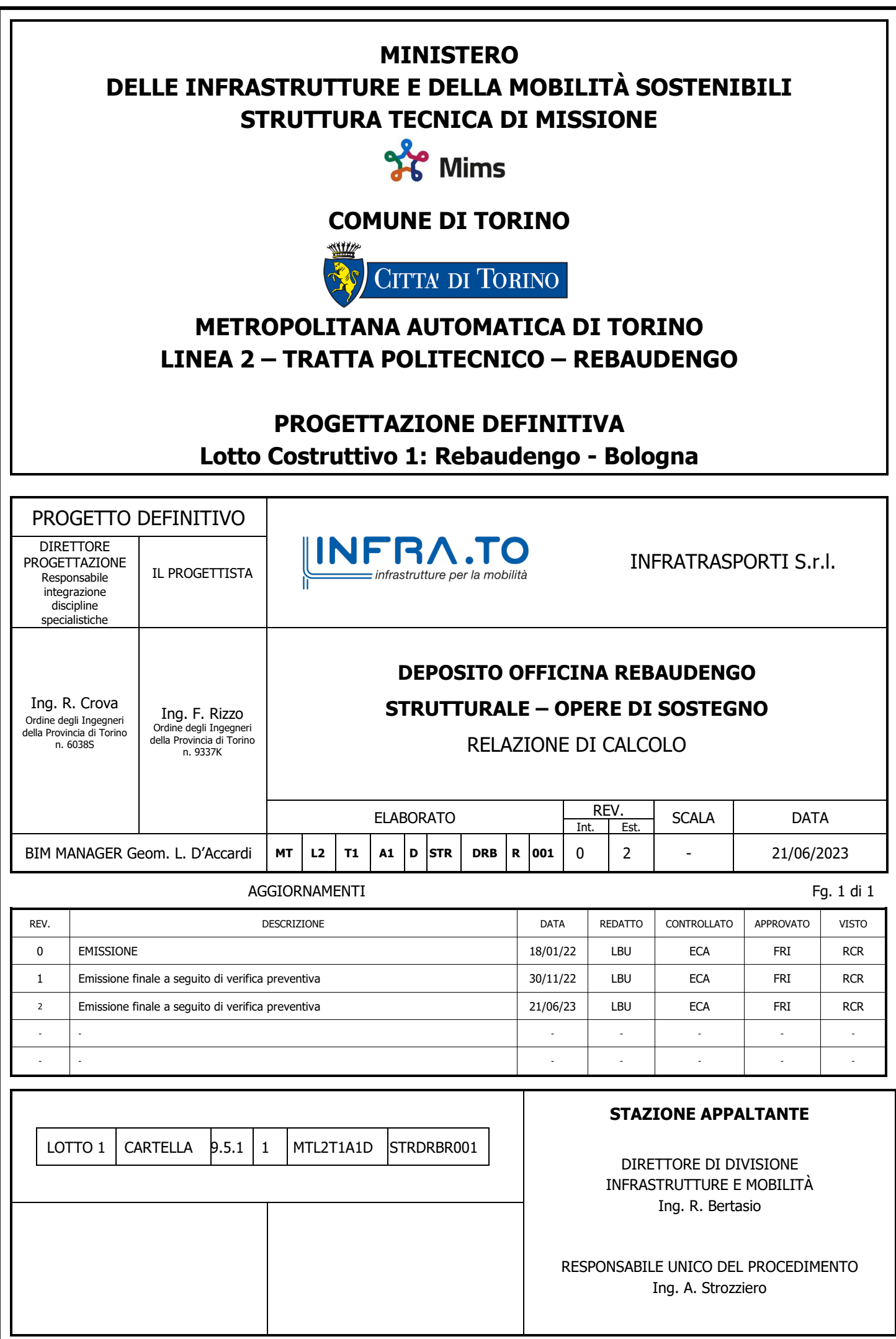

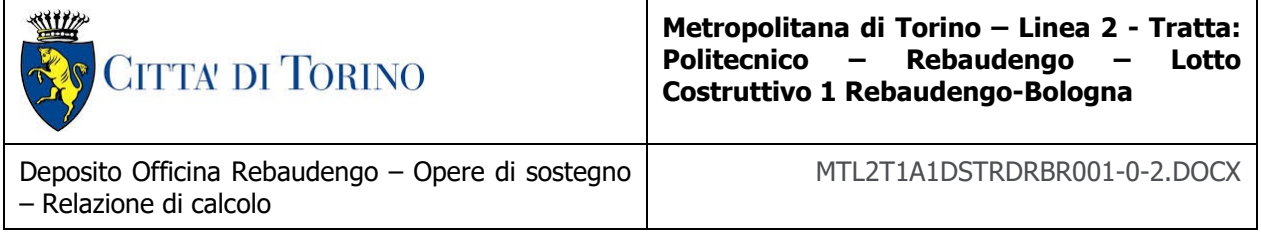

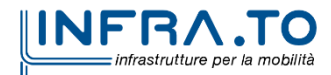

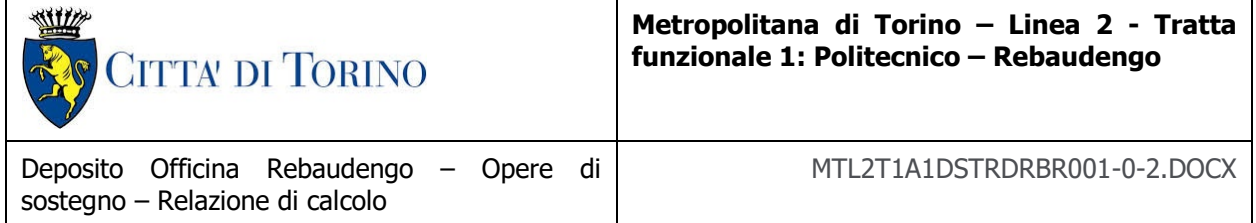

### **INDICE**

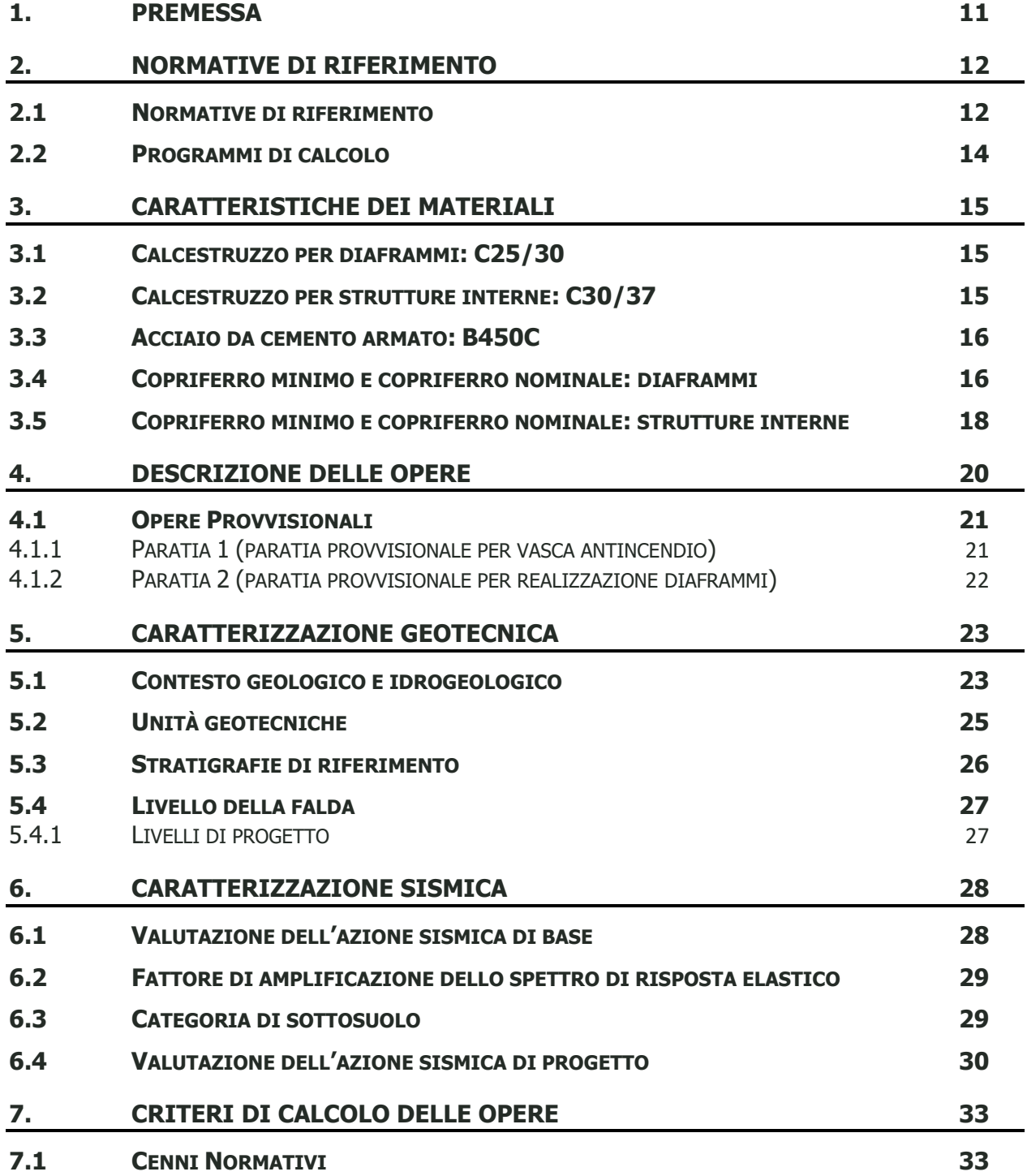

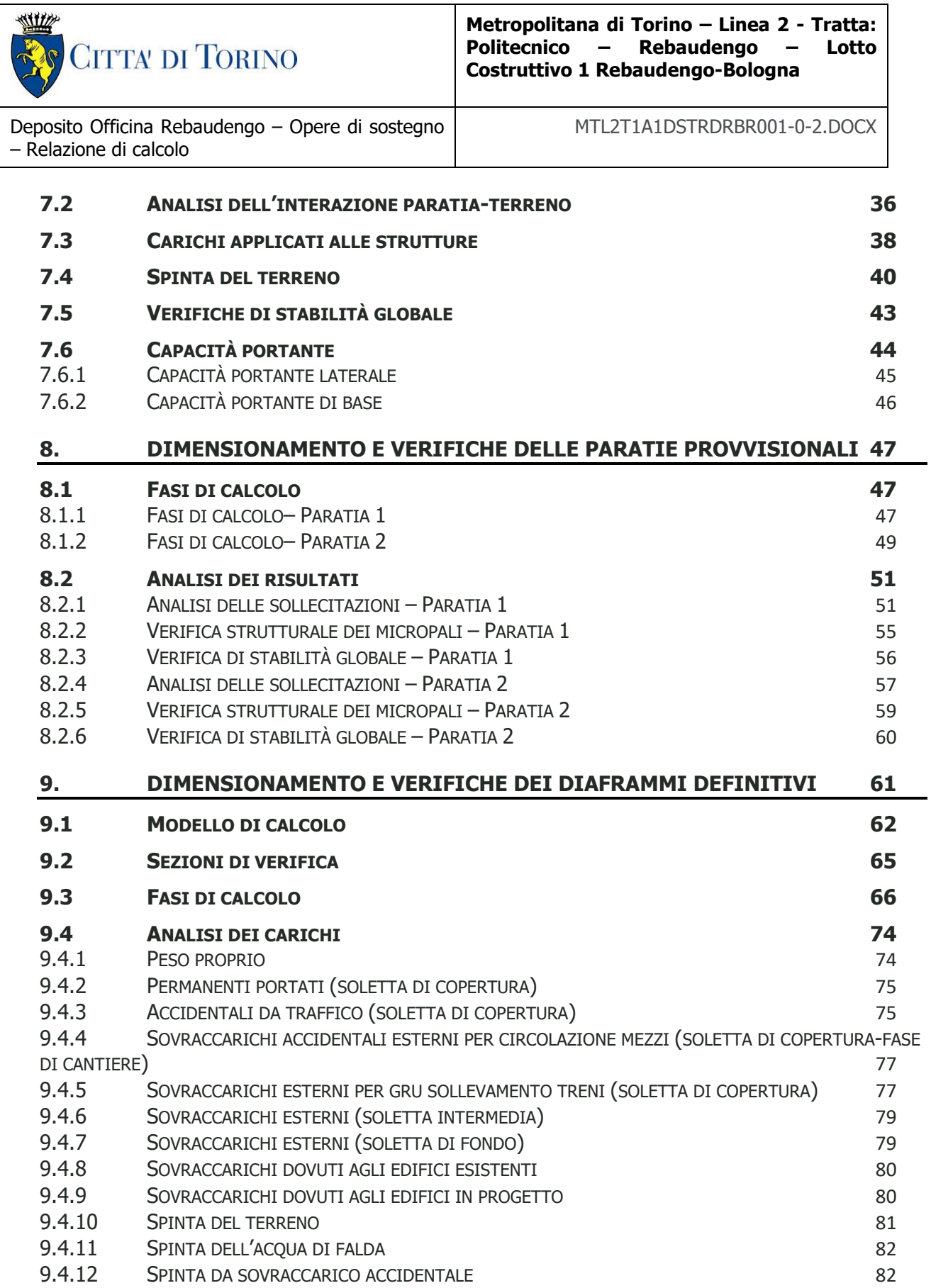

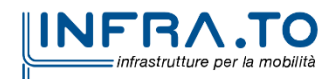

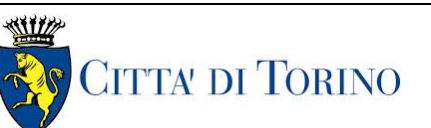

Deposito Officina Rebaudengo – Opere di sostegno – Relazione di calcolo MTL2T1A1DSTRDRBR001-0-2.DOCX

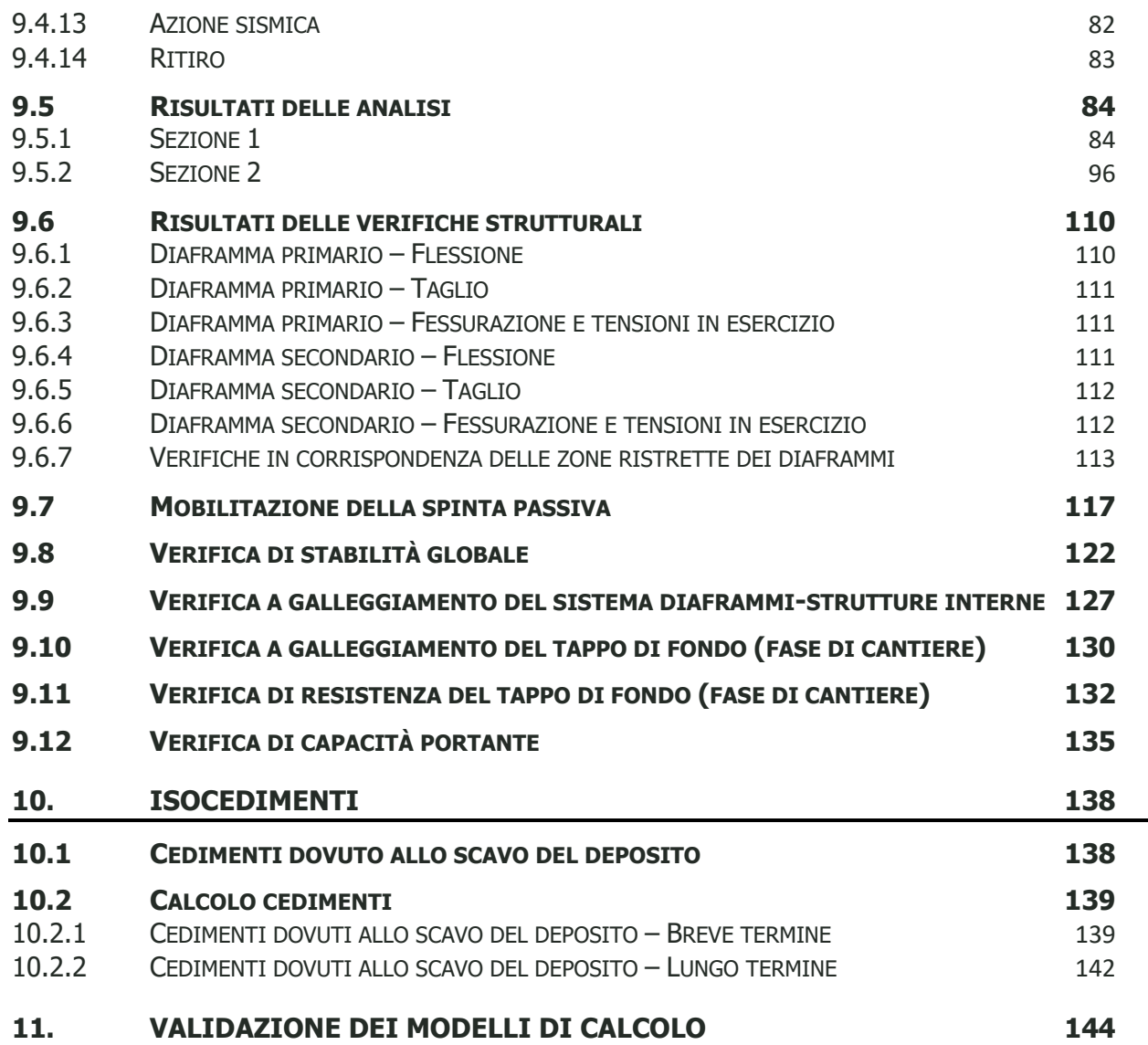

### **INDICE DELLE FIGURE**

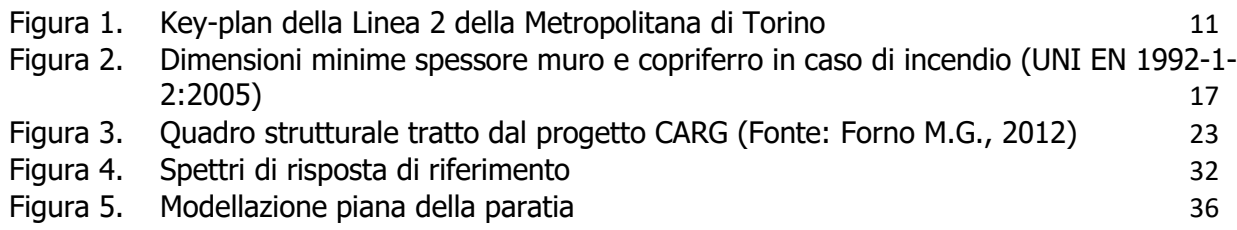

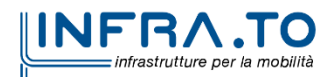

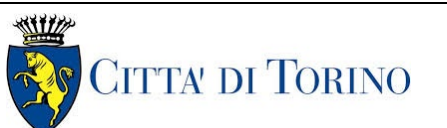

Deposito Officina Rebaudengo – Opere di sostegno – Relazione di calcolo MTL2T1A1DSTRDRBR001-0-2.DOCX

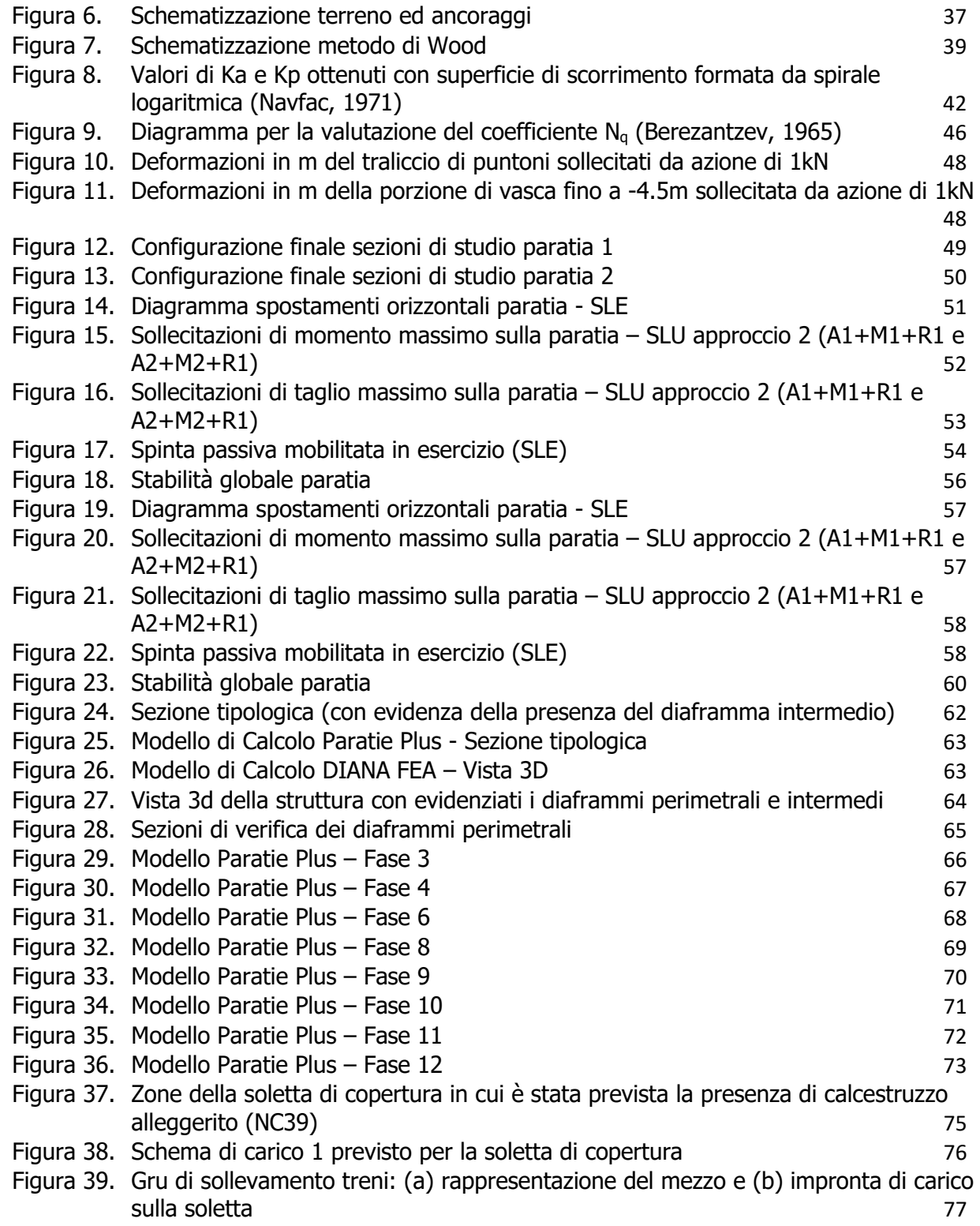

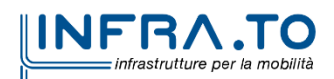

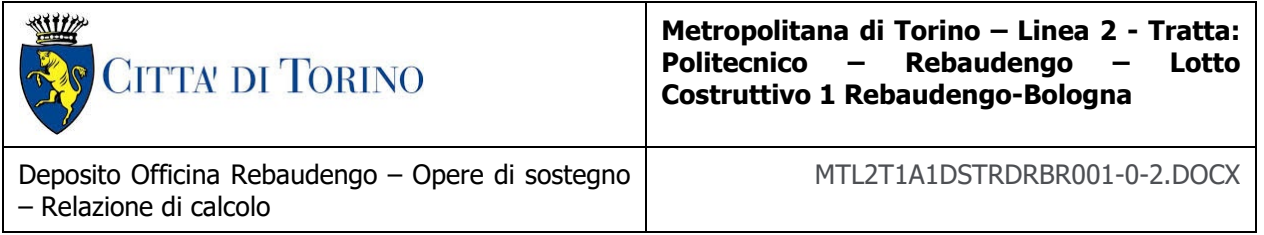

Figura 40. [Soletta di copertura con evidenziata la zona di carico delle gru di sollevamento treni](#page-77-0) 78 Figura 41. [Allineamenti con carico equivalente edificio fuori terra: \(a\) allineamento centrale e](#page-80-1)  [\(b\) allineamenti laterali](#page-80-1) 81 Figura 42. [Schematizzazione metodo di Wood](#page-82-1) 83 Figura 43. Sezione 1 – SLE – [Momento flettente \(singole fasi di calcolo\) –](#page-83-2) Diaframma sinistro 84 Figura 44. Sezione 1 – SLE – [Momento flettente \(singole fasi di calcolo\) –](#page-83-3) Diaframma destro84 Figura 45. Sezione 1 – SLE – [Momento flettente \(inviluppo\)](#page-84-0) 85 Figura 46. Sezione 1 – SLE – [Spostamenti orizzontali \(singole fasi di calcolo\) –](#page-84-1) Diaframma [sinistro](#page-84-1) 85 Figura 47. Sezione 1 – SLE – [Spostamenti orizzontali \(singole fasi di calcolo\) –](#page-85-0) Diaframma [destro](#page-85-0) and a set of the set of the set of the set of the set of the set of the set of the set of the set of th Figura 48. Sezione 1 – SLE – [Spostamenti orizzontali \(inviluppo\)](#page-85-1) 86 Figura 49. Sezione 1 – SLU A1+M1 – [Momento flettente \(singole fasi di calcolo\) –](#page-86-0) Diaframma [sinistro](#page-86-0) 87 Figura 50. Sezione 1 – SLU A1+M1 – [Momento flettente \(singole fasi di calcolo\) –](#page-86-1) Diaframma [destro](#page-86-1) and a set of the set of the set of the set of the set of the set of the set of the set of the set of th Figura 51. Sezione 1 – SLU A1+M1 – [Momento flettente \(inviluppo\)](#page-87-0) 88 Figura 52. Sezione 1 – SLU A1+M1 – [Taglio \(singole fasi di calcolo\) –](#page-87-1) Diaframma sinistro 88 Figura 53. Sezione 1 – SLU A1+M1 – [Taglio \(singole fasi di calcolo\) –](#page-88-0) Diaframma destro 89 Figura 54. Sezione 1 – SLU A1+M1 – [Taglio \(inviluppo\)](#page-88-1) 89 Figura 55. Sezione 1 – SLU A2+M2 – [Momento flettente \(singole fasi di calcolo\) –](#page-89-0) Diaframma [sinistro](#page-89-0) 90 Figura 56. Sezione 1 – SLU A2+M2 – [Momento flettente \(singole fasi di calcolo\) –](#page-89-1) Diaframma [destro](#page-89-1) destro de la contrada de la contrada de la contrada de la contrada de la contrada de la contrada de la Figura 57. Sezione 1 – SLU A2+M2 – [Momento flettente \(inviluppo\)](#page-90-0) 91 Figura 58. Sezione 1 – SLU A2+M2 – [Taglio \(singole fasi di calcolo\) –](#page-90-1) Diaframma sinistro 91 Figura 59. Sezione 1 – SLU A2+M2 – [Taglio \(singole fasi di calcolo\) –](#page-91-0) Diaframma destro 92 Figura 60. Sezione 1 – SLU A2+M2 – [Taglio \(inviluppo\)](#page-91-1) 92 Figura 61. Sezione 1 – SISMICA – [Momento flettente \(singole fasi di calcolo\) –](#page-92-0) Diaframma [sinistro](#page-92-0) 93 Figura 62. Sezione 1 – SISMICA – [Momento flettente \(singole fasi di calcolo\) –](#page-92-1) Diaframma [destro](#page-92-1) destro de la contrada de la contrada de la contrada de la contrada de la contrada de la contrada de la Figura 63. Sezione 1 – SISMICA – [Momento flettente \(inviluppo\)](#page-93-0) 94 Figura 64. Sezione 1 – SISMICA – [Taglio \(singole fasi di calcolo\) –](#page-93-1) Diaframma sinistro 94 Figura 65. Sezione 1 – SISMICA – [Taglio \(singole fasi di calcolo\) –](#page-94-0) Diaframma destro 95 Figura 66. Sezione 1 – SISMICA – [Taglio \(inviluppo\)](#page-94-1) 95 Figura 67. Sezione 2 – SLE – [Momento flettente \(singole fasi di calcolo\) –](#page-95-1) Diaframma sinistro 96 Figura 68. Sezione 2 – SLE – [Momento flettente \(singole fasi di calcolo\) –](#page-95-2) Diaframma destro96 Figura 69. Sezione 2 – SLE – [Momento flettente \(inviluppo\)](#page-96-0) 97 Figura 70. Sezione 2 – SLE – [Taglio \(singole fasi di calcolo\) –](#page-96-1) Diaframma sinistro 97

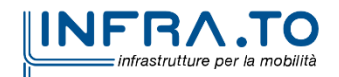

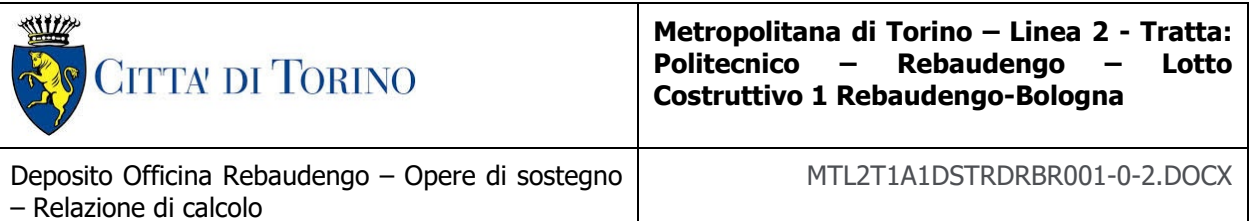

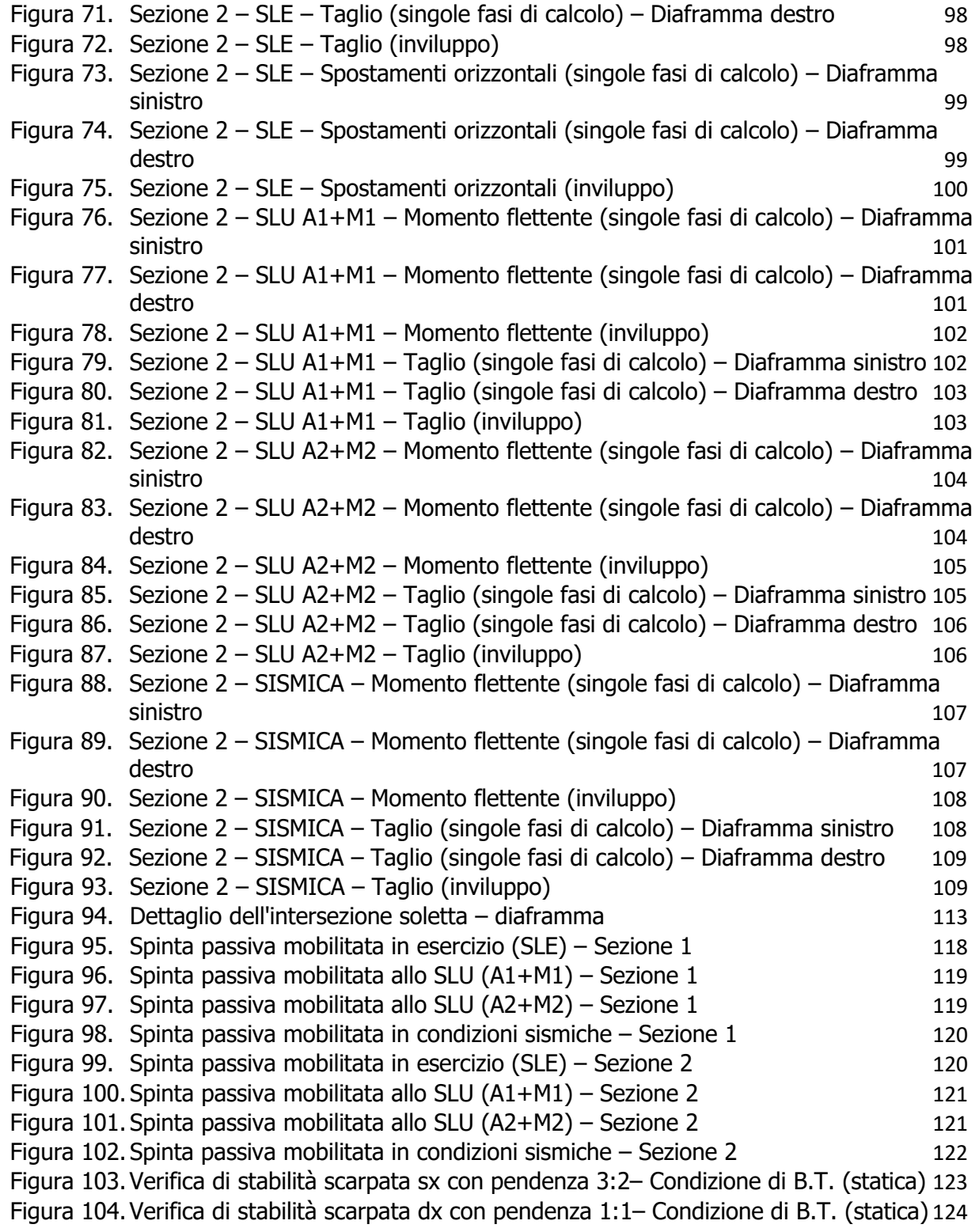

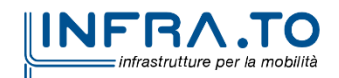

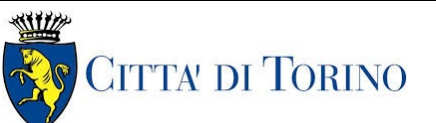

Deposito Officina Rebaudengo – Opere di sostegno – Relazione di calcolo

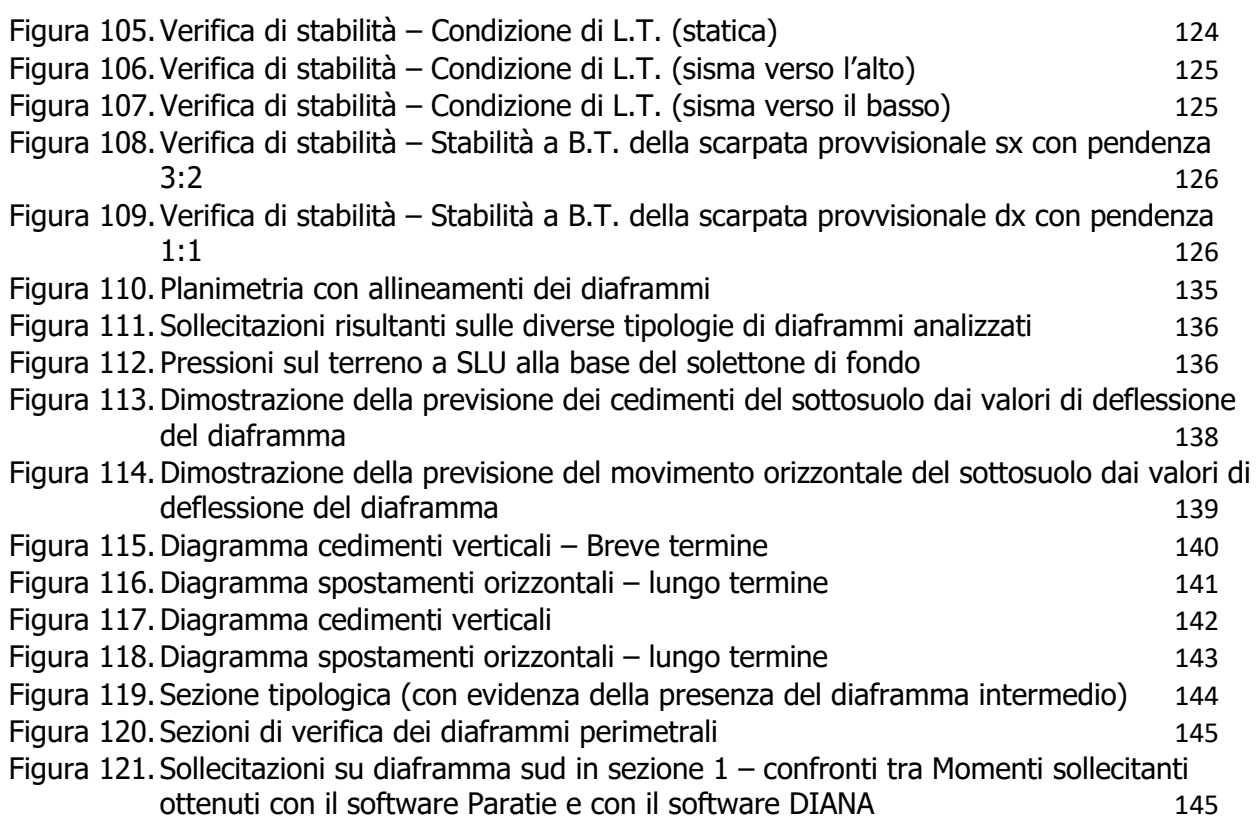

### **INDICE DELLE TABELLE**

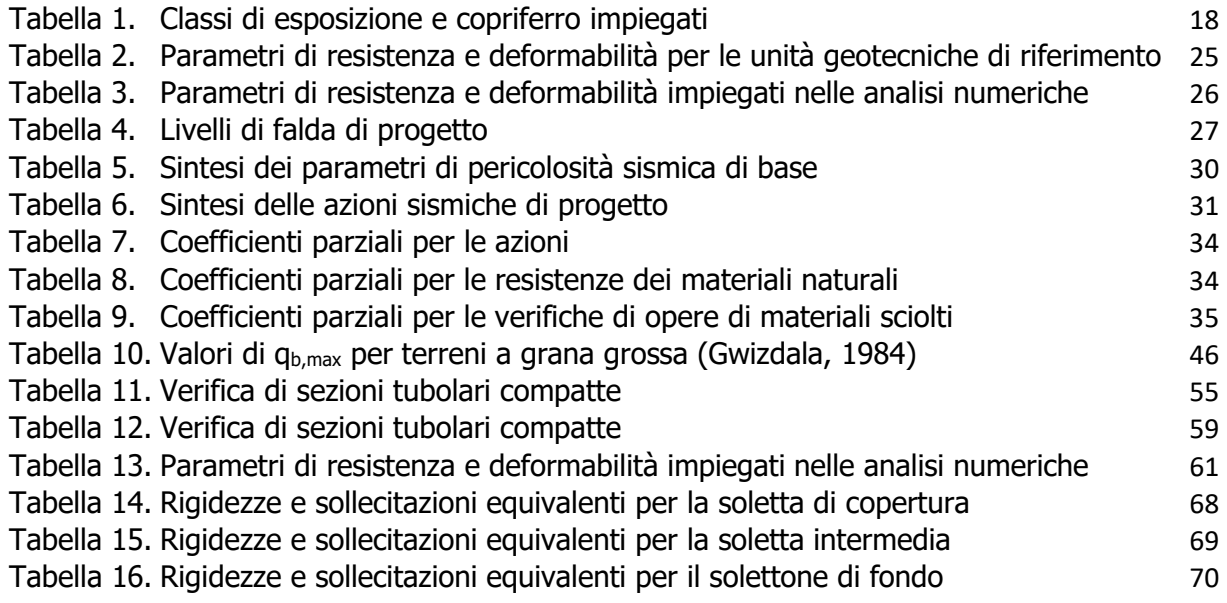

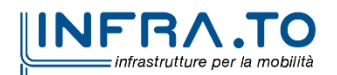

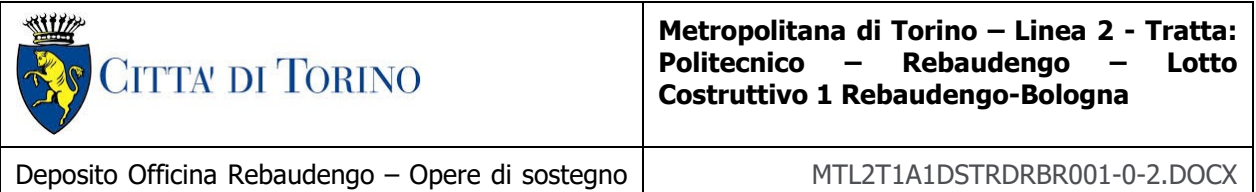

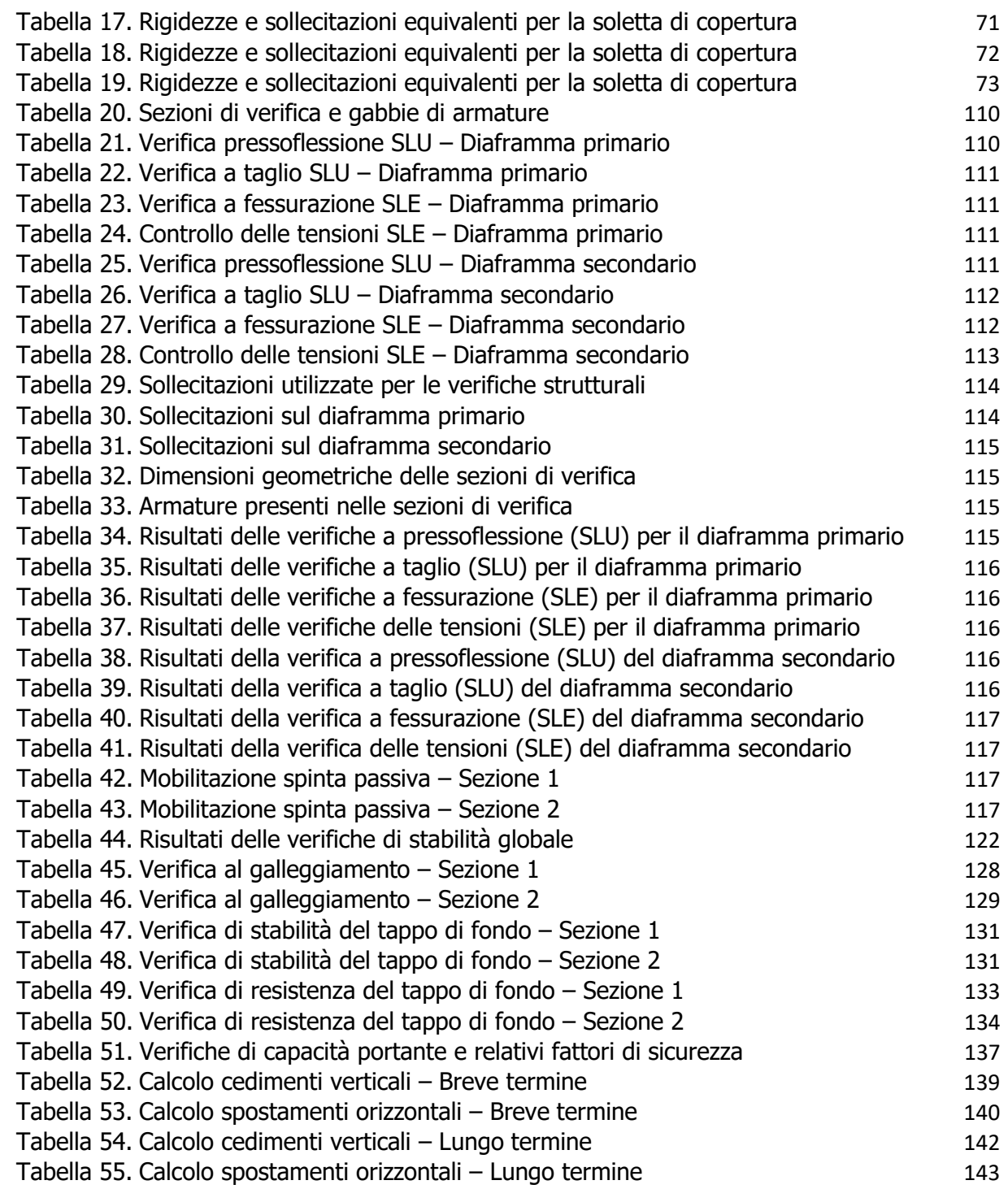

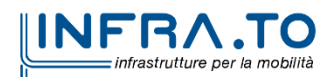

– Relazione di calcolo

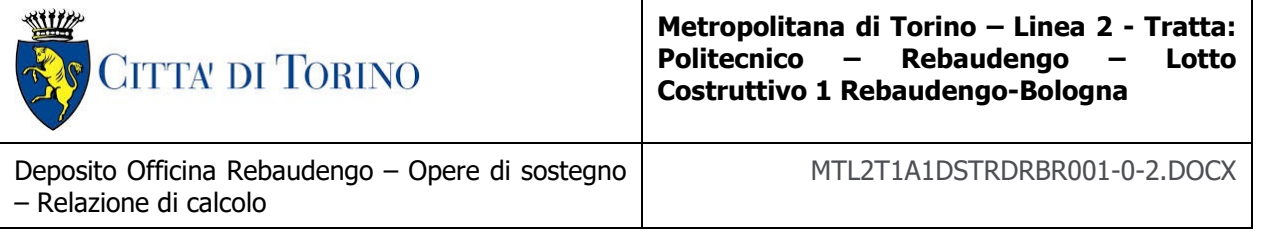

# <span id="page-10-0"></span>**1. PREMESSA**

La presente Relazione Tecnica e di Calcolo ha per oggetto la Progettazione Definitiva delle opere di sostegno (diaframmi definitivi e berlinese di micropali provvisionale) previsti per la realizzazione mediante metodo Top Down del Deposito Officina Rebaudengo, ubicato in corrispondenza dell'estremità del 1° Lotto Funzionale della linea 2 della Metropolitana di Torino. In particolare, saranno trattate le ipotesi di calcolo, le fasi realizzative, le analisi strutturali e le relative verifiche di sicurezza.

Il tracciato urbano della Linea 2 della Metropolitana di Torino, si sviluppa per circa 10 km dal settore Nord/Est al settore Sud/Ovest della città di Torino e cioè dalla nuova stazione Rebaudengo del passante ferroviario, si inserisce nell'ex scalo ferroviario Vanchiglia, utilizzando la trincea tra le vie Gottardo e Sempione, percorre corso Regio Parco, attraversa il fiume Dora, i Giardini Reali, piazza castello, devia verso via Roma, interseca la linea 1 esistente nella stazione di Porta Nuova e, attraversando prima la stazione ferroviaria di Porta Nuova e successivamente corso Stati Uniti, devia su Corso Trento, percorre corso Duca degli Abruzzi per immettersi lungo corso Orbassano fino al cimitero parco (per maggiori dettagli si riporta nella figura seguente il key-plan della linea in questione).

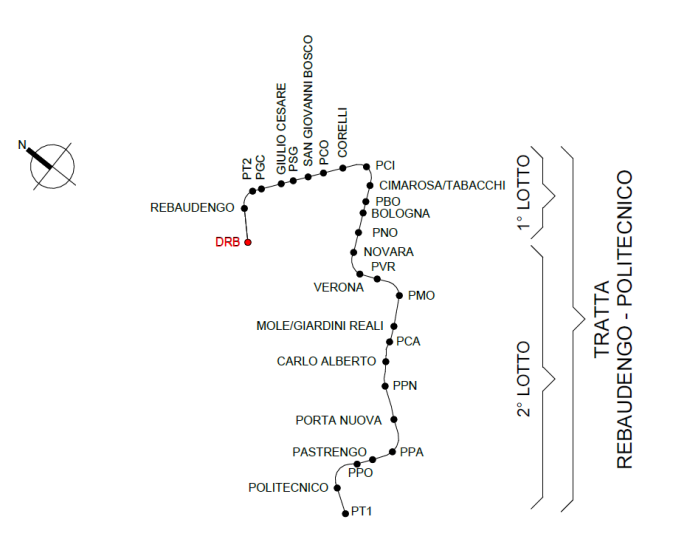

Figura 1.

Key-plan della Linea 2 della Metropolitana di Torino

<span id="page-10-1"></span>Nella presente relazione saranno trattati i seguenti argomenti:

- documenti e normative di riferimento per la progettazione definitiva delle opere;
- descrizione delle opere e delle caratteristiche dei materiali impiegati per la realizzazione;
- descrizione del contesto geologico, idrogeologico e caratterizzazione geotecnica;
- caratterizzazione sismica dell'area di riferimento;
- criteri di calcolo delle opere, dimensionamento e verifica delle stesse.

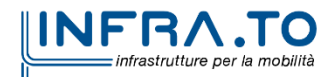

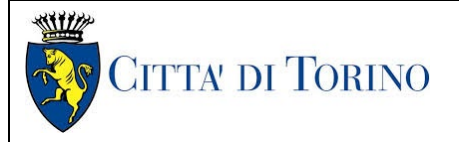

# <span id="page-11-0"></span>**2. NORMATIVE DI RIFERIMENTO**

### <span id="page-11-1"></span>**2.1 Normative di riferimento**

La Progettazione Definitiva delle opere sarà condotta in accordo alle seguenti Norme:

- [1] Legge n. 1086 del 05/11/1971: "Norme per la disciplina delle opere in conglomerato cementizio armato, normale e precompresso ed a struttura metallica".
- [2] DM 17 gennaio 2018: Aggiornamento delle "Norme Tecniche per le costruzioni" NTC2018 (GU n.42 del 20/02/2018).
- [3] Circolare esplicativa del Ministero delle infrastrutture e dei trasporti del 21 gennaio 2019, n.7 del Consiglio superiore del Lavori Pubblici recante "Istruzioni per l'applicazione dell'Aggiornamento delle Norme tecniche per le costruzioni, di cui al decreto ministeriale 17 gennaio 2018" (GU Serie Generale n.35 del 11-02-2019 - Suppl. Ordinario n. 5).
- [4] Legge nr. 64 del 02/02/1974
- [5] DGR n.6-887 del 30.12.2019
- [6] DGR n.10-4161 del 26.11.2021
- [7] D.M. 21/10/2015: "Approvazione della regola tecnica di prevenzione incendi per la progettazione, costruzione ed esercizio delle metropolitane".
- [8] UNI 9503-2007: "Procedimento analitico per valutare la resistenza al fuoco degli elementi costruttivi in acciaio".
- [9] D.M. 16/02/2007 Classificazione di resistenza al fuoco di prodotti ed elementi costruttivi di opere da costruzione.
- [10] UNI EN 206:2016, "Calcestruzzo Parte 1: specificazione, prestazione, produzione e conformità".
- [11] UNI 11104-2016, "Calcestruzzo: specificazione, prestazione, produzione e conformità Specificazioni complementari per l'applicazione della EN 206".
- [12] UNI EN 1090-1:2012 "Esecuzione di strutture di acciaio e di alluminio Parte 1: Requisiti per la valutazione di conformità dei componenti strutturali".
- [13] Stucchi M., et al., 2004 Pericolosità sismica di riferimento per il territorio nazionale MPS04. Istituto Nazionale di Geofisica e Vulcanologia. (https://doi.org/10.13127/sh/mps04/ag).
- [14] Azioni sismiche Spettri di risposta ver.1.03 (Software sperimentale disponibile dal sito del CSLLPP, [http://cslp.mit.gov.it\)](http://cslp.mit.gov.it/).

Quando necessario, sono state altresì assunti a riferimento i Codici Normativi Europei nella loro ultima revisione) sottoelencati:

- [15] Eurocode 0 Criteri generali di progettazione strutturale
- [16] UNI EN 1990:2006 Criteri generali di progettazione strutturale
- [17] Eurocodice 1 Azioni sulle strutture

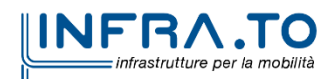

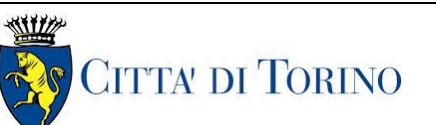

Deposito Officina Rebaudengo – Opere di sostegno – Relazione di calcolo

- MTL2T1A1DSTRDRBR001-0-2.DOCX
- [18] UNI EN 1991-1-1:2004 Parte 1-1: Azioni in generale Pesi per unità di volume, pesi propri e sovraccarichi per gli edifici
- [19] UNI EN 1991-1-2:2004 Parte 1-2: Azioni in generale Azioni sulle strutture esposte al fuoco
- [20] UNI EN 1991-1-3:2015 Parte 1-3: Azioni in generale Carichi da neve
- [21] UNI EN 1991-1-4:2010 Parte 1-4: Azioni in generale Azioni del vento
- [22] UNI EN 1991-1-5:2004 Parte 1-5: Azioni in generale Azioni termiche
- [23] UNI EN 1991-1-6:2005 Parte 1-6: Azioni in generale Azioni durante la costruzione
- [24] UNI EN 1991-1-7:2014 Parte 1-7: Azioni in generale Azioni eccezionali
- [25] UNI EN 1991-2:2005 Parte 2: Carichi da traffico sui ponti
- [26] UNI EN 1991-3:2006 Parte 3: Azioni indotte da gru e da macchinari
- [27] UNI EN 1991-4:2006 Parte 4: Azioni su silos e serbatoi
- [28] Eurocodice 2 Progettazione delle strutture in calcestruzzo
- [29] UNI EN 1992-1-1:2015 Parte 1-1: Regole generali e regole per gli edifici
- [30] UNI EN 1992-1-2:2005 Parte 1-2: Regole generali Progettazione strutturale contro l'incendio
- [31] UNI EN 1992-2:2006 Parte 2: Ponti di calcestruzzo Progettazione e dettagli costruttivi
- [32] UNI EN 1992-3:2006 Parte 3: Strutture di contenimento liquidi
- [33] Eurocodice 3 Progettazione delle strutture in acciaio
- [34] UNI EN 1993-1-1:2014 Parte 1-1: Regole generali e regole per gli edifici
- [35] UNI EN 1993-1-2:2005 Parte 1-2: Regole generali Progettazione strutturale contro l'incendio
- [36] UNI EN 1993-1-3:2007 Parte 1-3: Regole generali Regole supplementari per l'impiego dei profilati e delle lamiere sottili piegati a freddo
- [37] UNI EN 1993-1-4:2015 Parte 1-4: Regole generali Regole supplementari per acciai inossidabili
- [38] UNI EN 1993-1-5:2017 Parte 1-5: Elementi strutturali a lastra
- [39] UNI EN 1993-1-6:2017 Parte 1-6: Resistenza e stabilità delle strutture a guscio
- [40] UNI EN 1993-1-7:2007 Parte 1-7: Strutture a lastra ortotropa caricate al di fuori del piano
- [41] UNI EN 1993-1-8:2005 Parte 1-8: Progettazione dei collegamenti
- [42] UNI EN 1993-1-9:2005 Parte 1-9: Fatica
- [43] UNI EN 1993-1-10:2005 Parte 1-10: Resilienza del materiale e proprietà attraverso lo spessore
- [44] UNI EN 1993-1-11:2007 Parte 1-11: Progettazione di strutture con elementi tesi
- [45] UNI EN 1993-1-12:2007 Parte 1-12: Regole aggiuntive per l'estensione della EN 1993 fino agli acciai di grado S 700
- [46] UNI EN 1993-2:2007 Parte 2: Ponti di acciaio
- [47] UNI EN 1993-3-1:2007 Parte 3-1: Torri, pali e ciminiere Torri e pali
- [48] UNI EN 1993-3-2:2007 Parte 3-2: Torri, pali e ciminiere Ciminiere

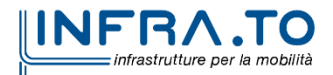

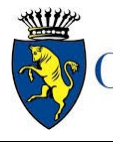

Deposito Officina Rebaudengo – Opere di sostegno – Relazione di calcolo

MTL2T1A1DSTRDRBR001-0-2.DOCX

- [49] UNI EN 1993-4-1:2017 Parte 4-1: Silos
- [50] UNI EN 1993-4-2:2007 Parte 4-2: Serbatoi
- [51] UNI EN 1993-4-3:2007 Parte 4-3: Condotte
- [52] UNI EN 1993-5:2007 Parte 5: Pali e palancole
- [53] UNI EN 1993-6:2007 Parte 6: Strutture per apparecchi di sollevamento
- [54] Eurocodice 4 Progettazione delle strutture composte acciaio-calcestruzzo
- [55] UNI EN 1994-1-1:2005 Parte 1-1: Regole generali e regole per gli edifici
- [56] UNI EN 1994-1-2:2005 Parte 1-2: Regole generali Progettazione strutturale contro l'incendio
- [57] UNI EN 1994-2:2006 Parte 2: Regole generali e regole per i ponti
- [58] Eurocodice 5 Progettazione delle strutture in legno
- [59] UNI EN 1995-1-1:2014 Parte 1-1: Regole generali Regole comuni e regole per gli edifici
- [60] UNI EN 1995-1-2:2005 Parte 1-2: Regole generali Progettazione strutturale contro l'incendio
- [61] UNI EN 1995-2:2005 Parte 2: Ponti
- [62] Eurocodice 6 Progettazione delle strutture in muratura
- [63] UNI EN 1996-1-1:2013 Parte 1-1: Regole generali per strutture di muratura armata e non armata
- [64] UNI EN 1996-1-2:2005 Parte 1-2: Regole generali Progettazione strutturale contro l'incendio
- [65] UNI EN 1996-2:2006 Parte 2: Considerazioni progettuali, selezione dei materiali ed esecuzione delle murature
- [66] UNI EN 1996-3:2006 Parte 3: Metodi di calcolo semplificato per strutture di muratura non armata
- [67] Eurocodice 7 Progettazione geotecnica
- [68] UNI EN 1997-1:2013 Parte 1: Regole generali
- [69] UNI EN 1997-2:2007 Parte 2: Indagini e prove nel sottosuolo
- [70] Eurocodice 8 Progettazione delle strutture per la resistenza sismica
- [71] UNI EN 1998-1:2013 Parte 1: Regole generali, azioni sismiche e regole per gli edifici
- [72] UNI EN 1998-2:2011 Parte 2: Ponti
- [73] UNI EN 1998-3:2005 Parte 3: Valutazione e adeguamento degli edifici
- [74] UNI EN 1998-4:2006 Parte 4: Silos, serbatoi e condotte
- [75] UNI EN 1998-5:2005 Parte 5: Fondazioni, strutture di contenimento ed aspetti geotecnici
- <span id="page-13-0"></span>[76] UNI EN 1998-6:2005 Parte 6: Torri, pali e camini

### **2.2 Programmi di calcolo**

- Per il dimensionamento delle paratie: Paratie Plus 2022 CaAS 2022
- Per le analisi di stabilità: Slide 6.0 Rocscience inc.

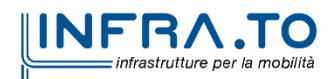

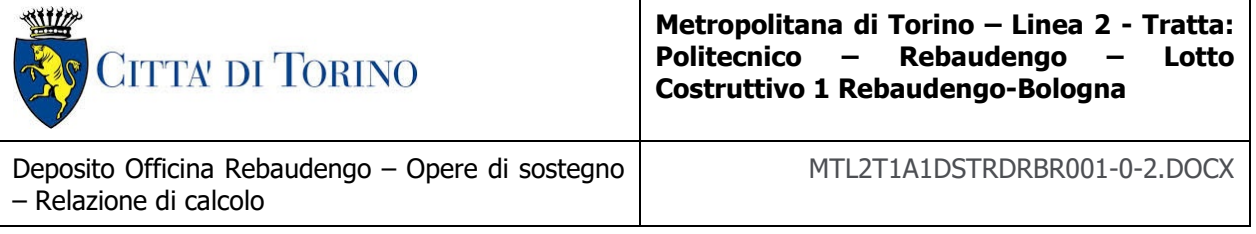

- Per le analisi agli Elementi Finiti delle opere in calcestruzzo armato (parte interrata del deposito): DIANA FEA
- Per le analisi agli Elementi Finiti delle opere in calcestruzzo armato (edificio fuori terra): SAP 2000 (ver. 2022)

## <span id="page-14-0"></span>**3. CARATTERISTICHE DEI MATERIALI**

### <span id="page-14-1"></span>**3.1 Calcestruzzo per diaframmi: C25/30**

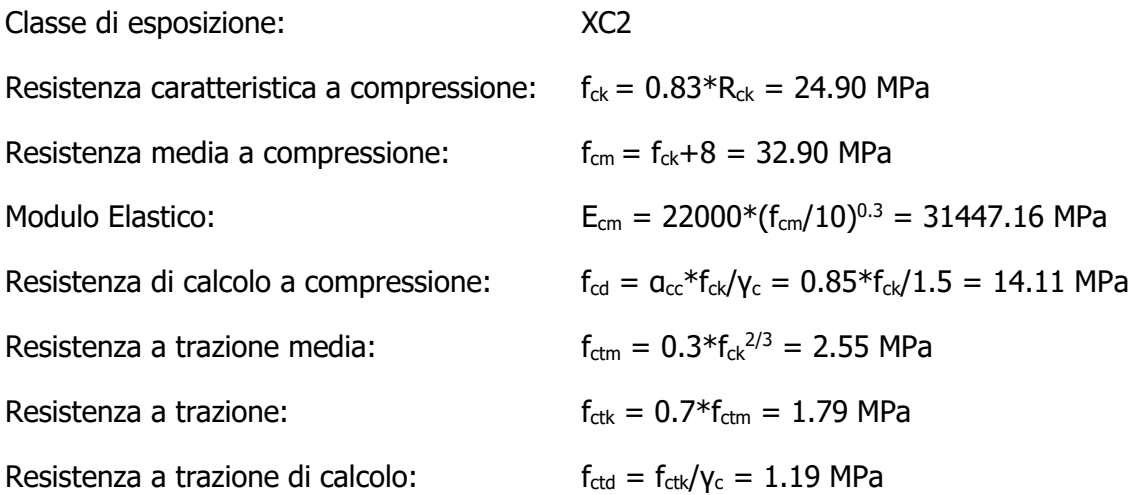

### <span id="page-14-2"></span>**3.2 Calcestruzzo per strutture interne: C30/37**

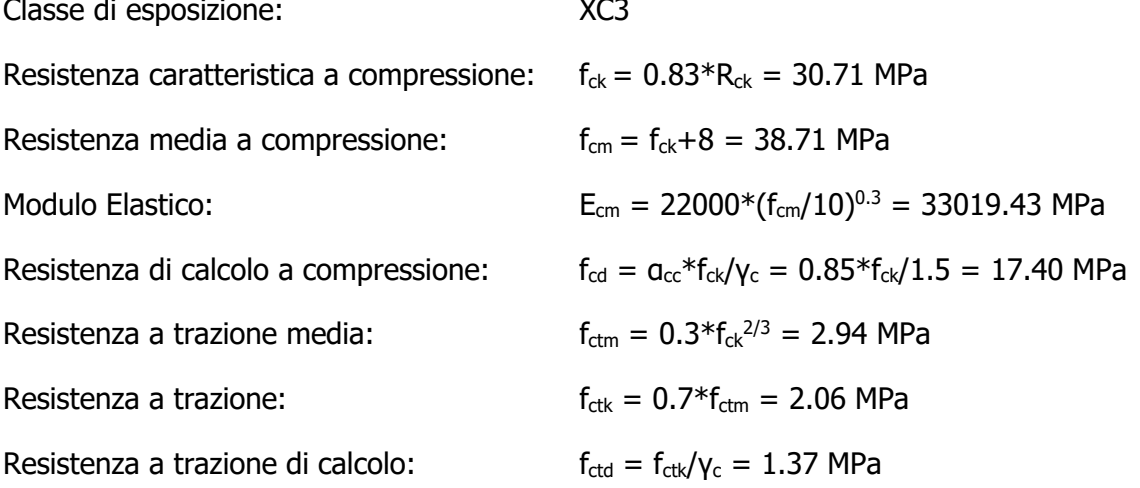

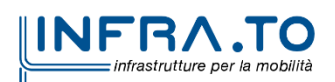

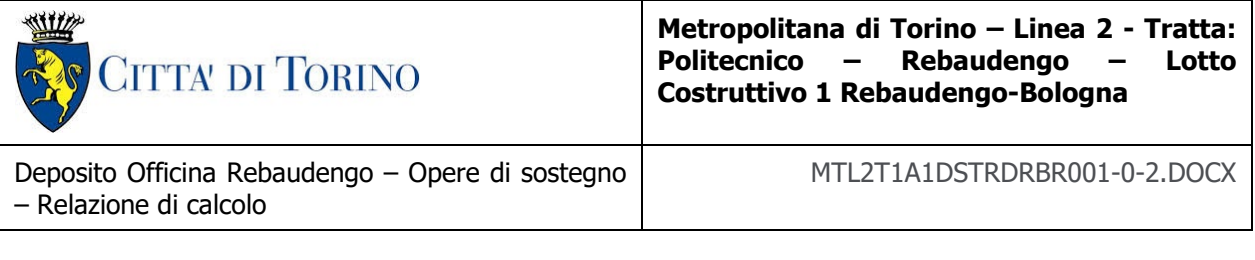

### <span id="page-15-0"></span>**3.3 Acciaio da cemento armato: B450C**

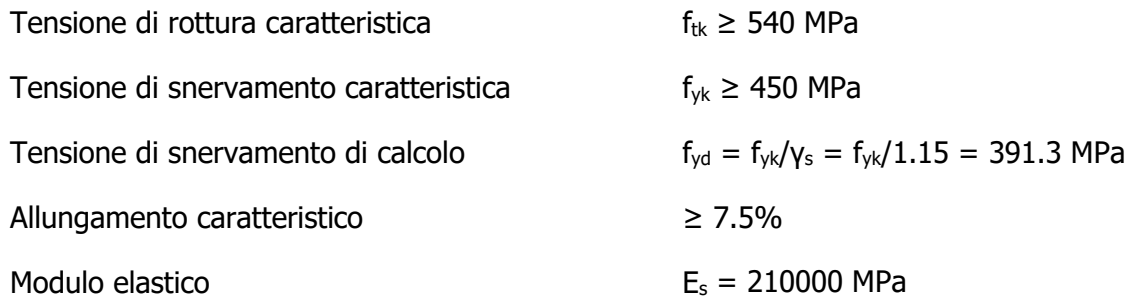

### <span id="page-15-1"></span>**3.4 Copriferro minimo e copriferro nominale: diaframmi**

Al fine di preservare le armature dai fenomeni di aggressione ambientale, dovrà essere previsto un idoneo copriferro; il suo valore, misurato tra la parete interna del cassero e la generatrice dell'armatura metallica più vicina, individua il cosiddetto "copriferro nominale".

Il copriferro viene calcolato secondo le prescrizioni dell'Eurocodice 2 (UNI EN 1992-1-1, §4.4.1): il copriferro nominale è definito come il copriferro minimo  $(c_{min})$  più un margine di progetto per gli scostamenti ∆c<sub>dev</sub>:

$$
C_{nom} = C_{min} + \Delta C_{dev}
$$

Il copriferro minimo  $(c_{min})$  è pari a:

 $c_{min} = max$  ( $c_{min,b}$ ,  $c_{min,dur} + \Delta c_{dur,\gamma} - \Delta c_{dur,st} - \Delta c_{dur,add}$ , 10 mm)

in cui:

- $C_{\text{min}}$ , è il copriferro minimo dovuto al requisito di aderenza e vale 20 mm (diametro massimo delle barre isolate);
- c<sub>min,dur</sub> è il copriferro minimo dovuto alle condizioni ambientali (30 mm);
- $ΔC<sub>dur,γ</sub>$  riduzione del copriferro per margine di sicurezza (0 mm);
- ∆cdur,st riduzione del copriferro per utilizzo di acciaio inossidabile (0 mm);
- ∆cdur,add riduzione del copriferro per utilizzo di protezione aggiuntiva (0 mm).

Pertanto, si ha  $c_{min}$  = 45 mm. Nel caso in esame, sarà adotto un copriferro nominale pari a **75 mm** per tutte le opere in oggetto (coerentemente con quanto indicato nel manuale di progettazione).

I rischi derivanti dagli incendi devono essere limitati progettando e realizzando le costruzioni in modo tale da garantire la resistenza e la stabilità degli elementi portanti, nonché da limitare la propagazione del fuoco e dei fumi. La resistenza al fuoco è il tempo durante il quale la struttura può resistere al fuoco. Per il caso in esame si considera una durata di progetto dell'incendio di 120 minuti (REI 120, riferito alla curva di incendio ISO 834).

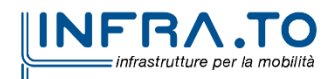

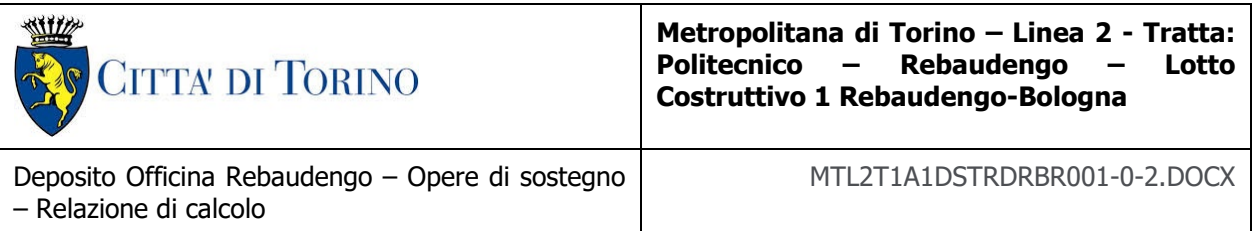

Per la valutazione del copriferro da adottare si utilizza il metodo tabellare secondo quanto riportato al §5.4.2 della UNI EN 1992-1-2:2005; si riporta di seguito la tabella relativa allo spessore minimo da adottare per diaframma e copriferro.

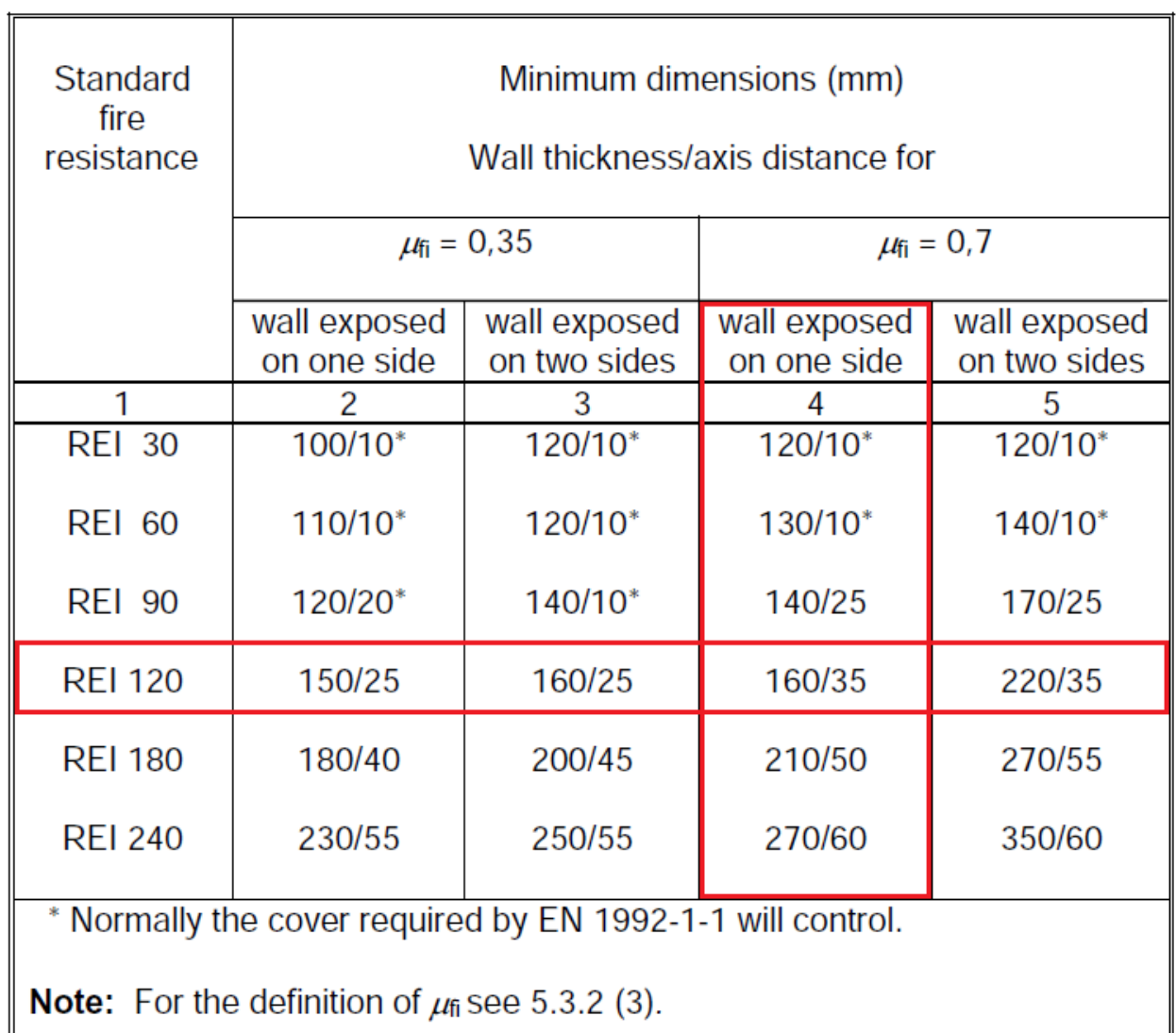

#### <span id="page-16-0"></span>Dimensioni minime spessore muro e copriferro in caso di incendio (UNI Figura 2. EN 1992-1-2:2005)

Il valore  $\mu_{fi}$  rappresenta il rapporto tra N<sub>Ed</sub> (sforzo normale agente) e N<sub>Rd</sub> (sforzo normale resistente); nel caso in esame si considera – cautelativamente –  $\mu_{fi} = 0.7$ .

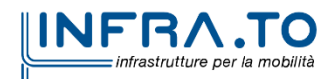

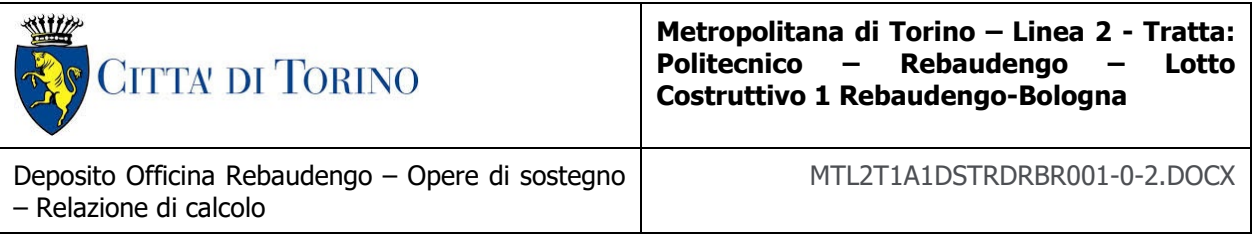

Secondo quanto riportato in [Figura 2](#page-16-0) lo spessore minimo del muro (per REI 120) deve essere pari a 160 mm, mentre per il copriferro pari a 35 mm; entrambe le condizioni risultano dunque soddisfatte.

### <span id="page-17-0"></span>**3.5 Copriferro minimo e copriferro nominale: strutture interne**

Al fine di preservare le armature dai fenomeni di aggressione ambientale, dovrà essere previsto un idoneo copriferro; il suo valore, misurato tra la parete interna del cassero e la generatrice dell'armatura metallica più vicina, individua il cosiddetto "copriferro nominale". I valori dei copriferro sono calcolati in accordo alla tabella C4.1.6.1.3 della Circolare del 21 gennaio 2019 inerente alle Nuove Norme Tecniche per le Costruzioni.

<span id="page-17-1"></span>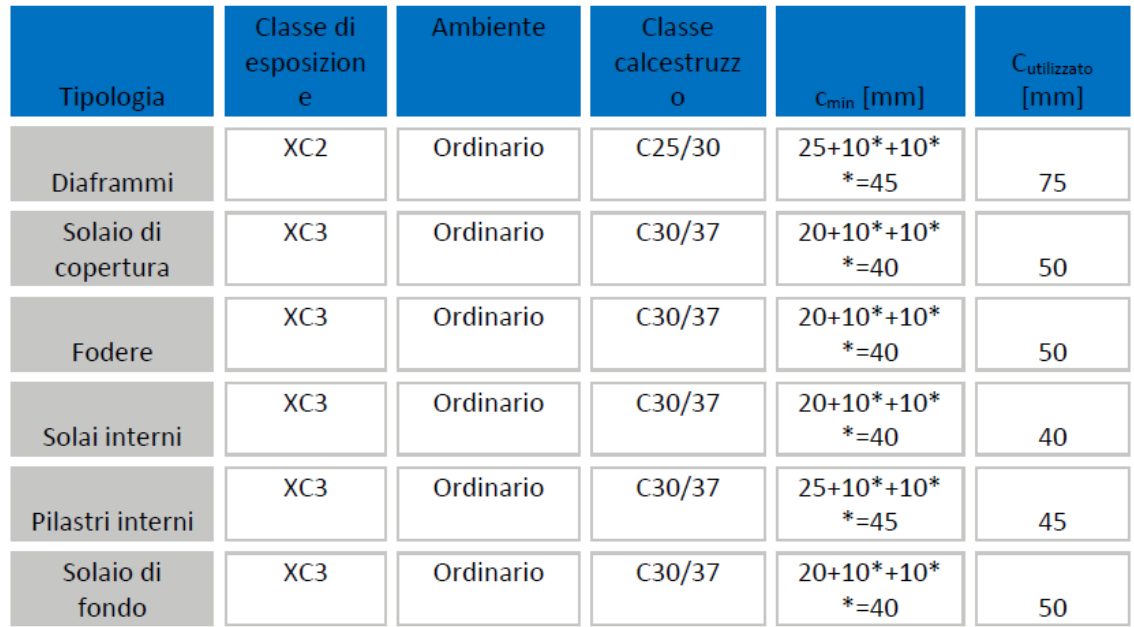

### Tabella 1. Classi di esposizione e copriferro impiegati

\*per costruzioni con vita nominale di 100 anni

\*\* per tolleranze di posa dell'armatura

Tabella C4.1.IV - Copriferri minimi in mm

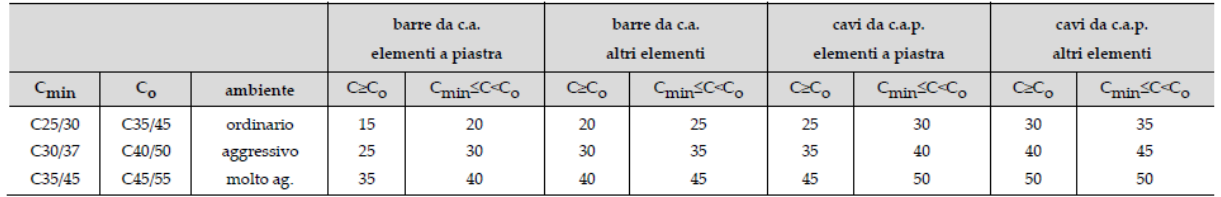

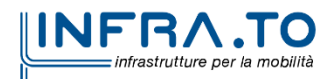

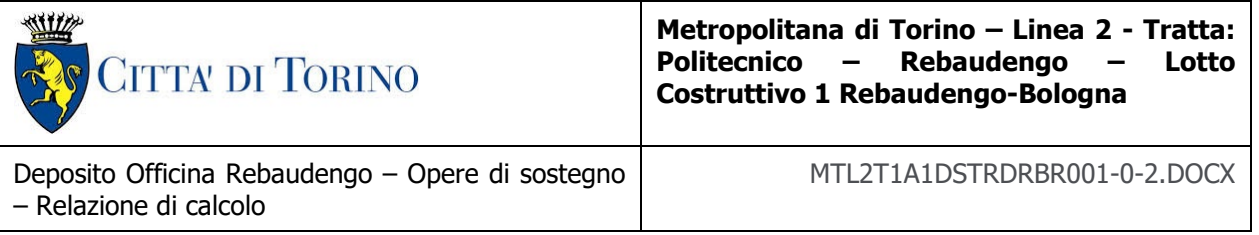

Sulla base della classe di esposizione XC3 considerata si assume un copriferro minimo pari a 20 mm, a tale valore va aggiunta la tolleranza di posa pari a 10 mm e, dato che la struttura ha vita nominale di 100 anni, si aggiungono ulteriormente altri 10 mm. Pertanto, il c<sub>min</sub> risulta essere pari a:

$$
c_{min} = 20 + 10 + 10 = 40 \text{ mm}
$$

Il copriferro nominale è definito come il copriferro minimo  $(c_{min})$  più un margine di progetto per gli scostamenti ∆c<sub>dev</sub>:

$$
c_{\text{nom}} = c_{\text{min}} + \Delta c_{\text{dev}} = 40 + 10 = 50 \text{ mm}
$$

Nel caso in esame sarà adottato un copriferro nominale pari a **50 mm** per tutte le strutture in oggetto (soletta di copertura, soletta intermedia, solettone di fondo e fodere).

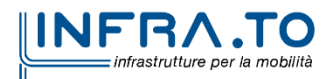

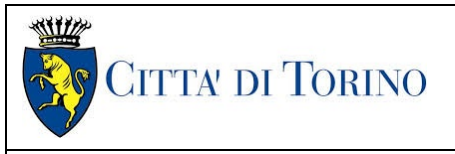

Deposito Officina Rebaudengo – Opere di sostegno – Relazione di calcolo

#### MTL2T1A1DSTRDRBR001-0-2.DOCX

# <span id="page-19-0"></span>**4. DESCRIZIONE DELLE OPERE**

Il deposito officina Rebaudengo è ubicato all'estremità nord della Linea. Presenta uno sviluppo longitudinale complessivo di circa 270 m ed è costituito da due livelli interrati, che di fatto si estendono per tutto lo sviluppo dell'opera, e da un edificio fuori terra di 3 piani.

La parte interrata verrà realizzata con metodo di scavo tipo "Top-Down". Questa metodologia prevede, a livello di macro-fasistica realizzativa: l'esecuzione dei diaframmi perimetrali e di eventuali diaframmi intermedi di sostegno, il getto del solettone di copertura, lo scavo dall'interno al di sotto del solettone, la realizzazione della soletta intermedia, lo scavo al di sotto della soletta intermedia, la realizzazione del solettone di fondo (previa messa in opera del sistema di impermeabilizzazione) e la realizzazione delle contropareti interne. Tutte le solette (copertura, intermedia, di fondo) offrono un contrasto orizzontale ai diaframmi perimetrali, garantendo la possibilità di realizzare gli scavi all'interno pur senza far ricorso a sistemi temporanei di supporto (tiranti, puntoni, etc.).

La larghezza della sezione trasversale tipologica del deposito è variabile da 30.0 a 80.0 m, con un allargamento a forma triangolare in corrispondenza dell'estremità nord.

Il solettone di copertura presenta, per la quasi totalità dello sviluppo in pianta, uno spessore medio di 1.80 m. Nella zona sud del manufatto sono previste, su ambo i lati, alcune aperture (cavedi, etc.) di dimensioni indicative 4.0 x 3.0 m. Nella zona nord, dove l'opera presenta maggiora larghezza in pianta, sono previste due ulteriori aperture: una circolare (di diametro pari a 20.0 m) per illuminazione e una rettangolare (di dimensioni circa 5.0 x 20 m) per consentire il calaggio dei vagoni. Lo spessore medio del ricoprimento al di sopra della soletta di copertura è pari a circa 0.80 m; in configurazione finale è prevista la realizzazione di un'area di parcheggio.

La soletta intermedia, che per buona parte dello sviluppo dell'opera ha lo scopo funzionale di separare i locali tecnici dal piano banchina, presenta uno spessore di 1.00 m.

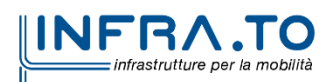

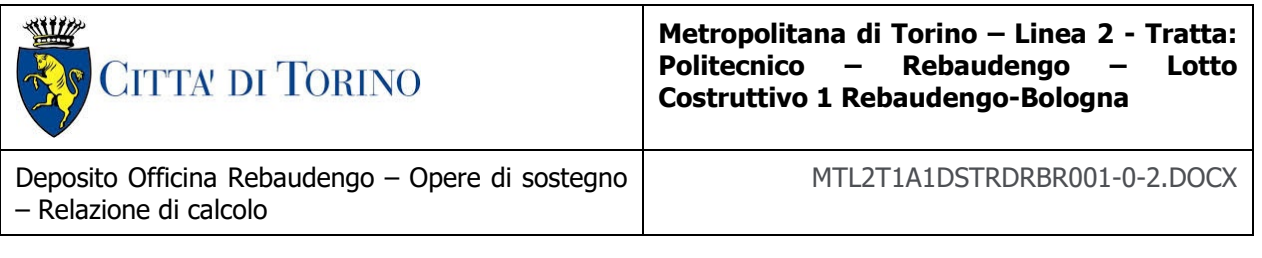

Il solettone di fondo presenta, invece, uno spessore medio di 1.50 m. Si prevede l'esecuzione, per la fase di cantiere, di un tappo di fondo che garantisca la tenuta nei confronti della risalita dell'acqua di falda.

I diaframmi perimetrali (definitivi) hanno spessore pari a 1.20 m, quelli intermedi pari a 0.60-0.80 m. L'altezza media complessiva di scavo è pari a circa 17.3 m.

L'edificio fuori terra presenta dimensioni in pianta di 45.0 m x 20.0 m. La struttura portante, in calcestruzzo armato, presenta una maglia compatibile con quella degli elementi verticali della parte interrata (diaframmi, contropareti). L'altezza media di interpiano (netta, tra le strutture portanti) è pari a 4.50 m.

### <span id="page-20-0"></span>**4.1 Opere Provvisionali**

#### <span id="page-20-1"></span>**4.1.1 Paratia 1 (paratia provvisionale per vasca antincendio)**

Oltre alle opere definitive risultano necessarie anche alcune opere provvisionali per poter realizzare lo scavo della vasca antincendio ubicata sul lato sud-est del Deposito.

Le opere provvisionali in questione sono costituite da micropali con le caratteristiche riportate nella tabella seguente.

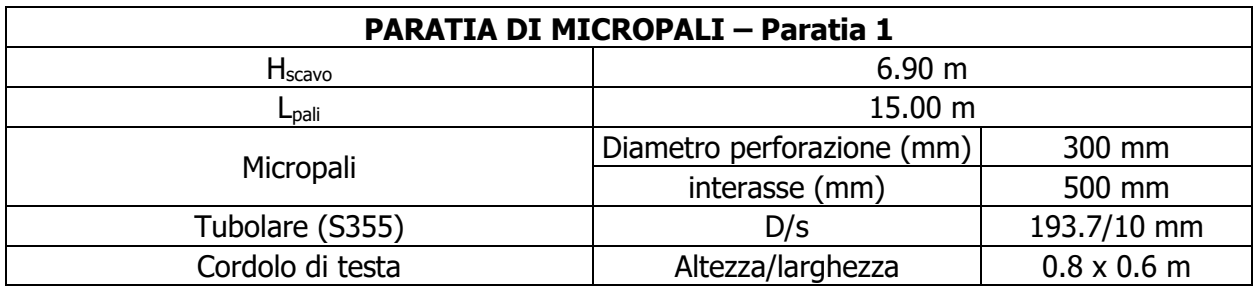

Per la fase di costruzione è stata considerata una vita nominale inferiore a 2 anni e quindi in tale fase le opere di sostegno non sono state soggette ad analisi sismica.

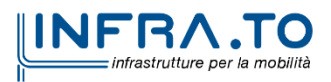

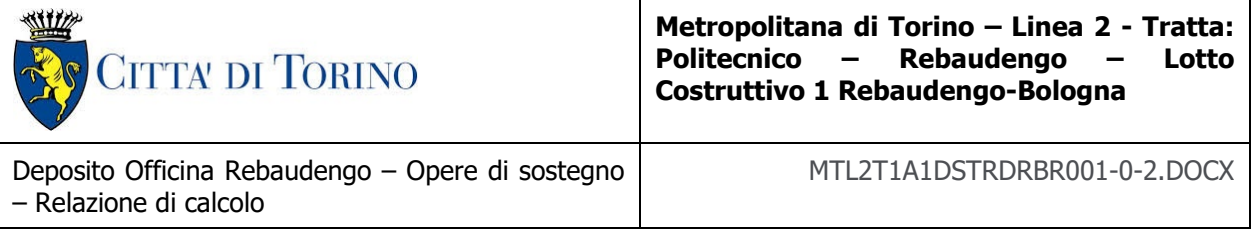

### <span id="page-21-0"></span>**4.1.2 Paratia 2 (paratia provvisionale per realizzazione diaframmi)**

In progetto è prevista una paratia berlinese provvisionale necessaria per poter realizzare lo scavo fino alla quota di realizzazione dei diaframmi nelle zone in cui questi risultano adiacenti alle recinzioni esistenti.

Le opere provvisionali in questione sono costituite da micropali con le caratteristiche riportate nella tabella seguente.

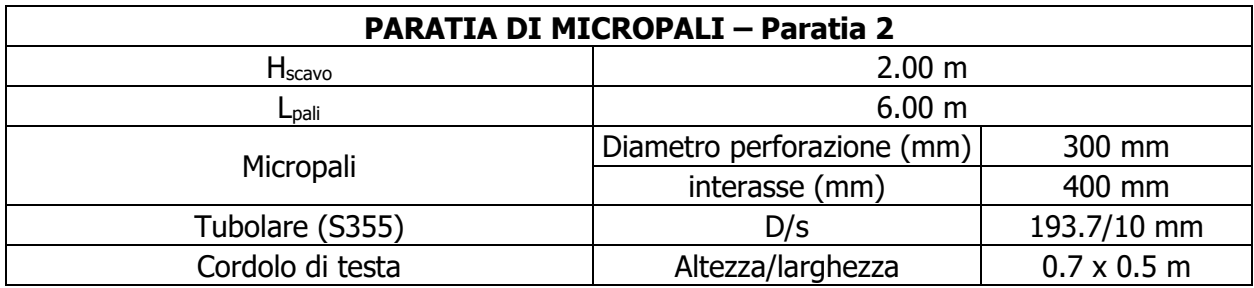

Per la fase di costruzione è stata considerata una vita nominale inferiore a 2 anni e quindi in tale fase le opere di sostegno non sono state soggette ad analisi sismica.

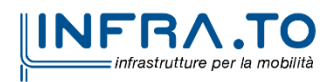

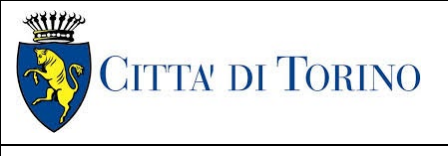

Deposito Officina Rebaudengo – Opere di sostegno – Relazione di calcolo

MTL2T1A1DSTRDRBR001-0-2.DOCX

# <span id="page-22-0"></span>**5. CARATTERIZZAZIONE GEOTECNICA**

### <span id="page-22-1"></span>**5.1 Contesto geologico e idrogeologico**

L'area lungo la quale si realizzerà la linea 2 della Metropolitana di Torino si ubica nella cosiddetta "pianura piemontese settentrionale" delimitata a delimitata a Nord-Ovest dalle Alpi e verso Sud-Est dai rilievi collinari della Collina di Torino e del Monferrato. Tale struttura è caratterizzata da una potente serie di età pliocenico superiore – olocenica formata dagli apporti successivi di due ampi conoidi fluvio-glaciali appartenenti al fiume Dora Riparia e torrente Stura di Lanzo. All'interno dei depositi fluvioglaciali, si rinvengono termini litologici legati ai litotipi del bacino idrografico di alimentazione, per esempio serpentiniti e ultrabasiti del Massiccio Ultrabasico di Lanzo, gneiss e quarziti del Complesso del Dora Maira. I materiali di natura continentale sono sovrapposti ad una serie marina pliocenica composta da depositi sabbiosi, sabbioso-limosi fino a totalmente limosi. Ad ulteriore profondità si rinvengono formazioni marine di età terziaria di natura prevalentemente marnosa ed arenaceo-conglomeratica costituenti la Collina di Torino. Come si può osservare dalla figura sottostante, il fianco occidentale della Collina di Torino, con struttura anticlinalica con asse circa NE-SW, si immerge al di sotto dei depositi quaternari della pianura.

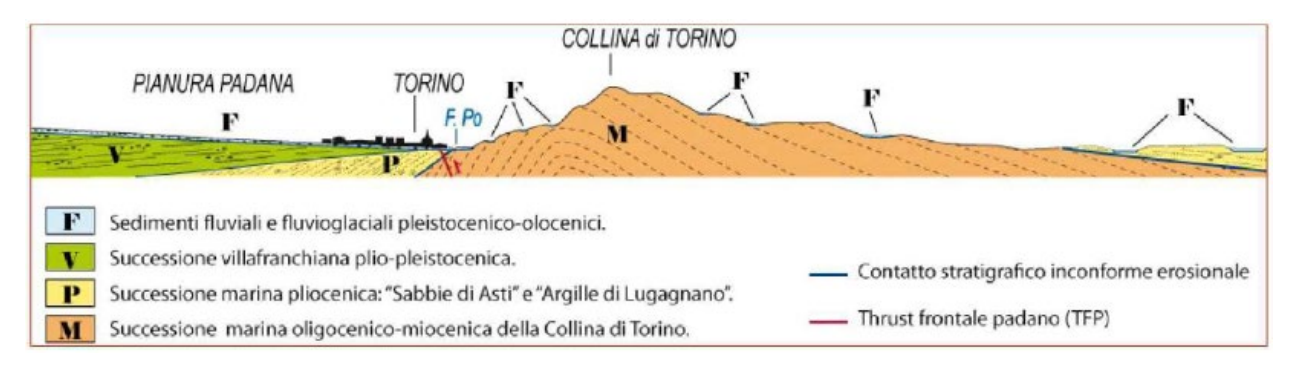

<span id="page-22-2"></span>Ouadro strutturale tratto dal progetto CARG (Fonte: Forno M.G., 2012) Figura 3.

I terreni presenti in superficie appartengono quindi all'ambiente continentale e risalgono al periodo Pleistocenico (Era Quaternaria); tali depositi sono formati in prevalenza da materiali ghiaiosi, sabbiosi e limosi all'interno dei quali si rinvengono localmente ciottoli silicatici, silicei e calcarei. I ciottoli possono avere dimensioni molto variabili (fino a pluridecimetriche, in media di 10-30 cm), e generalmente sono composti da quarziti, gneiss, serpentiniti e metagabbri. A minori profondità si possono incontrare lenti limoso-argillose attribuibili al fiume Po. La caratteristica principale dei depositi pleistocenici di origine fluvioglaciale è la presenza in forma discontinua e localizzata, di orizzonti e livelli con grado di cementazione (e/o addensamento) variabile. I livelli conglomeratici, dotati di maggior cementazione, sono caratteristici del sottosuolo di Torino e sono

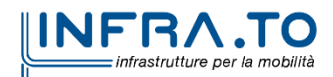

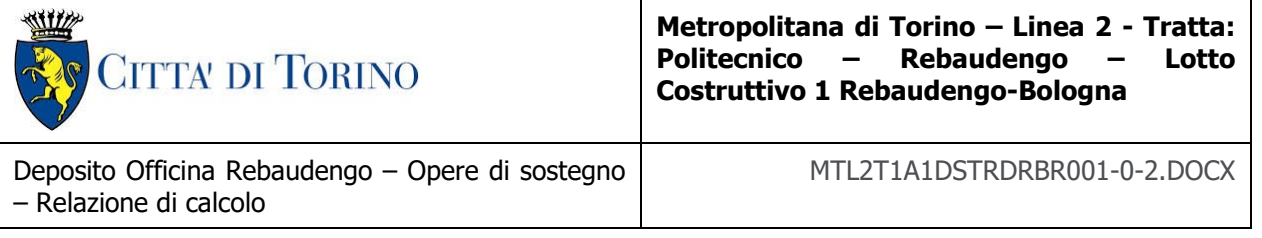

conosciuti con il nome di "puddinghe". I depositi fluvioglaciali possono presentare caratteristiche notevolmente variabili in termini di resistenza e deformabilità geotecnica in funzione del grado di cementazione ma anche dal punto di vista granulometrico.

A maggiori profondità, al di sotto dei depositi del Quaternario, si possono riscontrare i seguenti materiali geologici, dipendendo dalla zona della città in considerazione:

- depositi lacustri e fluviolacustri del Villafranchiano (Pleistocene inferiore-Pliocene superiore) che possono essere di due differenti tipologie:
	- o materiale di ambiente lacustre-palustre, caratterizzati da una granulometria predominante fine e costituiti da alternanza di limi e argille;
	- o materiali di ambiente fluviale, più grossolani e rappresentati da livelli sabbiosoghiaiosi;
- la successione marina Pliocenica (composta da limi argillosi, limi sabbiosi e sabbie grigioazzurre con fossili);
- la successione marina Oligo-Miocenica della Collina di Torino (formata da marne, siltiti, arenarie e conglomerati marini).

In base agli studi idrogeologici realizzati nella città di Torino e considerando le esperienze previe di progetti similari, possono essere identificati due principali livelli idrogeologici:

- Complesso ghiaioso-sabbioso, sede dell'acquifero libero principale, è formato dai depositi grossolani del Quaternario (ciottoli, ghiaie, e sabbie in matrice sabbioso-limosa) con potenza tra i 30-40 m. In genere i depositi quaternari possono essere caratterizzati da una permeabilità maggiore a 1.0E-04 m/s (permeabilità da media a alta) e localmente presentano un grado di permeabilità inferiore (permeabilità media, compresa tra 1.0E-06 m/s e 1.0E-04 m/s).
- Complesso argilloso-limoso-ghiaioso, sede di un acquifero profondo di tipo "multifalda" situato ad una profondità indicativa tra 40 e 200 m dal p.c. Questo acquifero è costituito da alternanze di depositi medio grossolani e fini appartenenti ai depositi fluviolacustri del Villafranchiano (con una permeabilità media, compresa tra 1.0E-06 m/s e 1.0E-04 m/s), chiusi al tetto da depositi argillosi (potenti fino a 20-30 m e con permeabilità medio-bassa, da 1.0E-08 m/s a 1.0E-06 m/s).

Si può concludere che i lavori della Linea 2 interferiranno esclusivamente con l'acquifero superficiale del complesso ghiaioso-sabbioso, con eccezione della tratta compresa tra le stazioni di Zappata e Caboto lungo la quale la soletta della galleria attraverserà i depositi del Villafranchiano. Con riferimento all'esperienza della Linea 1 della Metropolitana di Torino, la falda superficiale si colloca ad una profondità variabile tra i 14 m ed i 16 m dal piano campagna e l'oscillazione annuale può raggiungere un valore massimo di 2.0 m.

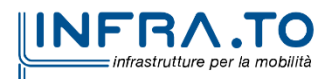

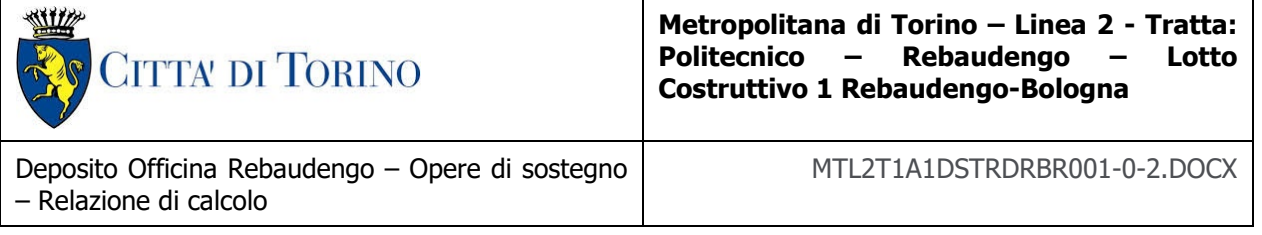

### <span id="page-24-0"></span>**5.2 Unità geotecniche**

Con riferimento alla relazione Geotecnica, sono state individuate 7 unità geotecniche, caratterizzate da un comportamento meccanico-deformativo similare.

Nella seguente tabella si riportano gli intervalli di valori proposti per i parametri di resistenza e deformabilità delle unità geotecniche interessate dalla realizzazione delle opere in sotterraneo della linea 2 della Metropolitana di Torino. Considerando la quantità di prove di laboratorio eseguite sino a questa fase, ed una volta verificato che i materiali attraversati sono principalmente gli stessi, si è usato come riferimento la caratterizzazione geo-meccanica utilizzata nel contesto del progetto esecutiva della linea 1 della Metropolitana di Torino esistente.

<span id="page-24-1"></span>

| Strato<br>$(n^{\circ})$ | Unità          | Geologia   | Peso di<br>volume<br>(Y) | Coesione<br>$\mathsf{C}'$<br>(kPa) | Angolo<br>resistenza<br>$\varphi'$ | Modulo<br>(MPa) | Poisson<br>$(-)$ | Coeff.<br>permeabilità<br>(m/s) |
|-------------------------|----------------|------------|--------------------------|------------------------------------|------------------------------------|-----------------|------------------|---------------------------------|
| $\mathbf{1}$            | $\mathbf{1}$   | <b>UID</b> | 19                       | $\pmb{0}$                          | 29                                 | 15              | 0.30             | $2.10^{-5}$ a $8.10^{-6}$       |
| $\overline{2}$          | $\overline{2}$ | <b>AFR</b> | 19                       | 10                                 | $36 + 38$                          | 150             | 0.30             | $2.10^{-5}$ a $8.10^{-6}$       |
| 3                       | 3              | <b>INS</b> | 20                       | 20                                 | $36 + 38$                          | 170             | 0.30             | $2.10^{-5}$ a $8.10^{-6}$       |
| $\overline{4}$          | 6              | <b>SFR</b> | 19                       | 20                                 | 31                                 | 90              | 0.35             | $5.10^{-6}$                     |
| 5                       | 5              | FAA        | 20                       | 40                                 | 23                                 | 65              | 0.35             | $2 \div 6 \cdot 10^{-9}$        |
| 6                       | 7              | <b>SAF</b> | $20 \div 21$             | 25                                 | 28                                 | 150             | 0.35             | $2 \div 6 \cdot 10^{-9}$        |

Tabella 2. Parametri di resistenza e deformabilità per le unità geotecniche di riferimento

\*U1: Terreno superficiale; U2: Ghiaie e sabbie da sciolte a debolmente cementate; U3: Ghiaie e sabbie mediamente cementate; U4: Ghiaie e sabbie altamente cementate; U5: Limi argillosi ed argille limose; U6: Alternanza di sabbie finimedie debolmente limose e limi argillosi-sabbiosi; U7: Argille limose compatte e localmente litificate (marne di Sant'Agata).

Per ulteriori dettagli e/o approfondimenti in merito alla caratterizzazione geotecnica dei materiali si rimanda all'elaborato specialistico.

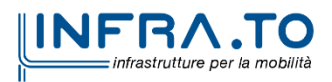

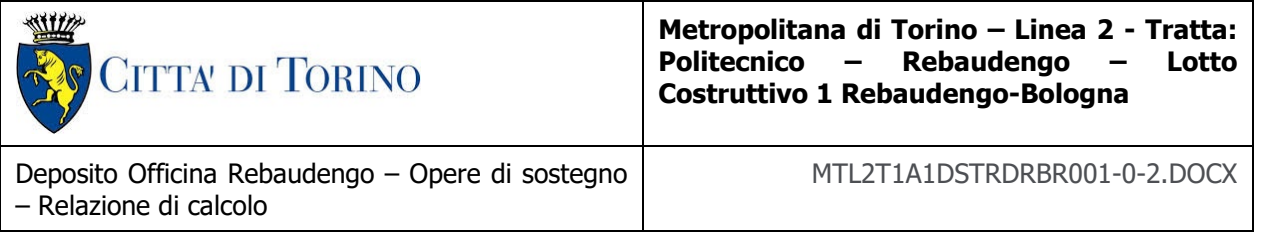

### <span id="page-25-0"></span>**5.3 Stratigrafie di riferimento**

Il deposito Rebaudengo è ubicato all'estremità nord della linea, per cui il sottosuolo in questa area è caratterizzato dalla presenza dell'unita 1 superficiale e dell'unita 2 fino alle massime profondità di interesse per il manufatto in oggetto. I parametri assunti per tali unità sono stati definiti considerando i valori più cautelativi tra tutte le sottounità che ricadono all'interno delle unità principali.

<span id="page-25-1"></span>Per il modello di calcolo della sezione oggetto di studio sono stati impiegati i parametri geotecnici riportati nella seguente tabella.

|          | <b>H</b> <sub>strato</sub> | Ynat, dry            | φ,  | $\mathbf{c}$ | Evc,op | EUR, op |
|----------|----------------------------|----------------------|-----|--------------|--------|---------|
| Unità    | $[{\sf m}]$                | [kN/m <sup>3</sup> ] | гот | [kPa]        | [MPa]  | [MPa]   |
| U1 $(*)$ | 5.0                        | 19                   | 29  |              | 10     | 16      |
| $U2$ (*) | Oltre $-5.0$ m             | 19                   | 36  | 10           | 150    | 240     |

Tabella 3. Parametri di resistenza e deformabilità impiegati nelle analisi numeriche

\*U1: Terreno superficiale; U2: Ghiaie e sabbie da sciolte a debolmente cementate.

Per entrambe le unità si è considerato un coefficiente Poisson ν pari a 0.3

Data la presenza di un tappo di fondo per le fasi realizzative del Deposito, si è considerato nelle analisi uno spessore di terreno trattato con Jet-Grouting pari a **6.00 m**. I dati utilizzati per il tampone di fondo sono i seguenti:

Peso di volume del terreno trattato ( $\gamma$ ): 22 kN/m<sup>3</sup>;

Permeabilità: 10-7 m/s;

Coesione (c'): 150 kPa;

Angolo di attrito (ϕ'): 36°;

Modulo di Young (E): 450 MPa;

Coefficiente di Poisson ν: 0.3;

Sia nelle analisi numeriche che negli elaborati di progetto il tappo di fondo è stato considerato a partire da una profondità di 0.5 m dalla quota di estradosso del solettone di fondo per tener conto di un possibile extra-scavo di 0.5 m.

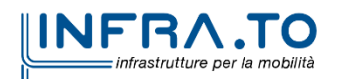

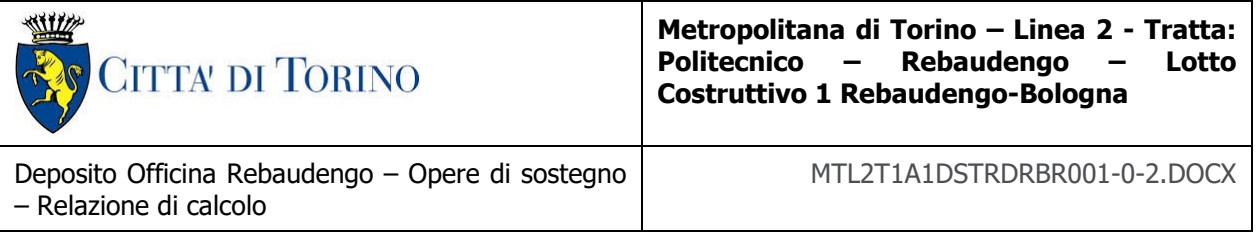

### <span id="page-26-0"></span>**5.4 Livello della falda**

### <span id="page-26-1"></span>**5.4.1 Livelli di progetto**

I livelli di breve termine (fase di costruzione) e lungo termine (fase di esercizio) sono stati così definiti:

**Breve termine**: livello di riferimento (indicato sul profilo) **+ 1.5m**

⇒ livello di falda considerato per il B.T. e per la verifica a galleggiamento del tappo di fondo.

**Lungo termine**: livello di breve termine **+ 3.0m**

⇒ livello di falda considerato per il B.T. e per la verifica a galleggiamento della stazione.

<span id="page-26-2"></span>Ne derivano i seguenti valori di falda di progetto utilizzati per le analisi di breve e lungo termine.

| <b>Condizione</b> | Quota assoluta [m s.l.m.] | Quota relativa da p.c. [m]<br>7*1 |  |  |
|-------------------|---------------------------|-----------------------------------|--|--|
| Breve termine     | 224.25                    | $-13.25$                          |  |  |
| Lungo termine     | 227.25                    | $-10.25$                          |  |  |

Tabella 4. Livelli di falda di progetto

(\*) Quota media del p.c. assunta a 237.50 m s.l.m.

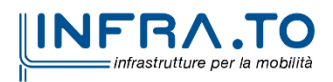

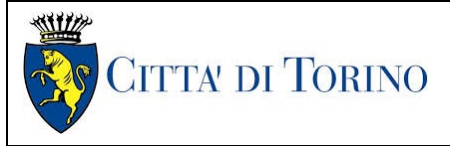

Deposito Officina Rebaudengo – Opere di sostegno – Relazione di calcolo

# <span id="page-27-0"></span>**6. CARATTERIZZAZIONE SISMICA**

La caratterizzazione sismica prevede:

- la definizione dell'accelerazione sismica di riferimento su substrato rigido di base;
- l'individuazione della classe di sottosuolo, per la valutazione dell'amplificazione stratigrafica;
- l'individuazione di un valore di riferimento per la magnitudo massima attesa.

### <span id="page-27-1"></span>**6.1 Valutazione dell'azione sismica di base**

La valutazione dell'azione sismica per il dimensionamento degli elementi delle infrastrutture, si basa sulla mappa di pericolosità sismica del territorio nazionale in cui la pericolosità è quantificata dall'accelerazione di picco (normalizzata rispetto all'accelerazione di gravità), ag/g, in condizioni ideali di sottosuolo rigido e superficie orizzontale, associata a diverse probabilità di superamento in 50 anni. I valori di ag/g sono dati su una griglia di punti equi-spaziati di 10km. Sulla stessa griglia sono dati anche in valori dei parametri caratteristici dello spettro di risposta elastico su substrato rigido (Cfr. §3.2 "azione sismica" delle NTC 2018 che, per i valori di ag, Fo, T\*C necessari per la determinazione delle azioni sismiche, si rimanda agli allegati A e B delle NTC 2008), per le probabilità di superamento associate agli stati limite di verifica previsti dalla normativa di riferimento.

L'azione sismica così individuata viene successivamente variata, nei modi chiaramente precisati dalle NTC, per tener conto delle modifiche prodotte dalle condizioni locali stratigrafiche del sottosuolo effettivamente presente nel sito di costruzione e dalla morfologia della superficie. Tali modifiche caratterizzano la risposta sismica locale.

La normativa delinea il processo di individuazione dell'azione sismica di progetto che prevede:

- la definizione della vita utile dell'opera, VR, sulla base della correlazione tra vita nominale V<sub>N</sub> e classe d'uso  $C_U$ :  $V_R = V_N \times C_U$
- la stima del periodo di ritorno,  $T_R$ , sulla base delle probabilità di superamento,  $P_{VR}$ , associata agli stati limite di verifica, secondo la formula:  $T_R = V_R / ln (1-P_{RV})$
- la stima dei valori dei parametri caratteristici dello spettro di risposta elastico su suolo rigido (parametri d'azione) in funzione di TR.

I parametri d'azione sono:

- ag/g, accelerazione massima normalizzata, su sito di riferimento rigido orizzontale;
- F<sub>o</sub>, moltiplicatore di  $a_q/q$  che quantifica l'amplificazione spettrale massima su sito di riferimento rigido orizzontale, ed ha valore minimo pari a 2.2;
- $T^*$ c, periodo di inizio del tratto a velocità costante dello spettro in accelerazione orizzontale su sito di riferimento rigido.

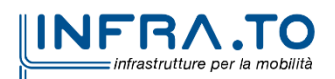

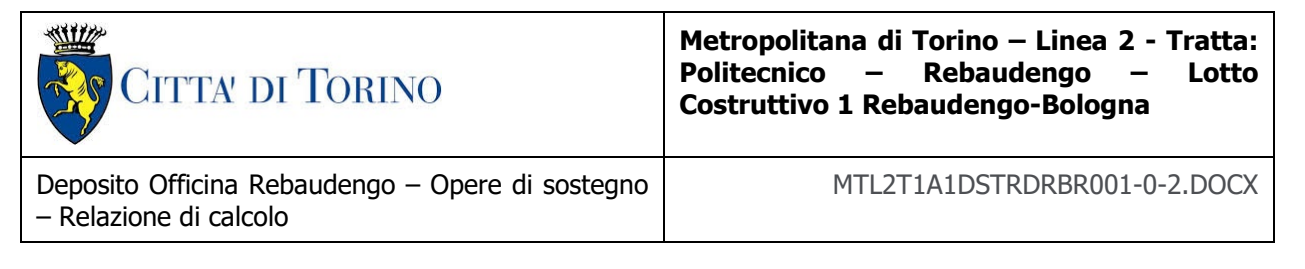

- Gli stati limite di verifica previsti dalla NTC2018 sono elencati di seguito, con le corrispondenti probabilità di superamento in 50 anni:
	- $\circ$  Stato limite ultimo di collasso, SLC, P<sub>RV</sub> = 5%;
	- o Stato limite ultimo di vulnerabilità, SLV,  $P_{RV} = 10\%$ ;
	- $\circ$  Stato limite di esercizio, di danno, SLD, P<sub>RV</sub> = 63%;
	- o Stato limite di esercizio, di operatività, SLO,  $P_{RV} = 81\%$ .

### <span id="page-28-0"></span>**6.2 Fattore di amplificazione dello spettro di risposta elastico**

In coerenza con le prescrizioni normative, l'accelerazione orizzontale massima in superficie, a<sub>max</sub>/g, si ottiene moltiplicando l'accelerazione massima di base, a<sub>g</sub>/g, per un fattore di amplificazione stratigrafica,  $S_S$ , ed uno di amplificazione topografica,  $S_T$ :

$$
a_{\text{max}}/g = S_S \cdot S_T \cdot a_g/g
$$

Il fattore di amplificazione stratigrafica dipende dalla classe di sottosuolo definita sulla base di indagini specifiche per la valutazione delle velocità di propagazione delle onde di taglio, V<sub>S</sub>, nel sottosuolo di sedime delle singole opere, e si calcola secondo la formulazione riportata nella normativa di riferimento (paragrafo 3.2.3.2.1, Tabella 3.2.IV), in funzione ei parametri spettrali  $F<sub>0</sub>$  ed a<sub>g</sub>/g.

La classe di sottosuolo modifica anche il valore del periodo  $T_c$  di inizio del tratto a velocità costante dello spettro in accelerazione, attraverso il coefficiente  $C_c$  secondo la formulazione riportata in norma (paragrafo 3.2.3.2.1, Tabella 3.2.IV).

Nel caso specifico, l'andamento altimetrico dell'area attraversata dall'infrastruttura di progetto, prevalentemente pianeggiante, con rilievi di pendenza minore di 15°, giustifica l'assunzione di una categoria topografica T1, a cui corrisponde  $ST = 1$  (Tabella 3.2.III e Tabella 3.2.V).

### <span id="page-28-1"></span>**6.3 Categoria di sottosuolo**

Ai fini della definizione dell'azione sismica di progetto, l'effetto della risposta sismica locale, qualora le condizioni stratigrafiche e le proprietà dei terreni siano chiaramente riconducibili alle categorie definite nella Tab. 3.2.II delle NTC2018, si può fare riferimento a un approccio semplificato che si basa sulla classificazione del sottosuolo in funzione dei valori della velocità di propagazione delle onde di taglio, VS.

La classificazione del sottosuolo si effettua in base alle condizioni stratigrafiche ed ai valori della velocità equivalente di propagazione delle onde di taglio,  $V_{S,eq}$  (in m/s), definita dall'espressione:

$$
V_{S,eq} = \frac{H}{\sum_{i=1}^{N} \frac{h_i}{V_{S,i}}}
$$

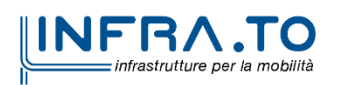

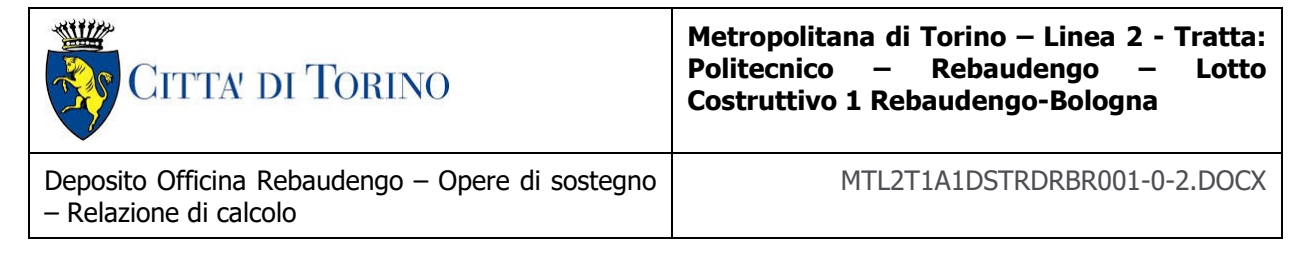

dove:

 $h_i$  = spessore dell'i-esimo strato;

 $V_{S,i}$  = velocità delle onde di taglio nell'i-esimo strato;

N = numero di strati;

H = profondità del substrato, definito come quella formazione costituita da roccia o terreno molto rigido, caratterizzata da  $V<sub>S</sub>$  non inferiore a 800 m/s.

### <span id="page-29-0"></span>**6.4 Valutazione dell'azione sismica di progetto**

Sulla base delle caratteristiche delle opere in progetto, sono stati scelti i seguenti parametri:

- Vita nominale: **100 anni** (Tipo di costruzione di categoria 3 grandi opere, ponti, opere infrastrutturali e dighe di grandi dimensioni o di importanza strategica);
- Classe d'uso: **III** Costruzioni il cui uso preveda affollamenti significanti. Industrie con attività pericolose per l'ambiente. Reti viarie extraurbane non ricadenti in Classe d'uso IV. Ponti e reti ferroviarie la cui interruzione provoca situazioni di emergenza. Dighe rilevanti per le conseguenze di un loro eventuale collasso;
- Coefficienti Cu: **1.5** (funzione della classe d'uso).
- Periodo di riferimento:  $V_R = 150$  anni.

I parametri di pericolosità sismica di base sono stati elaborati a partire dalle coordinate del sito di riferimento. Con riferimento alle opere in oggetto:

- Latitudine: 45.100444°
- Longitudine: 7.687972°

Sulla base di tali parametri di ingresso si ottengono i seguenti valori di pericolosità sismica:

<span id="page-29-1"></span>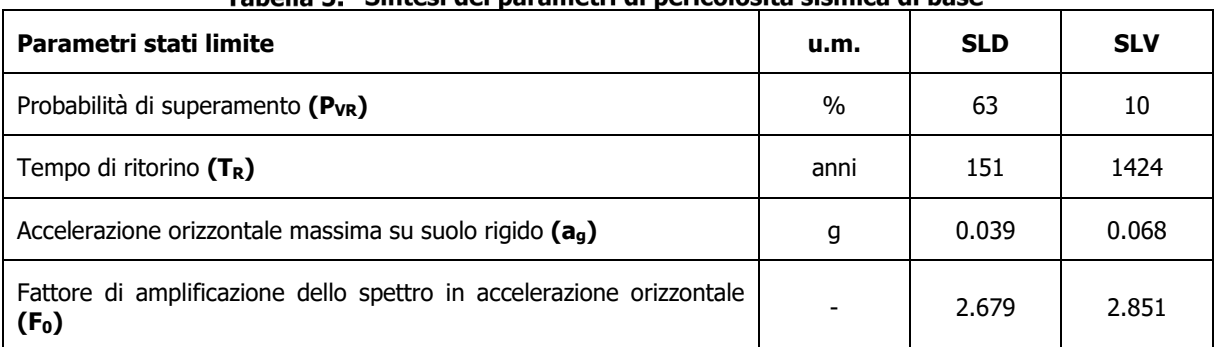

#### Tabella 5 – Sintesi dei narametri di nericolosità sismica di base

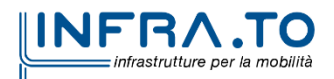

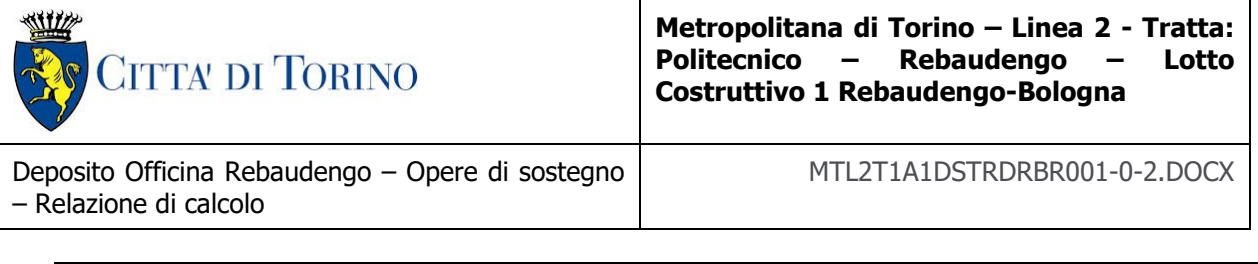

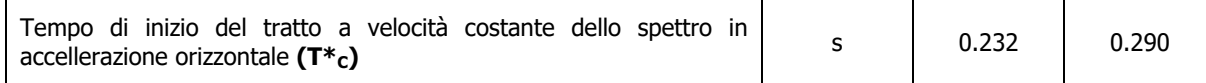

La categoria di sottosuolo è stata definita in funzione dei materiali naturali interessati dalle opere in progetto; in particolare nel caso in esame si adotta la categoria di sottosuolo **B** (Rocce tenere e depositi di terreni a grana grossa molto addensati o terreni a grana fina molto consistenti, caratterizzati da un miglioramento delle proprietà meccaniche con la profondità e da valori di velocità equivalente compresi tra 360 m/s e 800 m/s).

Per quanto riguarda le condizioni topografiche è stata attribuita alle opere in oggetto la categoria T1 (Superficie pianeggiante, pendii e rilievi isolati con inclinazione media i  $\leq 15^{\circ}$ ).

<span id="page-30-0"></span>Sulla base di quanto sopra esposto, i parametri sismici di progetto che saranno impiegate per le analisi delle opere in oggetto risultano:

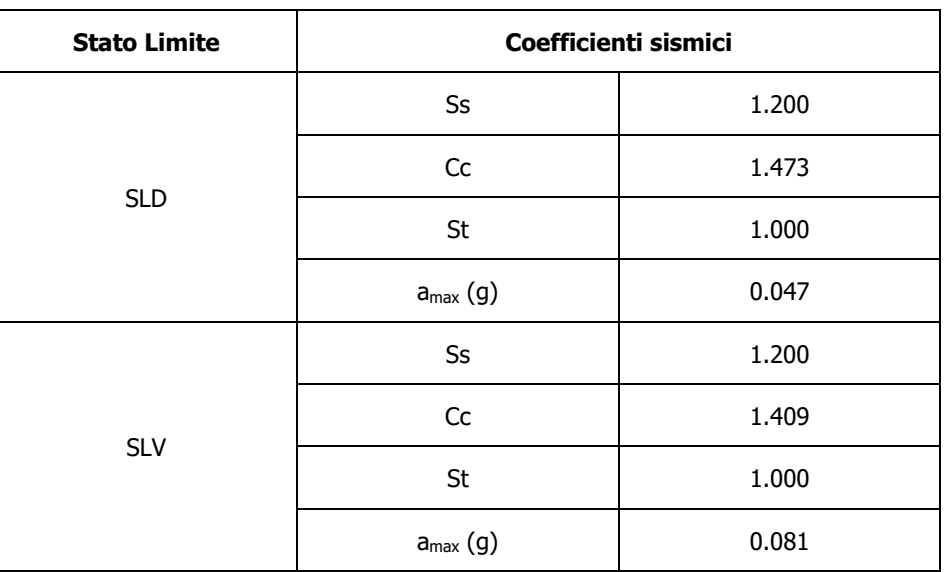

#### Tabella 6. Sintesi delle azioni sismiche di progetto

Infine, in figura sono riportati gli spettri di risposta di progetto.

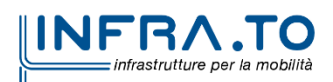

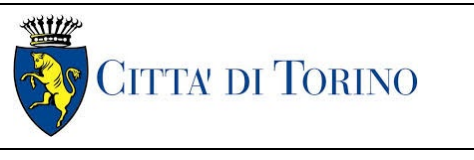

Deposito Officina Rebaudengo – Opere di sostegno – Relazione di calcolo

MTL2T1A1DSTRDRBR001-0-2.DOCX

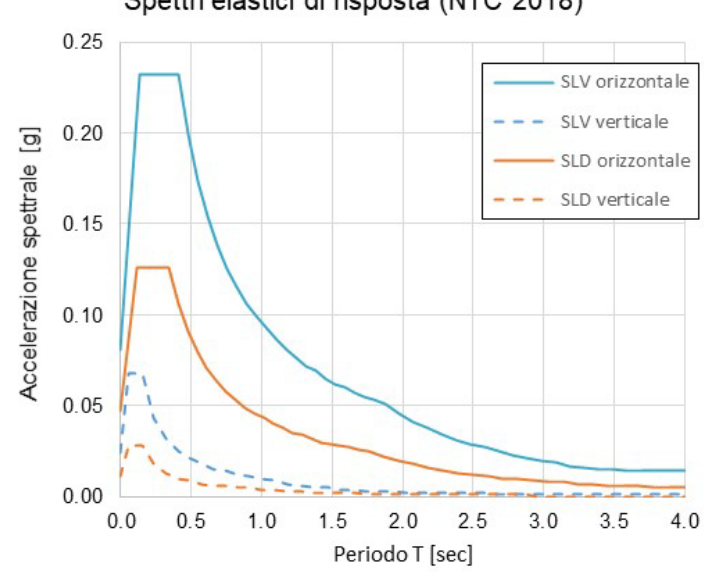

Deposito Rebaudengo Spettri elastici di risposta (NTC 2018)

<span id="page-31-0"></span>Figura 4. Spettri di risposta di riferimento

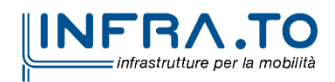

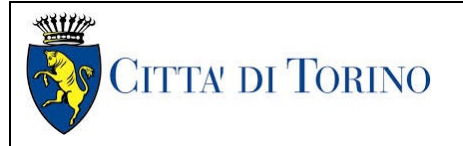

Deposito Officina Rebaudengo – Opere di sostegno – Relazione di calcolo

MTL2T1A1DSTRDRBR001-0-2.DOCX

# <span id="page-32-0"></span>**7. CRITERI DI CALCOLO DELLE OPERE**

In ottemperanza con la normativa vigente, i calcoli sono condotti con il metodo semi-probabilistico agli stati limite.

Le verifiche di sicurezza relative agli stati limite ultimi (SLU) e le analisi relative alle condizioni di esercizio (SLE) sono state effettuate nel rispetto dei criteri delle NTC2018.

In generale, le analisi degli stati limite di esercizio (SLE) sono utilizzate per ottenere informazioni circa gli spostamenti attesi sotto i carichi di esercizio e per verificarne l'ammissibilità nei confronti della funzionalità dell'opera.

Le analisi agli stati limite ultimi (SLU) sono impiegate per le verifiche di resistenza degli elementi strutturali e per le verifiche geotecniche.

### <span id="page-32-1"></span>**7.1 Cenni Normativi**

I criteri per la verifica e il dimensionamento di seguito esposti si applicano a tutte le opere che hanno funzione di sostegno quali muri e berlinesi.

In accordo con quanto prescritto dalla Normativa vigente, per ogni Stato Limite Ultimo (SLU) deve essere rispettata la seguente condizione:

 $E_d < R_d$ 

in cui  $E_d$  rappresenta il valore di progetto dell'azione o dell'effetto dell'azione, mentre  $R_d$  è il valore di progetto della resistenza. Per quanto concerne le azioni di progetto  $E<sub>d</sub>$ , queste possono essere determinate applicando i coefficienti parziali sulle azioni caratteristiche, oppure, successivamente, sulle sollecitazioni prodotte dalle azioni caratteristiche.

Le azioni sull'opera di sostegno sono quelle dovute al peso proprio del terreno e del materiale di riempimento, ai sovraccarichi e all'acqua. In particolar modo, nella valutazione dei sovraccarichi a tergo di un'opera di sostegno, è necessario tenere in conto dell'eventuale presenza di costruzioni, di depositi di materiale, di veicoli in transito o di apparecchi di sollevamento.

I valori dei coefficienti parziali da assumersi per la determinazione degli effetti delle azioni nelle verifiche agli Stati Limite Ultimi sono riportati nella seguente tabella (Tab. 2.6.I delle NTC 2018):

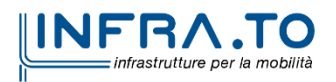

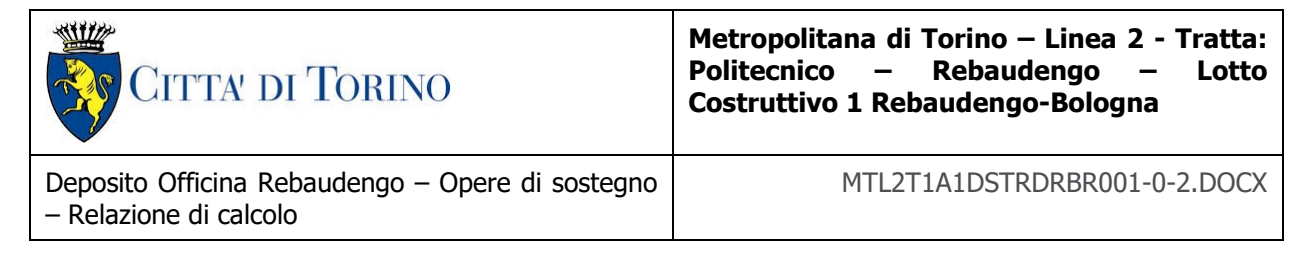

<span id="page-33-0"></span>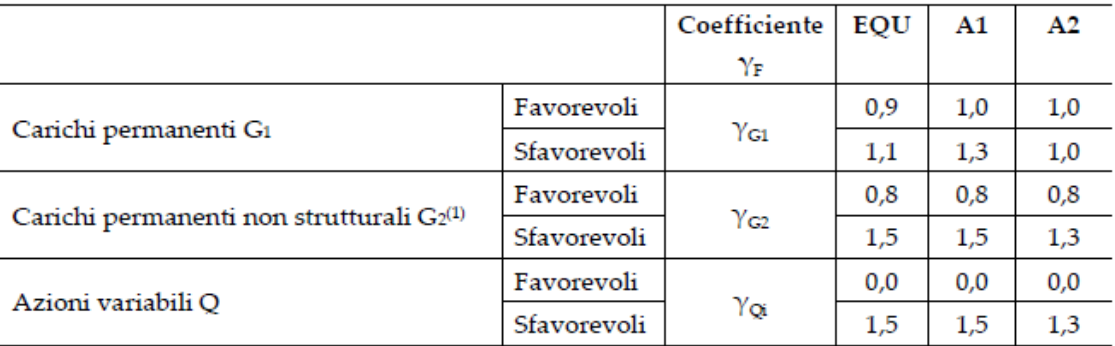

#### Tabella 7. Coefficienti parziali per le azioni

(1)<br>Nel caso in cui l'intensità dei carichi permanenti non strutturali o di una parte di essi (ad es. carichi permanenti portati) sia ben definita in fase di progetto, per detti carichi o per la parte di essi nota si potranno adottare gli stessi coefficienti parziali validi per le azioni permanenti.

<span id="page-33-1"></span>Il valore di progetto della resistenza  $R<sub>d</sub>$  può essere determinato in modo analitico, con riferimento al valore caratteristico dei parametri geotecnici del terreno, opportunamente ridotto in funzione del coefficiente parziale specificato nella Tab 6.2.II delle NTC2018.

#### Tabella 8. Coefficienti parziali per le resistenze dei materiali naturali

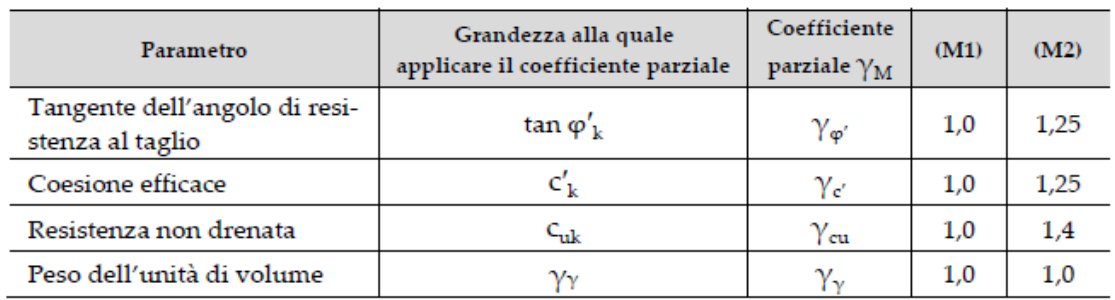

Le analisi finalizzate al dimensionamento strutturale nelle quali si consideri l'interazione terreno – struttura si dovranno eseguire con i valori caratteristici dei parametri geotecnici, amplificando l'effetto delle azioni con i coefficienti parziali del gruppo A1, così come previsto al §6.2.4.2 della normativa vigente.

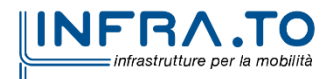

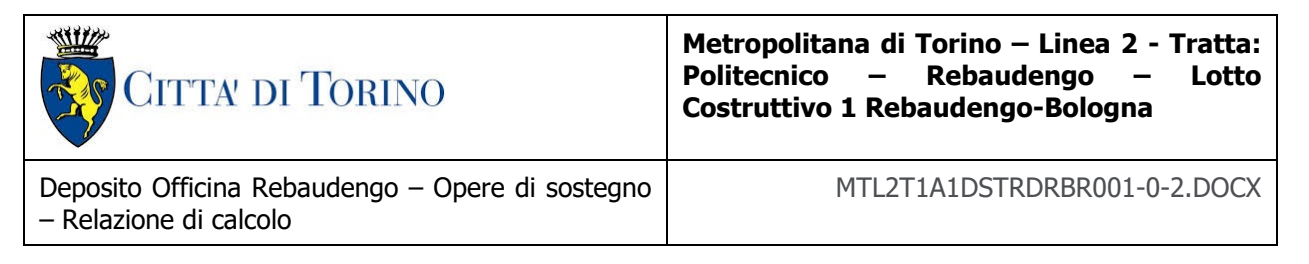

Per il calcolo e la verifica si devono considerare i seguenti stati limite ultimi, accertando che le resistenze superino le azioni agenti per ciascuno stato limite considerato:

- SLU di tipo geotecnico (GEO)
	- o Collasso per rotazione intorno a un punto dell'opera (atto di moto rigido);
	- o Collasso per carico limite verticale;
	- o Sfilamento di uno o più ancoraggi;
	- o Instabilità del fondo scavo;
	- o Instabilità globale del complesso opera di sostegno terreno.
- SLU di tipo strutturale (STR)
	- o Raggiungimento della resistenza di uno o più sistemi di contrasto;
	- o Raggiungimento della resistenza della struttura della paratia.

<span id="page-34-0"></span>La verifica di stabilità globale del complesso opera di sostegno – terreno deve essere effettuata secondo l'approccio 1, con la Combinazione 2 (A2+M2+R2) tenendo conto dei valori dei coefficienti parziali riportati nelle Tabelle 6.2.I, 6.2.II e 6.8.I. Le rimanenti verifiche devono essere effettuate secondo l'Approccio 2, con le combinazioni (A1+M1+R1) e (A2+M2+R1).

Tabella 9. Coefficienti parziali per le verifiche di opere di materiali sciolti

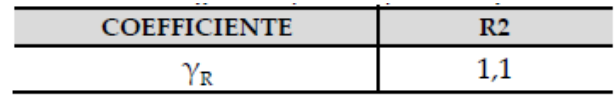

Nelle condizioni di esercizio, gli spostamenti dell'opera di sostegno e del terreno circostante devono essere valutati per verificarne la compatibilità con la funzionalità dell'opera e con la sicurezza e funzionalità di manufatti adiacenti, anche a seguito di modifiche indotte sul regime delle pressioni interstiziali.

Inoltre, secondo quanto prescritto al §6.5.2.2 della normativa vigente, il modello geotecnico deve tenere conto delle possibili variazioni del profilo del terreno a monte e a valle del paramento rispetto ai valori nominali. Nel caso in cui la funzione di sostegno sia affidata alla resistenza del volume di terreno a valle dell'opera, la quota di valle deve essere diminuita di una quantità pari al minore dei seguenti valori:

- 10% dell'altezza di terreno da sostenere nel caso di opere a sbalzo;
- 10% della differenza di quota fra il livello inferiore di vincolo e il fondo scavo nel caso di opera vincolata;
- 0.5 m.

Il livello della superficie libera dell'acqua deve essere scelto sulla base di misure e sulla possibile evoluzione del regime delle pressioni interstiziali anche legati a eventi di carattere eccezionale e a possibili malfunzionamenti del sistema di drenaggio. In assenza di particolari sistemi di drenaggio, nelle verifiche allo Stato Limite Ultimo, si deve ipotizzare che la superficie libera della falda non sia inferiore a quella del livello di sommità dei terreni a bassa permeabilità ( $k < 10^{-6}$  m/s).

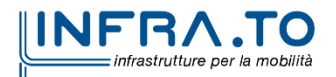

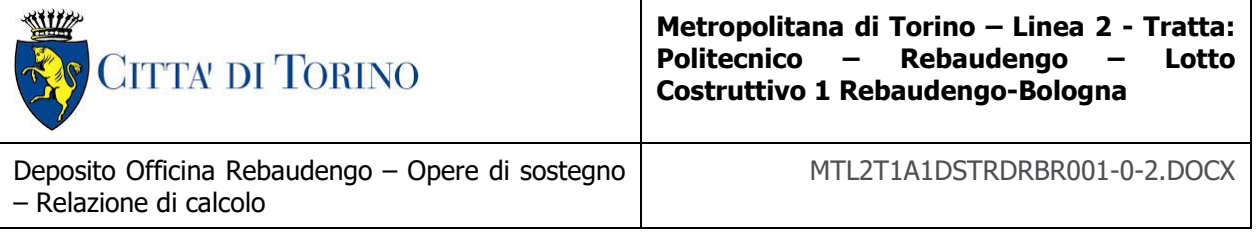

### <span id="page-35-0"></span>**7.2 Analisi dell'interazione paratia-terreno**

Al fine di rappresentare il comportamento dell'opera di sostegno durante le varie fasi di lavoro si è utilizzato un metodo di calcolo capace di simulare l'interazione terreno-paratia. L'analisi è stata sviluppata con il software Paratie Plus 2019 di CeAS.

Paratie Plus è un codice agli elementi finiti che simula il problema di uno scavo sostenuto da diaframmi flessibili e permette di valutare il comportamento della parete di sostegno durante tutte le fasi intermedie e nella configurazione finale.

Il problema è visto come un problema piano in cui viene analizzata una "fetta" di parete di larghezza unitaria, come mostrato nella seguente figura.

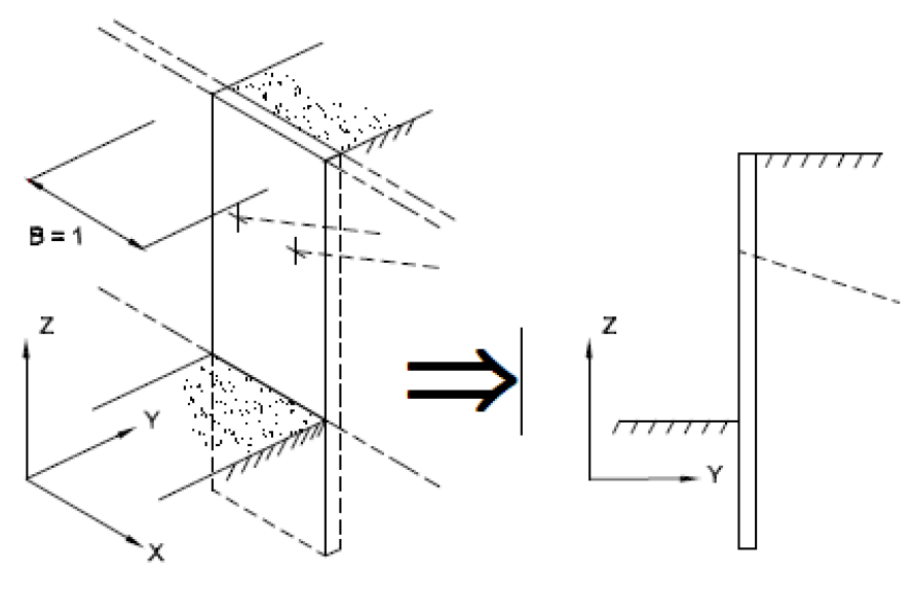

Figura 5. Modellazione piana della paratia

<span id="page-35-1"></span>La modellazione numerica dell'interazione terreno-struttura è del tipo "trave su suolo elastico"; le pareti di sostegno vengono rappresentate con elementi finiti trave il cui comportamento è definito dalla rigidezza flessionale EJ, mentre il terreno viene simulato attraverso elementi elastoplastici monodimensionali (molle) connesse ai nodi delle paratie: ad ogni nodo convergono uno o al massimo due elementi di terreno.

Il limite di questo schema sta nell'ammettere che ogni porzione di terreno, schematizzata da una "molla", abbia comportamento del tutto indipendente dalle porzioni adiacenti; l'interazione tra le varie regioni di terreno è affidata alla rigidezza flessionale della parete.

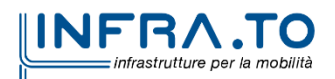
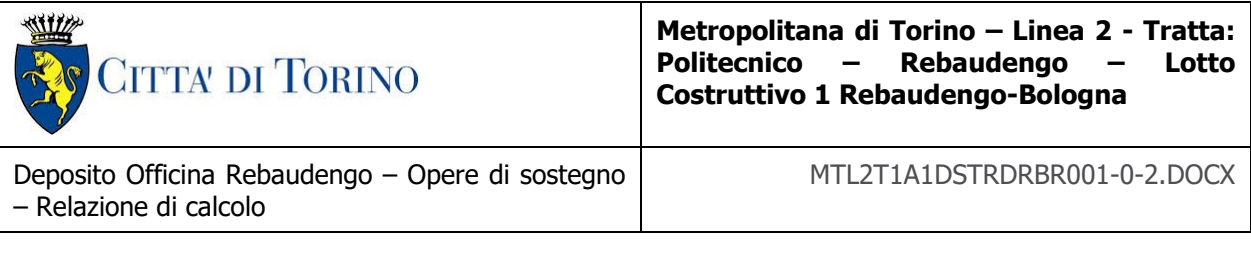

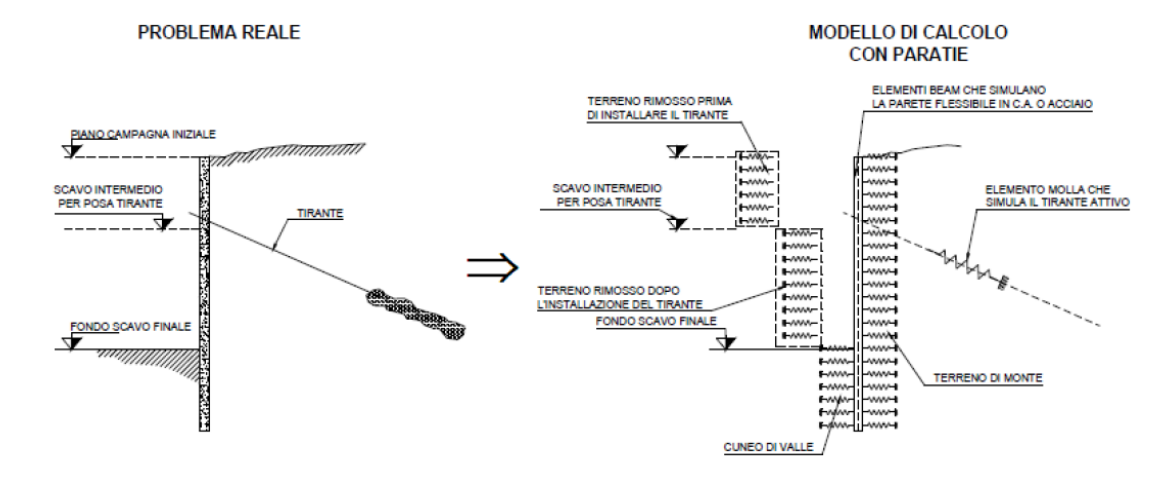

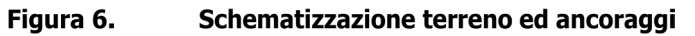

La realizzazione dello scavo sostenuto da una o due paratie, eventualmente tirantate/puntellate, viene seguita in tutte le varie fasi attraverso un'analisi "statica incrementale": ogni passo di carico coincide con una ben precisa configurazione caratterizzata da una certa quota di scavo, da un certo insieme di tiranti/vincoli applicati, da una ben precisa disposizione di carichi applicati. Poiché il comportamento degli elementi finiti è di tipo elastoplastico, ogni configurazione dipende in generale dalle configurazioni precedenti e lo sviluppo di deformazioni plastiche ad un certo passo condiziona la risposta della struttura nei passi successivi. La soluzione ad ogni nuova configurazione (step) viene raggiunta attraverso un calcolo iterativo alla Newton-Raphson (Bathe, 1996).

L'analisi ha lo scopo di indagare la risposta strutturale in termini di deformazioni laterali subite dalla parete durante le varie fasi di scavo e di conseguenza la variazione delle pressioni orizzontali nel terreno. Per far questo, in corrispondenza di ogni nodo è necessario definire due gradi di libertà, cioè lo spostamento orizzontale e la rotazione attorno all'asse X ortogonale al piano della struttura (positiva se antioraria).

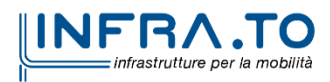

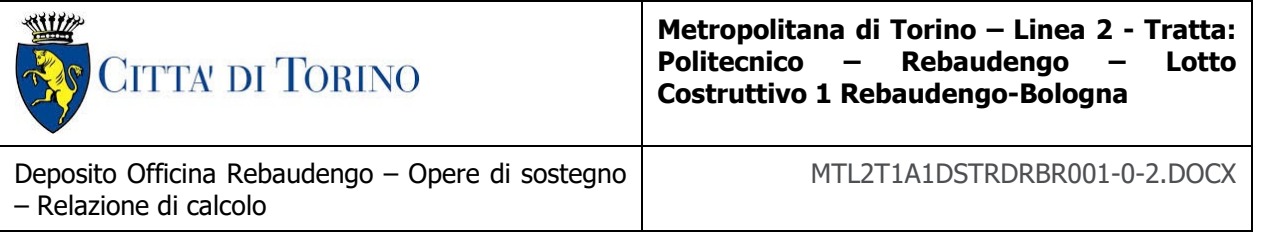

# **7.3 Carichi applicati alle strutture**

Al fine di massimizzare le azioni sollecitanti per la definizione dei carichi (permanenti, accidentali, ecc.) per le relative combinazioni (Stati Limite Ultimi, Stati limiti di Esercizio, Stati limiti di Danno, etc.) saranno prese in considerazione tutte le prescrizioni del citato DM 17 gennaio 2018: Aggiornamento delle "Norme Tecniche per le costruzioni" (GU n.42 del 20/02/2018).

I software FEM più comuni consentono l'applicazione di forze e momenti concentrati o distribuiti esterni, per situazioni molto speciali. I carichi da considerare sono riepilogati di seguito.

- **Peso della struttura.** Il peso proprio della struttura è calcolato in base alla geometria degli elementi strutturali e al peso specifico assunto per i materiali modellati.
- **Spinte del suolo**. La spinta del terreno viene solitamente calcolata dai software considerando la storia di carico dell'opera di sostegno, in diverse fasi di costruzione, considerando la pressione attiva (Ka) e la pressione passiva (Kp). L'attrito terreno-struttura sarà considerato sul lato attivo e passivo durante la fase temporanea della costruzione ma non in condizioni permanenti di lungo termine. Pertanto, nelle analisi, l'angolo di attrito della parete δ è uguale a:

 $\delta = \frac{1}{2}\varphi$  $=\frac{1}{2}\,\varphi$  per diaframmi, pali e micropali durante la fase di costruzione.

 $\delta = 0^{\circ}$  per diaframmi (strutture permanenti) in condizione di lungo termine.

 **Spinta pressione idraulica in caso di presenza di falda**. Nella fase transitoria della costruzione i diaframmi saranno progettati al fine di sopportare la spinta del suolo e la spinta idraulica dovuta alla falda quando presente. A lungo termine, invece, si considereranno i diaframmi come strutture permanenti per la sola spinta del suolo. Per quanto riguarda la spinta idraulica, a favore di sicurezza, si considererà che i giunti fra un diaframma e l'altro non saranno più in grado di "trattenere" l'acqua di falda che, quindi, andrà a esercitare la propria pressione per la sua interezza sulle fodere interne opportunamente impermeabilizzate.

I livelli di breve termine (fase di costruzione) e lungo termine (fase di esercizio) sono così definiti:

- $\circ$  Breve termine: livello indicato sul profilo + 1.5m (livello di falda considerato nella verifica a galleggiamento del tappo di fondo).
- $\circ$  Lungo termine: livello di breve termine  $+$  3.0m (livello di falda considerato nella verifica a sifonamento e a galleggiamento della stazione).
- **Sovraccarichi esterni per circolazione mezzi**. Fatte salve situazioni singolari dove il ricoprimento non ha uno spessore adeguato a ridistribuire i carichi stradali da normativa agenti sull'estradosso della soletta (per queste configurazioni rimangono valide le indicazioni definite dalle NTC2018), per simulare la presenza di circolazione di mezzi di cantiere (nella fase di costruzione) e traffico stradale (nella fase definitiva) a

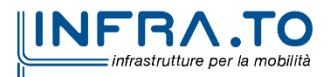

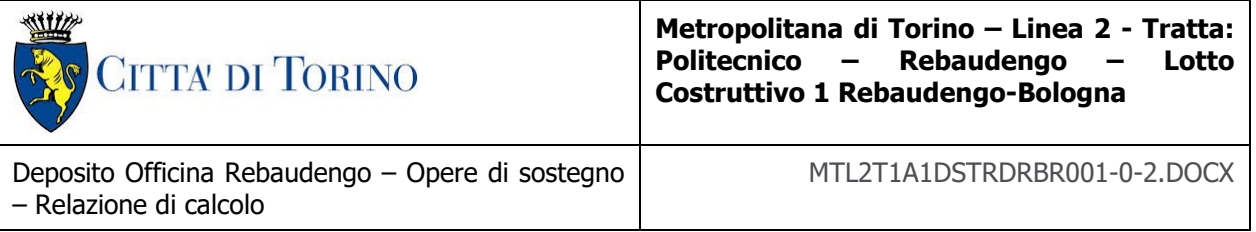

tergo delle opere di sostegno, sarà considerato un carico nastriforme di 20 kPa applicato uniformemente su tutto il solaio di copertura e come spinta dal solo lato di azione del sisma. Tale sovraccarico sarà considerato anche in fase di costruzione quale carico di cantiere e/o riapertura al traffico.

- **Carichi degli edifici posti a tergo delle opere di contenimento**. Per tenere in conto di questa situazione si considererà, quale scarico a quota fondazione dell'edificio, un carico di 10 kPa per ogni piano dell'edificio stesso.
- **Carichi sismici**. Per quello che riguarda l'applicazione della spinta sismica, si utilizzerà il metodo di Wood (1973). Tale metodo fornisce la sovraspinta sismica del terreno su una parete interrata.

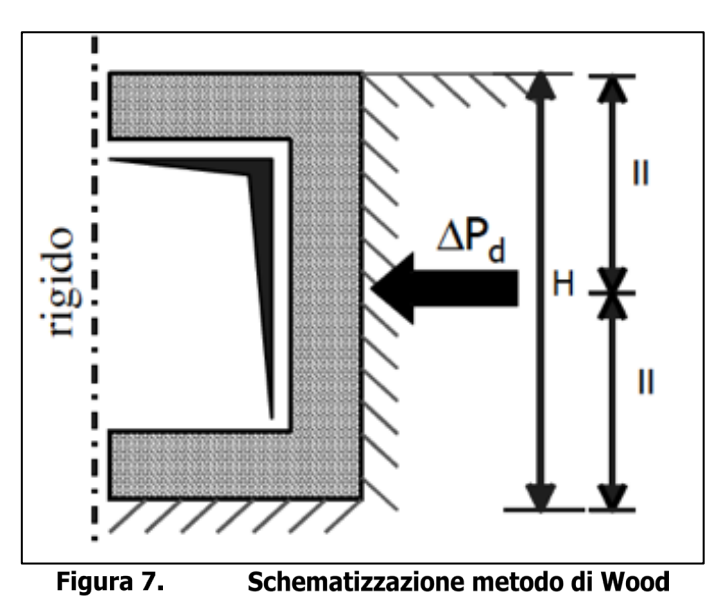

Tale metodo è utilizzato nel caso di manufatti scatolari e l'incremento di spinta legato al sisma può essere stimato secondo la relazione:

$$
\Delta P_d = \frac{a_g}{g} \cdot S \cdot \gamma \cdot H^2
$$

In cui  $\gamma$  è il peso specifico del terreno supposto uniforme. Poiché tale risultante ha il punto di applicazione a metà dell'altezza H del muro, è possibile assumere una pressione uniforme di entità pari a:

$$
\Delta p_d = \frac{a_g}{g} \cdot S \cdot \gamma \cdot H
$$

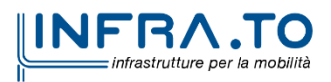

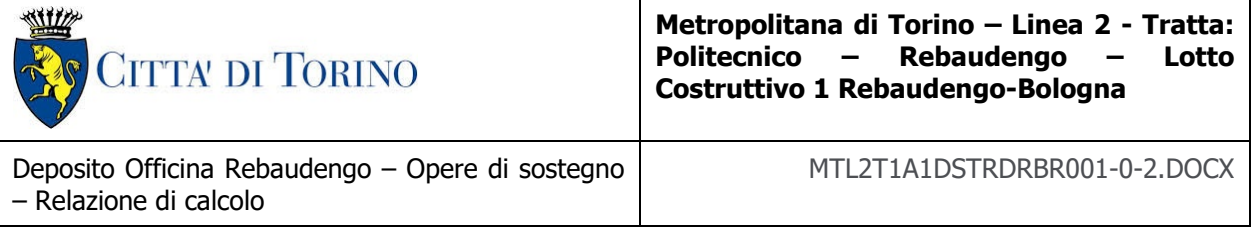

# **7.4 Spinta del terreno**

Nel modello di calcolo realizzato mediante il software Paratie Plus, la spinta del terreno viene determinata investigando l'interazione statica tra terreno e la struttura deformabile a partire da uno stato di spinta a riposo del terreno sulla paratia.

I parametri che identificano il tipo di legge costitutiva possono essere distinti in due sottoclassi: parametri di spinta e parametri di deformabilità del terreno.

I parametri di spinta sono il coefficiente di spinta a riposo  $K_0$ , il coefficiente di spinta atta  $K_a$  e il coefficiente di spinta passiva Kp.

Il coefficiente di spinta a riposo fornisce lo stato tensionale presente in sito prima delle operazioni di scavo. Esso lega la tensione orizzontale efficace  $\sigma'_{h}$  a quella verticale  $\sigma'_{v}$  attraverso la sequente relazione:

$$
\sigma'_{h} = K_0 \cdot \sigma'_{v}
$$

K<sub>0</sub> dipende dalla resistenza del terreno, attraverso il suo angolo di attrito efficace  $\phi'$  e dalla sua storia geologica. Si può assumere che:

$$
K_0 = K_0^{NC} \cdot (OCR)^m
$$

dove

$$
K_0^{NC}=1-\sin\phi'
$$

e il coefficiente di spinta a riposo per un terreno normalconsolidato (OCR =  $1$ ). OCR rappresenta il grado di sovraconsolidazione e "m" un parametro empirico, di solito compreso tra 0.4 e 0.7.

I coefficienti di spinta attiva e passiva sono forniti dalla teoria di Rankine per una parete liscia dalle seguenti espressioni:

$$
K_a = \tan^2(45 - \phi'/2)
$$
  

$$
K_p = \tan^2(45 + \phi'/2)
$$

Per tener conto dell'angolo di attrito δ tra paratia e terreno, assunto per il caso in esame pari a 0.5 volte l'angolo di resistenza al taglio, il software Paratie Plus impiega rispettivamente per i coefficienti di spinta attiva e passiva le formulazioni di Coulomb e Lancellotta.

Di seguito si riporta la formulazione di Coulomb per la determinazione del coefficiente di spinta attiva impiegato dal software di calcolo Paratie Plus:

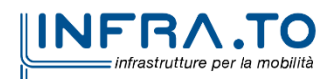

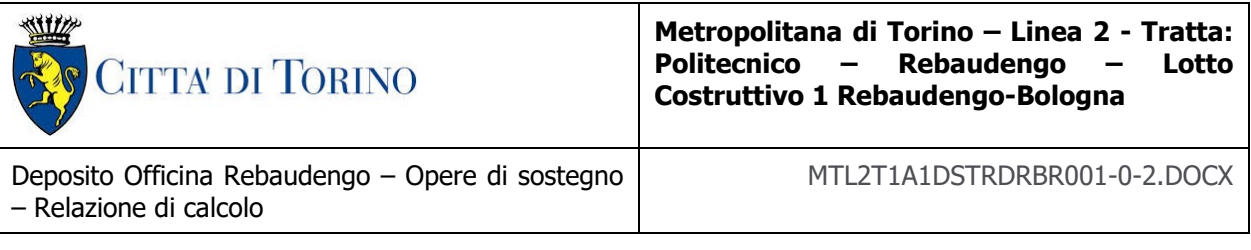

$$
K_a = \frac{\cos^2(\phi' - \beta)}{\cos^2 \beta \cdot \cos(\beta + \delta) \cdot \left[1 + \sqrt[2]{\frac{\sin(\delta + \phi') \cdot \sin(\phi' - i)}{\cos(\beta + \delta) \cdot \cos(\beta - i)}}\right]^2}
$$

Dove β è l'angolo di inclinazione del diaframma rispetto alla verticale e "i" l'angolo di inclinazione del terreno a monte della paratia rispetto all'orizzontale.

Di seguito si riporta la formulazione di Lancellotta per la determinazione del coefficiente di spinta passiva impiegato dal software di calcolo Paratie Plus:

$$
K_p = \left[\frac{\cos\delta}{1-\sin\phi'}\cdot\left(\cos\delta + \sqrt{\sin^2\phi'-\sin^2\delta}\right)\right]\cdot e^{2\theta\cdot\tan\phi'}
$$

dove

$$
2\theta = \sin^{-1}\left(\frac{\sin\delta}{\sin\phi'}\right) + \delta
$$

Il software di calcolo calcola automaticamente i coefficienti di spinta a riposo, attivi e passivi in accordo alle formulazioni sopra citate e riportate per semplicità nella figura seguente.

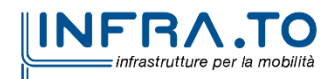

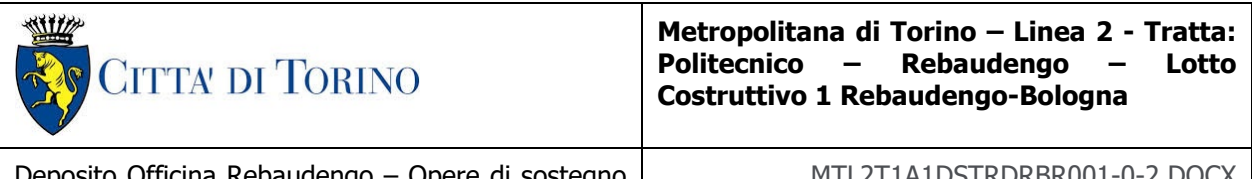

Deposito Officina Rebaudengo – Opere di sostegno – Relazione di calcolo

MTL2T1A1DSTRDRBR001-0-2.DOCX

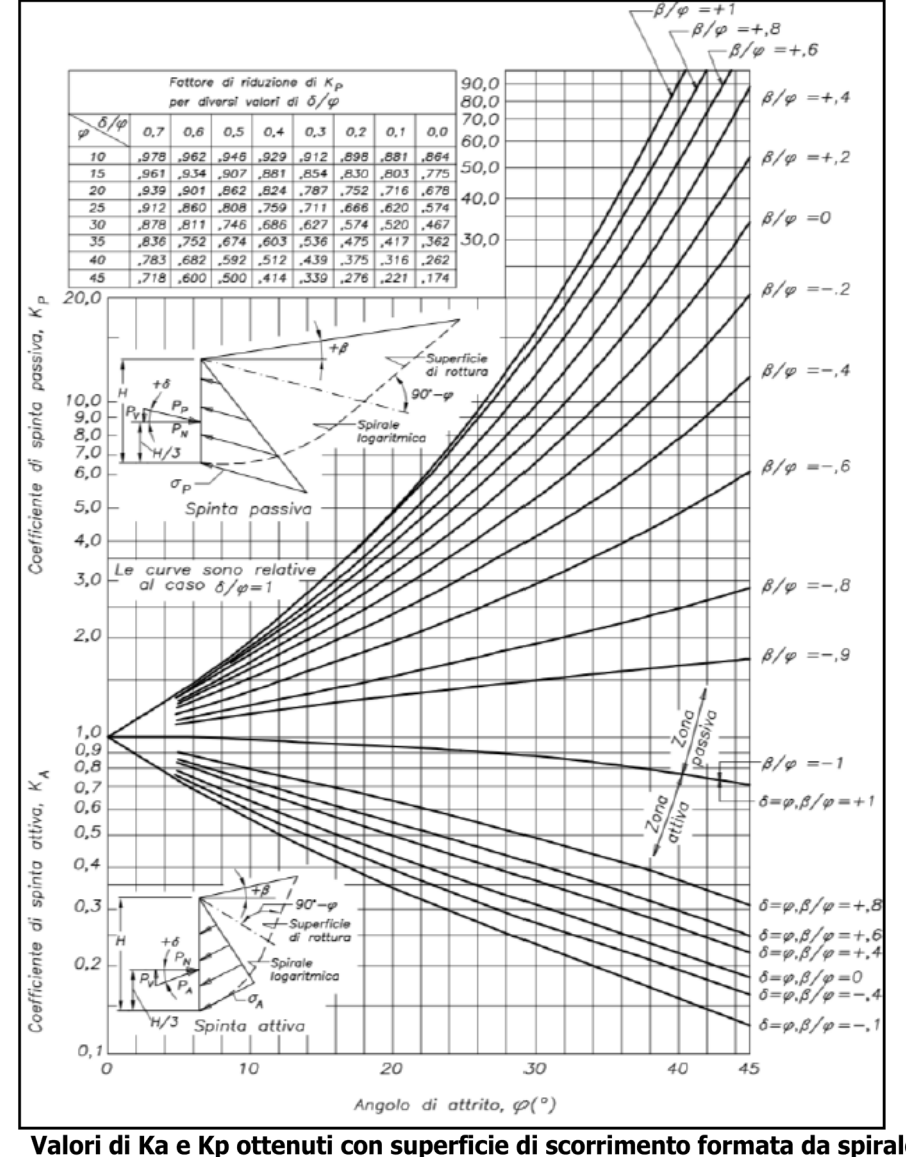

Valori di Ka e Kp ottenuti con superficie di scorrimento formata da spirale logaritmica Figura 8. (Navfac, 1971)

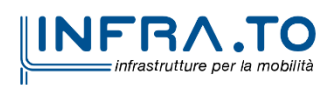

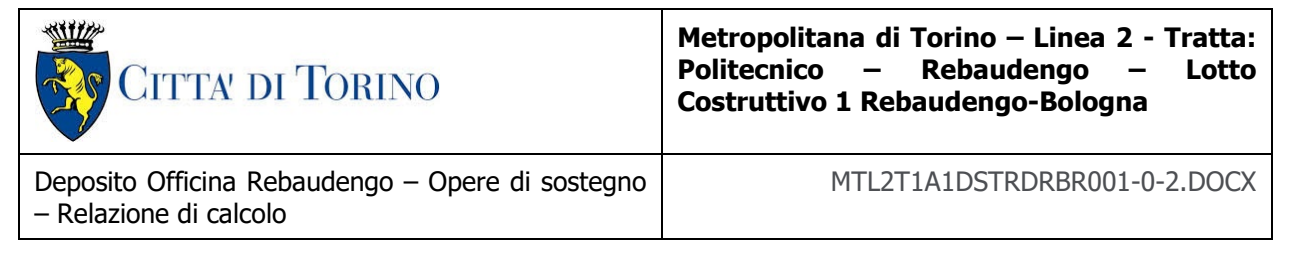

# **7.5 Verifiche di stabilità globale**

Il calcolo della stabilità è stato eseguito per mezzo del Metodo di Bishop, definendo dei punti di entrata e di uscita delle potenziali superfici di scorrimento. Nel dettaglio si considerano: le superfici critiche analizzate e la superficie critica, a cui è associato il coefficiente di sicurezza più basso  $(FS^{MIN})$ .

Per le verifiche di stabilità globale è impiegato il software Rocscience SLIDE, dedicato allo studio della stabilità dei pendii che permette di calcolare il fattore di sicurezza dei pendii in terreno e in roccia.

Il software Rocscience SLIDE utilizza il metodo dell'equilibrio limite e permette di prendere in considerazione superfici di scorrimento definite in diversi modi, condizioni stratigrafiche e idrostratigrafiche complesse mediante l'utilizzo di diversi modelli costitutivi per i materiali e condizioni di pressioni neutre variabili. Sono inoltre utilizzabili diversi metodi di analisi e possono essere applicate condizioni di carico di vario tipo.

La versione del software adottata per le verifiche condotte nel presente documento è Slide6.0.

L'esame delle condizioni di stabilità dei rilevati è stato condotto utilizzando gli usuali metodi dell'equilibrio limite.

Il coefficiente di sicurezza a rottura lungo la superficie di scorrimento viene definito come rapporto tra la resistenza al taglio disponibile lungo la superficie e quella effettivamente mobilitata:

$$
F_s = \frac{T_{disp}}{T_{mob}}
$$

Il codice Slope/W è stato utilizzato nel presente documento per condurre le analisi di stabilità sia in campo statico che in campo sismico (adottando il metodo pseudo-statico) costituenti le verifiche SLU richieste dalla Normativa per le opere in terreni sciolti.

Nelle analisi sono state escluse, perché considerate non significative, le superfici di rottura corticali (con profondità minori di 0.5 m circa).

L'analisi delle condizioni di stabilità dei pendii in condizioni sismiche può essere seguita mediante metodi pseudostatici, metodi degli spostamenti e metodi di analisi dinamica.

Nelle analisi si deve tenere conto dei comportamenti di tipo fragile, che si manifestano nei terreni a grana fina sovraconsolidati e nei terreni a grana grossa addensati con una riduzione della resistenza al taglio al crescere delle deformazioni. Inoltre, si deve tener conto dei possibili incrementi di pressione interstiziale indotti in condizioni sismiche nei terreni saturi. Nei metodi pseudostatici l'azione sismica è rappresentata da un'azione statica equivalente, costante nello spazio e nel tempo, proporzionale al peso W del volume di terreno potenzialmente instabile. Tale forza dipende dalle caratteristiche del moto sismico atteso nel volume di terreno potenzialmente instabile e dalla capacità di tale volume di subire spostamenti senza significative riduzioni di

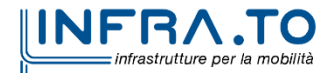

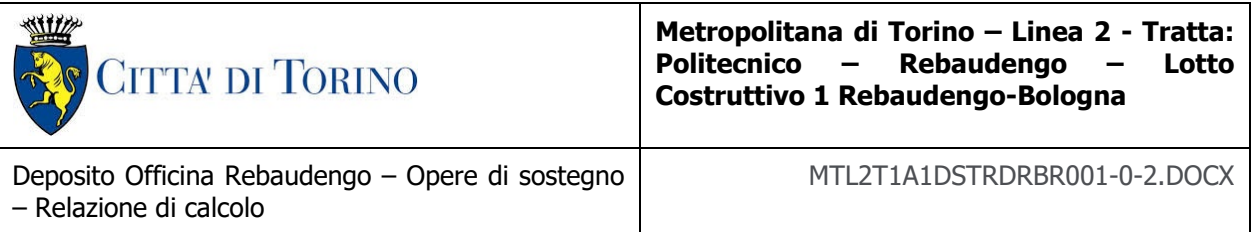

resistenza. Nelle verifiche allo stato limite ultimo, in mancanza di studi specifici, le componenti orizzontale e verticale di tale forza possono esprimersi come  $F_h = k_h W$  ed  $F_v = k_v W$ , con  $k_h$ e kv rispettivamente pari ai coefficienti sismici orizzontale e verticale calcolati come segue:

$$
k_h = \beta_s \cdot \frac{a_{max}}{g}
$$

$$
k_v = \pm 0.5 \cdot k_h
$$

dove β<sup>s</sup> rappresenta il coefficiente di riduzione dell'accelerazione massima attesa al sito di riferimento.

Come riportato nel paragrafo §7.11.4 delle NTC2018, nelle verifiche di sicurezza si deve controllare che, in condizioni sismiche, la resistenza del sistema sia maggiore delle azioni impiegando lo stesso approccio di cui al §6.8.2 per le opere di materiali sciolti e fronti di scavo, ponendo pari all'unità i coefficienti parziali sulle azioni e sui parametri geotecnici e impiegando le resistenze di progetto calcolate con un coefficiente parziale pari a  $\gamma_R = 1.2$ . Si deve inoltre tener conto della presenza di manufatti interagenti con l'opera.

# **7.6 Capacità portante**

Per la valutazione della capacità portante – lato terreno – delle opere di sostegno in oggetto è necessario determinare i valori di resistenza forniti dalle unità geotecniche attraversate in termini di:

- $\bullet$  capacità portante laterale  $Q_1$ ;
- capacità portante di base  $Q_{\rm b}$ ;

La resistenza di progetto a compressione/trazione Qcompr,d/Qtraz,d viene valutata secondo le indicazioni riportate al punto 6.4.3.1.1 delle NTC18.

La resistenza di calcolo a compressione del palo, Qcomp,cal, viene indicata come capacità portante totale ed è data dalla somma dei contributi della resistenza laterale (Ql) e della resistenza di base  $(Q_b)$ , mentre la resistenza di calcolo a trazione, Qtraz,cal, è data dalla sola portata limite per attrito laterale  $(O<sub>1</sub>)$ .

Le espressioni che le definiscono sono, rispettivamente:

 $Q_{\text{comp,cal}} = (Q_1) + (Q_2)$ 

 $Q<sub>traz,cal</sub> = (Q<sub>l</sub>)$ 

Dove W<sub>d</sub> rappresenta il peso proprio dell'elemento strutturale.

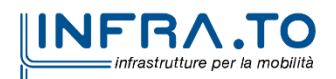

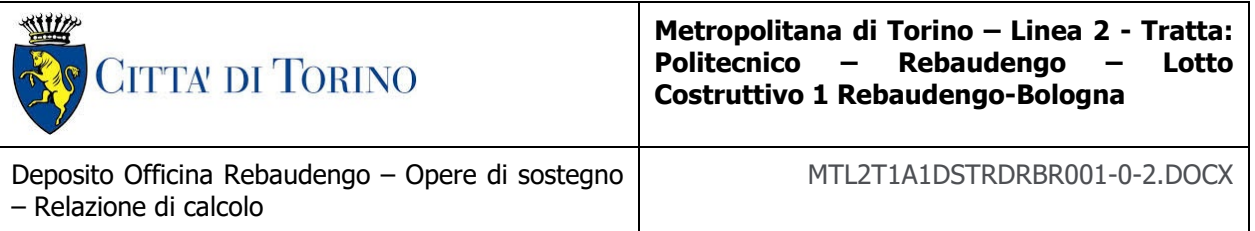

La resistenza caratteristica viene valutata in accordo alle NTC18 secondo la seguente espressione:

$$
Q_{\text{comp,k}} = \left(\frac{Q_{\text{base}}}{\xi_3 \ o \ \xi_4} + \frac{Q_{\text{laterale}}}{\xi_3 \ o \ \xi_4}\right)
$$

$$
Q_{\text{lat,k}} = \frac{Q_{\text{laterale}}}{\xi_3 \ o \ \xi_4}
$$

Le relative resistenze di progetto utilizzate al fine della definizione della capacità portante a compressione e a trazione sono riportate qui di seguito:

$$
Q_{\text{comp,d}} = \left(\frac{Q_{base}}{\gamma_R} + \frac{Q_{laterale}}{\gamma_R}\right)
$$

$$
Q_{\text{lat,d}} = \frac{Q_{laterale}}{\gamma_R} + W_d
$$

Dove Wd rappresenta il peso proprio dell'elemento strutturale.

Vista la natura granulare dei terreni presenti nell'area oggetto di studio, saranno condotte le verifiche secondo le raccomandazioni AGI (1984) in condizioni drenate.

Vista la natura granulare dei terreni presenti nell'area oggetto di studio, saranno condotte le verifiche secondo le raccomandazioni AGI (1984) in condizioni drenate.

#### **7.6.1 Capacità portante laterale**

La resistenza laterale di calcolo è stata determinata, in base al tipo di terreno attraversato, come segue:

$$
\tau_l = k \cdot \sigma'_v \cdot \tan \phi'
$$

con k rappresentante un coefficiente empirico variabile con la profondità tra 0.4 e 0.7, assunto in questa sede pari a 0.6.

La capacità portante laterale sarà in definitiva pari a:

$$
Q_l = \tau_l \cdot A_l
$$

con Al area laterale.

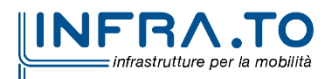

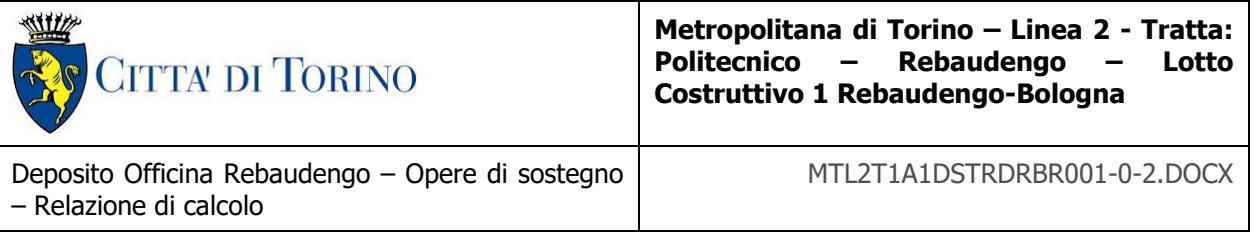

#### **7.6.2 Capacità portante di base**

La resistenza di base di calcolo è stata determinata, in base al tipo di terreno attraversato, come segue:

$$
q_b = N_q \cdot \sigma'_v \le q_{b,max}
$$

dove  $N_q$  rappresenta un parametro definito mediante il grafico seguente, funzione dell'angolo di attrito del terreno oggetto di studio.

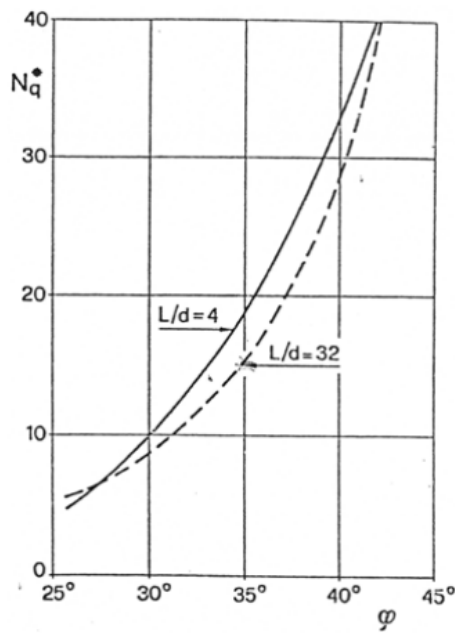

#### Diagramma per la valutazione del coefficiente N<sub>q</sub> (Berezantzev, 1965) Figura 9.

Il valore di  $q_b$  non deve essere comunque superiore al limite inferiore  $q_{b,max}$  riportato nella seguente tabella, funzione del litotipo attraversato.

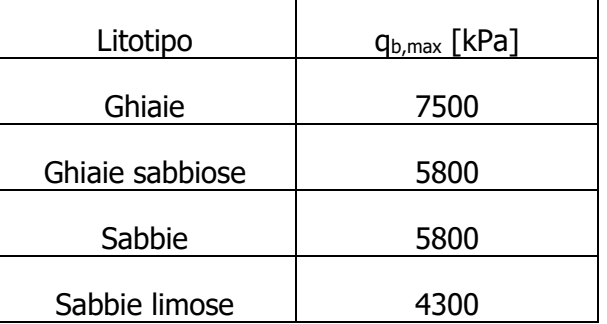

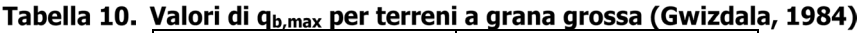

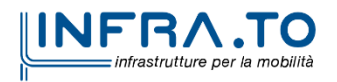

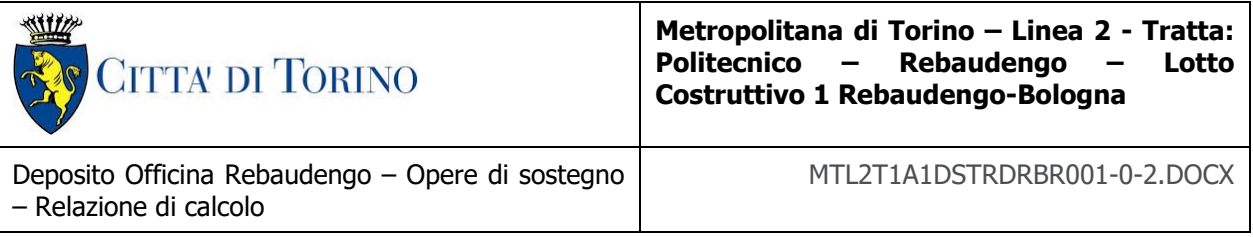

Si assume – cautelativamente – per il caso in esame un valore limite di q<sub>b.max</sub> pari a 4300 kPa.

La capacità portante di base sarà in definitiva pari a:

$$
Q_b = q_b \cdot A_b
$$

con Ab area di base.

# **8. DIMENSIONAMENTO E VERIFICHE DELLE PARATIE PROVVISIONALI**

Nel seguente capitolo sono riportate le analisi numeriche e le rispettive verifiche di sicurezza eseguite per le opere provvisionali:

- Paratia 1 (vasca antincendio);
- Paratia 2 (realizzazione diaframmi).

#### **8.1 Fasi di calcolo**

#### **8.1.1 Fasi di calcolo– Paratia 1**

L'analisi si compone complessivamente delle seguenti fasi di calcolo:

- **Fase 1**: Condizione geostatica (Piano campagna a q.r. +0.00, Unità U1 da +0.00 a 5.00 m da p.c., falda a -13.25 m da p.c. – falda di progetto a breve termine);
- **Fase 2:** Realizzazione prescavo fino a q.r. -1.60 e applicazione del carico stradale pari a 20 kPa a tergo della paratia;
- **Fase 3:** Attivazione paratia di micropali (Lunghezza complessiva paratia pari a 15 m) e attivazione del vincolo elastico in testa, rappresentato dalla presenza di un traliccio di puntoni. Il traliccio realizzato sarà tale da lasciare centralmente una apertura per agevolare le operazioni di cantiere. Il contributo offerto dal traliccio di puntoni tubolari (diametro 400mm e spessore 16mm) è stato modellato in un software ad elementi finiti (SAP2000) che ha permesso di valutare la rigidezza traslazionale offerta dall'elemento. Tale rigidezza, di valore pari a 213000 kN/m è stata inserita nel software paratie per simulare la presenza dei puntoni.

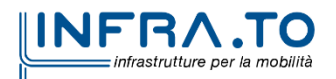

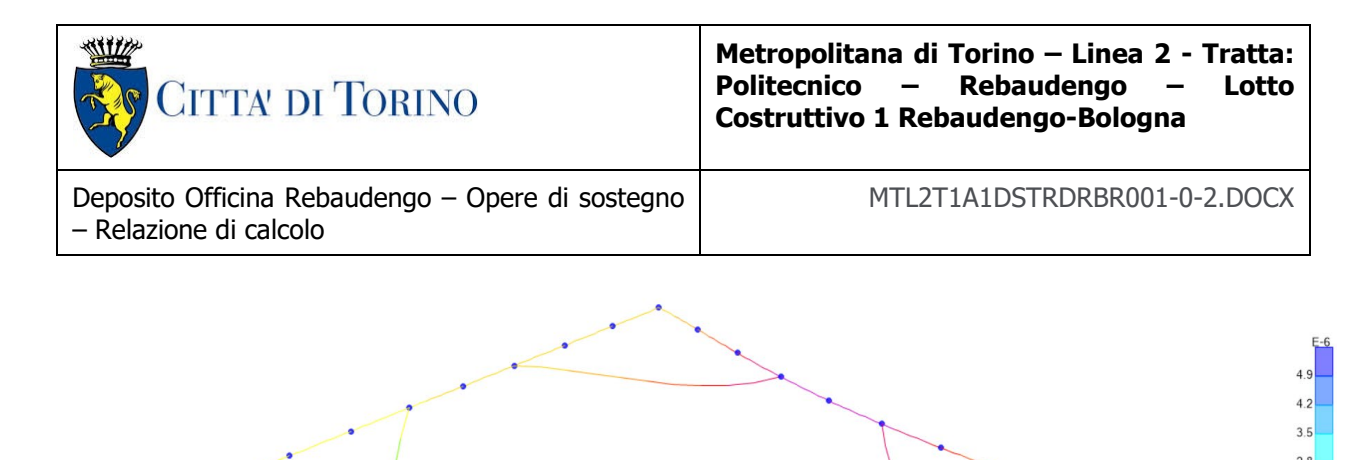

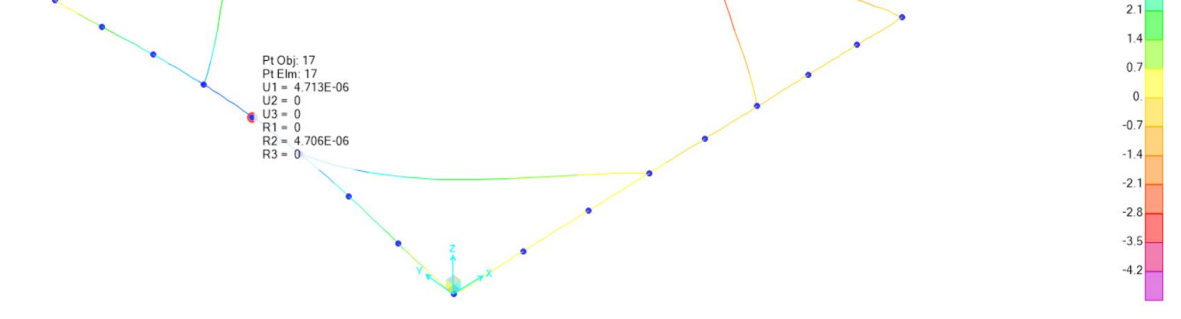

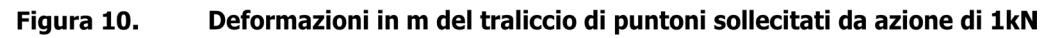

- **Fase 4:** Scavo fino alla quota di -8.50 m dall'attuale p.c. (H<sub>scavo</sub>=6.90 m)
- **Fase 5:** realizzazione della struttura interna fino a quota -4.50 m dall'attuale p.c.. la rigidezza offerta dalla parte di struttura realizzata internamente è stata ricavata con l'ausilio di un software ad elementi finiti (SAP2000) ed inserita nel modello di paratie con un valore di rigidezza traslazionale pari a 77900 kN/m.

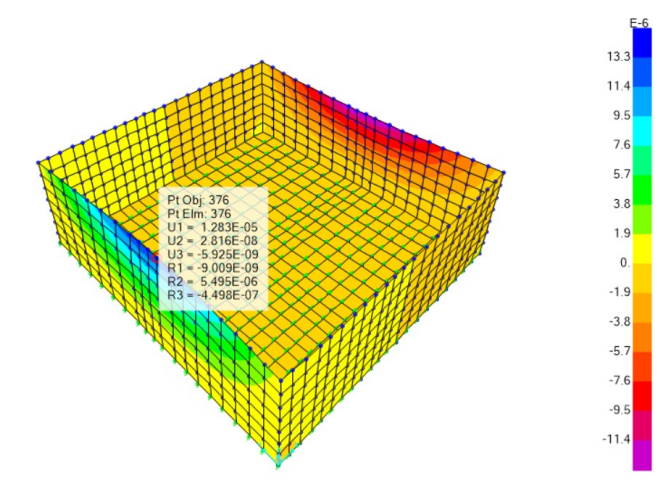

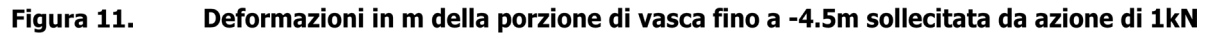

- **Fase 6:** rimozione del livello di puntoni in sommità
- **Fase 7:** completamento della struttura interna della vasca e innalzamento della falda a 10.25 m da p.c. (falda di progetto a lungo termine)

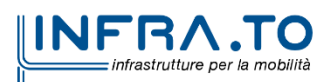

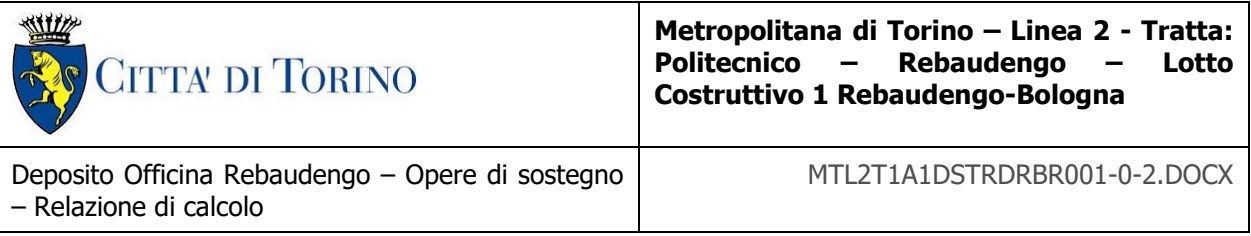

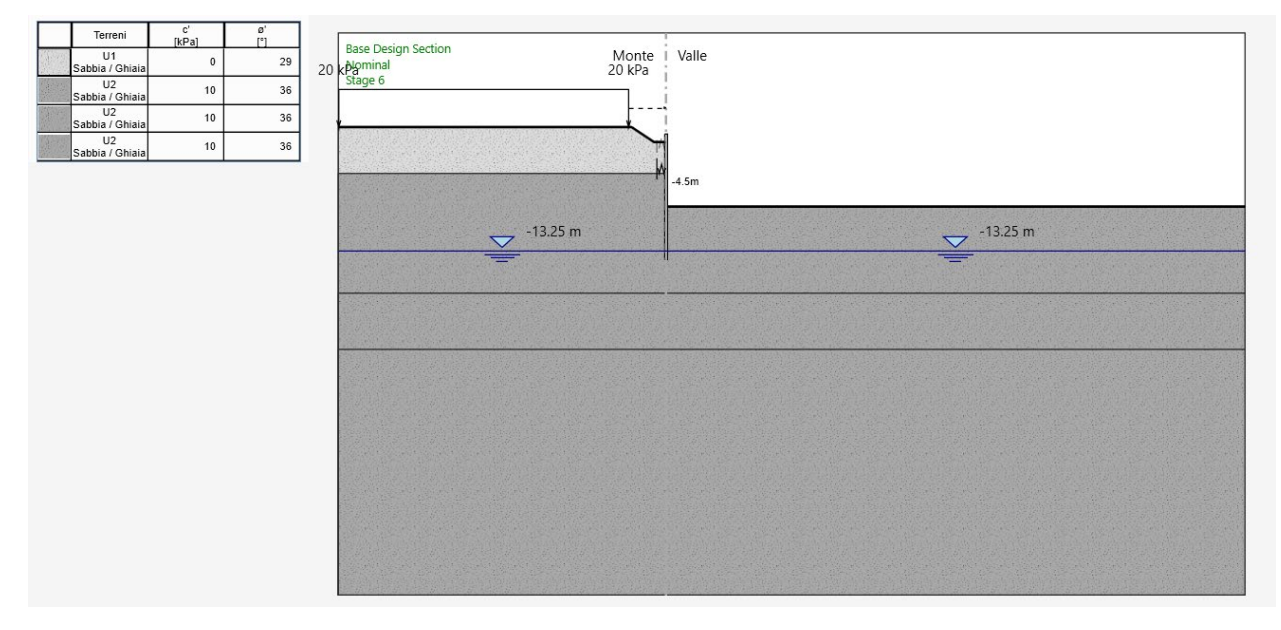

Figura 12. Configurazione finale sezioni di studio paratia 1

#### **8.1.2 Fasi di calcolo– Paratia 2**

L'analisi si compone complessivamente delle seguenti fasi di calcolo:

- **Fase 1**: Condizione geostatica (Piano campagna a q.r. +0.00, Unità U1 da +0.00 a 5.00 m da p.c., falda a -13.25 m da p.c. – falda di progetto a breve termine);
- **Fase 2:** Attivazione paratia di micropali (Lunghezza complessiva paratia paria 6 m) e applicazione del carico a tergo della paratia di 30kpa, ottenuto dalla somma del carico stradale di 20 kPa e del carico dato dalla presenza di un edificio monopiano di 10 kPa;
- **Fase 3:** Scavo fino alla quota di -2.00 m dall'attuale p.c. (H<sub>scavo</sub>=2.00 m)

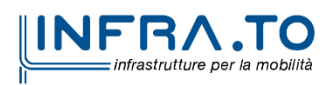

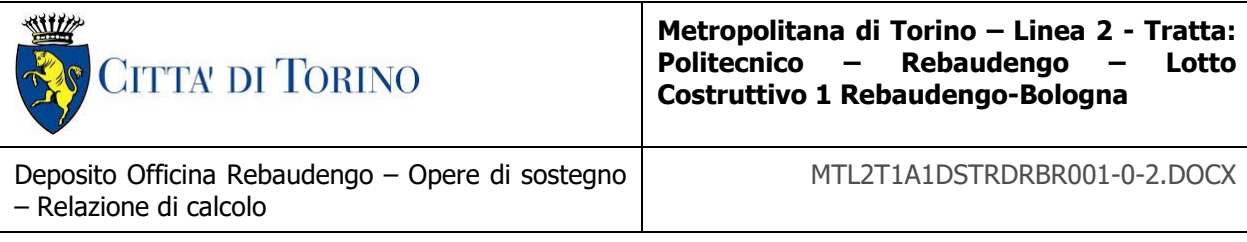

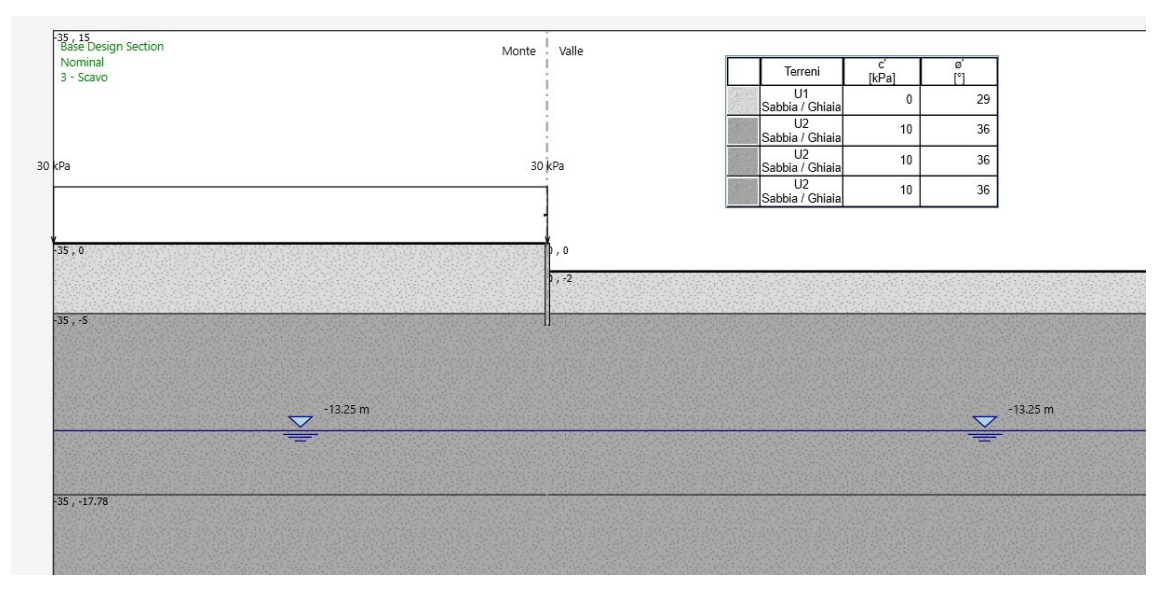

Figura 13. Configurazione finale sezioni di studio paratia 2

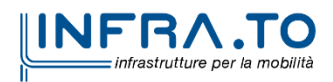

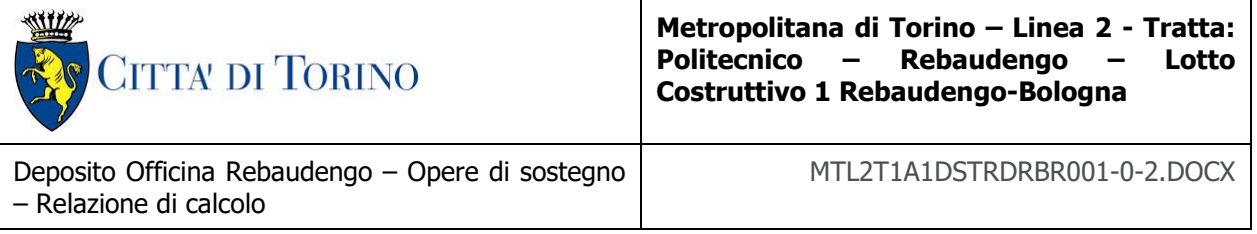

# **8.2 Analisi dei risultati**

Nei paragrafi seguenti si riportano i risultati delle analisi condotte, con le indicazioni dei valori massimi dei momenti flettenti e del taglio agente e delle rispettive profondità. I valori riportati sono relativi all'analisi al metro lineare.

#### **8.2.1 Analisi delle sollecitazioni – Paratia 1**

#### **STATO LIMITE DI ESERCIZIO E STATO LIMITE ULTIMO – SLE E SLU**

Il massimo spostamento orizzontale che si ottiene per la paratia si manifesta alla testa della stessa e risulta pari a 20.02 mm.

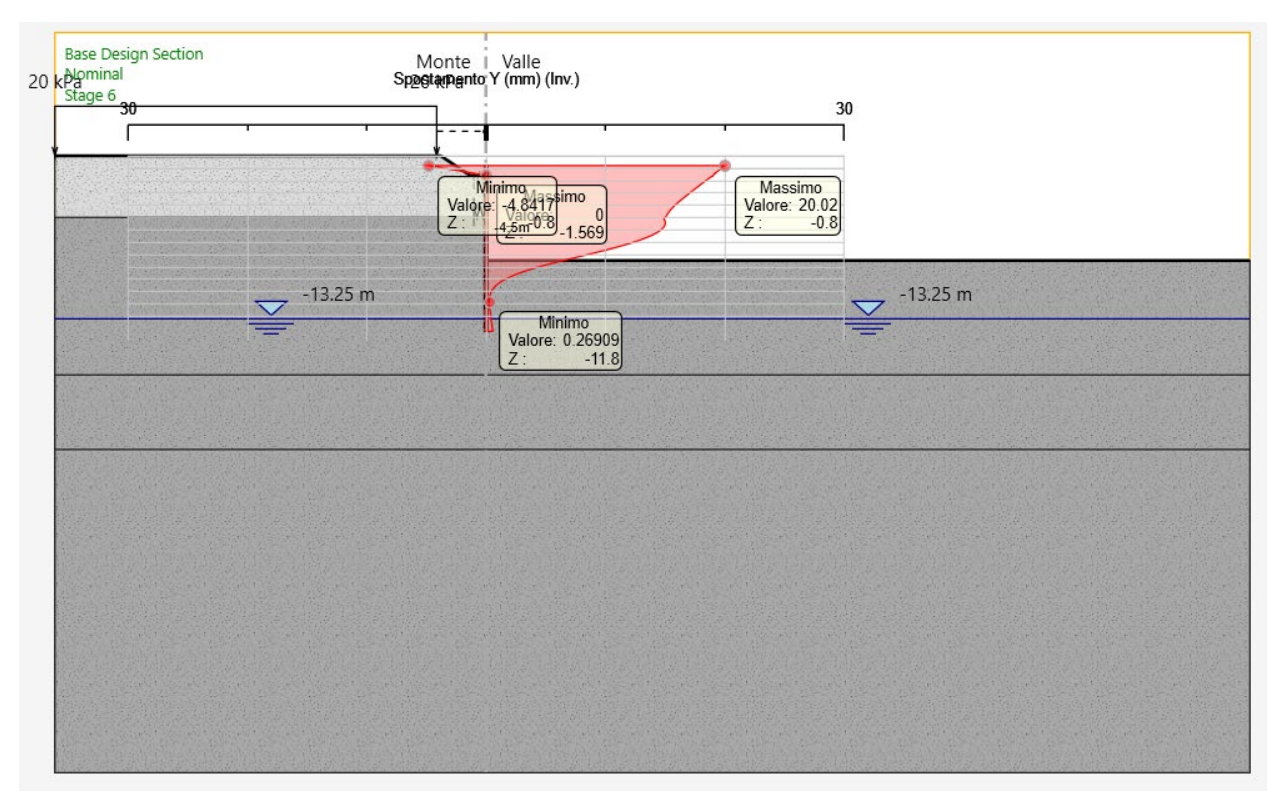

Figura 14. Diagramma spostamenti orizzontali paratia - SLE

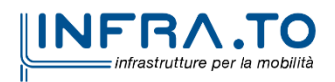

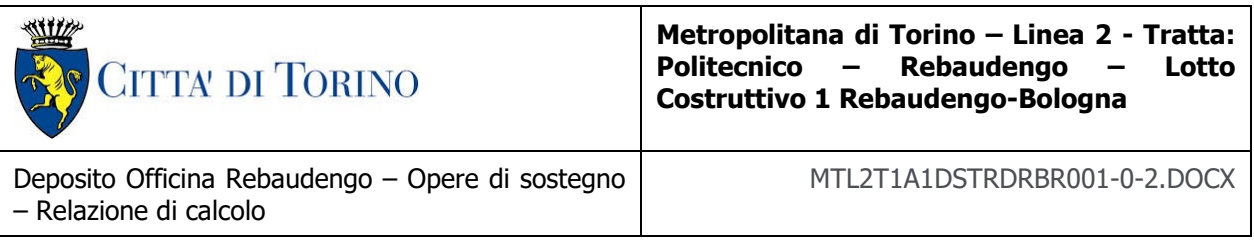

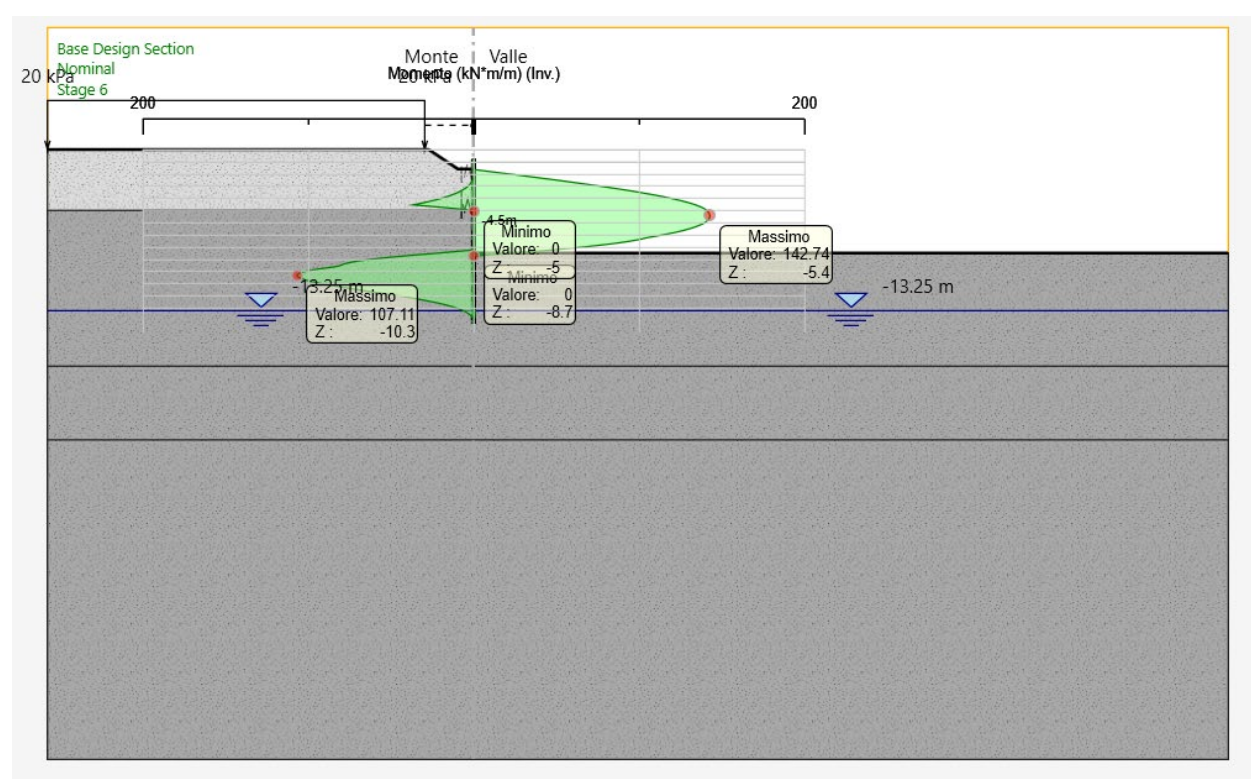

Figura 15. Sollecitazioni di momento massimo sulla paratia – SLU approccio 2 (A1+M1+R1 e<br>A2+M2+R1)

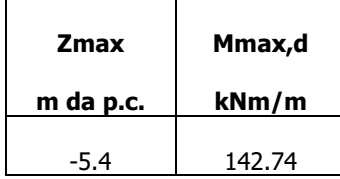

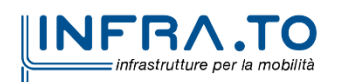

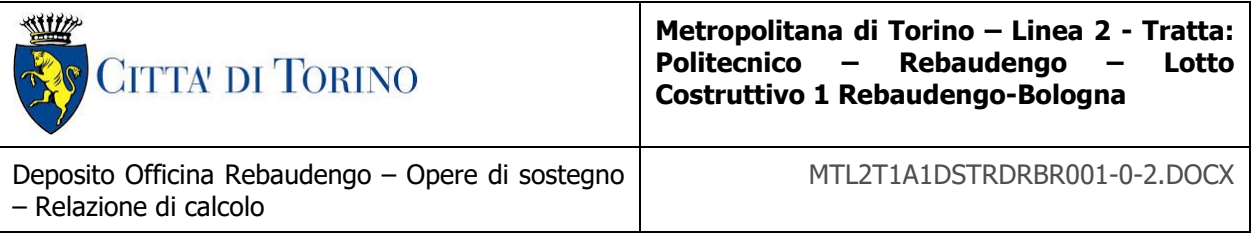

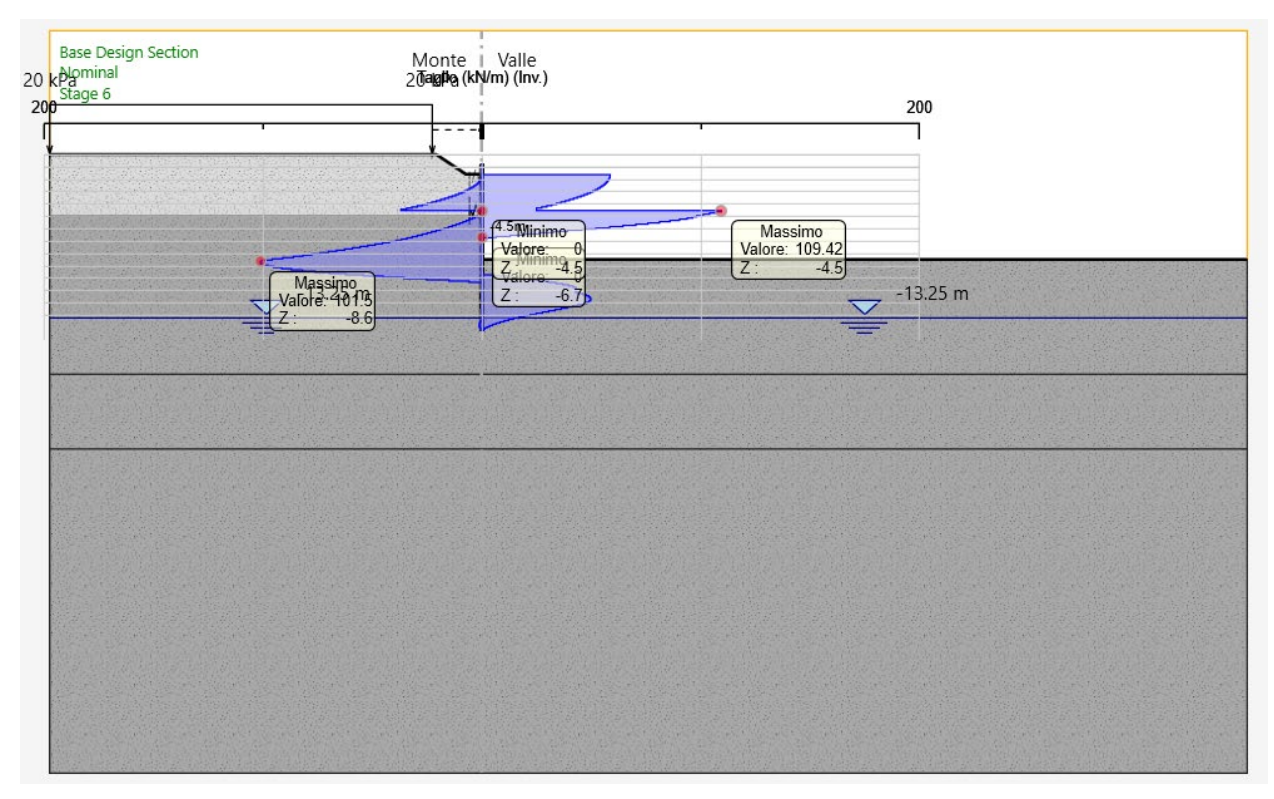

Sollecitazioni di taglio massimo sulla paratia – SLU approccio 2 (A1+M1+R1 e<br>A2+M2+R1) Figura 16.

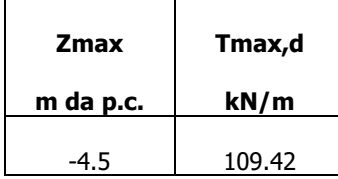

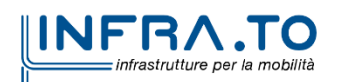

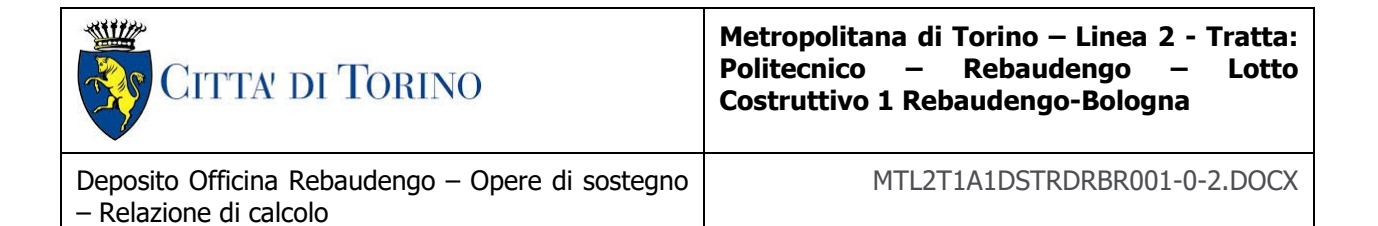

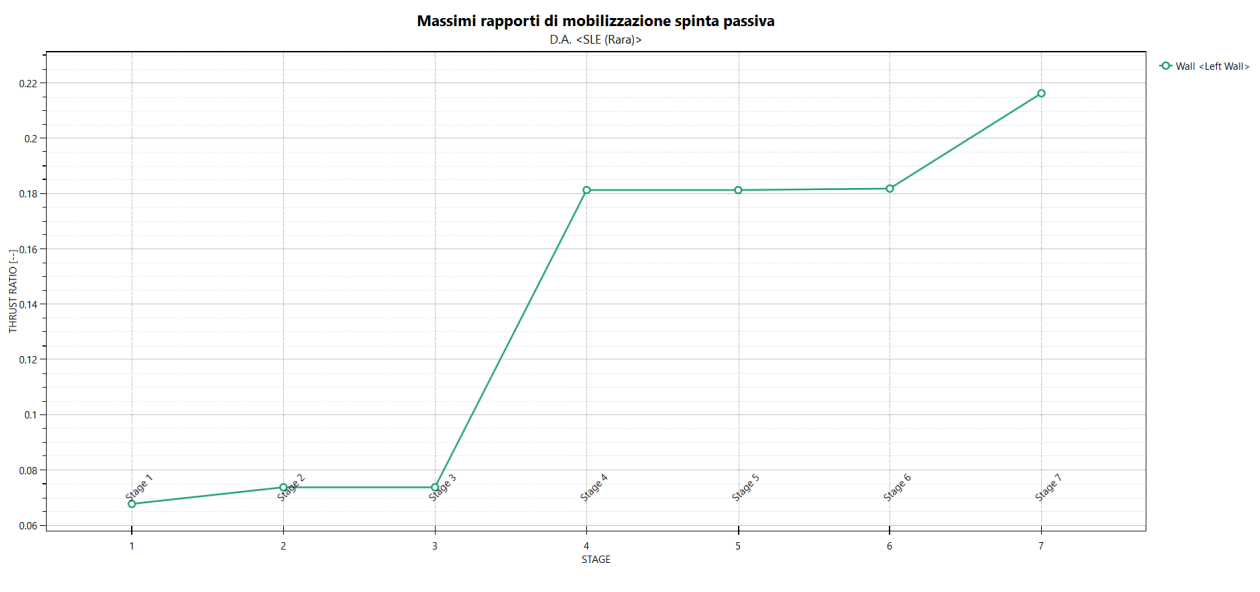

Spinta passiva mobilitata in esercizio (SLE) Figura 17.

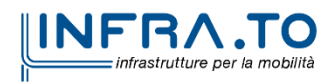

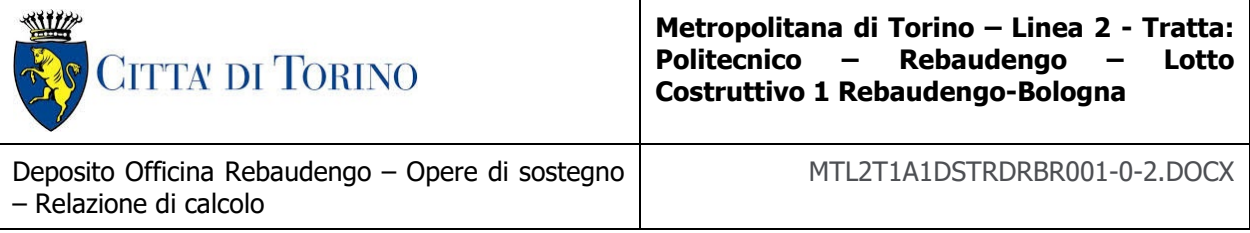

#### **8.2.2 Verifica strutturale dei micropali – Paratia 1**

Per il calcolo del momento e del taglio resistente si è fatto riferimento alle formulazioni:

 $M_{u,pl} = 1.27 \cdot W \cdot f_{yd}$  momento resistente plastico

 $V_{u,pl} = \frac{2 \cdot A}{\pi} \cdot \frac{f_{yd}}{\sqrt{3}}$ taglio resistente plastico

Dove:

W = modulo di resistenza del tubo

 $f_{yd}$  = tensione di snervamento di progetto dell'acciaio

A = area della sezione del tubo

Considerando un interasse pari a 0.5 m, il momento e il taglio sollecitante risultano pari a:

 $M_{e, d} = 71.37$  kNm

 $V_{e,d} = 54.7$  kN

I valori resistenti (Mupl e Vupl) offerti dal tubolare ∅=193.7 mm sp 10 mm risultano pari:

Tabella 11. Verifica di sezioni tubolari compatte

| <b>Materiale</b>              |                       |                |                |  |
|-------------------------------|-----------------------|----------------|----------------|--|
| Acciaio                       | classe                | S 355          |                |  |
| Coefficiente di sicurezza     | <b>Y<sub>Mo</sub></b> | 1.05           |                |  |
| Tensione di snervamento       | $f_{\mathsf{vk}}$     | 355            | <b>MPa</b>     |  |
| Tensione di calcolo           | $f_{\text{yd}}$       | 338            | <b>MPa</b>     |  |
| Sezione (UNI EN 10219-2:2006) |                       |                |                |  |
| Diametro esterno              | D                     | 193.7          | mm             |  |
| Spessore ( $s \le 40$ mm)     | s                     | 10             | mm             |  |
| Diametro interno              | d                     | 173.7          | mm             |  |
| Momento d'inerzia             | ı                     | 3.91E-04       | m <sup>4</sup> |  |
| Area sezione trasversale      | A                     | 5.77E-03       | $m^2$          |  |
| Modulo resistente a flessione | $W_{\text{pl}}$       | 3.38E-04       | m <sup>3</sup> |  |
| Modulo resistente a taglio    | $A_v = 2A/\pi$        | 3.67E-03       | m <sup>2</sup> |  |
| Area resistente a taglio      | $A^*$ <sub>v</sub> =A | 5.77E-03 $m^2$ |                |  |
| $A^*$ <sub>v</sub> /A         | $a_{v}$               | 1.000          |                |  |
| Azioni resistenti elementari  |                       |                |                |  |
| Azione assiale resistente     | $N_{pl, Rd}$          | 1951           | kN             |  |
| <b>Taglio resistente</b>      | $V_{pl, Rd}$          | 717            | kN             |  |
| Momento resistente            | $M_{\text{pl,Rd}}$    | 114            | $kN \cdot m$   |  |

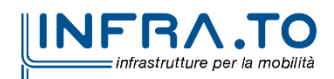

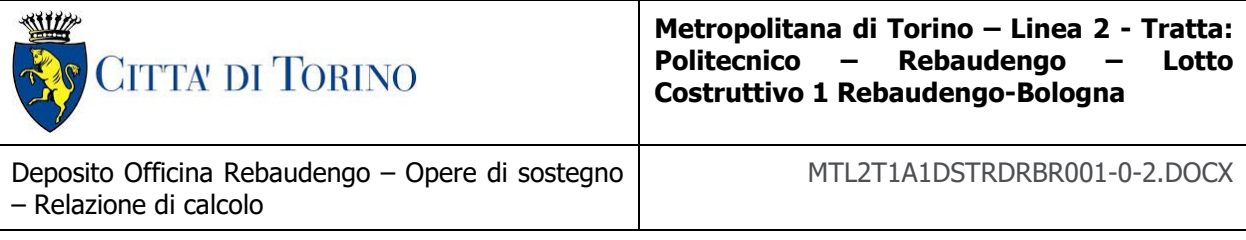

 $M_{upl} = 114$  kNm

 $V_{\text{upl}} = 717 \text{ kN}$ 

In ogni caso risulta:

 $M_{\text{upl}} > M_{\text{e,d}}$ 

 $V_{upl} > V_{e,d}$ 

Quindi la verifica della paratia risulta essere soddisfatta.

#### **8.2.3 Verifica di stabilità globale – Paratia 1**

Il massimo coefficiente di sicurezza nei confronti della stabilità globale risulta pari a:

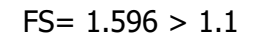

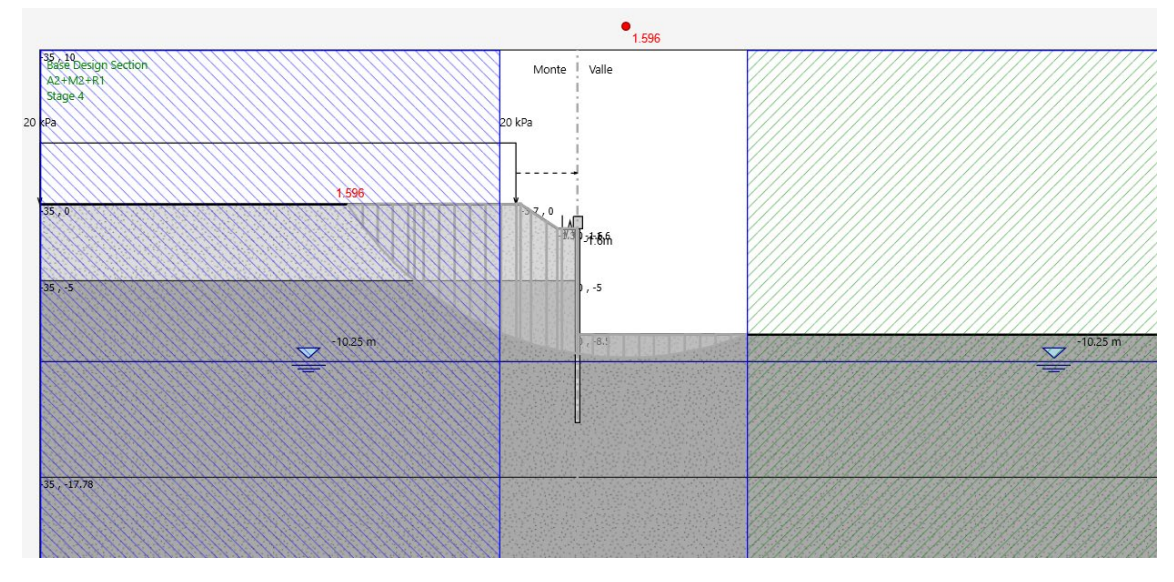

Figura 18. Stabilità globale paratia

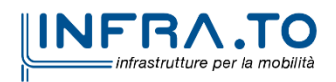

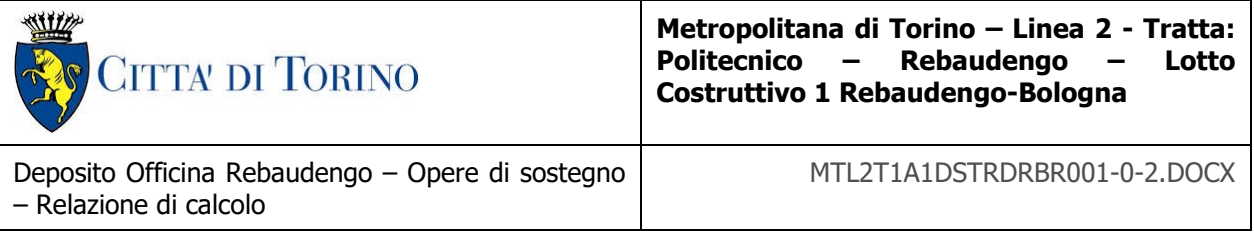

### **8.2.4 Analisi delle sollecitazioni – Paratia 2**

#### **STATO LIMITE DI ESERCIZIO E STATO LIMITE ULTIMO – SLE E SLU**

Il massimo spostamento orizzontale che si ottiene per la paratia si manifesta alla testa della stessa e risulta pari a 14.75 mm.

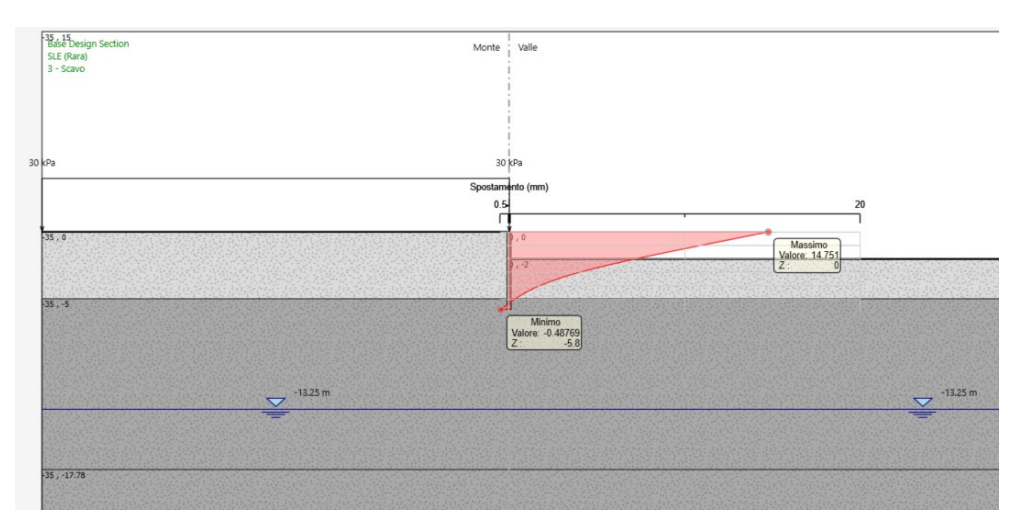

Figura 19. Diagramma spostamenti orizzontali paratia - SLE

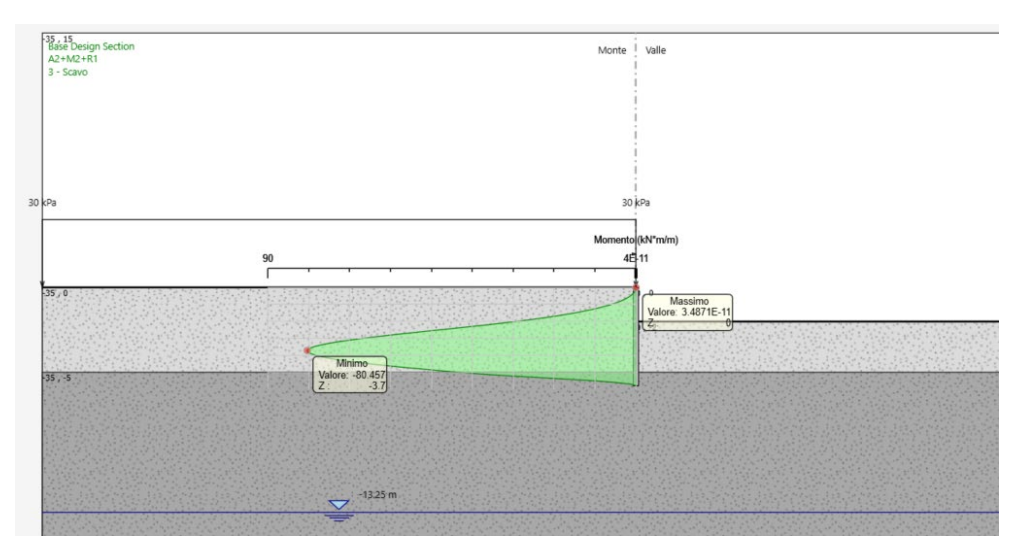

Figura 20. Sollecitazioni di momento massimo sulla paratia - SLU approccio 2 (A1+M1+R1 e  $A2+M2+R1$ 

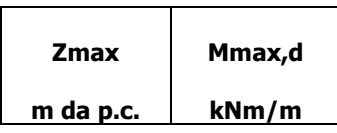

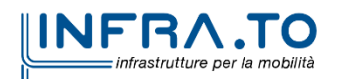

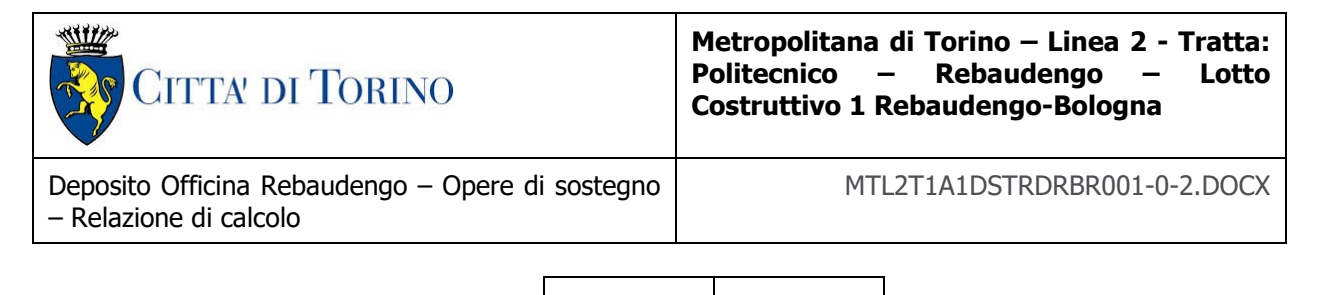

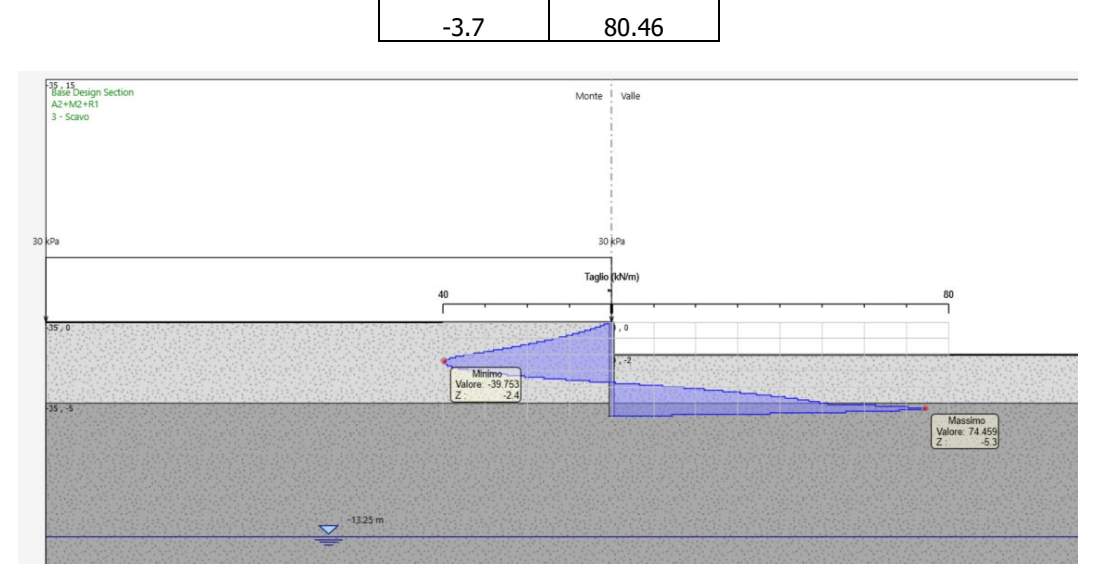

Figura 21. Sollecitazioni di taglio massimo sulla paratia - SLU approccio 2 (A1+M1+R1 e  $A2+M2+R1$ 

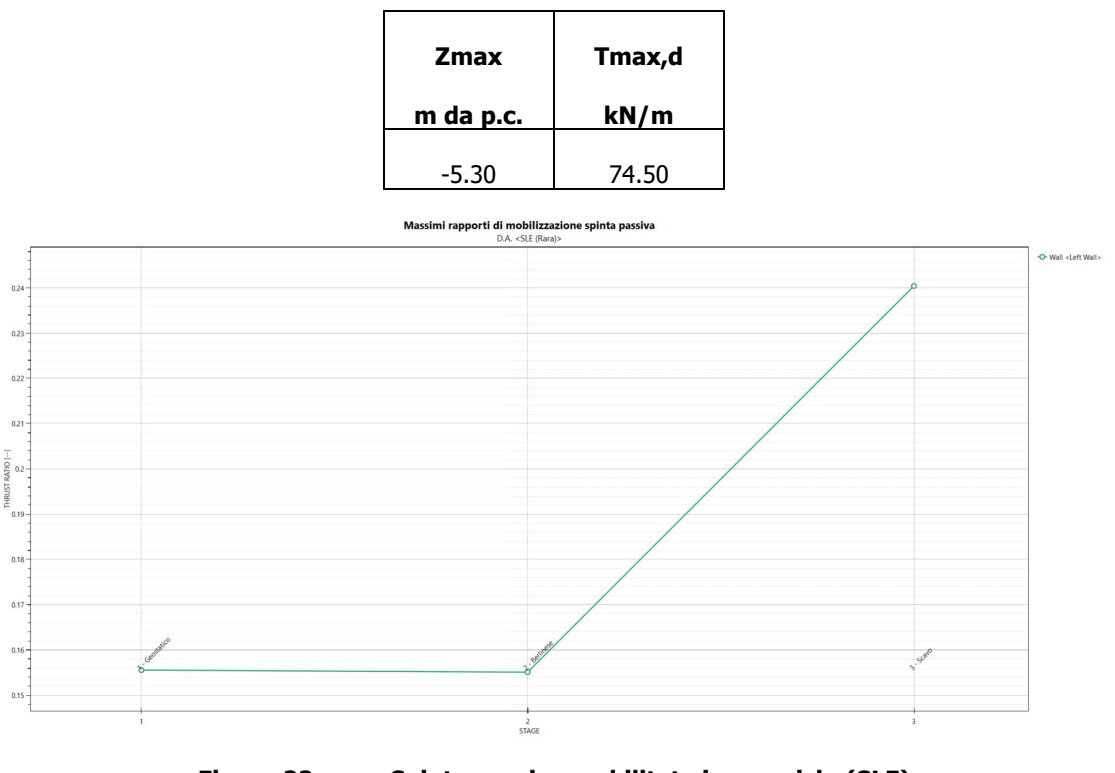

Figura 22. Spinta passiva mobilitata in esercizio (SLE)

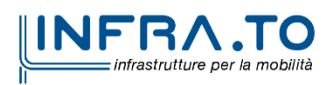

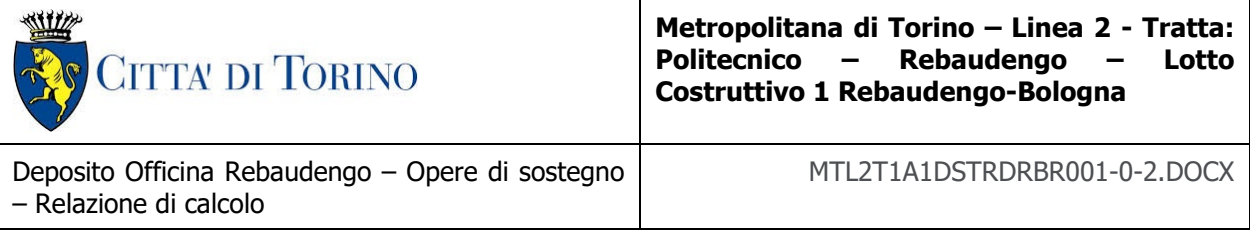

#### **8.2.5 Verifica strutturale dei micropali – Paratia 2**

Per il calcolo del momento e del taglio resistente si è fatto riferimento alle formulazioni:

 $M_{u,pl} = 1.27 \cdot W \cdot f_{yd}$  momento resistente plastico

 $V_{u,pl} = \frac{2 \cdot A}{\pi} \cdot \frac{f_{yd}}{\sqrt{3}}$ taglio resistente plastico

Dove:

W = modulo di resistenza del tubo

 $f_{yd}$  = tensione di snervamento di progetto dell'acciaio

A = area della sezione del tubo

Considerando un interasse pari a 0.5 m, il momento e il taglio sollecitante risultano pari a:

 $M_{e, d} = 40.23$  kNm

 $V_{e,d} = 37.25$  kN

I valori resistenti (Mupl e Vupl) offerti dal tubolare ∅=193.7 mm sp 10 mm risultano pari:

Tabella 12. Verifica di sezioni tubolari compatte

| <b>Materiale</b>              |                       |                |                |  |
|-------------------------------|-----------------------|----------------|----------------|--|
| Acciaio                       | classe                | S 355          |                |  |
| Coefficiente di sicurezza     | <b>Y<sub>Mo</sub></b> | 1.05           |                |  |
| Tensione di snervamento       | $f_{\mathsf{vk}}$     | 355            | <b>MPa</b>     |  |
| Tensione di calcolo           | $f_{\text{yd}}$       | 338            | <b>MPa</b>     |  |
| Sezione (UNI EN 10219-2:2006) |                       |                |                |  |
| Diametro esterno              | D                     | 193.7          | mm             |  |
| Spessore ( $s \le 40$ mm)     | s                     | 10             | mm             |  |
| Diametro interno              | d                     | 173.7          | mm             |  |
| Momento d'inerzia             | ı                     | 3.91E-04       | m <sup>4</sup> |  |
| Area sezione trasversale      | A                     | 5.77E-03       | $m^2$          |  |
| Modulo resistente a flessione | $W_{\text{pl}}$       | 3.38E-04       | m <sup>3</sup> |  |
| Modulo resistente a taglio    | $A_v = 2A/\pi$        | 3.67E-03       | m <sup>2</sup> |  |
| Area resistente a taglio      | $A^*$ <sub>v</sub> =A | 5.77E-03 $m^2$ |                |  |
| $A^*$ <sub>v</sub> /A         | $a_{v}$               | 1.000          |                |  |
| Azioni resistenti elementari  |                       |                |                |  |
| Azione assiale resistente     | $N_{pl, Rd}$          | 1951           | kN             |  |
| <b>Taglio resistente</b>      | $V_{pl, Rd}$          | 717            | kN             |  |
| Momento resistente            | $M_{\text{pl,Rd}}$    | 114            | $kN \cdot m$   |  |

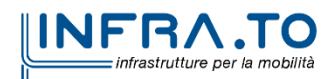

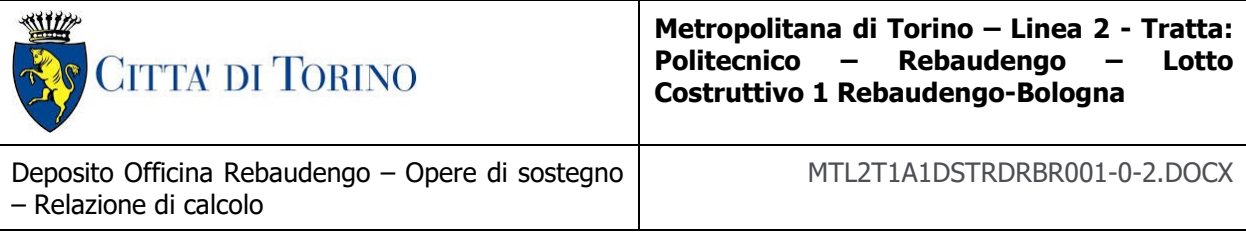

 $M_{upl} = 114$  kNm

 $V_{\text{upl}} = 717 \text{ kN}$ 

In ogni caso risulta:

 $M_{\text{upl}} > M_{\text{e,d}}$ 

 $V_{upl} > V_{e,d}$ 

Quindi la verifica della paratia risulta essere soddisfatta.

### **8.2.6 Verifica di stabilità globale – Paratia 2**

Il massimo coefficiente di sicurezza nei confronti della stabilità globale risulta pari a:

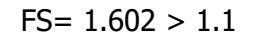

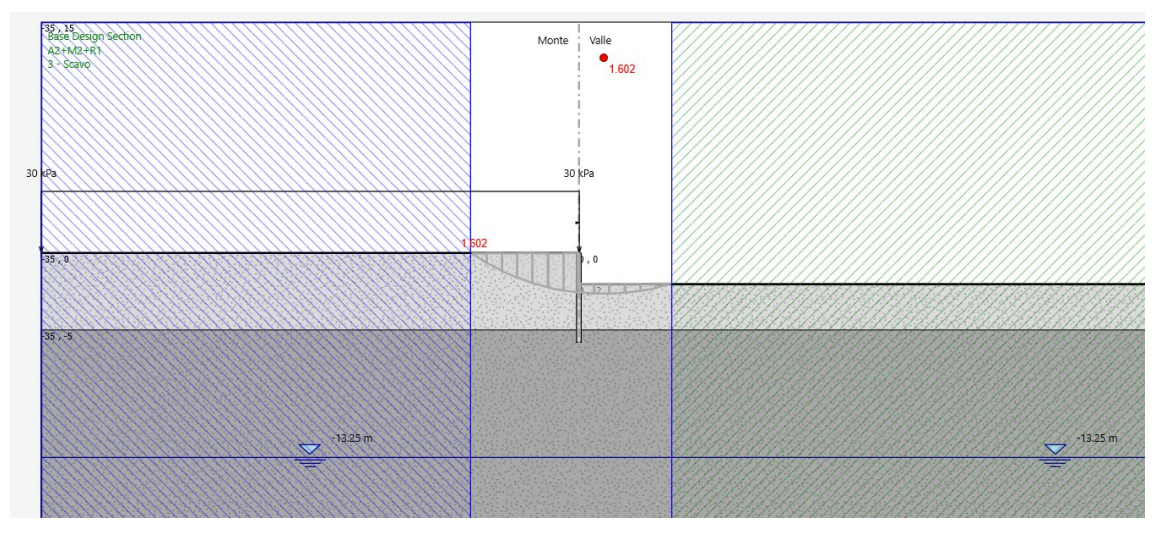

Figura 23. Stabilità globale paratia

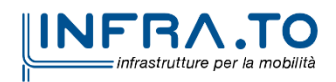

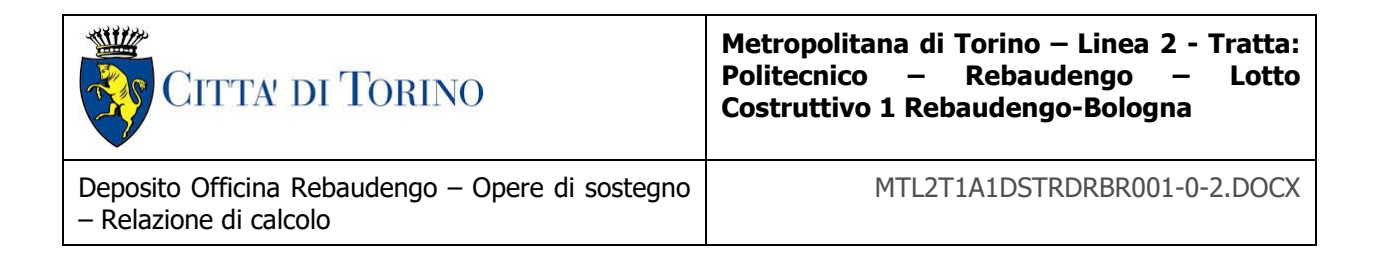

# **9. DIMENSIONAMENTO E VERIFICHE DEI DIAFRAMMI DEFINITIVI**

Il presente capitolo contiene i risultati delle analisi numeriche e delle rispettive verifiche di sicurezza eseguite per le n. 2 sezioni di calcolo rappresentative per i diaframmi definitivi del Deposito Officina Rebaudengo.

Per il modello di calcolo della sezione oggetto di studio sono stati impiegati i parametri geotecnici riportati nella seguente tabella.

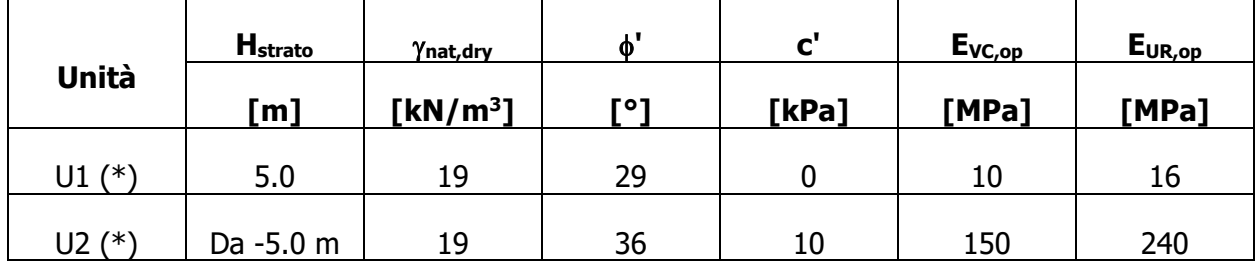

#### Tabella 13. Parametri di resistenza e deformabilità impiegati nelle analisi numeriche

\*U1: Terreno superficiale; U2: Ghiaie e sabbie da sciolte a debolmente cementate.

Per entrambe le unità si è considerato un coefficiente Poisson ν pari a 0.3

Data la presenza di un tappo di fondo per le fasi realizzative del Deposito, si è considerato nelle analisi uno spessore di terreno trattato con Jet-Grouting pari a 6.00 m. I dati utilizzati per il tampone di fondo sono i seguenti:

Peso di volume del terreno trattato ( $\gamma$ ): 22 kN/m<sup>3</sup>;

Permeabilità: 10-7 m/s;

Coesione (c'): 150 kPa;

Angolo di attrito (ϕ'): 36°;

Modulo di Young (E): 450 MPa;

Coefficiente di Poisson ν: 0.3;

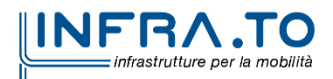

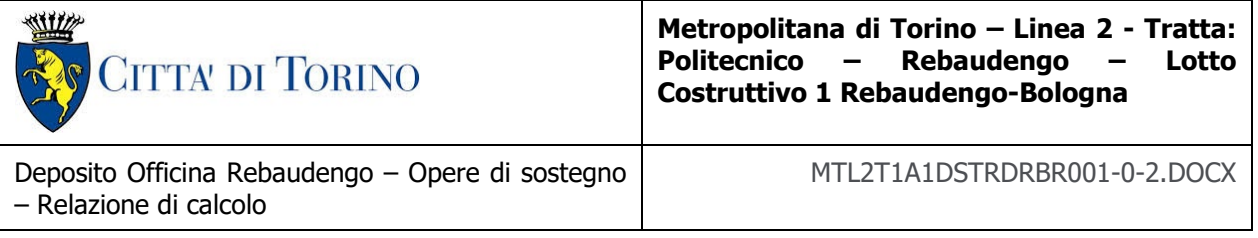

# **9.1 Modello di calcolo**

Il Deposito, che come accennato verrà realizzato con il metodo Top-Down, prevede la presenza sia di diaframmi perimetrali, per consentire lo scavo fino alla quota del solettone di fondo, che di diaframmi intermedi, il cui scopo è principalmente quello di fungere da supporto per il solettone di copertura e per la soletta intermedia sia in condizioni di scavo che sul lungo termine.

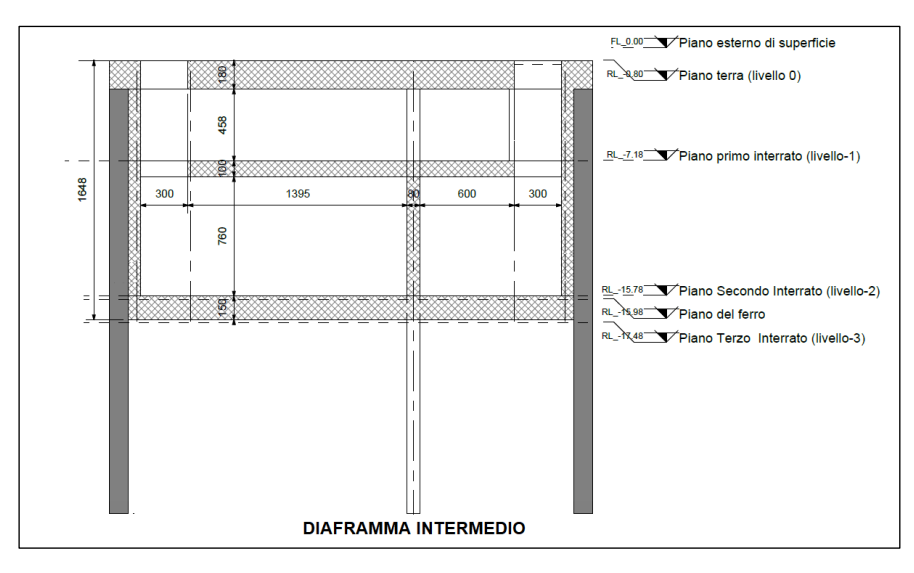

Figura 24. Sezione tipologica (con evidenza della presenza del diaframma intermedio)

La presenza di questi ultimi elementi (diaframmi intermedi) ha comportato la necessità di affiancare al modello di Paratie Plus, utilizzato per la verifica dei diaframmi, un secondo modello FEM, in grado di simulare la struttura nella sua interezza (solettoni, diaframmi perimetrali e intermedi) e con le sue peculiarità (forometrie nelle solette, etc.) e di restituire le sollecitazioni e il grado di vincolo reale trasmessi dagli elementi orizzontali ai diaframmi perimetrali. Il secondo modello, 3D, è stato realizzato con il software di calcolo DIANA FEA.

Come illustrato nel dettaglio nella fasistica riportata nel paragrafo [9.3](#page-65-0) in corrispondenza degli step più significativi del calcolo, le analisi sono state effettuate con entrambi i modelli di calcolo.

Dal software Paratie Plus sono state estratte (e tarate) le rigidezze del terreno e le spinte a tergo e a valle delle opere di sostegno; dal modello 3D realizzato con il software DIANA FEA una volta inserite le rigidezze, tramite molle alla Winkler opportunamente tarate, e le spinte del terreno e della falda sono state estratte, come accennato, le azioni trasmesse ai diaframmi e le reali rigidezze dei solettoni che fungono da contrasto per i diaframmi.

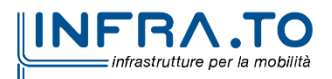

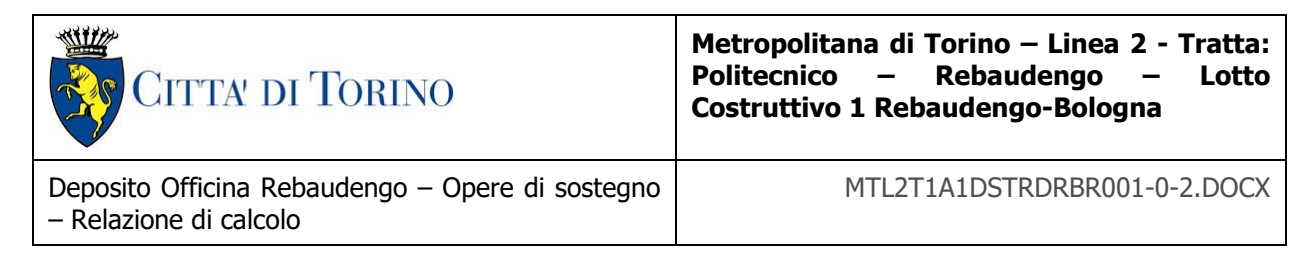

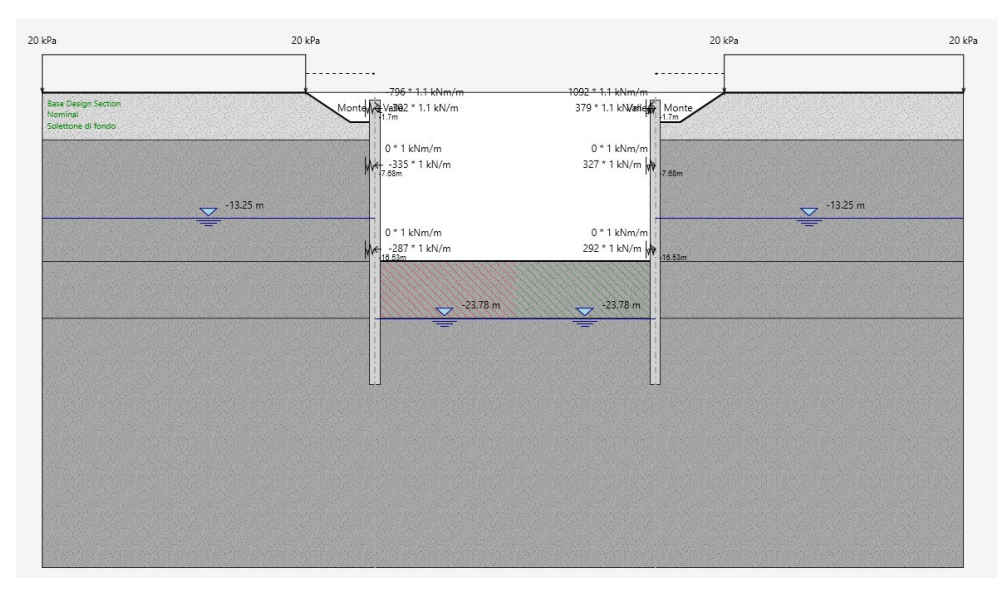

Figura 25. Modello di Calcolo Paratie Plus - Sezione tipologica

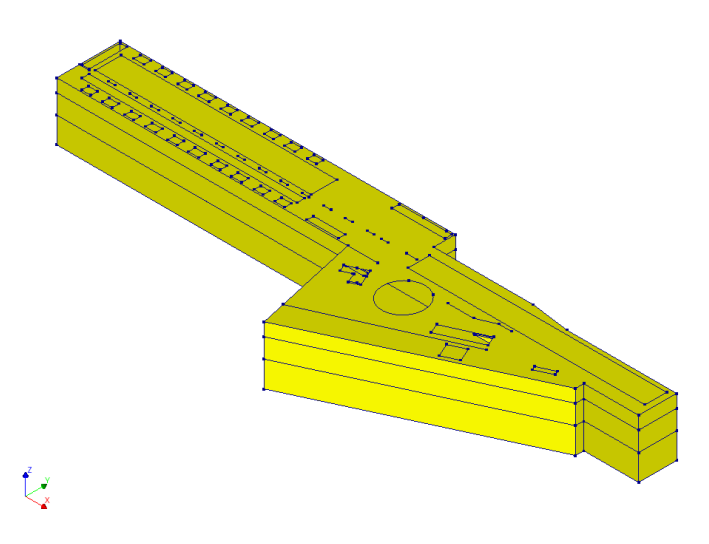

Figura 26. Modello di Calcolo DIANA FEA - Vista 3D

Il modello globale, sviluppato in DIANA, comprende la soletta di copertura, avente spessore 1.8m, la soletta intermedia avente spessore di 1.0m e la soletta di fondo avente spessore di 1.5m. Inoltre, nel modello sono stati inseriti i diaframmi perimetrali, aventi spessore 1.2m e profondità di 30 m, e i diaframmi interni, aventi spessore di 0.8m o 0.6m e profondità di 30m. Nelle solette di copertura e intermedia sono inoltre state inserite tutte le aperture desunte dai layout funzionali di input.

La soletta di copertura è stata considerata come rigidamente collegata ai diaframmi perimetrali, per le solette intermedia e di fondo invece sono state considerate come semplicemente

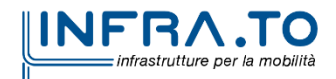

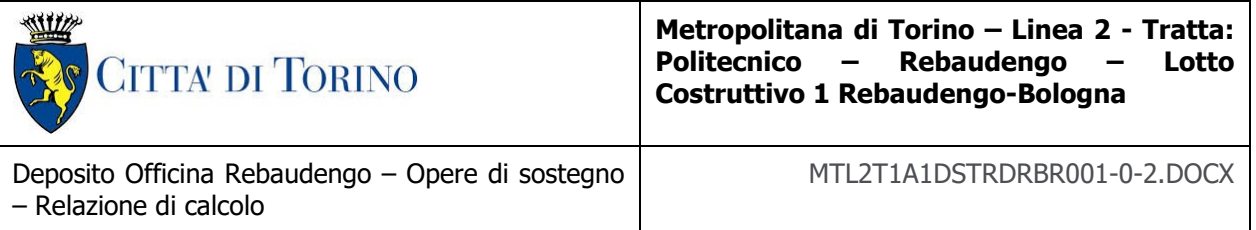

appoggiate ai diaframmi, realizzando un vincolo di tipo cerniera in corrispondenza dei nodi di collegamenti.

Per meglio comprendere il posizionamento dei diaframmi considerati nel calcolo, in figura è rappresentata una vista dell'opera escludendo le solette.

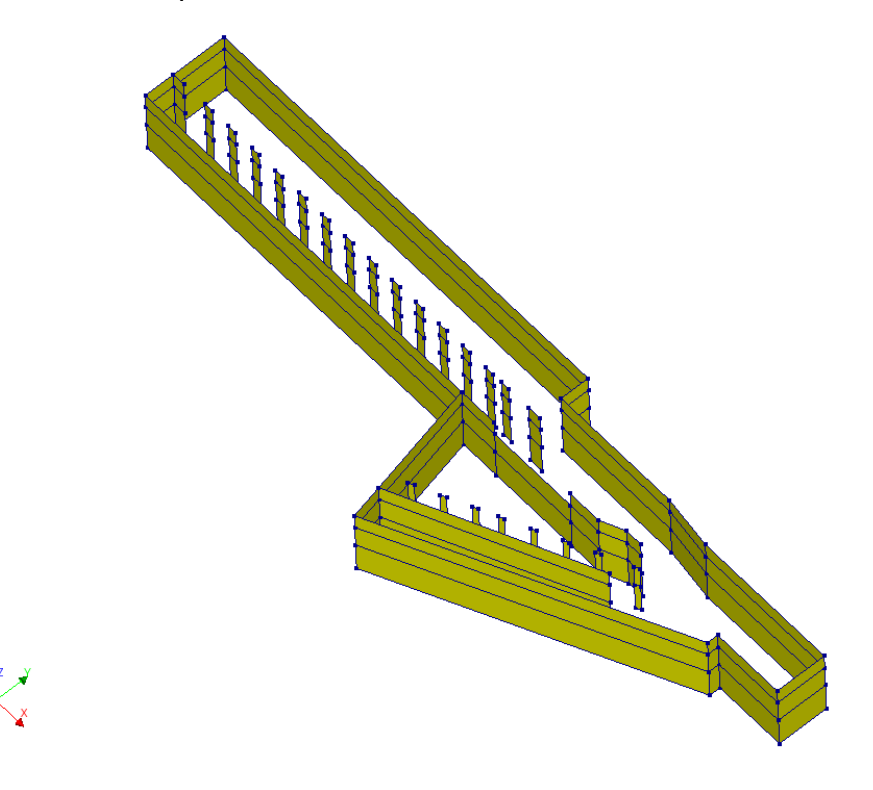

Figura 27. Vista 3d della struttura con evidenziati i diaframmi perimetrali e intermedi

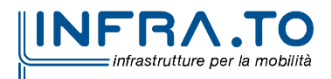

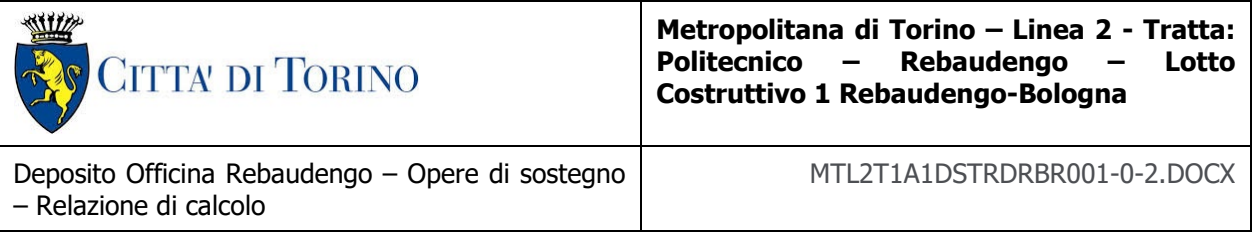

# **9.2 Sezioni di verifica**

Sono state considerate n.2 sezioni rappresentative, sulla base delle quali si sono dimensionate le armature tipologiche (ed i relativi quantitativi di riferimento) per i diaframmi perimetrali.

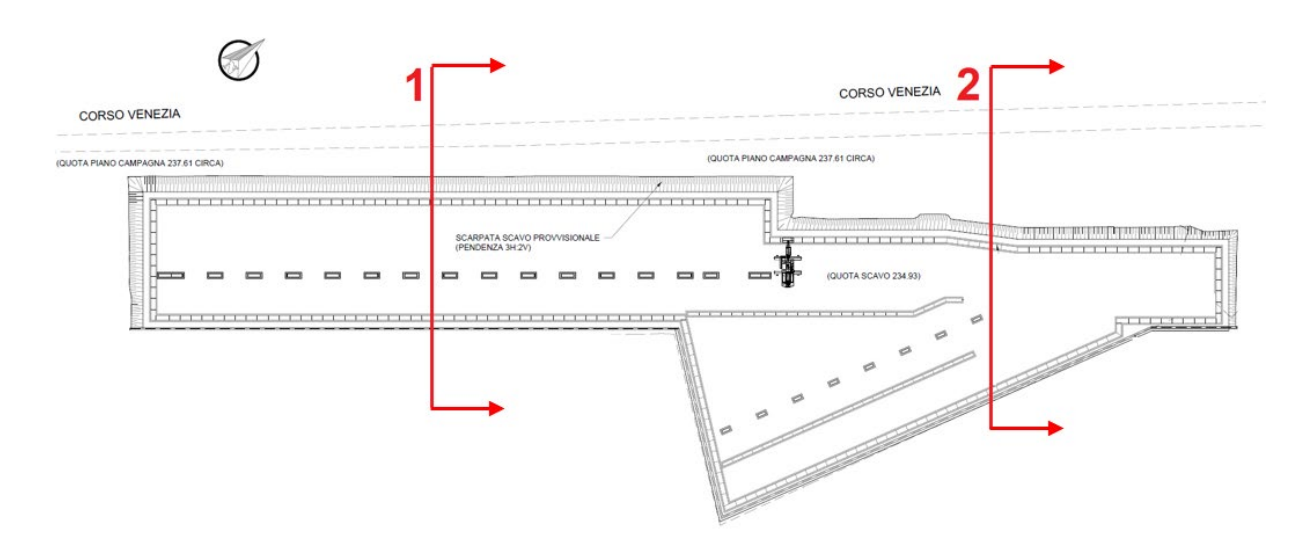

Figura 28. Sezioni di verifica dei diaframmi perimetrali

La sezione 1, ubicata nella parte sud del Deposito è rappresentativa della zona in cui sulla copertura è presente un ricoprimento medio di spessore pari a circa 0.80 m e su cui si considera la presenza di un carico variabile da traffico.

La sezione 2, ubicata nella parte nord del Deposito è rappresentativa della zona in cui le solette presentano la maggiore luce.

La porzione in cui verrà realizzata la parte fuori terra del deposito, tra le sezioni 1 e 2, non risulta dimensionante per i diaframmi in quanto i momenti trasmessi dal solettone sono risultati leggermente inferiore a quelli corrispondenti ottenuti per la sezione 1, ove, come accennato si è considerata la presenza di un carico variabile da traffico.

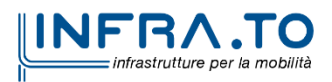

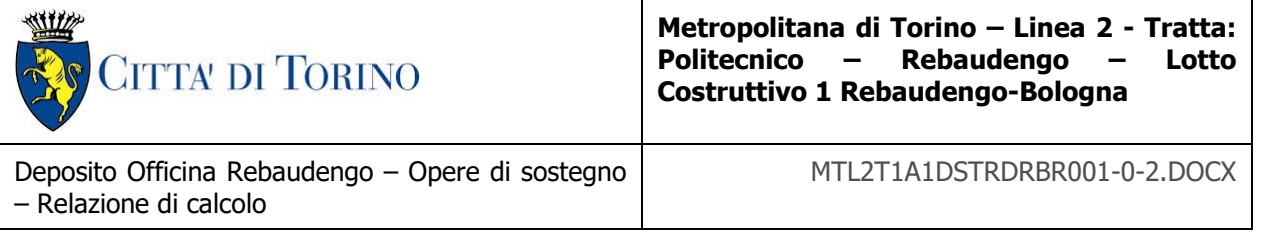

### <span id="page-65-0"></span>**9.3 Fasi di calcolo**

Il presente paragrafo riepiloga e descrive le fasi di calcolo modellate nelle analisi numeriche. Si fa riferimento, in particolare, alla sezione di calcolo 1, la prima analizzata. Per la sezione 2 la metodologia seguita è stata la medesima (cambia solamente l'interasse tra i diaframmi perimetrali).

- **Fase 1**: condizione geostatica (Piano campagna a q.r. +0.00, Unità U1 da +0.00 a 5.00 m da p.c., falda a -13.25 m da p.c. – falda di progetto a breve termine).
- **Fase 2**: realizzazione prescavo fino a q.r. -3.10 (si considera, a favore di sicurezza, un extrascavo di 0.50 rispetto alla quota di intradosso del solettone di copertura); applicazione del carico stradale pari a 20 kPa a tergo di entrambe le paratie.
- **Fase 3**: realizzazione dei diaframmi perimetrali (lunghezza complessiva 30.0 m, interasse 29.55 m, spessore 1.20 m); il diaframma intermedio (lunghezza complessiva 30.0 m, spessore 0.80 m) non viene modellato in Paratie Plus.

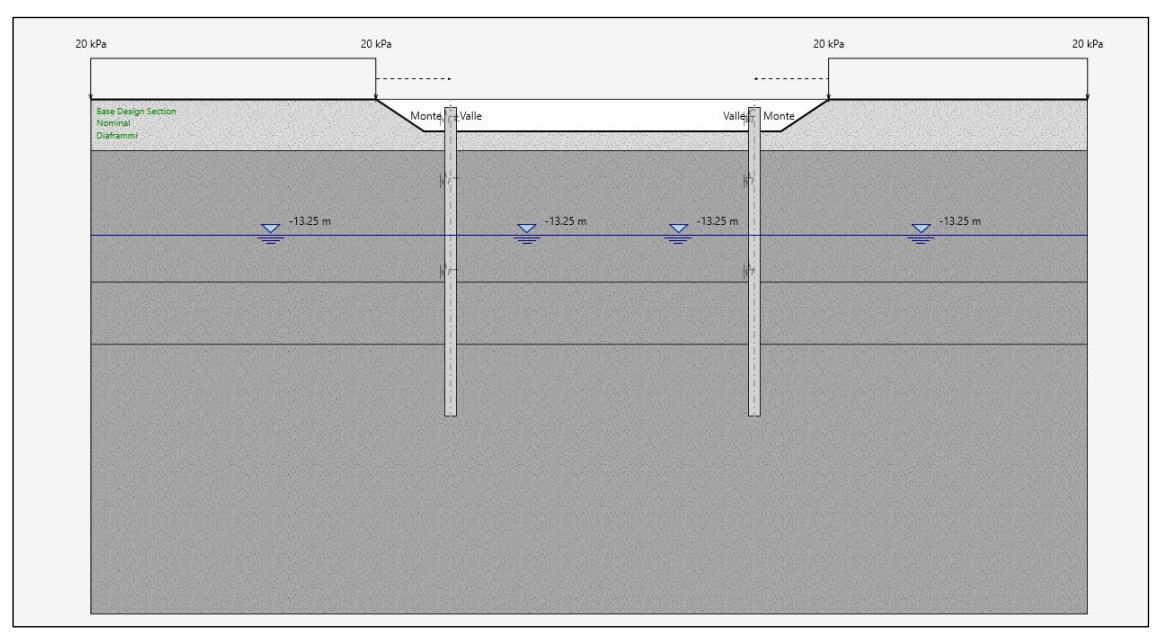

Figura 29. Modello Paratie Plus - Fase 3

 **Fase 4**: realizzazione del tappo di fondo, H=6.00 m, tra le q.r. -21.50 e -27.50 e abbattimento della falda all'interno dello scavo.

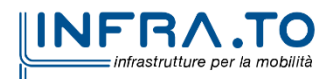

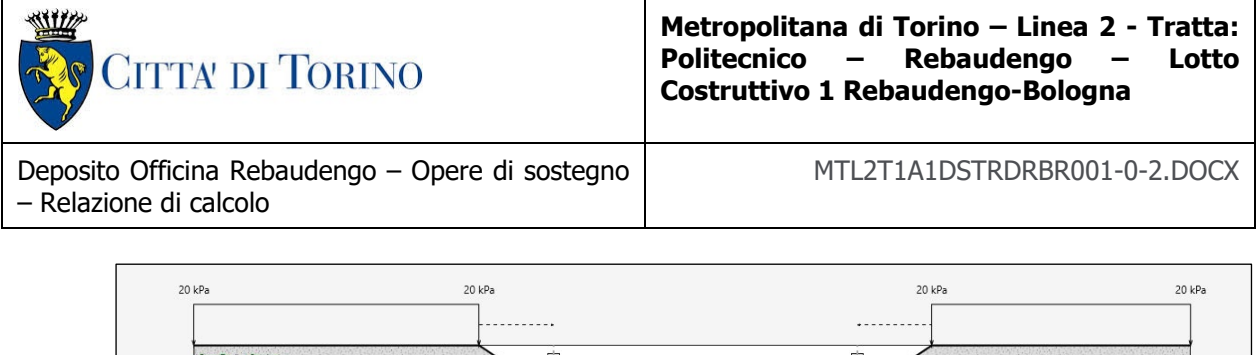

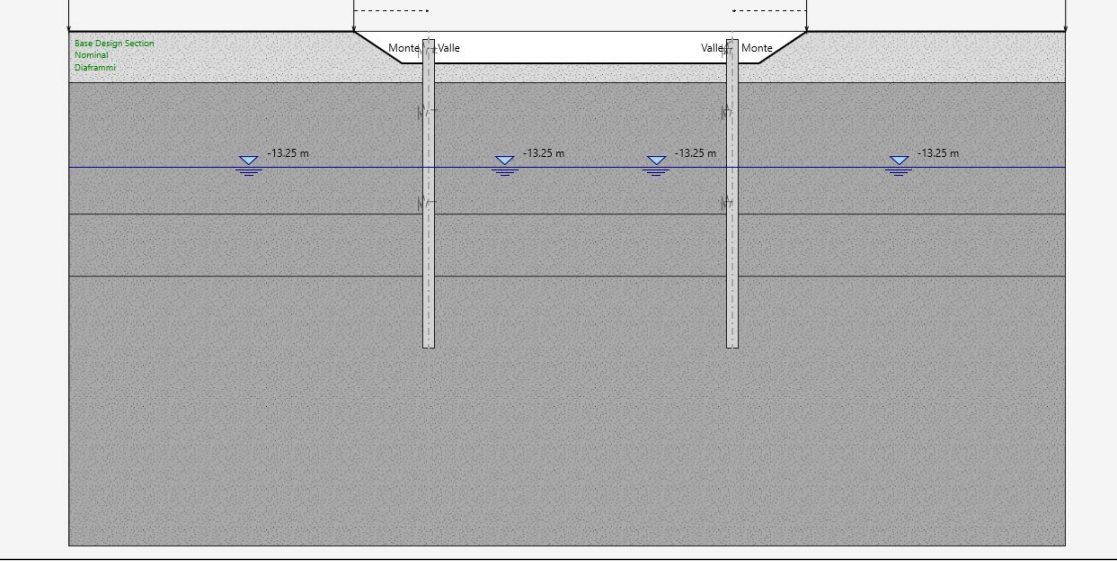

Figura 30. Modello Paratie Plus - Fase 4

- **Fase 5**: realizzazione della soletta di copertura (spessore 1.80 m, asse a q.r. -1.70 m); sovraccarico accidentale distribuito sulla soletta pari a 20 kPa.
- **Fase 6**: esecuzione dello scavo fino a q.r. -8.68 da p.c. al di sotto della soletta di copertura (comprensivo di extrascavo di 0.5m rispetto all'intradosso della soletta).

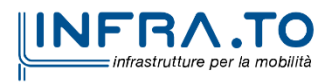

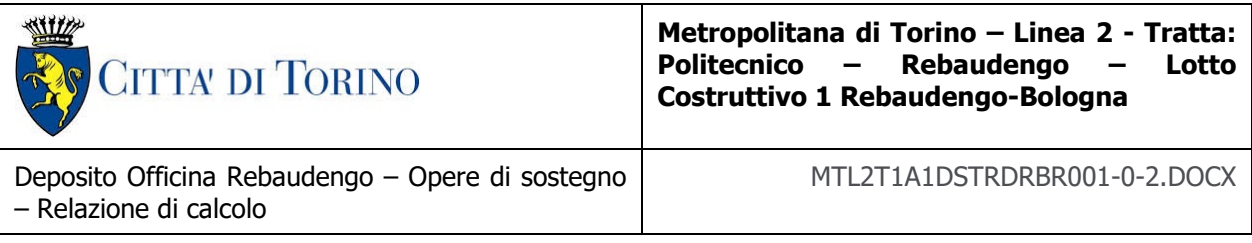

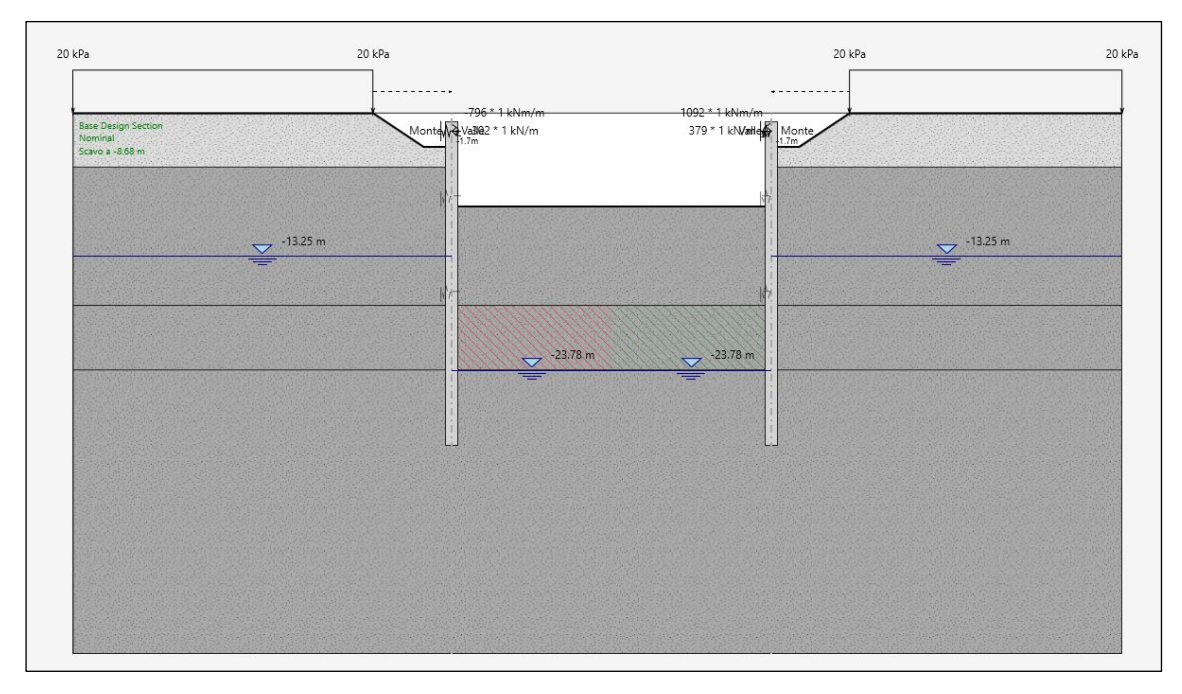

Figura 31. Modello Paratie Plus - Fase 6

La fase di calcolo 6 è stata modellata anche in DIANA FEA, in modo da determinare le sia le rigidezze equivalenti della soletta di copertura, che funge da vincolo sommitale per i diaframmi, sia le sollecitazioni (momento flettente, azione assiale) trasmesse ai diaframmi stessi.

Nel dettaglio, sono state assegnate al modello le rigidezze e le sollecitazioni riepilogate nella tabella seguente. Per un confronto, sia in termini di azioni interne che di spostamenti, tra i risultati ottenuti tra i due modelli si rimanda al Capitolo 11.

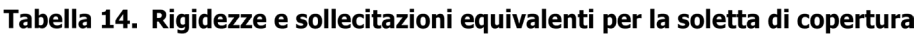

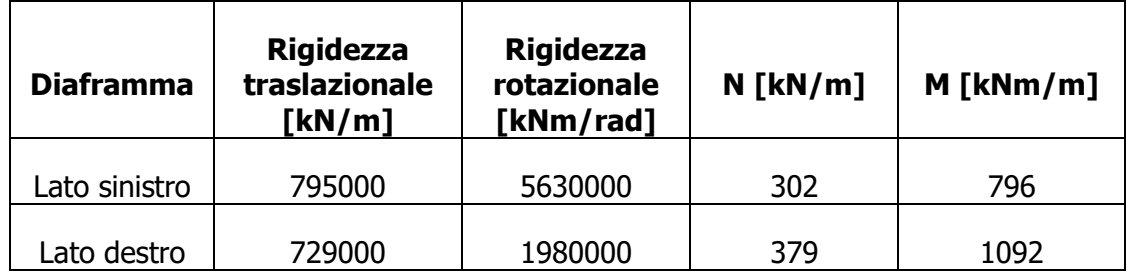

 **Fase 7**: realizzazione della soletta intermedia (spessore 1.00 m, asse a q.r. -7.68 m); sovraccarico accidentale distribuito sulla soletta pari a 10 kPa.

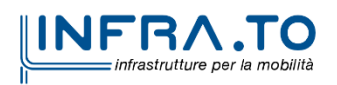

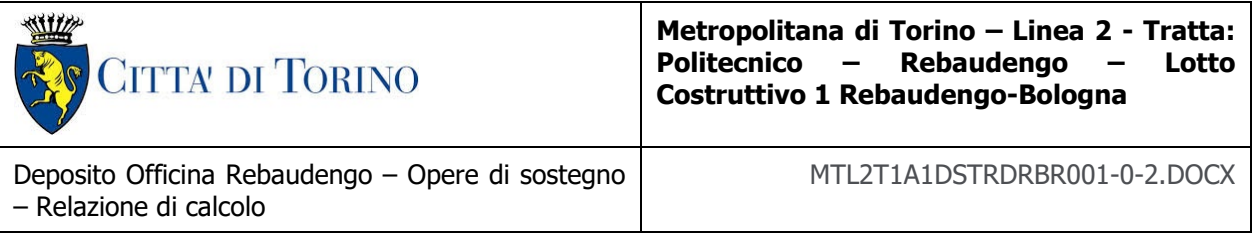

 **Fase 8**: esecuzione dello scavo fino a q.r. -17.78 da p.c. (comprensivo di extrascavo di 0.5m rispetto all'intradosso della soletta).

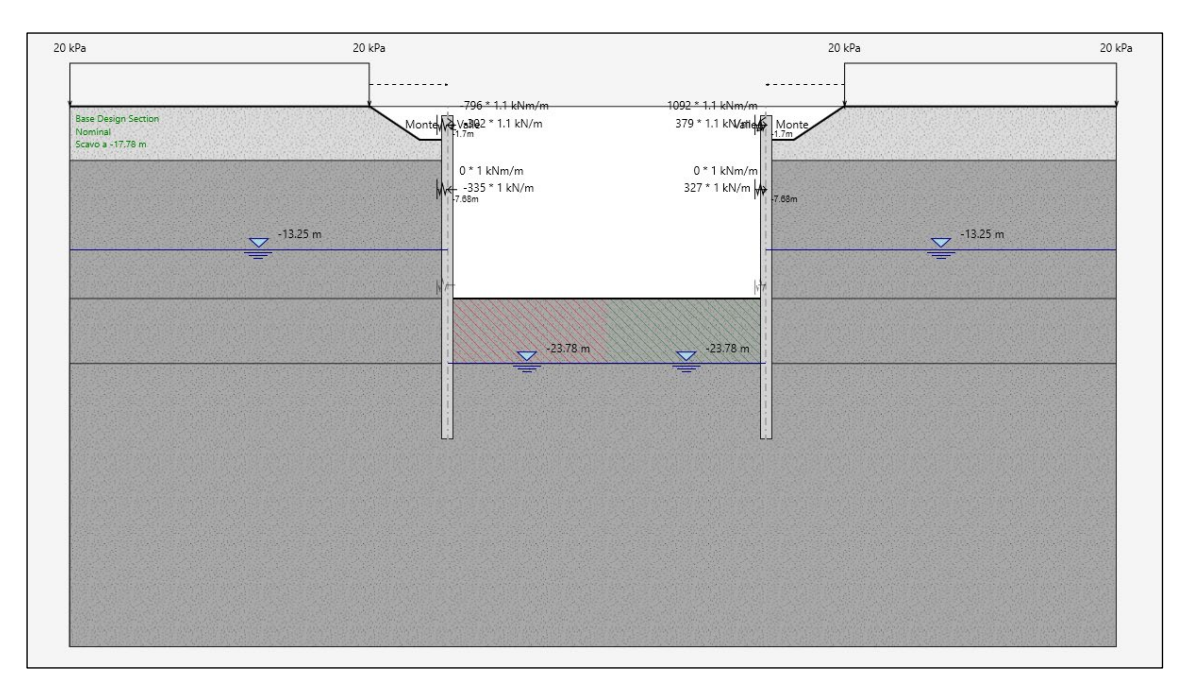

Figura 32. Modello Paratie Plus - Fase 8

La fase di calcolo 8 è stata modellata anche in DIANA FEA, in modo da determinare sia le rigidezze equivalenti della soletta intermedia, che funge da vincolo intermedio per i diaframmi, sia le sollecitazioni (azione assiale) trasmesse ai diaframmi stessi.

Nel dettaglio, sono state assegnate al modello le rigidezze e le sollecitazioni riepilogate nella tabella seguente. Per un confronto, sia in termini di azioni interne che di spostamenti, tra i risultati ottenuti tra i due modelli si rimanda al Capitolo 11.

| <b>Diaframma</b> | <b>Rigidezza</b><br>traslazionale<br>[kN/m] | <b>Rigidezza</b><br>rotazionale<br>[kNm/rad] | $N$ [kN/m] | $M$ [kNm/m] |
|------------------|---------------------------------------------|----------------------------------------------|------------|-------------|
| Lato sinistro    | 1430000                                     |                                              | 335        |             |
| Lato destro      | 5740000                                     |                                              | 327        |             |

Tabella 15. Rigidezze e sollecitazioni eguivalenti per la soletta intermedia

 **Fase 9**: esecuzione del solettone di fondo (spessore 1.50 m, asse a q.r. -16.53 m); sovraccarico accidentale distribuito sul solettone pari a 70 kPa come definito nell'analisi dei carichi.

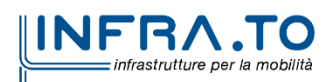

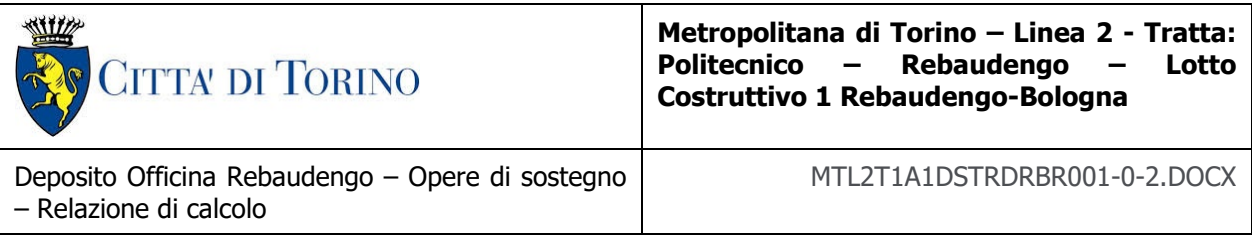

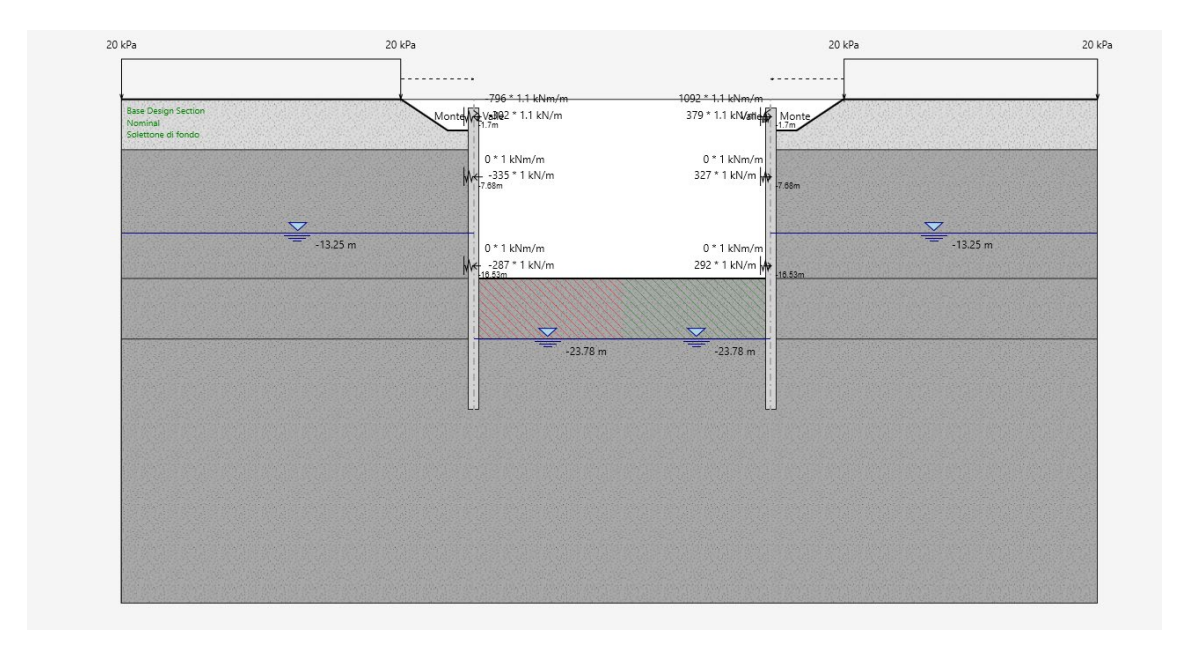

Figura 33. Modello Paratie Plus - Fase 9

La fase di calcolo 9 è stata modellata anche in DIANA FEA, in modo da determinare sia le rigidezze equivalenti del solettone di fondo, che funge da vincolo di base per i diaframmi, sia le sollecitazioni (azione assiale) trasmesse ai diaframmi stessi.

Nel dettaglio, sono state assegnate al modello le rigidezze e le sollecitazioni riepilogate nella tabella seguente. Per un confronto, sia in termini di azioni interne che di spostamenti, tra i risultati ottenuti tra i due modelli si rimanda al Capitolo 11.

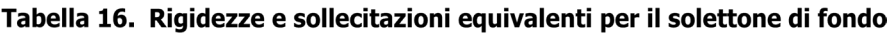

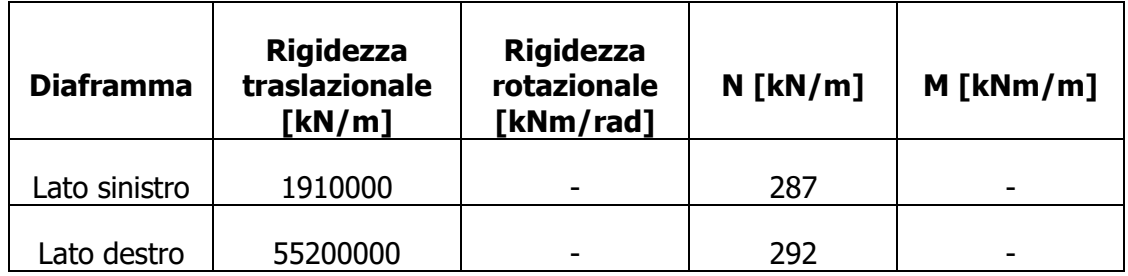

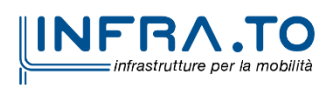

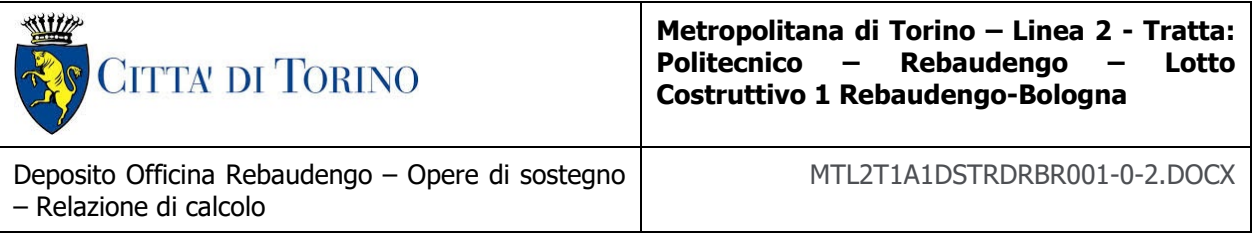

 **Fase 10**: rinterro fino a piano campagna (carico permanente distribuito pari a 16 kPa) e applicazione dei carichi accidentali (30 kPa) sulla soletta di copertura.

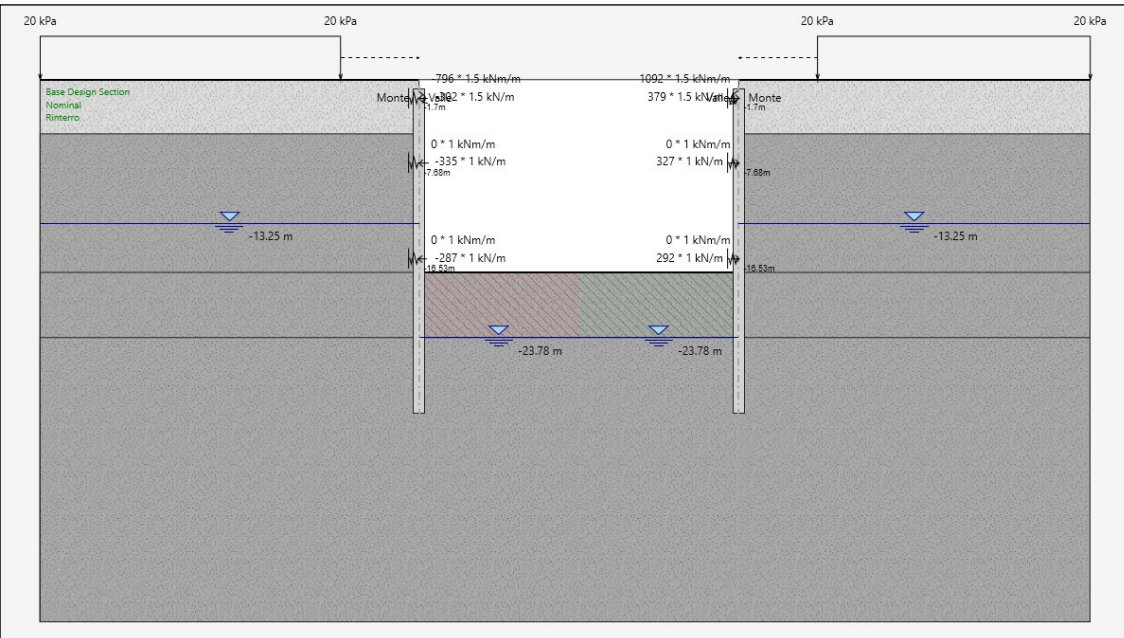

Figura 34. Modello Paratie Plus - Fase 10

La fase di calcolo 10 è stata modellata anche in DIANA FEA, in modo da determinare le sia le rigidezze equivalenti del solettone di fondo, che funge da vincolo di base per i diaframmi, sia le sollecitazioni (azione assiale) trasmesse ai diaframmi stessi.

Nel dettaglio, sono state assegnate al modello le rigidezze e le sollecitazioni riepilogate nella tabella seguente (con riferimento, in particolare al solettone di copertura, per il quale ha messo in evidenza i più significativi cambiamenti rispetto alle fasi precedenti del calcolo). Per un confronto, sia in termini di azioni interne che di spostamenti, tra i risultati ottenuti tra i due modelli si rimanda al Capitolo 11.

| <b>Diaframma</b> | <b>Rigidezza</b><br>traslazionale<br>[kN/m] | <b>Rigidezza</b><br>rotazionale<br>[kNm/rad] | $N$ [kN/m] | $M$ [kNm/m] |
|------------------|---------------------------------------------|----------------------------------------------|------------|-------------|
| Lato sinistro    | 795000                                      | 5630000                                      | 453        | 1194        |
| Lato destro      | 729000                                      | 1980000                                      | 568.5      | 1638        |

Tabella 17. Rigidezze e sollecitazioni equivalenti per la soletta di copertura

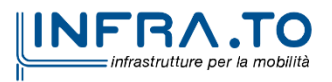

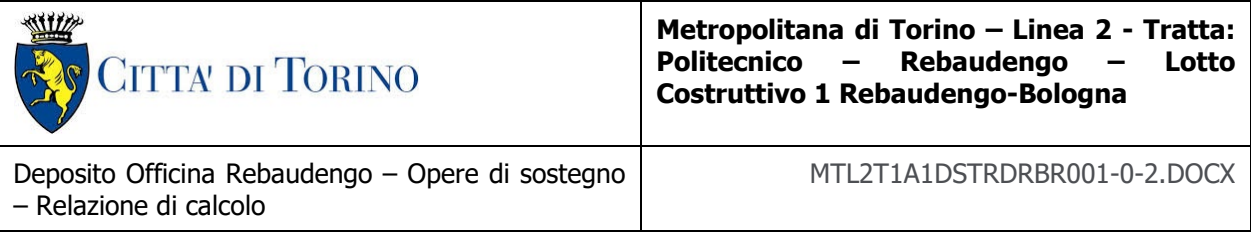

#### **Fase 11**: innalzamento quota della falda a -10.25 m da p.c.

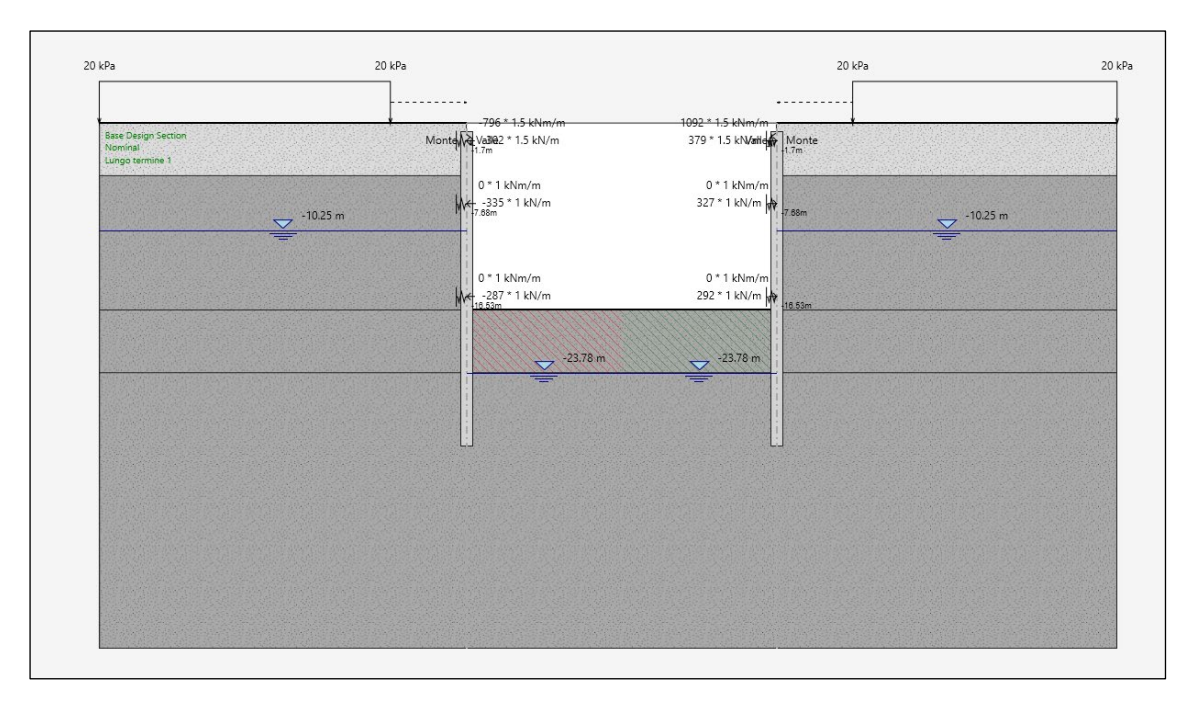

Figura 35. Modello Paratie Plus - Fase 11

La fase di calcolo 11 è stata modellata anche in DIANA FEA, in modo da verificare la corrispondenza con le sollecitazioni nel diaframma ottenute con Paratie Plus.

Nel dettaglio, sono state assegnate al modello le rigidezze e le sollecitazioni riepilogate nella tabella seguente (con riferimento, in particolare al solettone di copertura, per il quale ha messo in evidenza i più significativi cambiamenti rispetto alle fasi precedenti del calcolo). Per un confronto, sia in termini di azioni interne che di spostamenti, tra i risultati ottenuti tra i due modelli si rimanda al Capitolo 11.

| <b>Diaframma</b> | <b>Rigidezza</b><br>traslazionale<br>[kN/m] | <b>Rigidezza</b><br>rotazionale<br>[kNm/rad] | $N$ [kN/m] | $M$ [kNm/m] |
|------------------|---------------------------------------------|----------------------------------------------|------------|-------------|
| Lato sinistro    | 795000                                      | 5630000                                      | 453        | 1194        |
| Lato destro      | 729000                                      | 1980000                                      | 568.5      | 1638        |

Tabella 18. Rigidezze e sollecitazioni equivalenti per la soletta di copertura

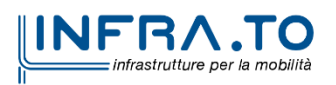
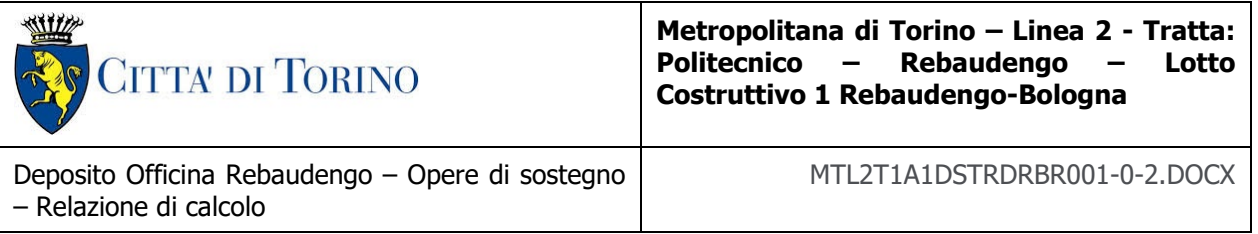

 **Fase 12:** simulazione della condizione a lungo termine: oltre alla falda L.T. si considerano l'annullamento dell'angolo di attrito terreno-paratia, l'annullamento del tappo di fondo e la conseguente risalita della falda anche all'interno dello scavo (con diaframmi sollecitati da un carico idrostatico M-V equilibrato).

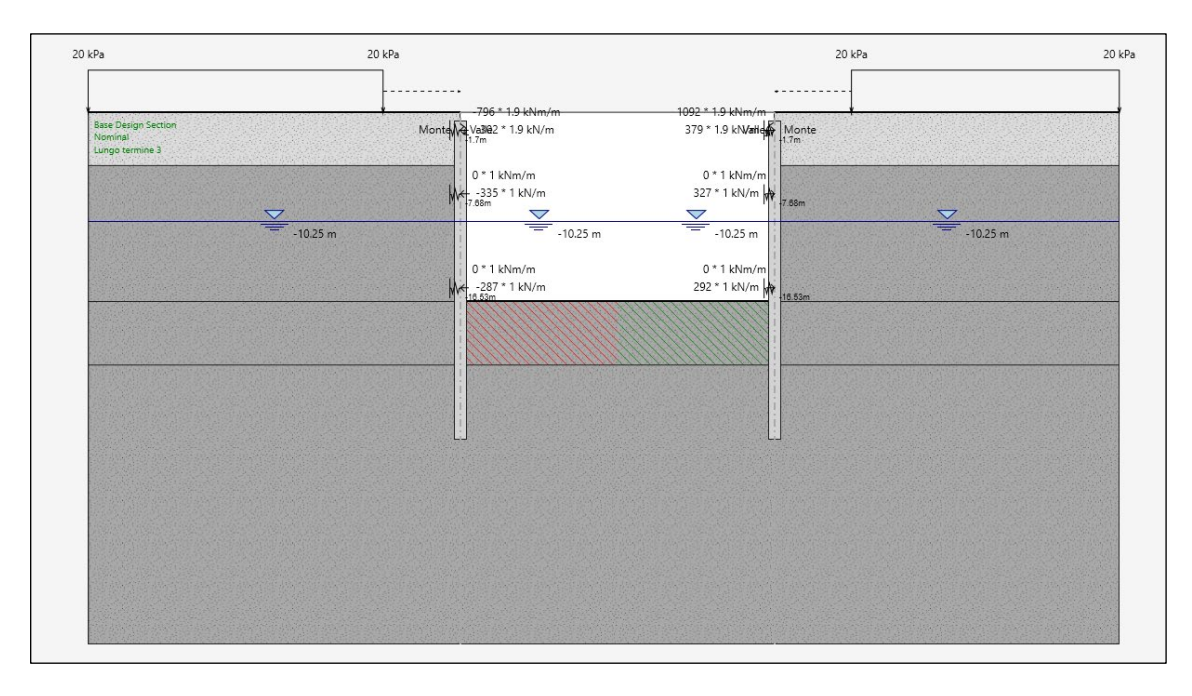

Figura 36. Modello Paratie Plus - Fase 12

La fase di calcolo 12 è stata modellata anche in DIANA FEA, in modo da verificare la corrispondenza con le sollecitazioni nel diaframma ottenute con Paratie Plus.

Nel dettaglio, sono state assegnate al modello le rigidezze e le sollecitazioni riepilogate nella tabella seguente (con riferimento, in particolare al solettone di copertura, per il quale ha messo in evidenza i più significativi cambiamenti rispetto alle fasi precedenti del calcolo). Per un confronto, sia in termini di azioni interne che di spostamenti, tra i risultati ottenuti tra i due modelli si rimanda al Capitolo 11.

| <b>Diaframma</b> | <b>Rigidezza</b><br>traslazionale<br>[kN/m] | <b>Rigidezza</b><br>rotazionale<br>[kNm/rad] | $N$ [kN/m] | $M$ [kNm/m] |
|------------------|---------------------------------------------|----------------------------------------------|------------|-------------|
| Lato sinistro    | 795000                                      | 5630000                                      | 573.8      | 1512.4      |
| ato destro       | 729000                                      | 1980000                                      | 720.1      | 2074.8      |

Tabella 19. Rigidezze e sollecitazioni equivalenti per la soletta di copertura

**Fase 13/SLV**: condizione sismica (metodo di Wood).

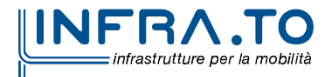

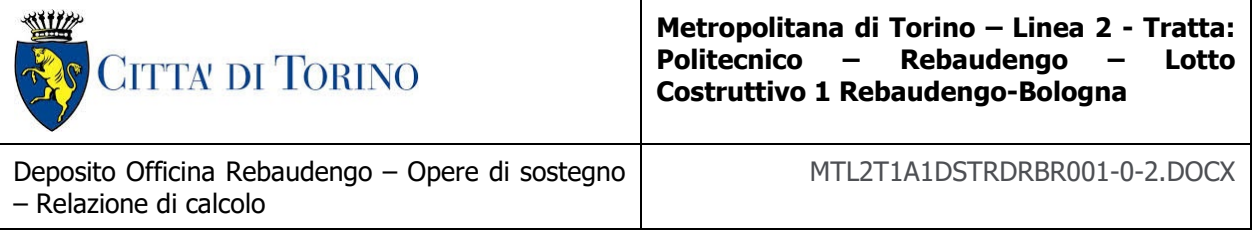

# **9.4 Analisi dei carichi**

## **9.4.1 Peso proprio**

Il peso proprio della struttura è calcolato in base alla geometria degli elementi strutturali e al peso specifico assunto per i materiali (CLS) pari a:

$$
\gamma_{\text{cls}} = 25.0 \qquad kN/m^3
$$

Il peso proprio degli elementi strutturali è applicato automaticamente dal software agli Elementi Finiti.

In alcune zone della soletta di copertura sono stati inseriti degli alleggerimenti, costituiti da profili cilindrici cavi di acciaio, aventi diametro di 900mm e interasse di 1300mm. In direzione longitudinale invece sono caratterizzati da una lunghezza di 3500mm e una distanza tra un profilo e il successivo di 800mm. Rispetto alle geometrie così definite sono in seguito calcolati il volume del calcestruzzo pieno, il volume dei vuoti e il volume del calcestruzzo alleggerito, ottenuto dalla differenza dei due

$$
V_{cls} = 1800 \cdot 1300 \cdot (3500 + 800) = 10.06 \, m^3
$$

$$
V_{vuoti} = \frac{\pi \cdot 900^2}{4} \cdot 3500 = 2.23 \, m^3
$$

$$
V_{cls,alleggerito} = 10.06 - 2.23 = 7.83\ m^3
$$

Per le parti di solaio di copertura che verranno realizzate con calcestruzzo alleggerito, si è pertanto considerato:

$$
\gamma_{cls,alleggerito} = \frac{V_{cls,alleggerito}}{V_{cls}} \cdot \gamma_{cls} = \frac{7.83}{10.06} \cdot 25 \approx 20 \text{ kN/m}^3
$$

In figura sono evidenziate le zone della soletta di copertura in cui è stata considerata la presenza di calcestruzzo alleggerito.

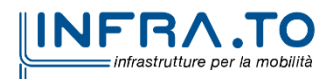

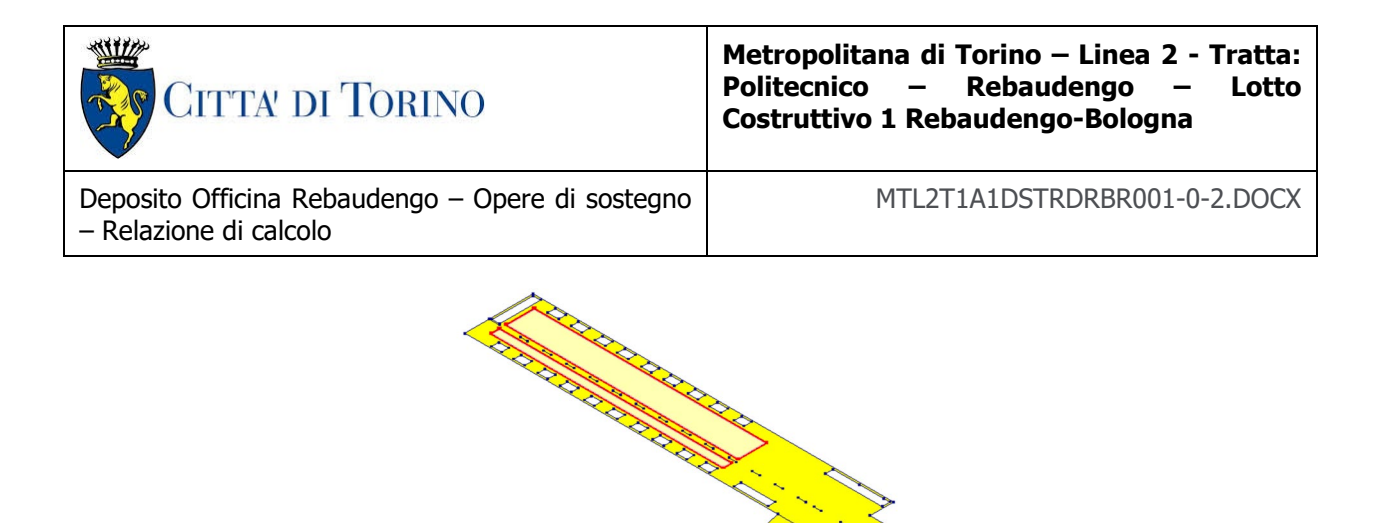

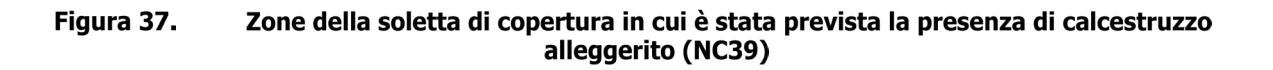

### **9.4.2 Permanenti portati (soletta di copertura)**

 $\mathcal{L}$ 

Per le analisi delle paratie e delle strutture interne, si è considerato un ricoprimento di 0.80 m sul solaio di copertura, assumendo in favore di sicurezza un peso dell'unità di volume pari a:

$$
\gamma_{\text{rinterro}} = 20.0 \text{ kN/m}^3
$$

Da cui:

 $q_{\text{cop.}} = 16.0$  kN/m<sup>2</sup>

#### **9.4.3 Accidentali da traffico (soletta di copertura)**

Per i carichi da traffico agenti sulla soletta di copertura si è fatto riferimento – in quanto condizione di carico più gravosa – allo schema di carico 1 previsto al §5.1.3.3.3 della Normativa vigente (NTC2018).

Lo schema di carico 1 è costituito da carichi concentrati su due assi in tandem, applicati su impronte di pneumatico di forma quadrata e lato 0.40 m, e da carichi uniformemente distribuiti come mostrato nella figura seguente. Questo schema è da assumere a riferimento sia per le verifiche globali, sia per le verifiche locali, considerando un solo tandem per corsia, disposto in asse alla corsia stessa. Il carico tandem, se presente, va considerato per intero.

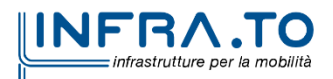

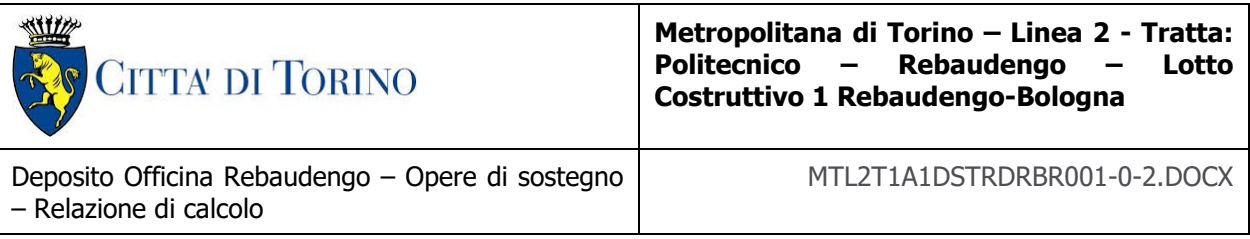

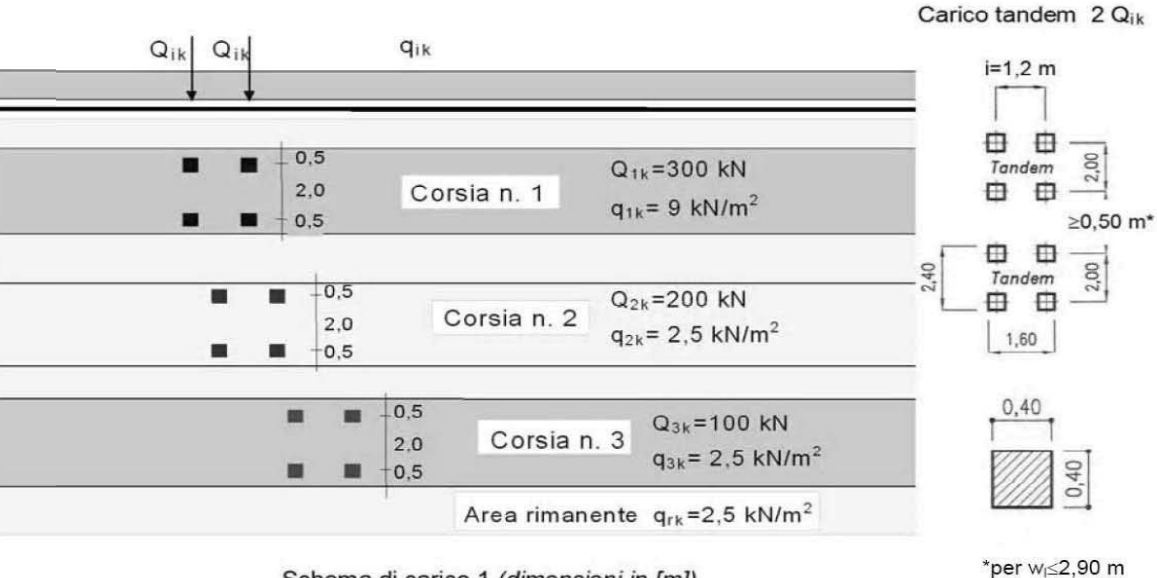

Schema di carico 1 (dimensioni in [m]) Schema di carico 1 previsto per la soletta di copertura Figura 38.

<span id="page-75-0"></span>A partire dal piano stradale il carico si diffonderà fino alla mezzeria della soletta di copertura; a tal proposito si considera un angolo di diffusione pari a 45° sia per il terreno che per la soletta in c.a. Per un'altezza di terreno pari a 0.8 m (per il caso in esame) e della soletta pari ad 1.8 m si ha:

> $\Delta L_{TERERONO} = 2 \cdot H_{TERERO} \cdot \tan 45^{\circ} = 2 \cdot 0.8 \cdot \tan 45^{\circ} = 1.6 \ m$  $\Delta L_{SOLETTA} = 2 \cdot$ <u>Hsol</u>  $\frac{24}{2}$  ⋅ tan 45° = 2 ⋅ 0.9 ⋅ tan 45° = 1.8 m  $\Delta L = \Delta L_{TERERNO} + \Delta L_{SOLFTA} = 3.40 \, m$

L'impronta di carico in superficie è pari a 1.60 x 2.40 m (L1xL2) come indicato in [Figura 38,](#page-75-0) che diffuso fino alla mezzeria della soletta risulta pari a 5.00 x 5.80 m (L1+∆L x L2+∆L). Si ha dunque che:

$$
q_{TOT,Stradale} = q_1 + q_2 = \frac{600}{5.00 \cdot 5.80} + 9 = 30.0 \text{ kPa}
$$

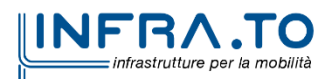

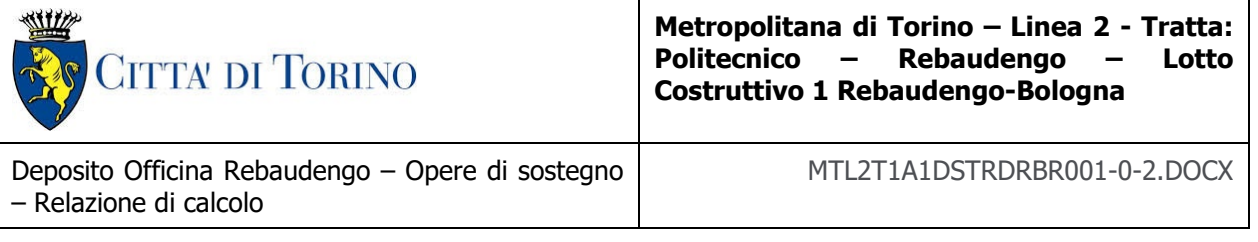

### **9.4.4 Sovraccarichi accidentali esterni per circolazione mezzi (soletta di coperturafase di cantiere)**

Fatte salve situazioni singolari dove il ricoprimento non ha uno spessore adeguato a ridistribuire i carichi stradali da normativa agenti sull'estradosso della soletta (per queste configurazioni rimangono valide le indicazioni definite dalle NTC2018), per simulare la presenza di circolazione di mezzi di cantiere (nella fase di costruzione) e traffico stradale (nella fase definitiva) a tergo delle opere di sostegno, sarà considerato un carico uniformemente distribuito di **20 kPa** applicato uniformemente su tutto il solaio di copertura e come spinta dal solo lato di azione del sisma. Tale sovraccarico sarà considerato anche in fase di costruzione quale carico di cantiere e/o riapertura al traffico.

### **9.4.5 Sovraccarichi esterni per gru sollevamento treni (soletta di copertura)**

Per il carico trasmesso dalla gru di movimentazione dei treni è stato ocnsiderata un'azione complessiva pari a 1850 kN, agente su un ingombro massimo di 5.0x4.2m, come mostrato in figura.

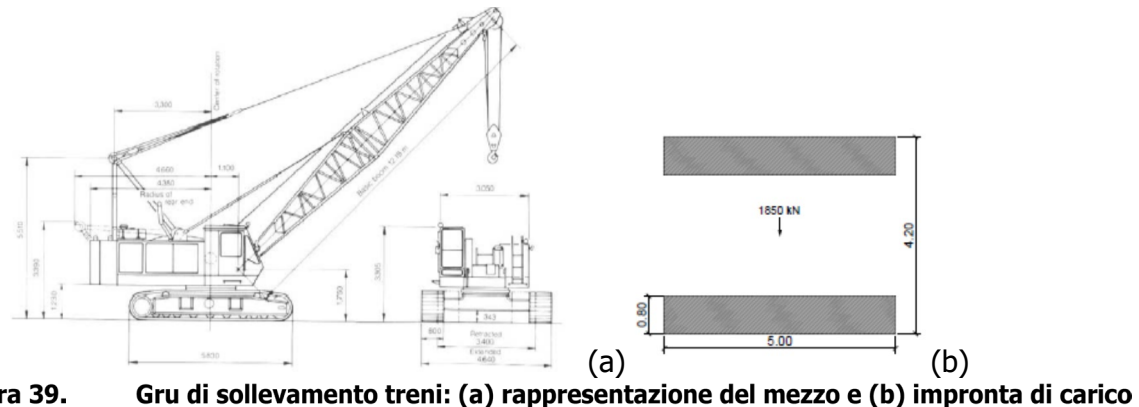

Figura 39. sulla soletta

Per la diffusione del carico è stato considerato un schema come in figuraconsiderando un ricoprimento di 80cm e l'altezza della soletta di 180cm.

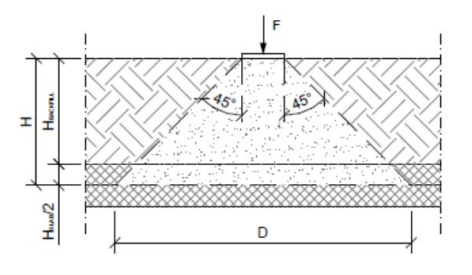

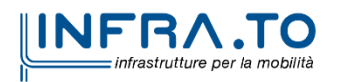

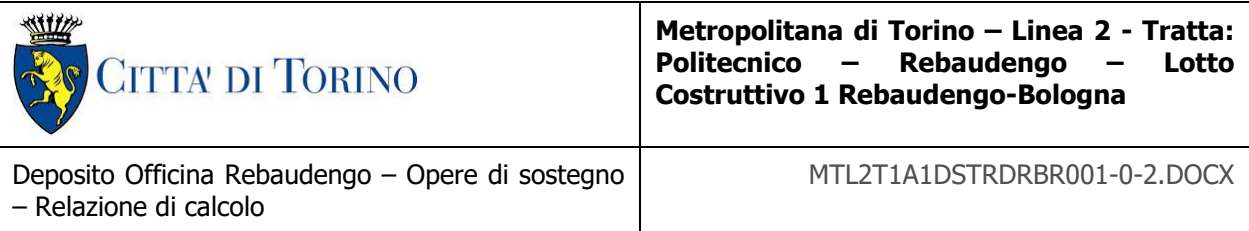

Ne deriva una impornta di carico di calcolo avente le seguenti dimensioni:

$$
B = 2 \cdot (0.8 + {1.8}/{2}) + 5.0 = 8.4 m
$$
  

$$
D = 2 \cdot (0.8 + {1.8}/{2}) + 4.2 = 7.6 m
$$

Il carico considerato sarà quindi pari a

$$
q = \frac{1850}{8.4 \cdot 7.6} = 29 \; kPa
$$

Per considerare una condiziona cautelativa, ipotizzando la possibilità di un rinterro inferiore rispetto a quello di progetto, all'interno del modello si è considerato:

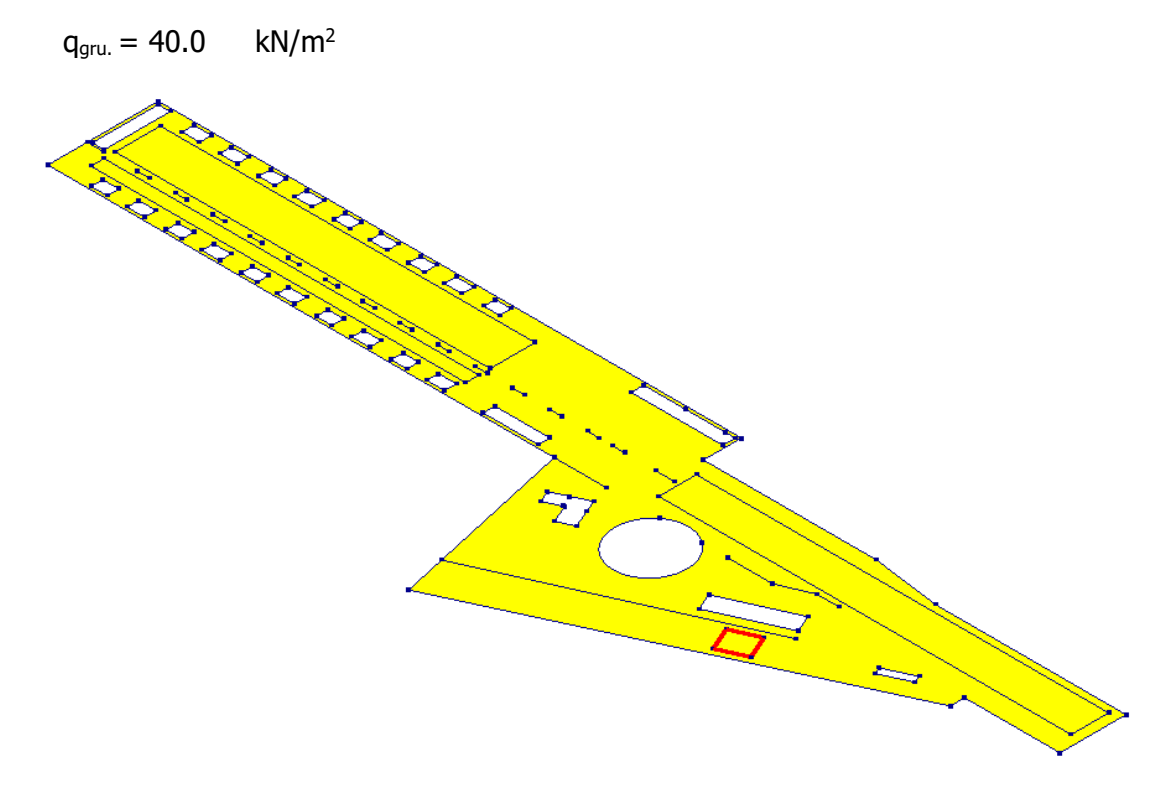

Figura 40. Soletta di copertura con evidenziata la zona di carico delle gru di sollevamento treni

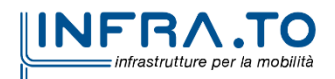

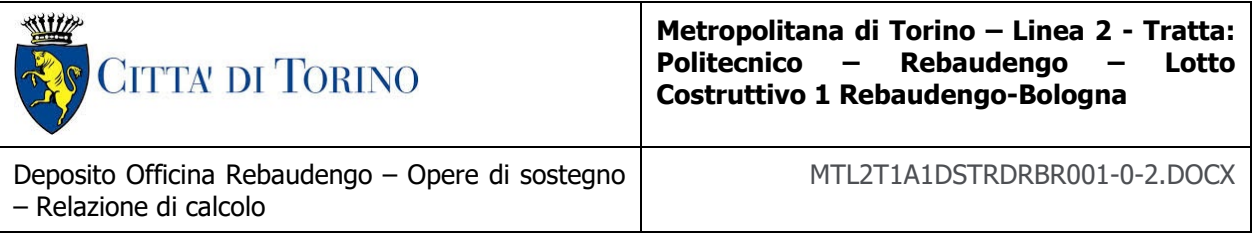

## **9.4.6 Sovraccarichi esterni (soletta intermedia)**

Si è considerato:

 $q_{interm..} = 10.0$  kN/m<sup>2</sup>

### **9.4.7 Sovraccarichi esterni (soletta di fondo)**

Per quanto riguarda i carichi variabili nella soletta di fondo si è considerato il carico trasmesso dai treni secondo lo schema mostrato in figura.

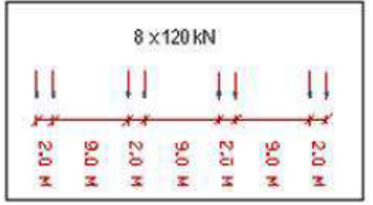

Il carico è stato considerato con una diffusione a 45° all'interno della soletta di fondo, di spessore 1.5m, pertanto:

$$
\Delta L_{SOLETTA} = 2 \cdot \frac{H_{SOLETTA}}{2} \cdot \tan 45^\circ = 2 \cdot 0.75 \cdot \tan 45^\circ = 1.5 m
$$

$$
\Delta L = \Delta L_{SOLETTA} + INTERASSE = 1.5 + 2 = 3.5 m
$$

Il carico distribuito equivalente, applicato alla soletta di fondo sarà pertanto pari a:

 $q = \frac{2 \cdot 120}{3.5 \cdot 1.5}$  = 50 kPa a favore di sicurezza è stato assunto un carico di 70 k

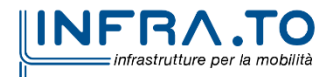

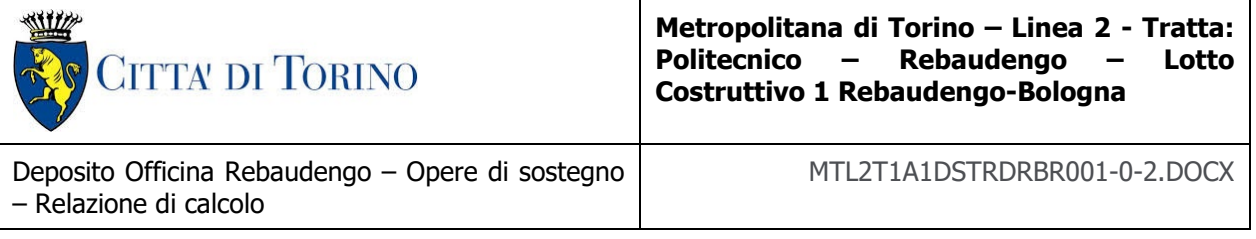

## **9.4.8 Sovraccarichi dovuti agli edifici esistenti**

Per considerare la presenza di edifici esistenti si considera, quale scarico a quota fondazione dell'edificio, un carico di 10 kPa per ogni piano dell'edificio stesso. In prossimità del Deposito in progetto è presente unicamente l'edificio GCRE04, costituito da un piano fuori terra e da un piano interrato. Il sovraccarico a tergo delle paratie, anche tenendo conto dell'alleggerimento dato dal piano interrato, risulta minore rispetto a quello variabile da cantiere (20 kPa). In tutte le analisi effettuate si è pertanto sempre considerato il solo sovraccarico variabile da cantiere.

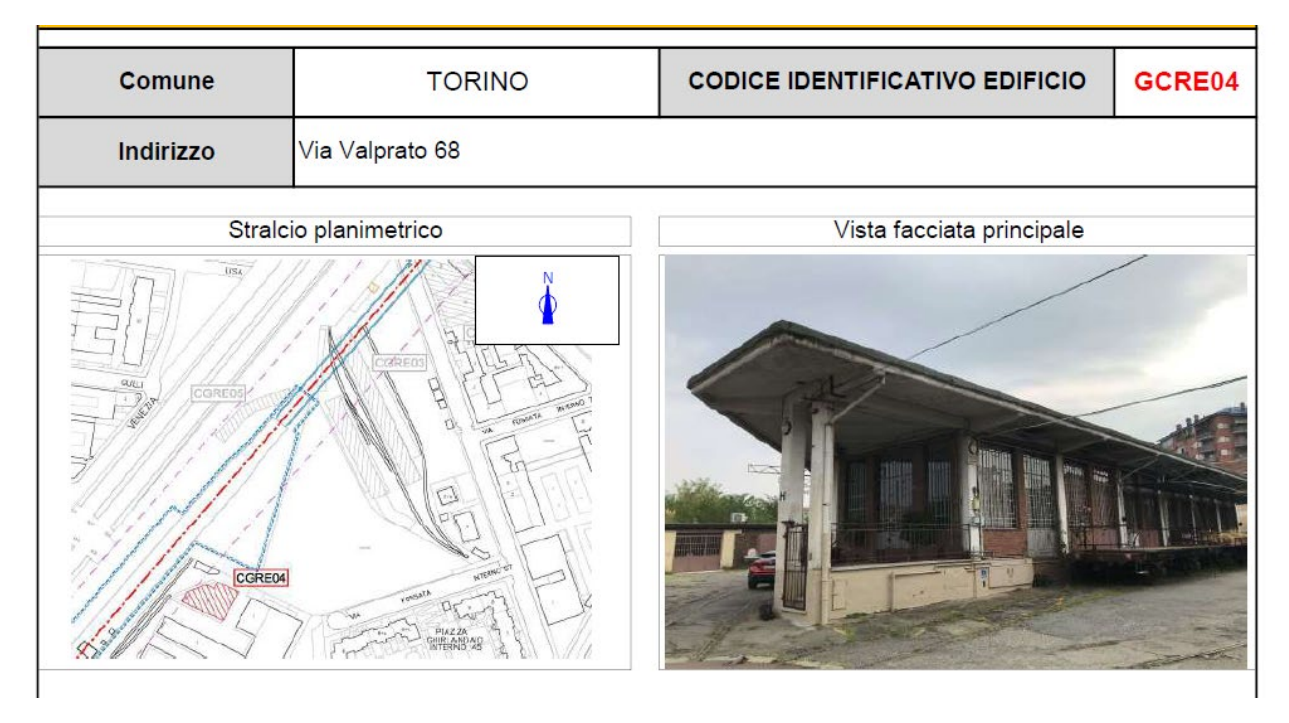

## **9.4.9 Sovraccarichi dovuti agli edifici in progetto**

L'edificio fuori terra, sovrastante la soletta di copertura è stato schematizzato applicando dei carichi equivalenti distribuiti linearmente come mostrato in figura. Per ogni ulteriore dettaglio sull'edificio in progetto si rimanda alla relazione specifica (MTL2T1A1DSTRDRBR015).

Al momento della redazione di tale documento non si era ancora definito l'assetto definitivo dell'opera fuori terra in termini di posizionamento e dimensioni degli elementi strutturali.

È stata pertanto considerata nel presente calcolo una condizione cautelativa ma comunque realistica degli ipotetici scarichi in fondazione dell'edificio fuori terra, che nel modello di calcolo sono stati inseriti come carichi distribuiti linearmente lungo gli allineamenti evidenziati in figura. I carichi inseriti sono i seguenti:

 $g_{allineamenti\ laterali} = 102 \frac{kN}{m}$ ; gallineamento centrale  $= 280 \frac{kN}{m}$ 

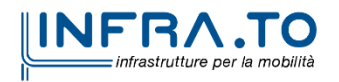

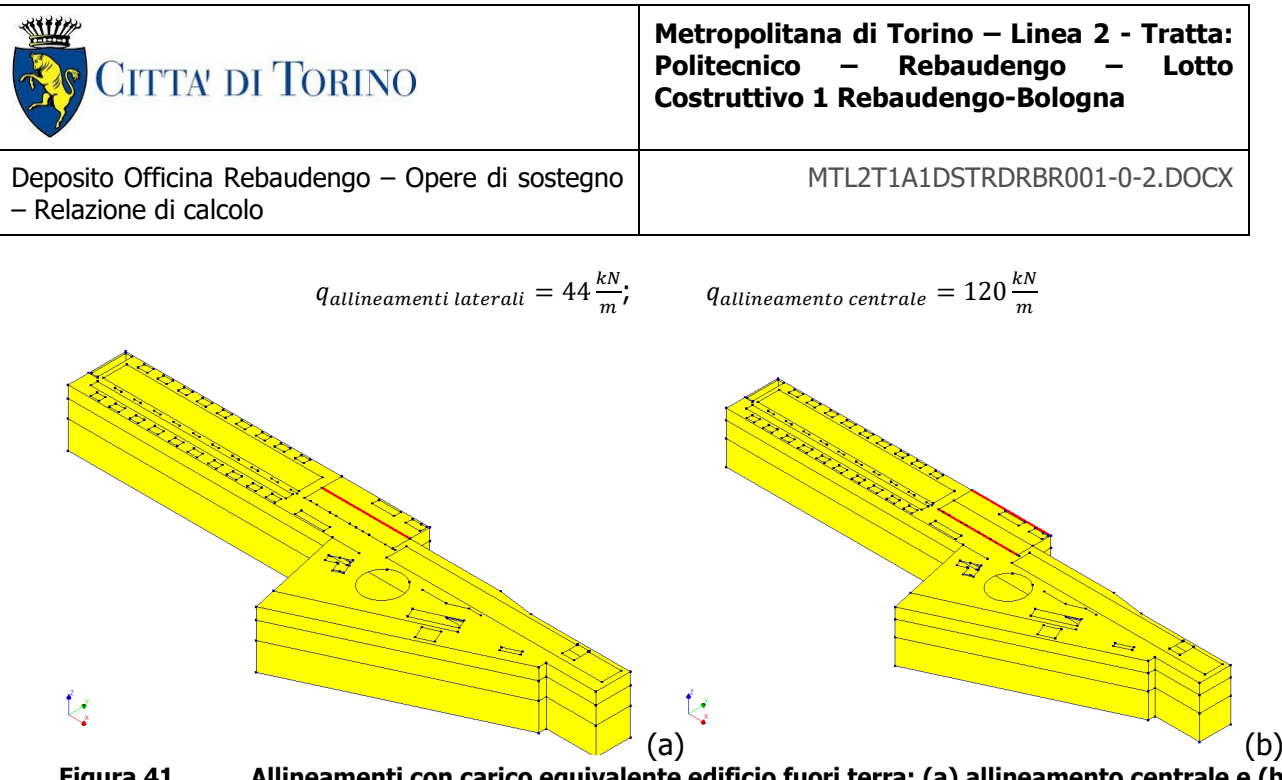

Figura 41. allineamenti laterali

### **9.4.10 Spinta del terreno**

Nel modello di calcolo impiegato dal software adottato PARATIE, la spinta del terreno viene determinata investigando l'interazione statica tra terreno e la struttura deformabile a partire da uno stato di spinta a riposo del terreno sulla paratia.

I parametri che identificano il tipo di legge costitutiva possono essere distinti in due sottoclassi: parametri di spinta e parametri di deformabilità del terreno.

I parametri di spinta sono il coefficiente di spinta a riposo K0, il coefficiente di spinta attiva Ka e il coefficiente di spinta passiva Kp.

Il coefficiente di spinta a riposo fornisce lo stato tensionale presente in sito prima delle operazioni di scavo. Esso lega la tensione orizzontale efficace  $\sigma'$ <sub>h</sub> a quella verticale  $\sigma'$ <sub>v</sub> attraverso la relazione:

σ'h = K0 · σ'v

K0 dipende dalla resistenza del terreno, attraverso il suo angolo di attrito efficace φ' e dalla sua storia geologica. Si può assumere che:

 $KO = K_{0.001} \cdot (OCR)^{m}$ 

dove:

K<sub>0, NC</sub> =  $1$  - sen  $φ'$ 

è il coefficiente di spinta a riposo per un terreno normalconsolidato (OCR=1). OCR è il grado di sovraconsolidazione e m è un parametro empirico, di solito compreso tra 0.4 e 0.7.

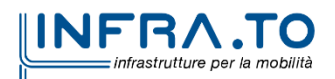

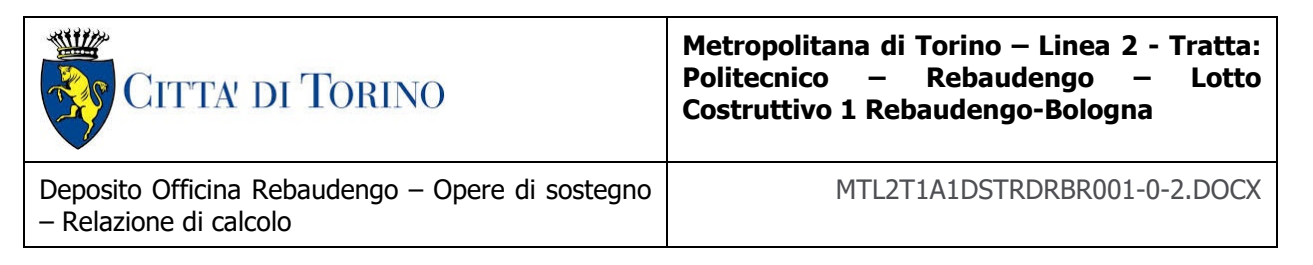

I coefficienti di spinta attiva e passiva sono forniti dalla teoria di Rankine per una parete liscia dalle seguenti espressioni:

 $K_a = tan^2(45 - ω'/2)$ 

 $K_p = tan^2(45 + φ'/2)$ 

Attraverso valori opportuni di Ka e Kp si può tener conto dell'angolo di attrito δ tra paratia e terreno e della pendenza del terreno a monte ed entro la luce di scavo; si possono usare a questo scopo i valori desunti da NAVFAC (1986) o quelle elaborate da Caquot e Kerisel (1948). Per maggiori dettagli si rimanda al manuale del software PARATIE.

L'attrito terreno-struttura sarà considerato sul lato attivo e passivo durante la fase temporanea della costruzione ma non in condizioni permanenti di lungo termine. Pertanto, nelle analisi, l'angolo di attrito della parete δ è uguale a:

 $\delta = \frac{1}{2}\varphi$  $=\frac{1}{2}\varphi$  per diaframmi, pali e micropali durante la fase di costruzione.

 $\delta = 0^{\circ}$  per diaframmi (strutture permanenti) in condizione di lungo termine.

## **9.4.11 Spinta dell'acqua di falda**

Nella fase transitoria della costruzione i diaframmi saranno progettati al fine di sopportare la spinta del suolo e la spinta idraulica dovuta alla falda quando presente. A lungo termine, invece, si considereranno i diaframmi come strutture permanenti per la sola spinta del suolo. Per quanto riguarda la spinta idraulica, a favore di sicurezza, si considererà che i giunti fra un diaframma e l'altro non saranno più in grado di "trattenere" l'acqua di falda che, quindi, andrà a esercitare la propria pressione per la sua interezza sulle fodere interne opportunamente impermeabilizzate.

I livelli di breve termine (fase di costruzione) e lungo termine (fase di esercizio) sono così definiti:

- $\triangleright$  Breve termine: livello indicato sul profilo + 1.5 m rispetto al livello piezometrico di riferimento (livello di falda considerato nella verifica a galleggiamento del tappo di fondo).
- $\triangleright$  Lungo termine: livello di breve termine + 3.0 m (livello di falda considerato nella verifica a sifonamento e a galleggiamento della stazione).

### **9.4.12 Spinta da sovraccarico accidentale**

Sarà considerato un carico nastriforme di 20 kPa applicato a tergo delle paratie e delle fodere. Tale sovraccarico sarà considerato anche in fase di costruzione quale carico di cantiere e/o riapertura al traffico.

## **9.4.13 Azione sismica**

Per quello che riguarda l'applicazione della spinta sismica, si utilizzerà il metodo di Wood (1973). Tale metodo fornisce la sovraspinta sismica del terreno su una parete interrata.

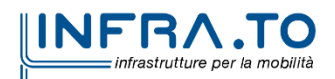

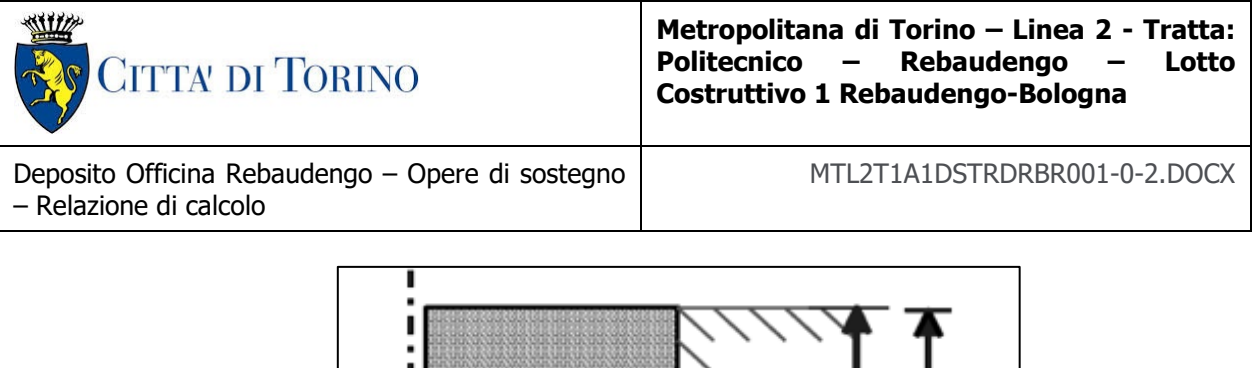

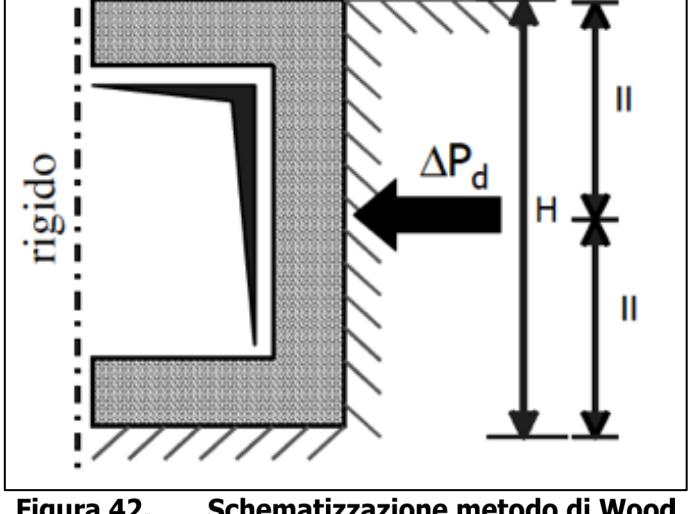

Figura 42. Schematizzazione metodo di Wood

Tale metodo è utilizzato nel caso di manufatti scatolari e l'incremento di spinta legato al sisma può essere stimato secondo la relazione:

$$
\Delta P_d = \frac{a_g}{g} \cdot S \cdot \gamma \cdot H^2
$$

In cui  $\gamma$  è il peso specifico del terreno supposto uniforme. Poiché tale risultante ha il punto di applicazione a metà dell'altezza H del muro, è possibile assumere una pressione uniforme di entità pari a:

$$
\Delta p_d = \frac{a_g}{g} \cdot S \cdot \gamma \cdot H
$$

### **9.4.14 Ritiro**

Il ritiro è stato considerato intrinsecamente all'interno del software di calcolo.

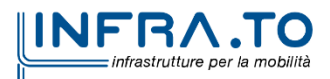

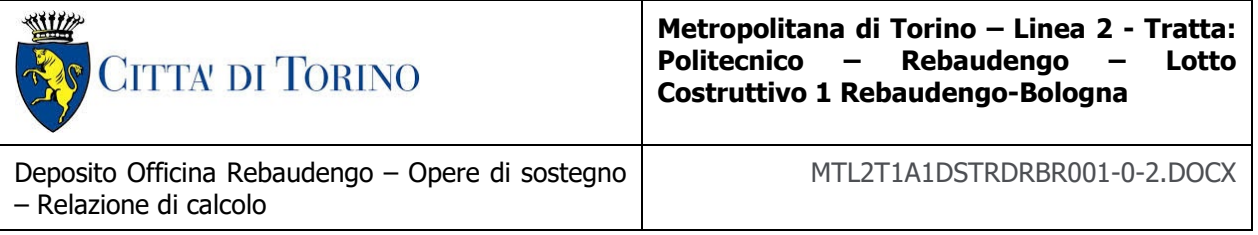

# **9.5 Risultati delle analisi**

Il presente paragrafo riporta, per le 2 sezioni esaminate, i risultati della analisi svolte in termini di azioni interne e di deformazioni dei diaframmi.

## **9.5.1 Sezione 1**

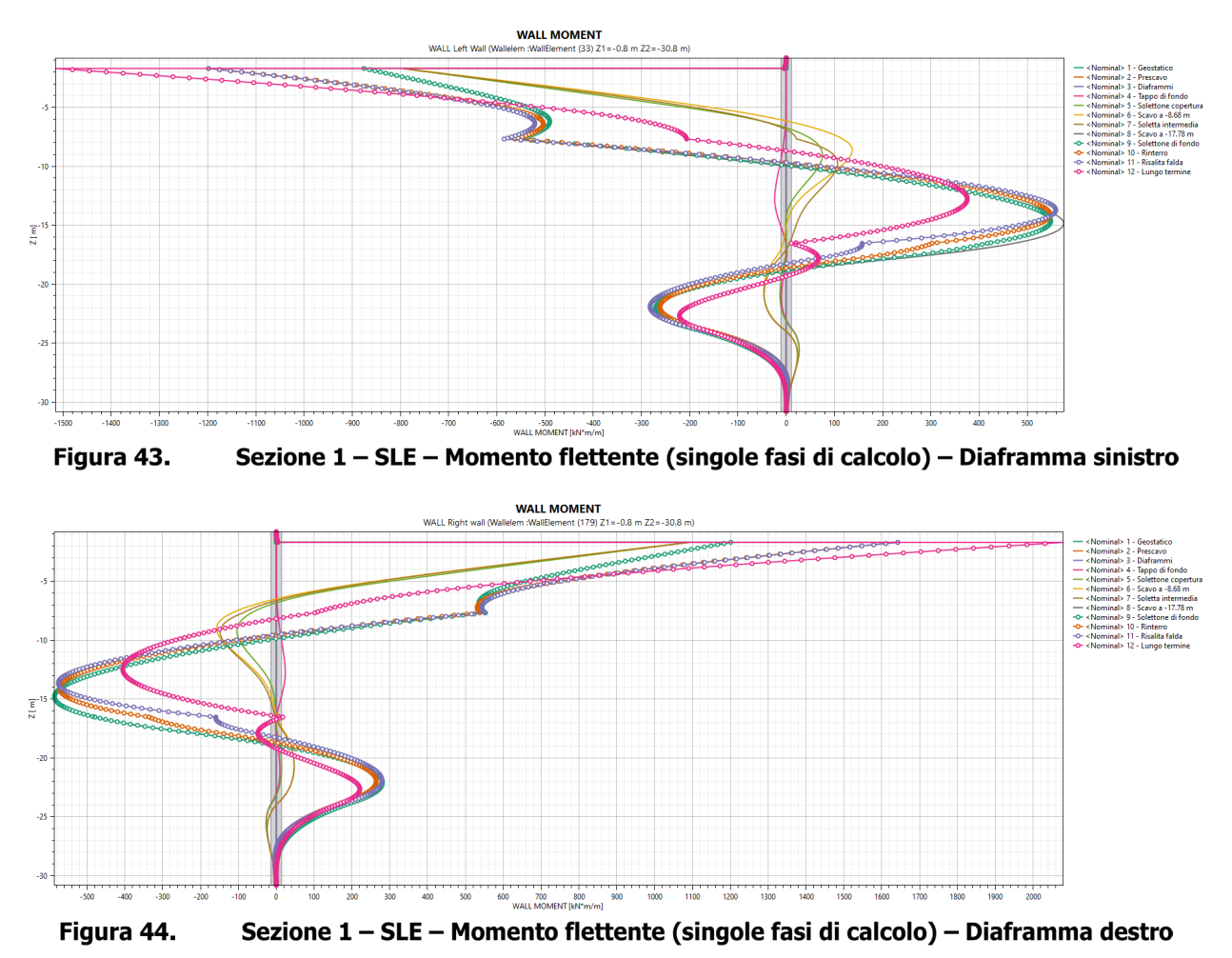

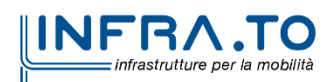

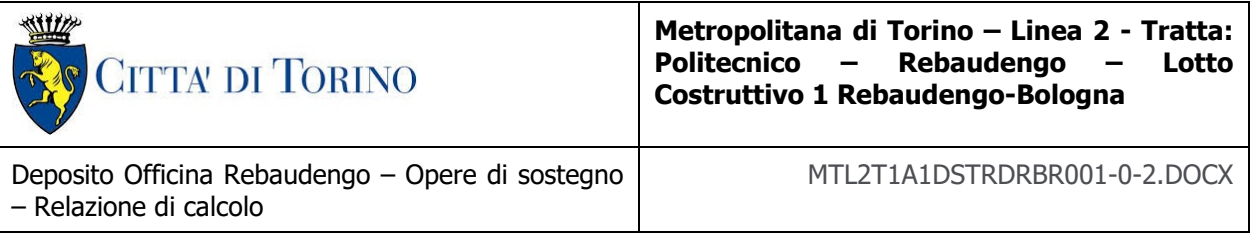

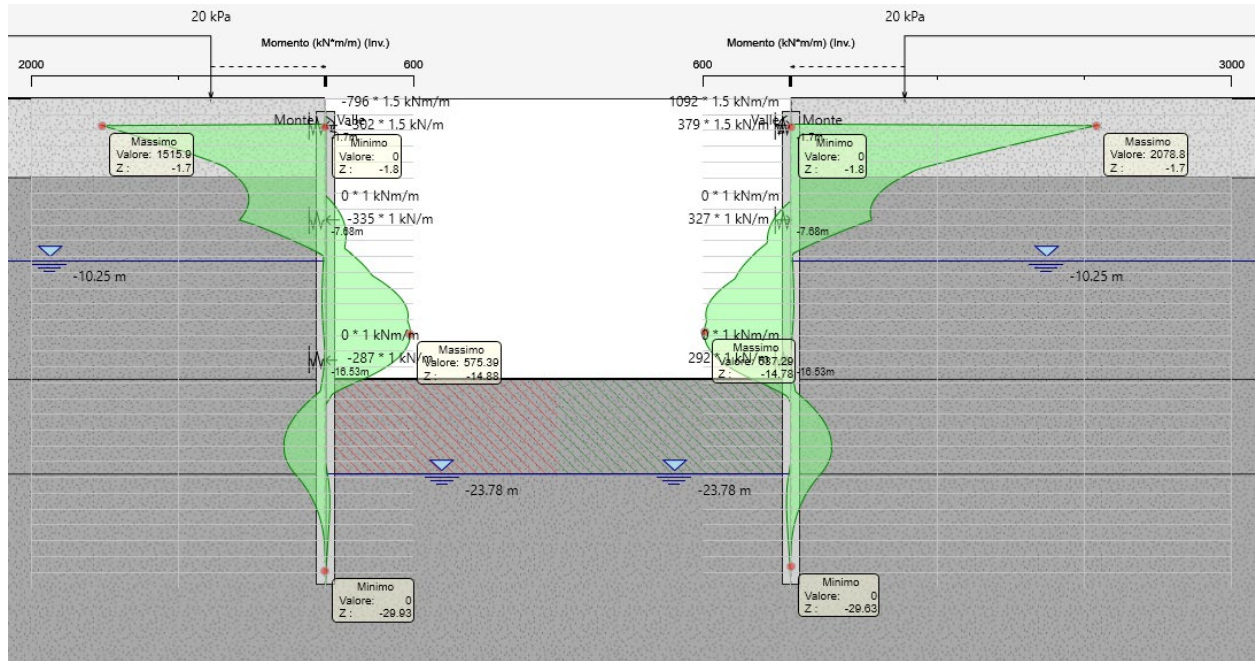

Figura 45. Sezione 1 - SLE - Momento flettente (inviluppo)

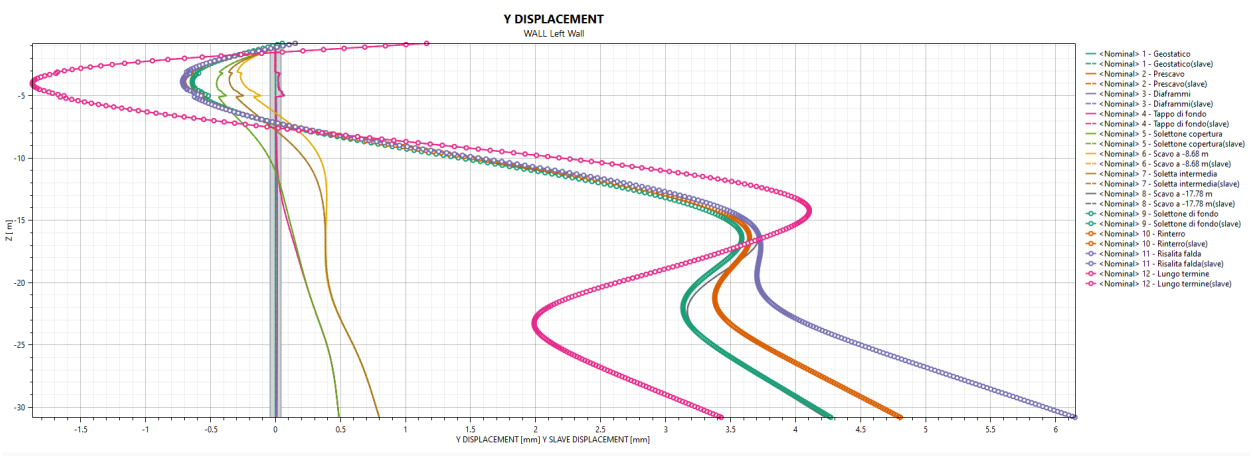

Figura 46. Sezione 1 - SLE - Spostamenti orizzontali (singole fasi di calcolo) - Diaframma sinistro

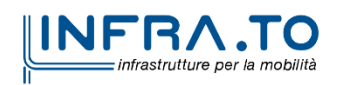

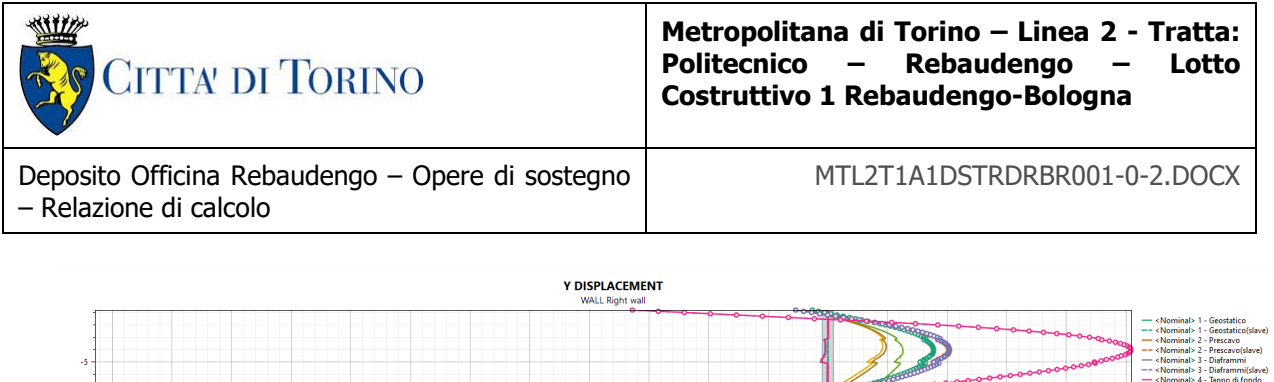

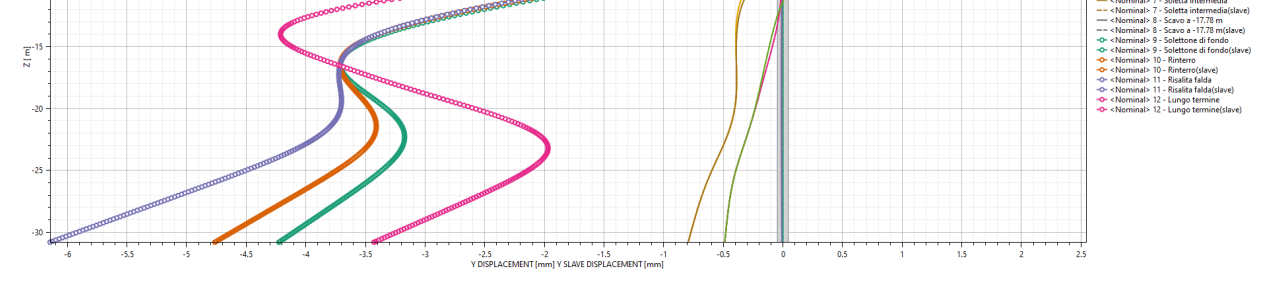

Figura 47. Sezione 1 - SLE - Spostamenti orizzontali (singole fasi di calcolo) - Diaframma destro

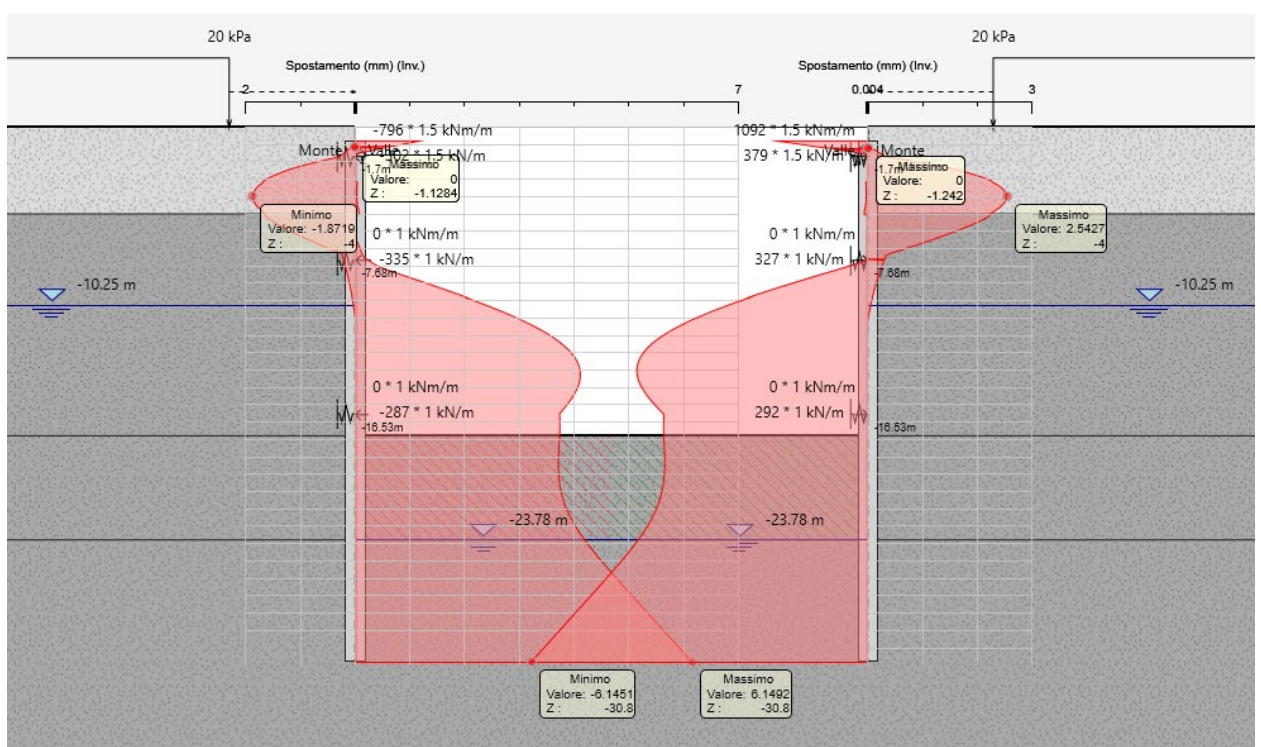

Sezione 1 - SLE - Spostamenti orizzontali (inviluppo) Figura 48.

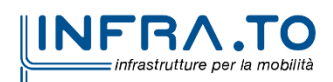

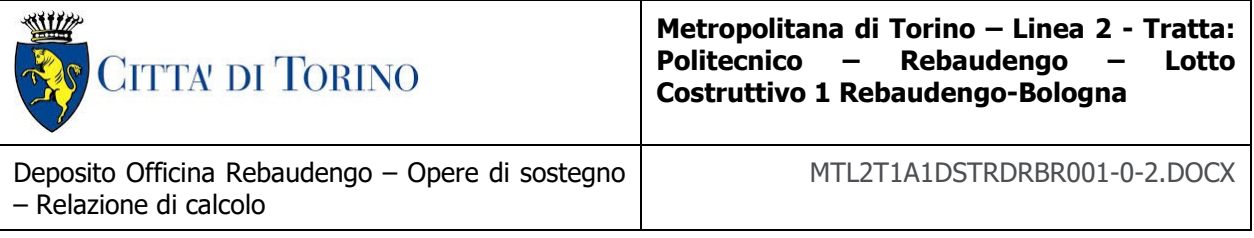

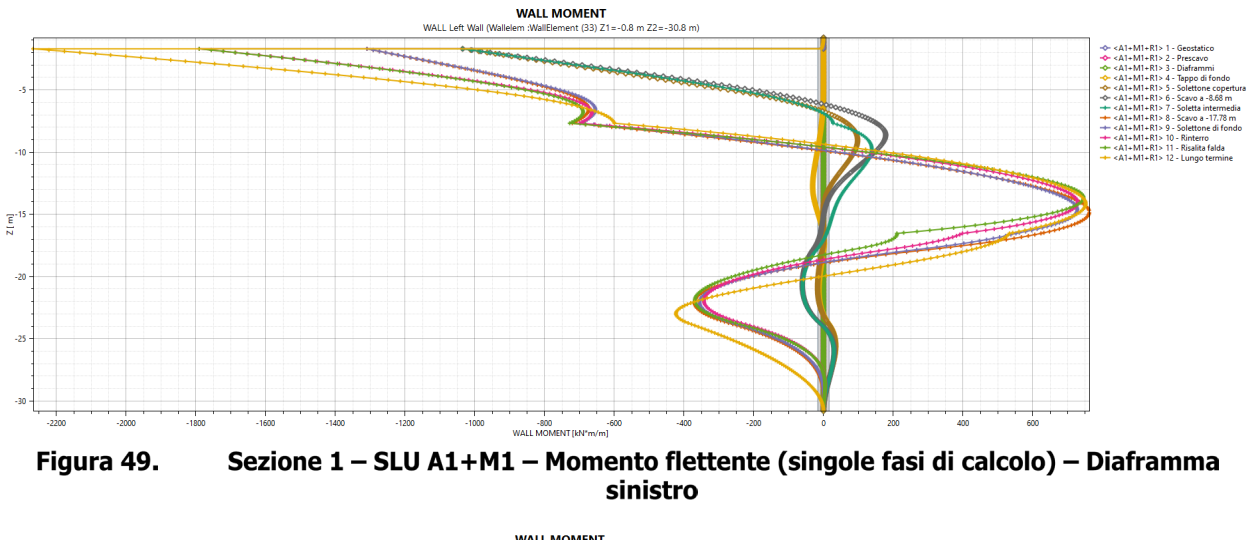

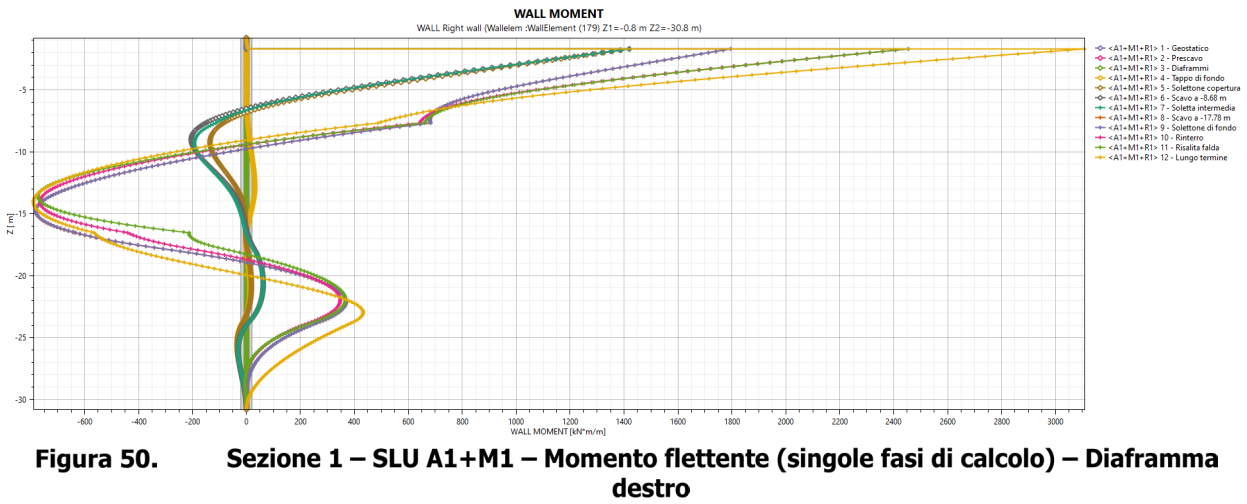

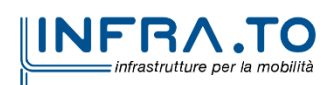

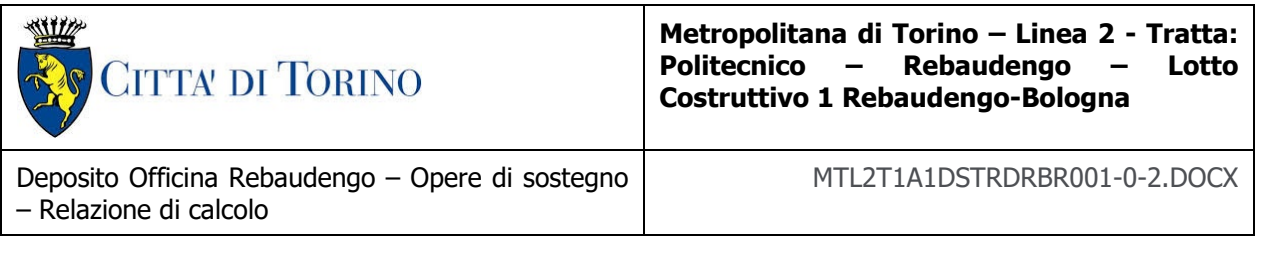

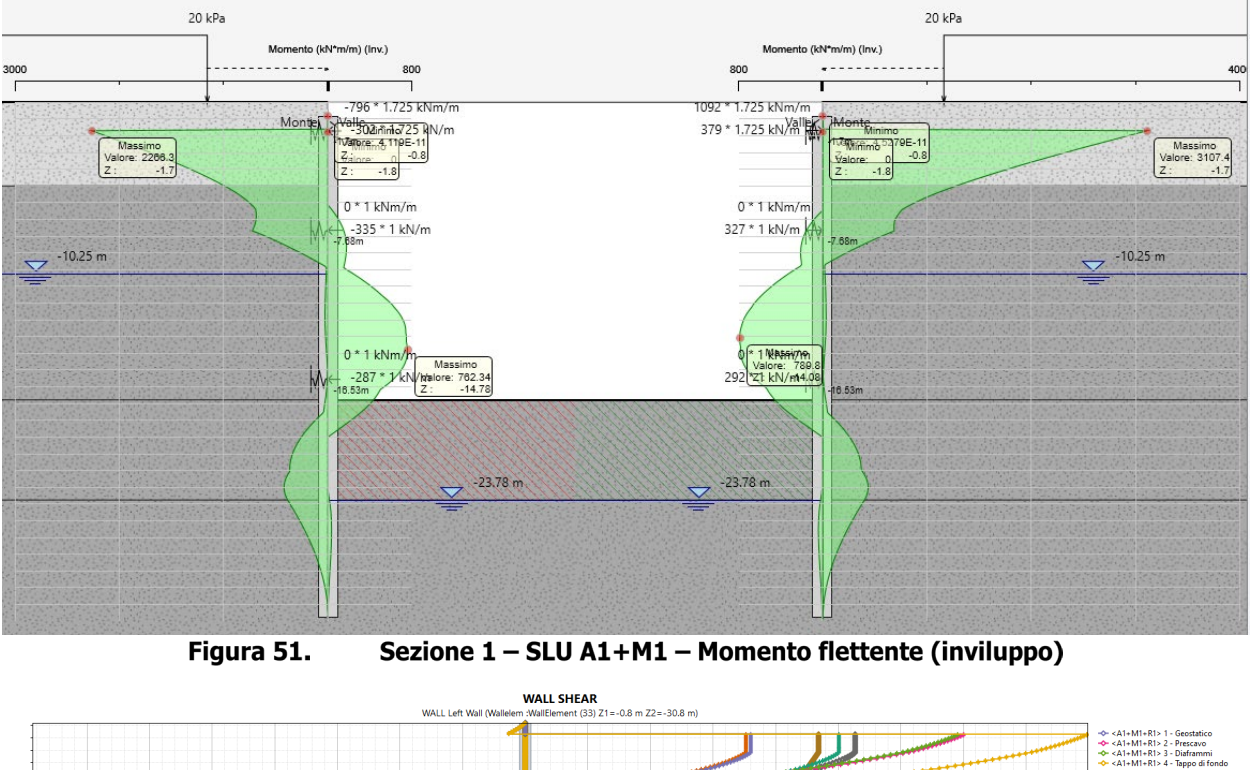

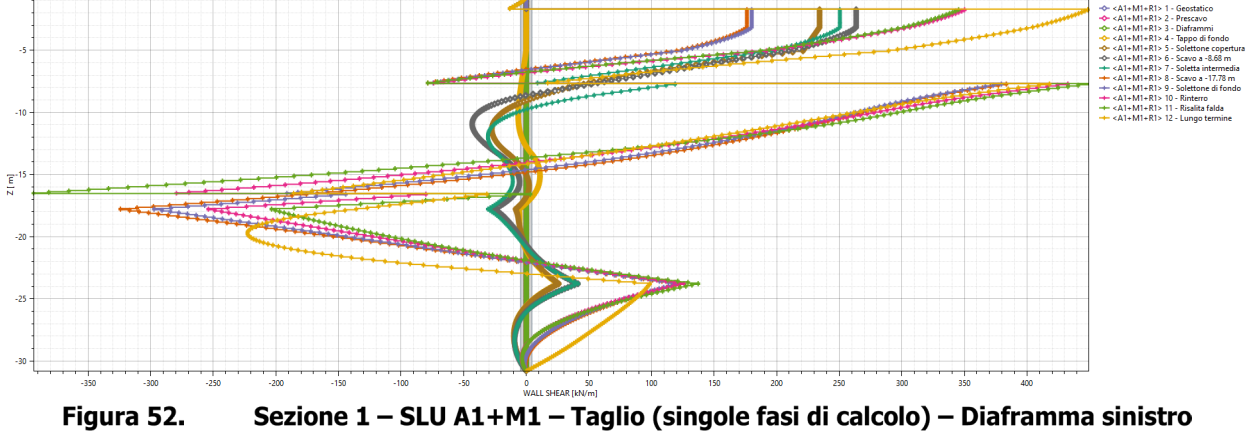

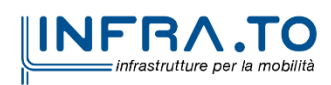

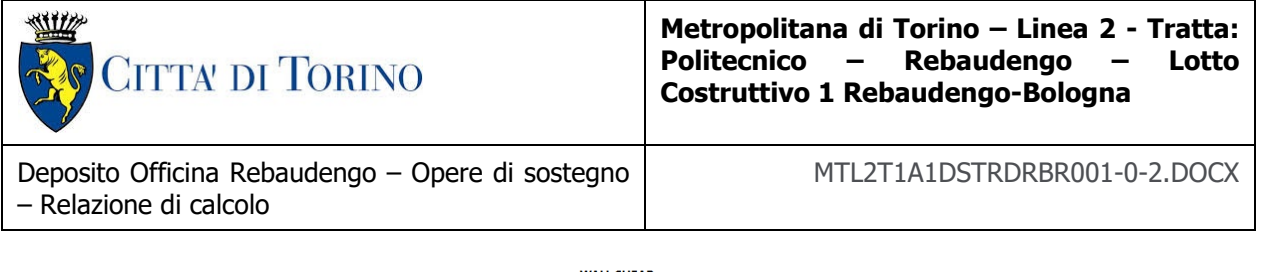

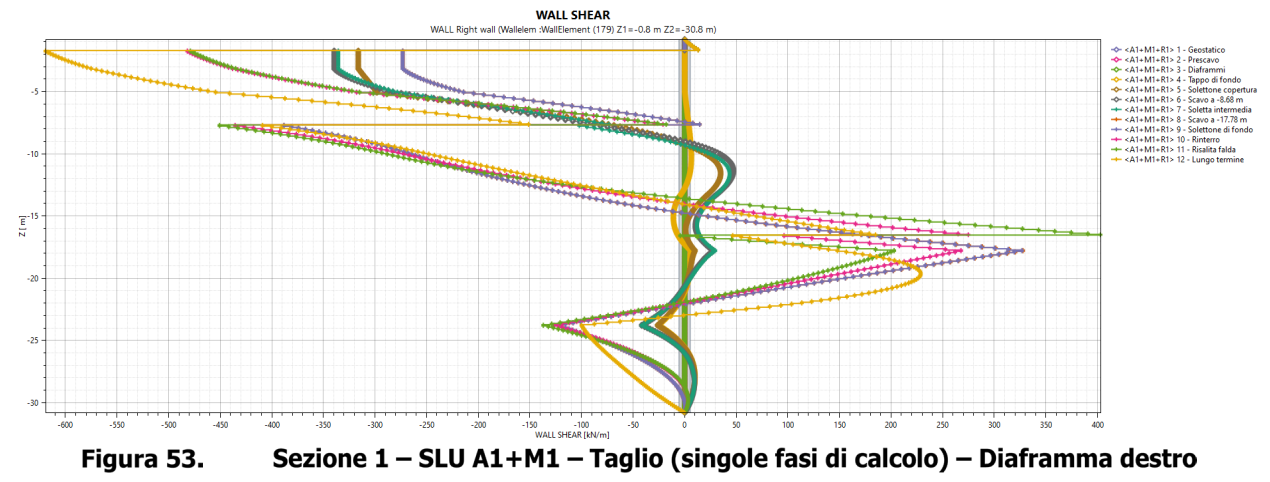

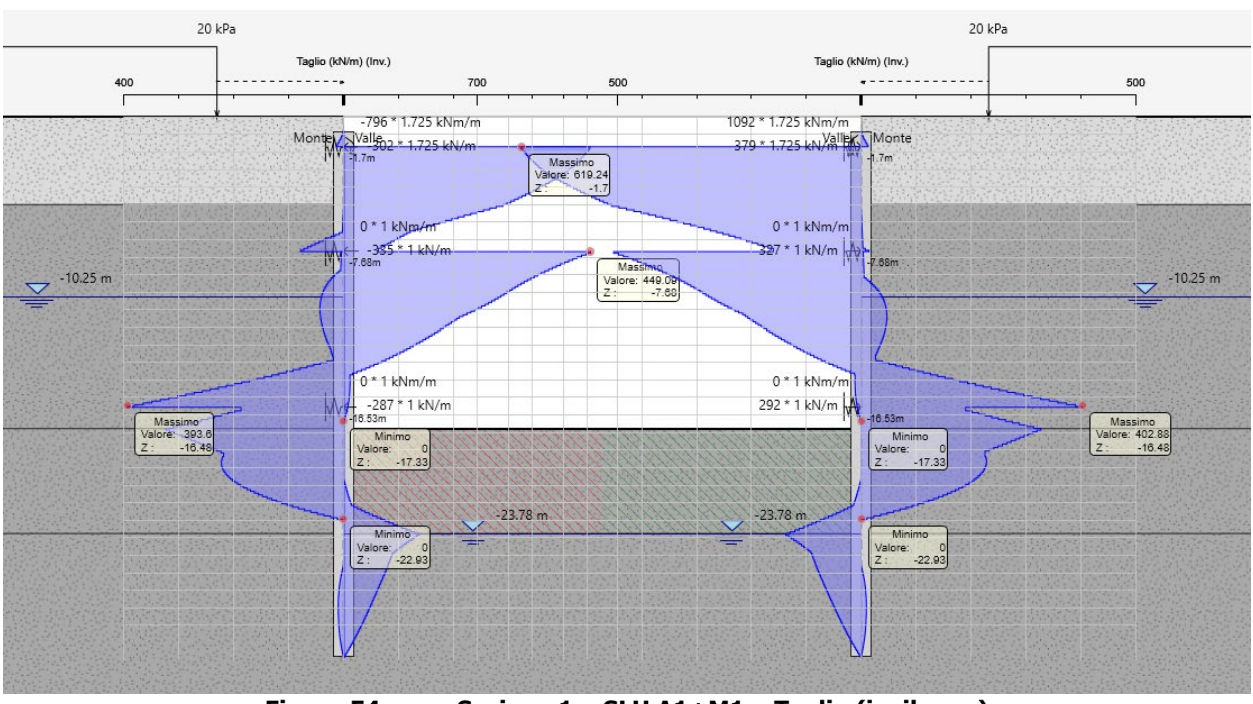

Sezione 1 - SLU A1+M1 - Taglio (inviluppo) Figura 54.

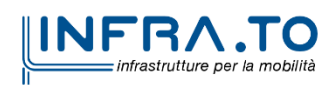

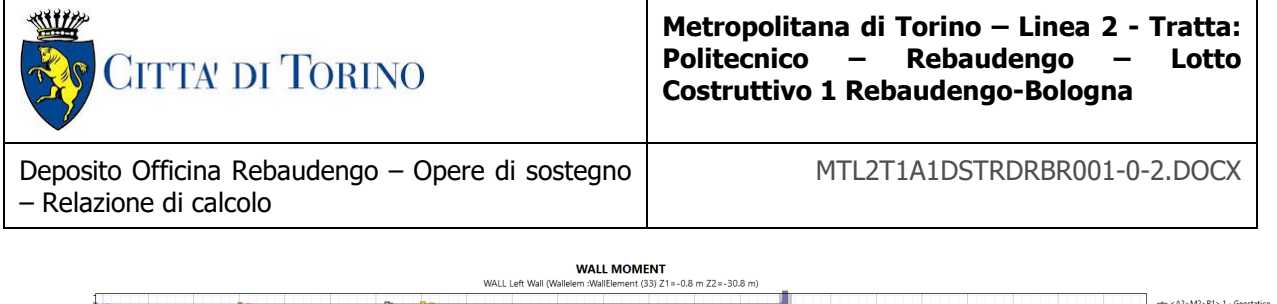

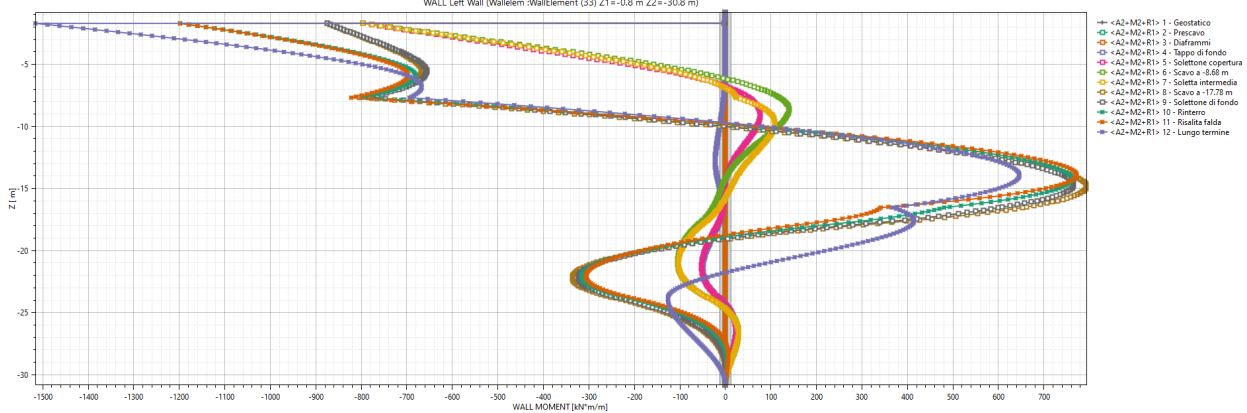

Sezione 1 - SLU A2+M2 - Momento flettente (singole fasi di calcolo) - Diaframma Figura 55. sinistro

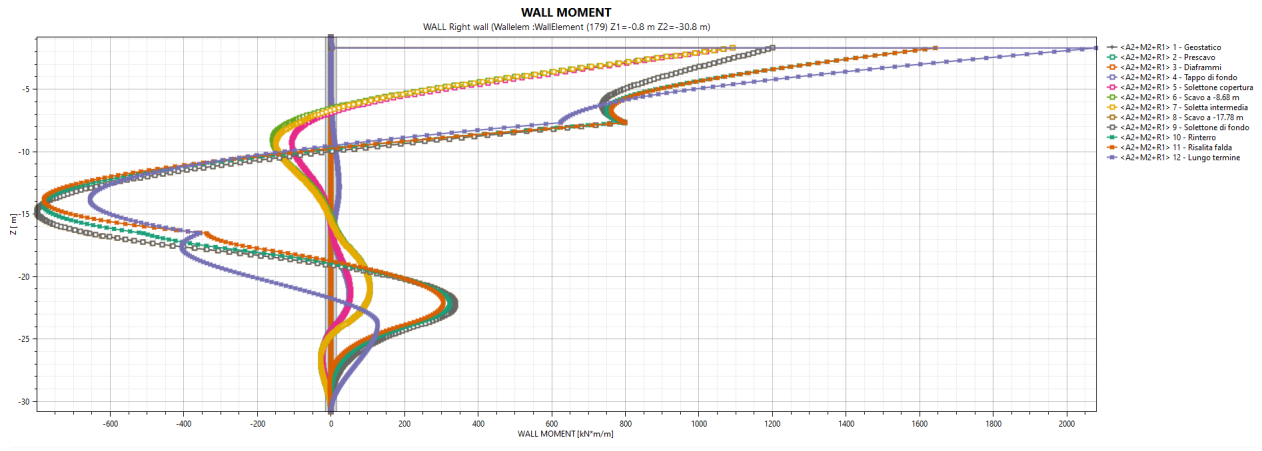

Sezione 1 - SLU A2+M2 - Momento flettente (singole fasi di calcolo) - Diaframma Figura 56. destro

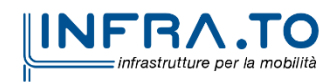

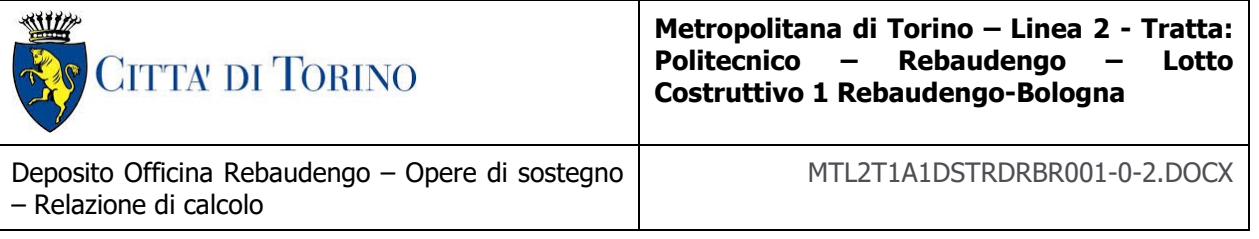

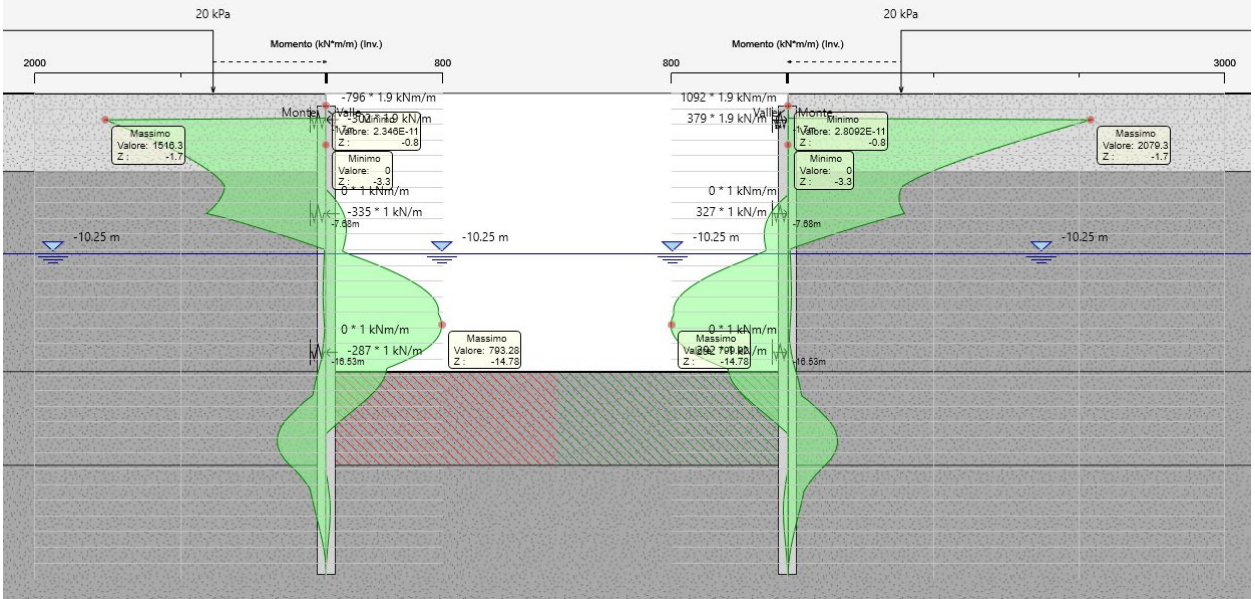

Figura 57. Sezione 1 - SLU A2+M2 - Momento flettente (inviluppo)

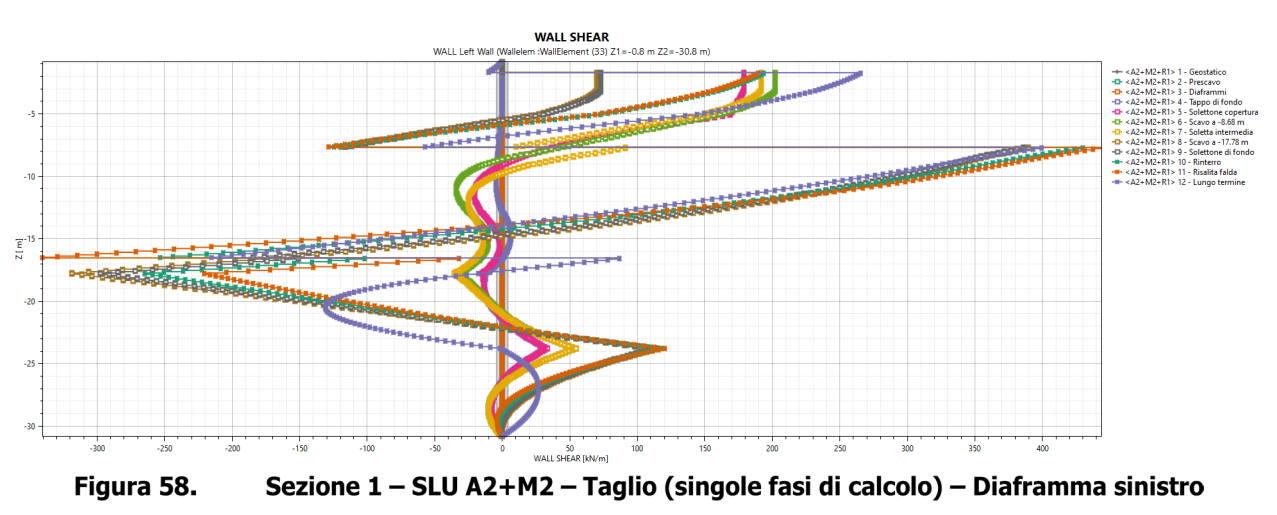

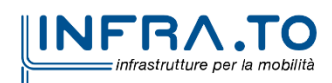

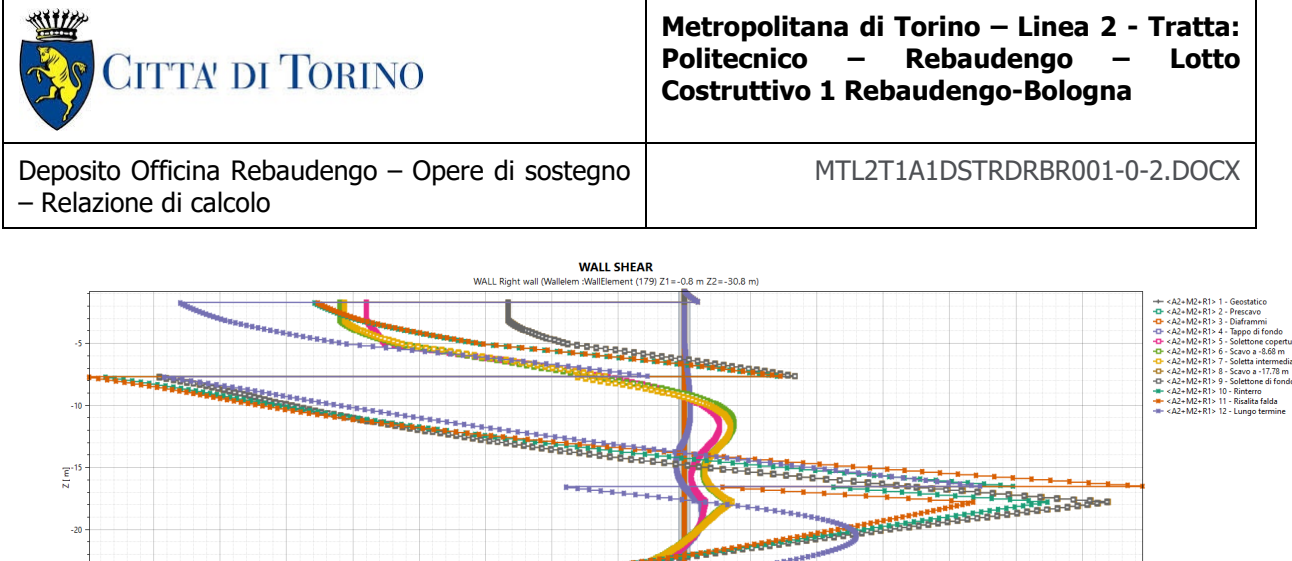

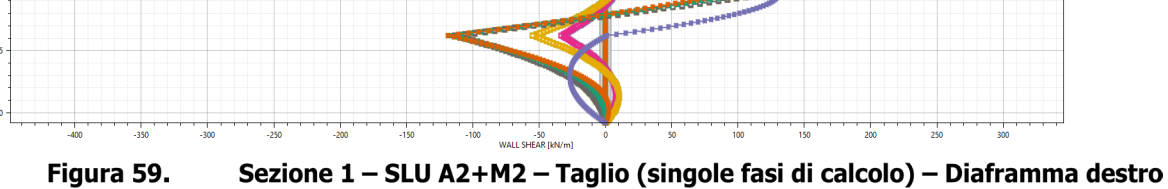

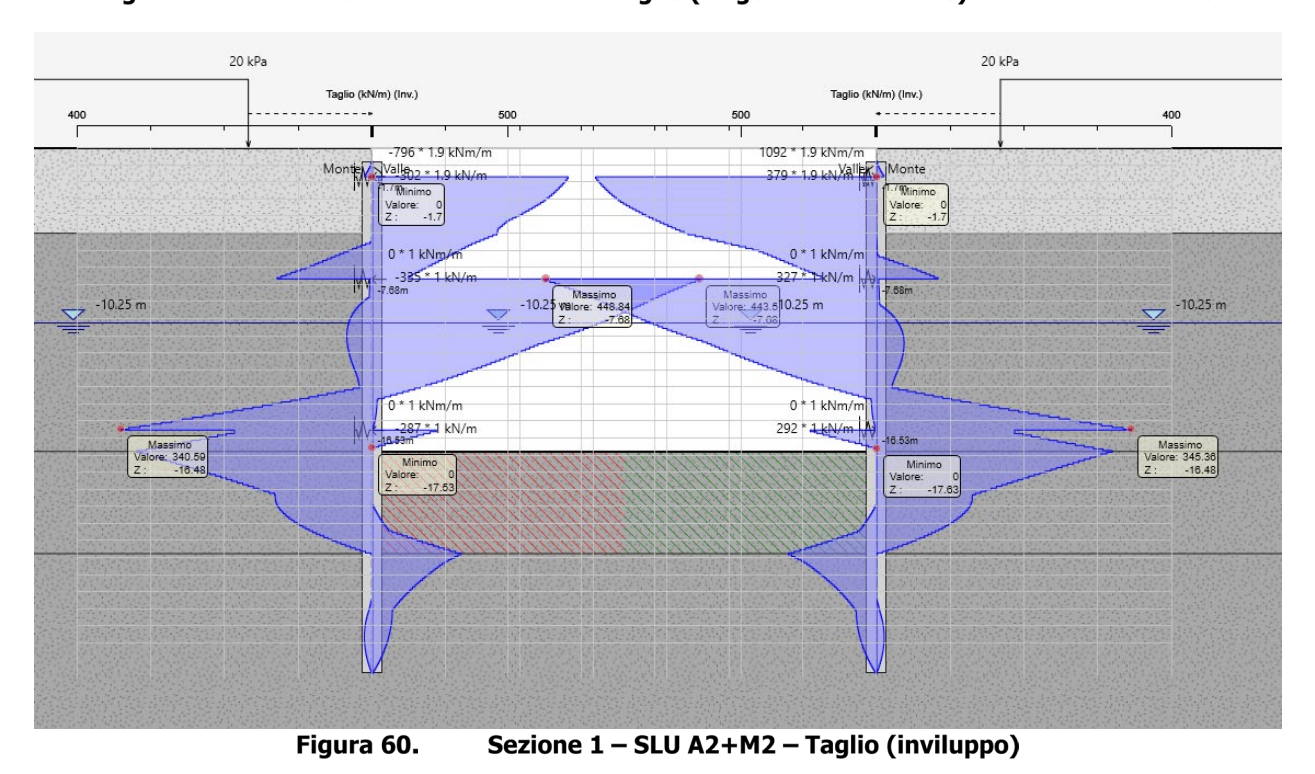

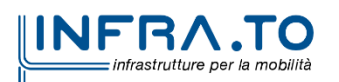

ú

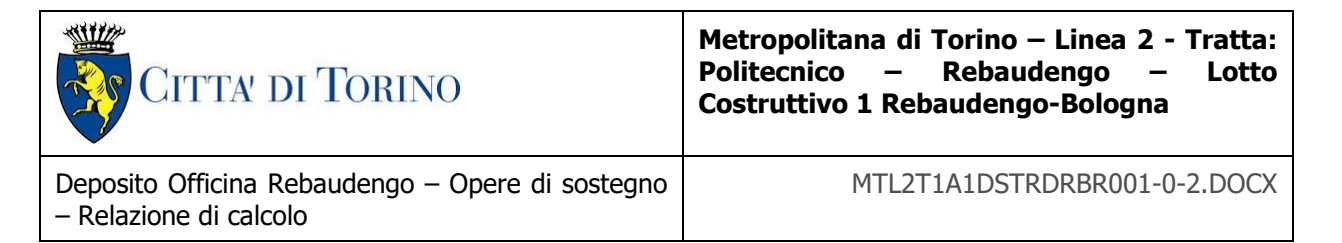

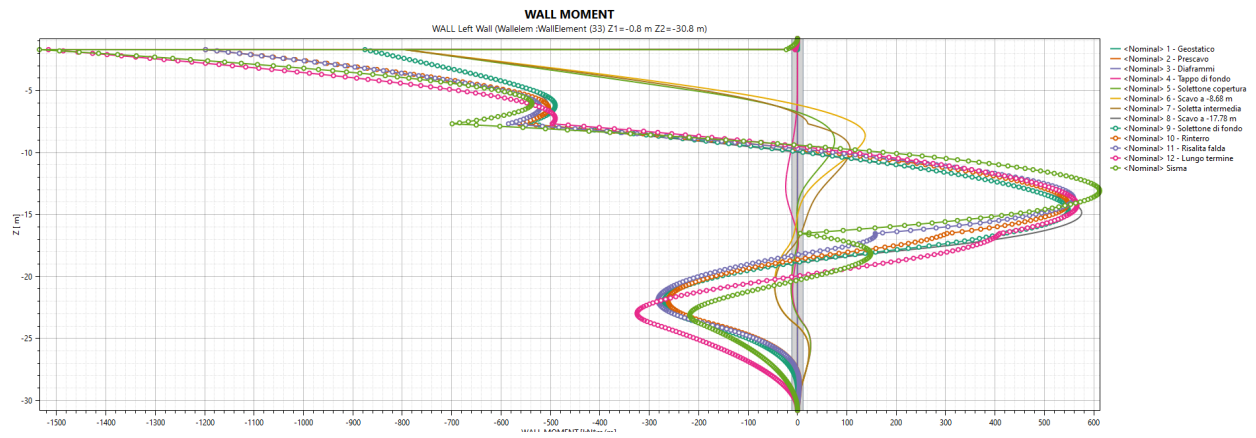

Sezione 1 – SISMICA – Momento flettente (singole fasi di calcolo) – Diaframma sinistro Figura 61.

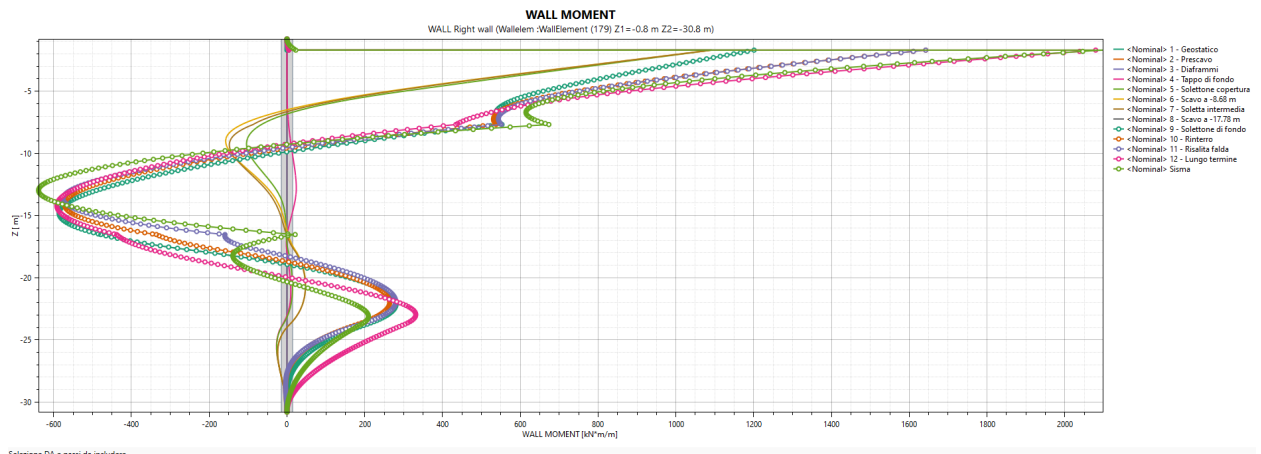

Figura 62. Sezione 1 - SISMICA - Momento flettente (singole fasi di calcolo) - Diaframma destro

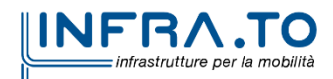

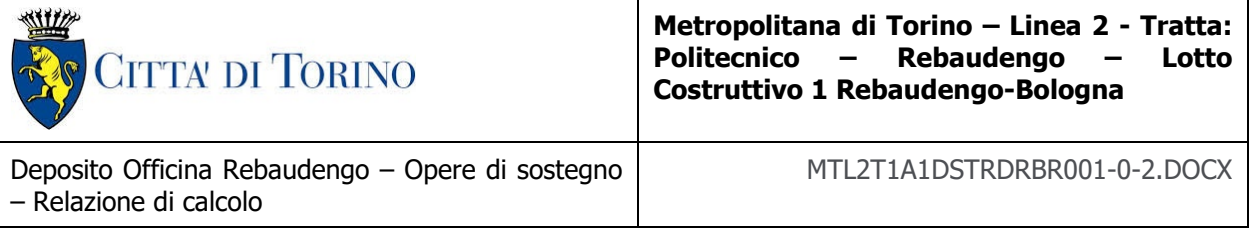

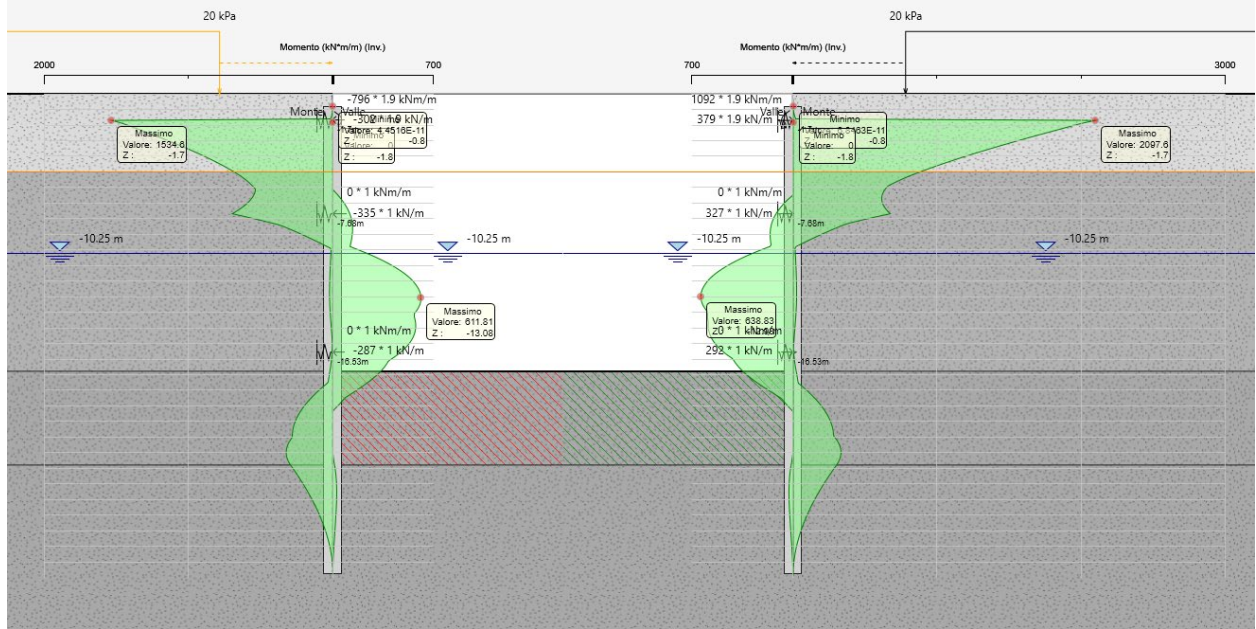

Figura 63. Sezione 1 - SISMICA - Momento flettente (inviluppo)

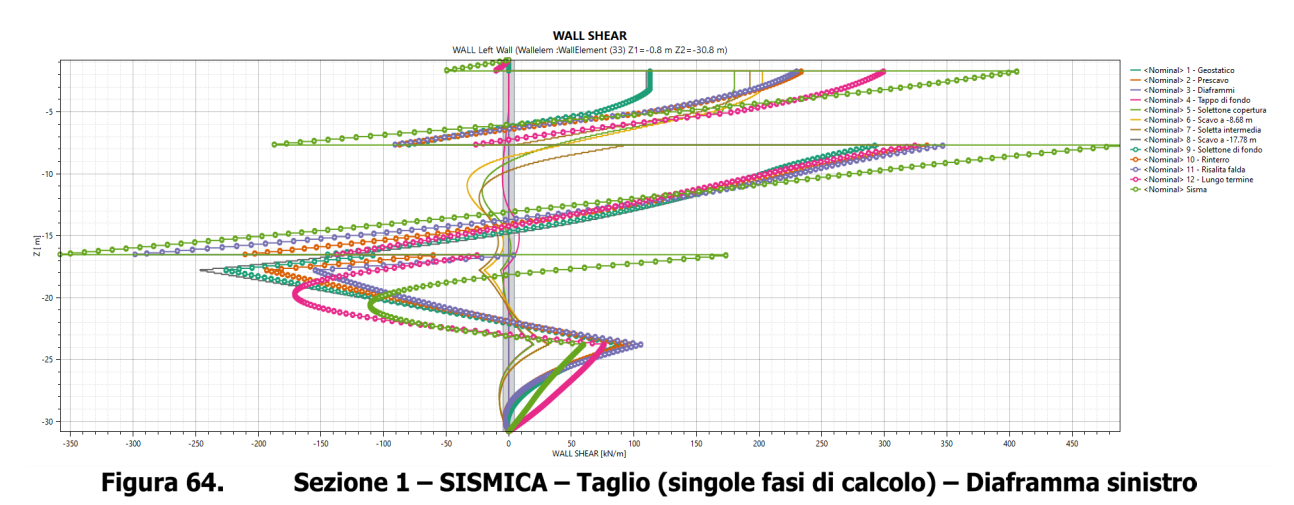

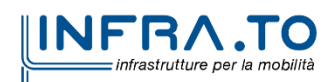

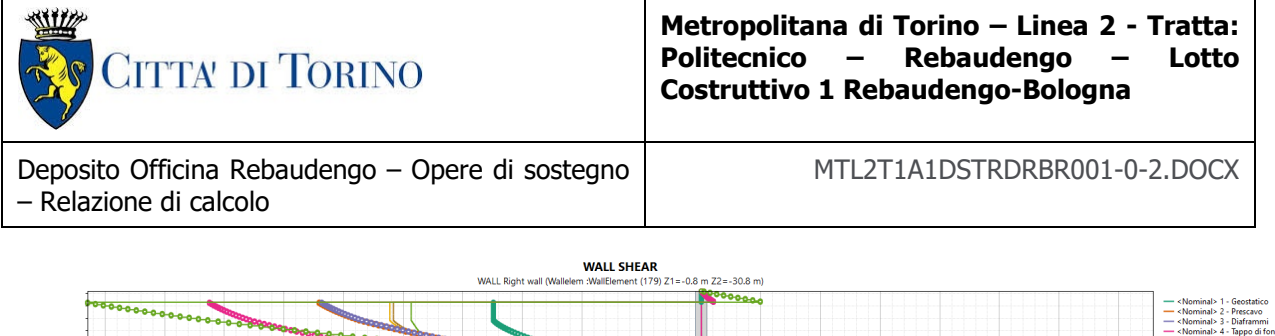

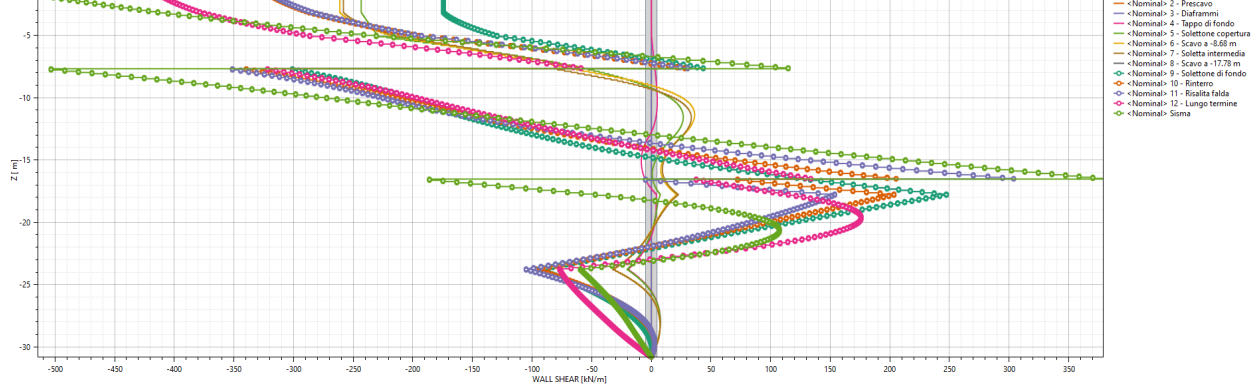

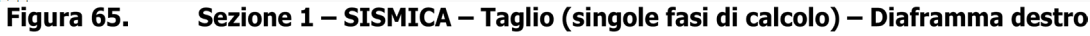

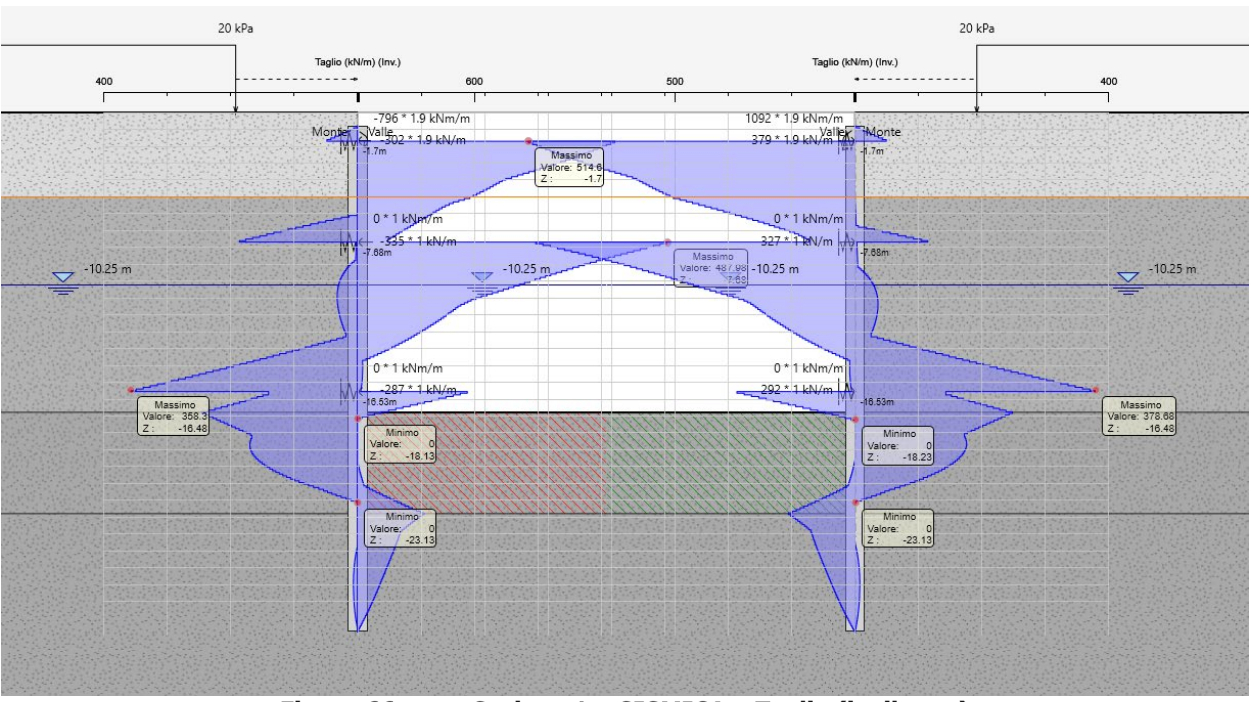

Figura 66. Sezione 1 - SISMICA - Taglio (inviluppo)

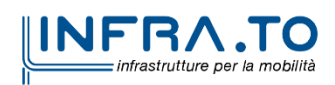

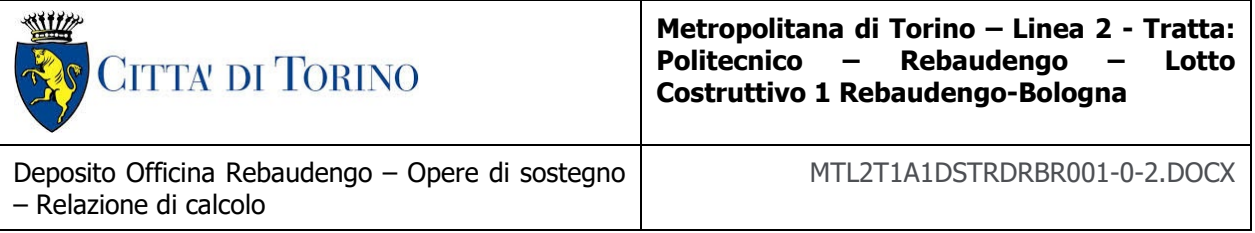

# **9.5.2 Sezione 2**

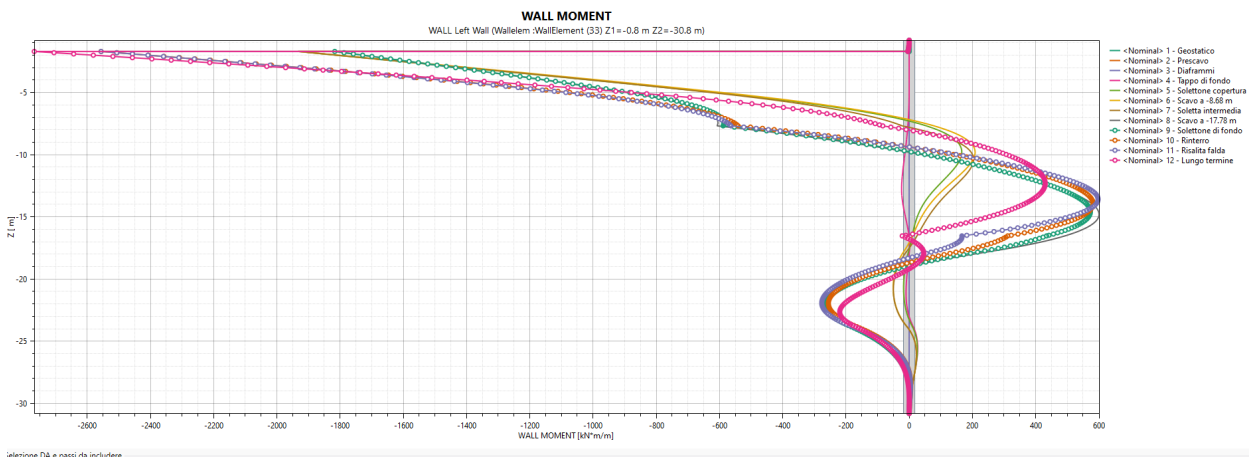

Sezione 2 - SLE - Momento flettente (singole fasi di calcolo) - Diaframma sinistro Figura 67.

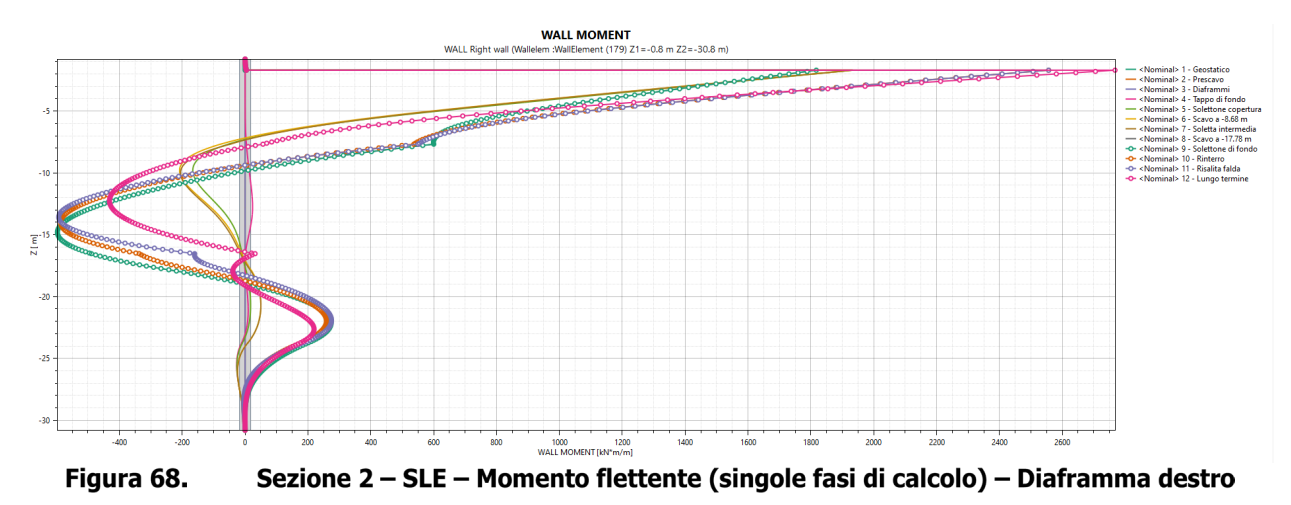

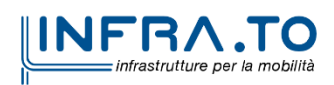

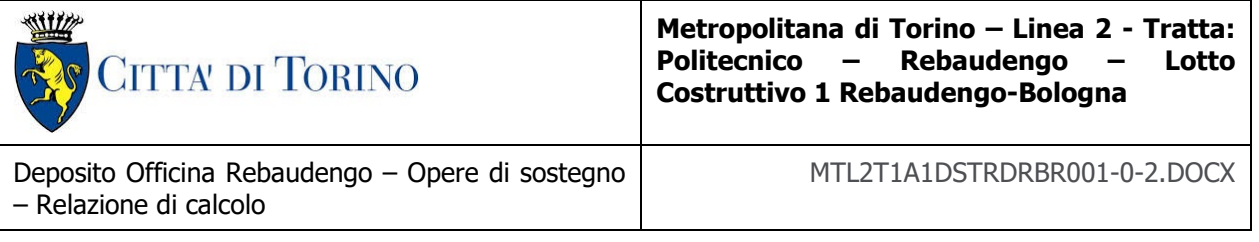

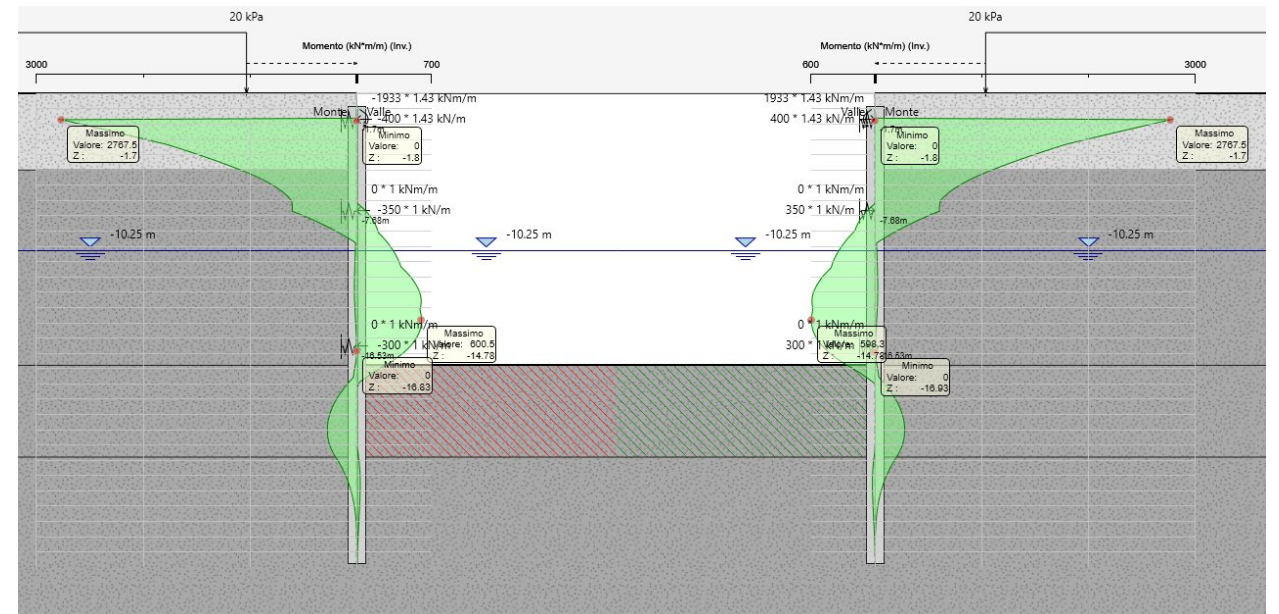

Figura 69. Sezione 2 - SLE - Momento flettente (inviluppo)

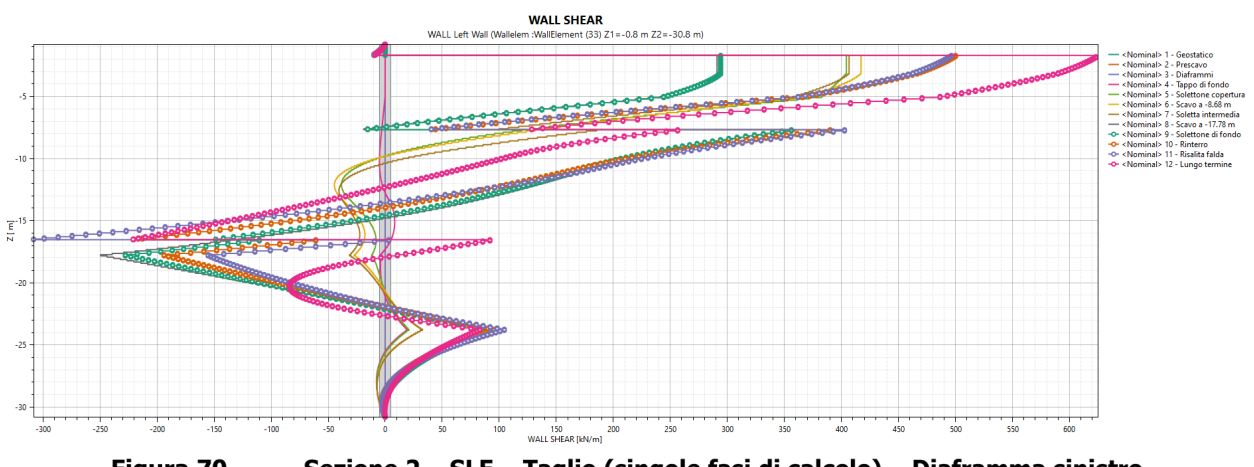

Figura 70. Sezione 2 - SLE - Taglio (singole fasi di calcolo) - Diaframma sinistro

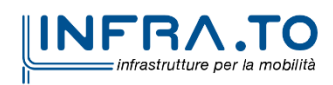

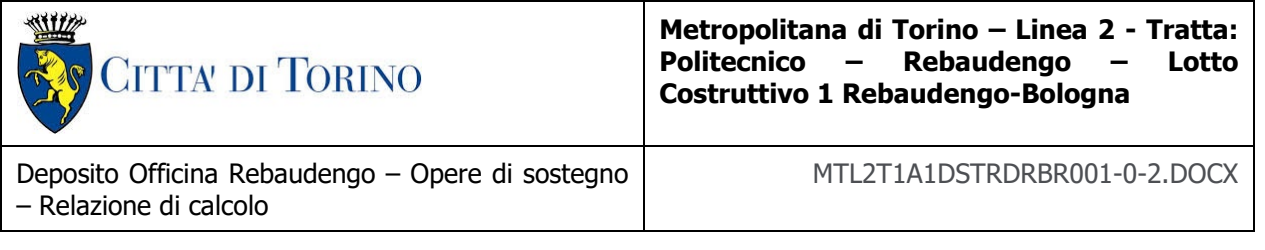

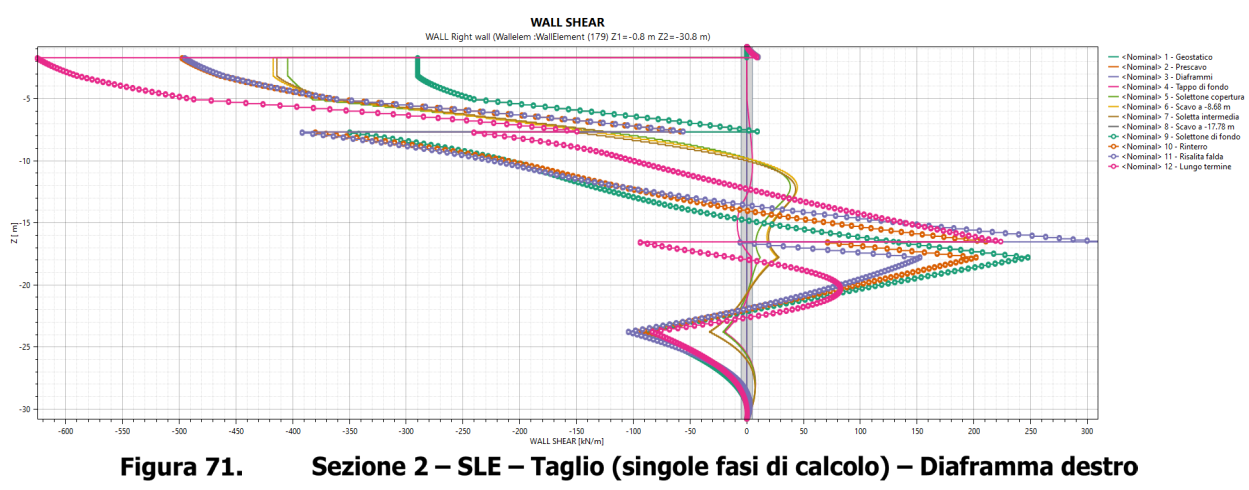

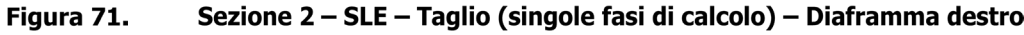

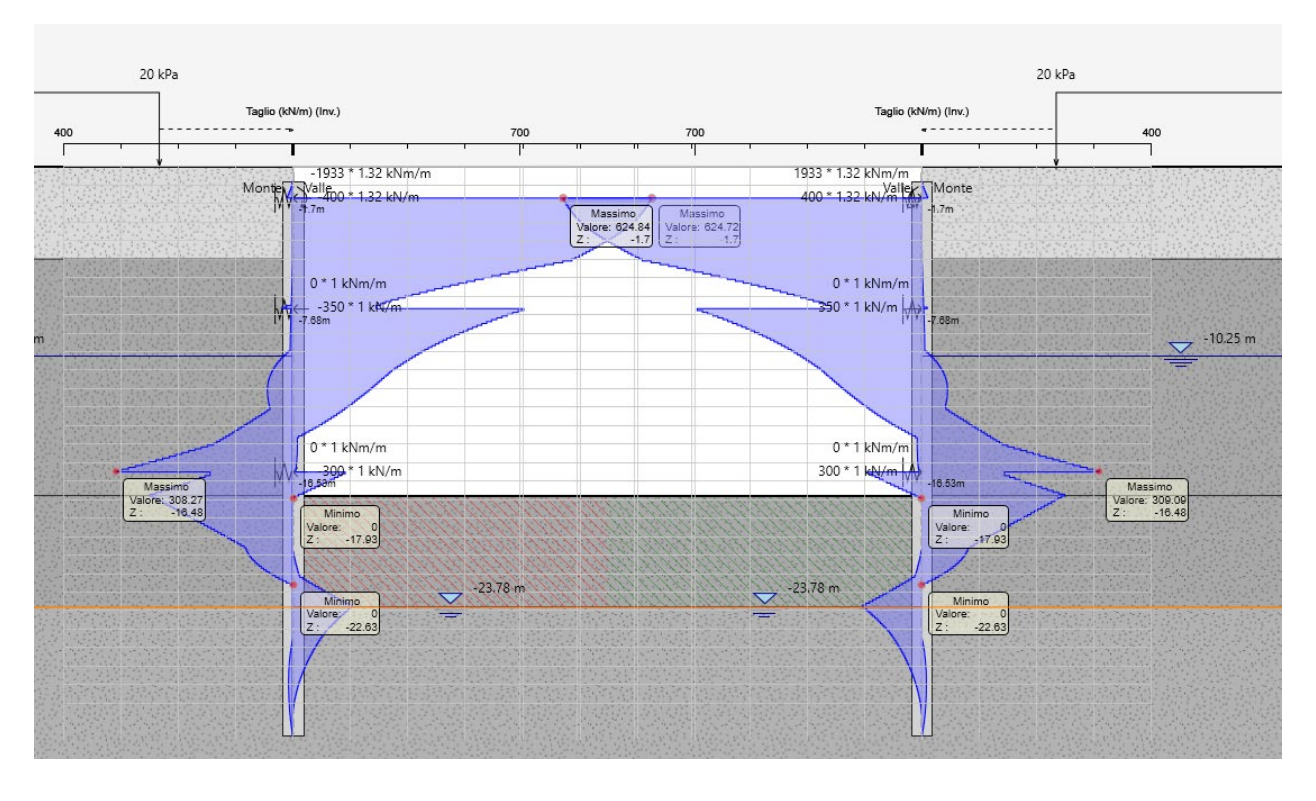

Figura 72. Sezione 2 - SLE - Taglio (inviluppo)

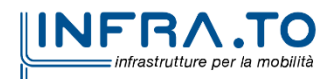

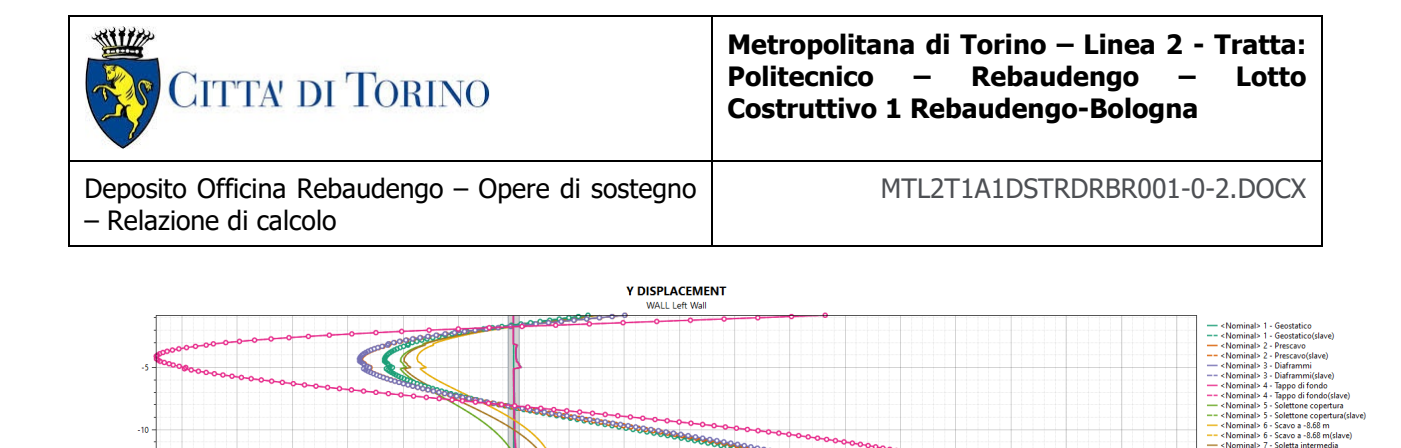

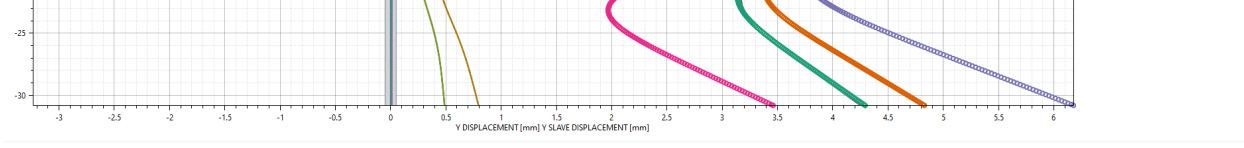

Figura 73. Sezione 2 - SLE - Spostamenti orizzontali (singole fasi di calcolo) - Diaframma sinistro

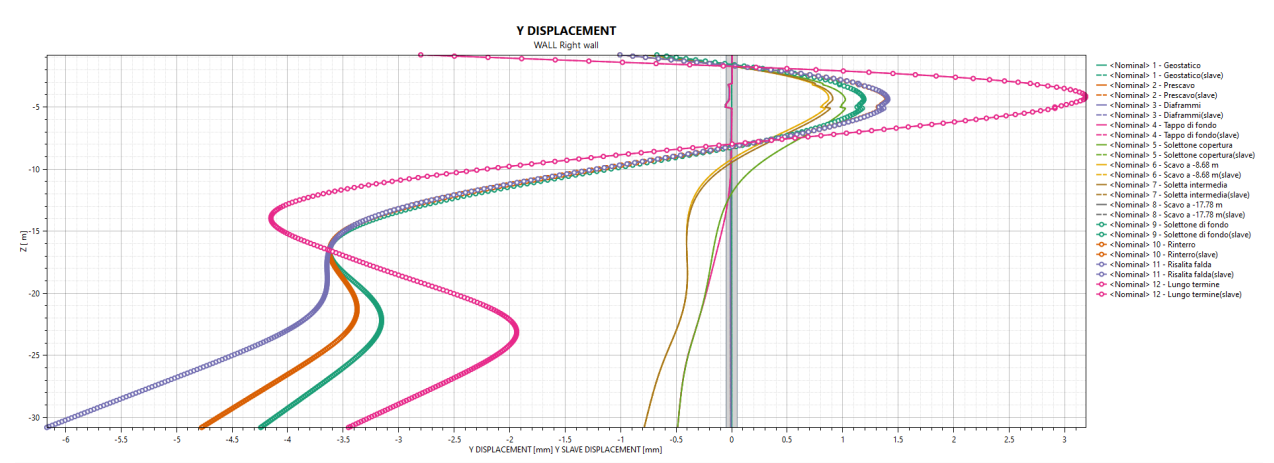

Figura 74. Sezione 2 - SLE - Spostamenti orizzontali (singole fasi di calcolo) - Diaframma destro

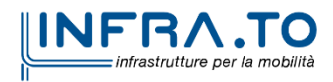

 $z[m]$ 

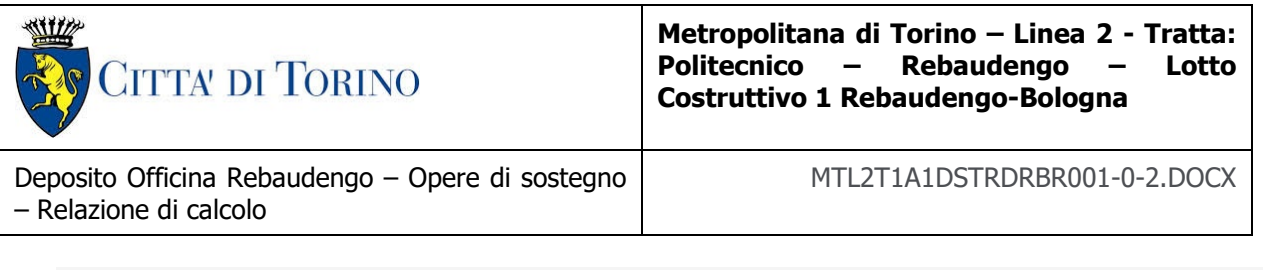

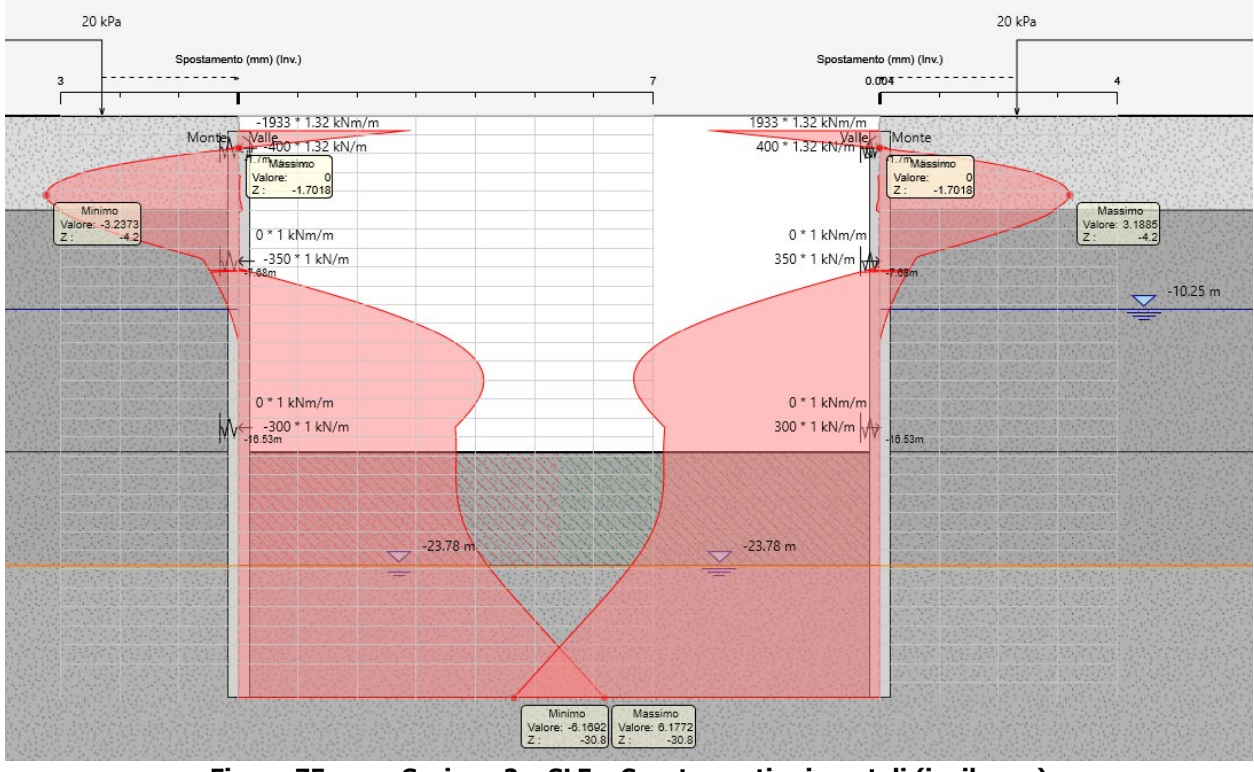

Figura 75. Sezione 2 - SLE - Spostamenti orizzontali (inviluppo)

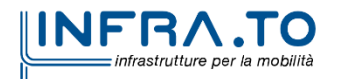

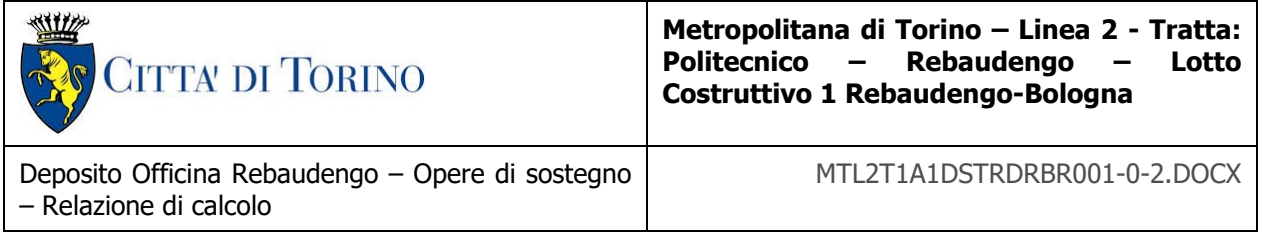

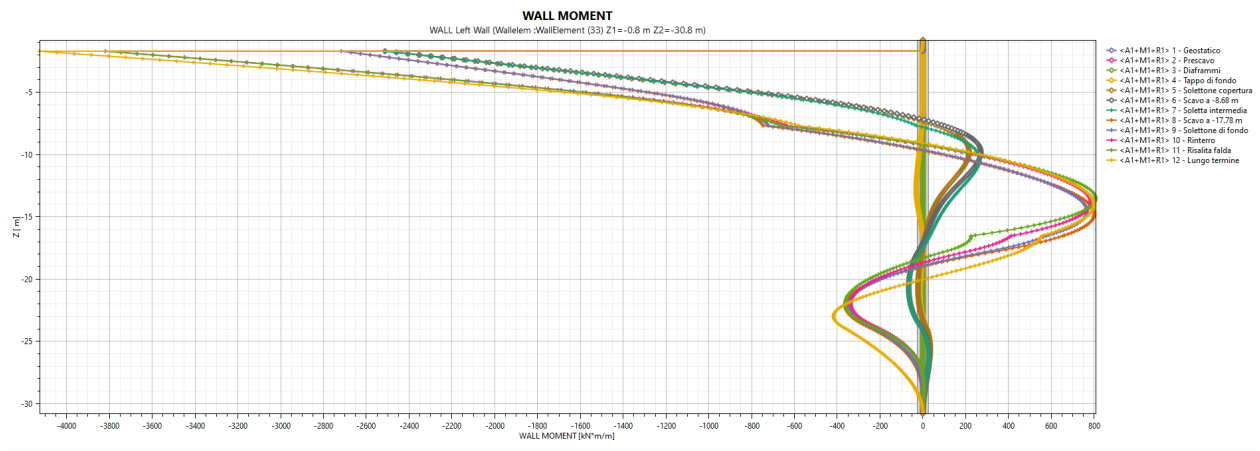

Sezione 2 - SLU A1+M1 - Momento flettente (singole fasi di calcolo) - Diaframma Figura 76. sinistro

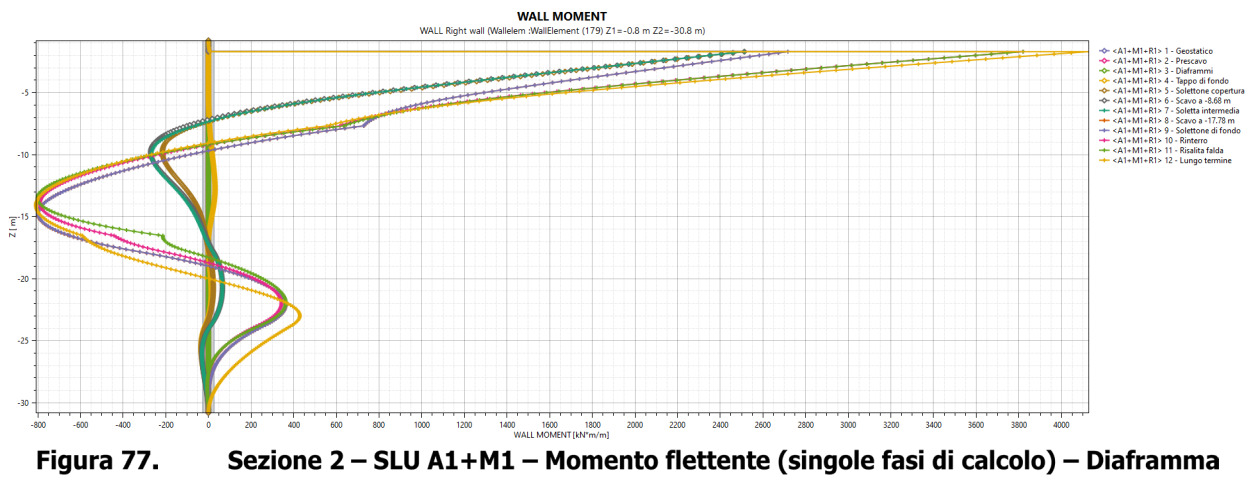

destro

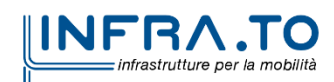

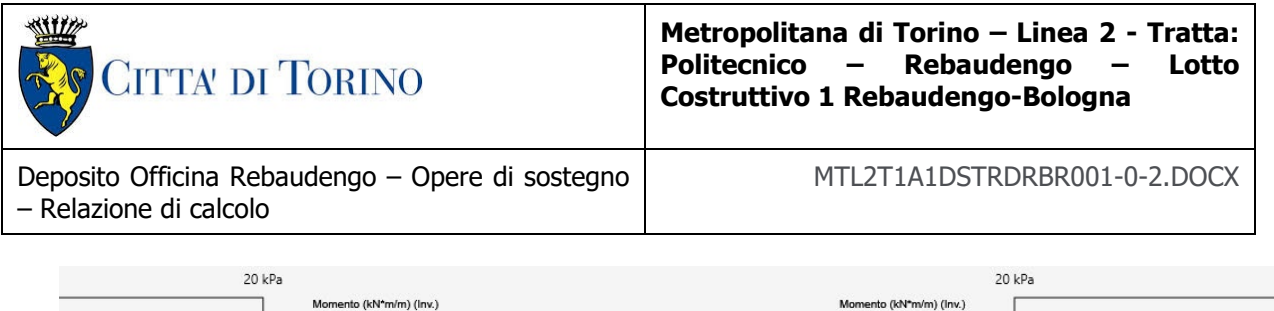

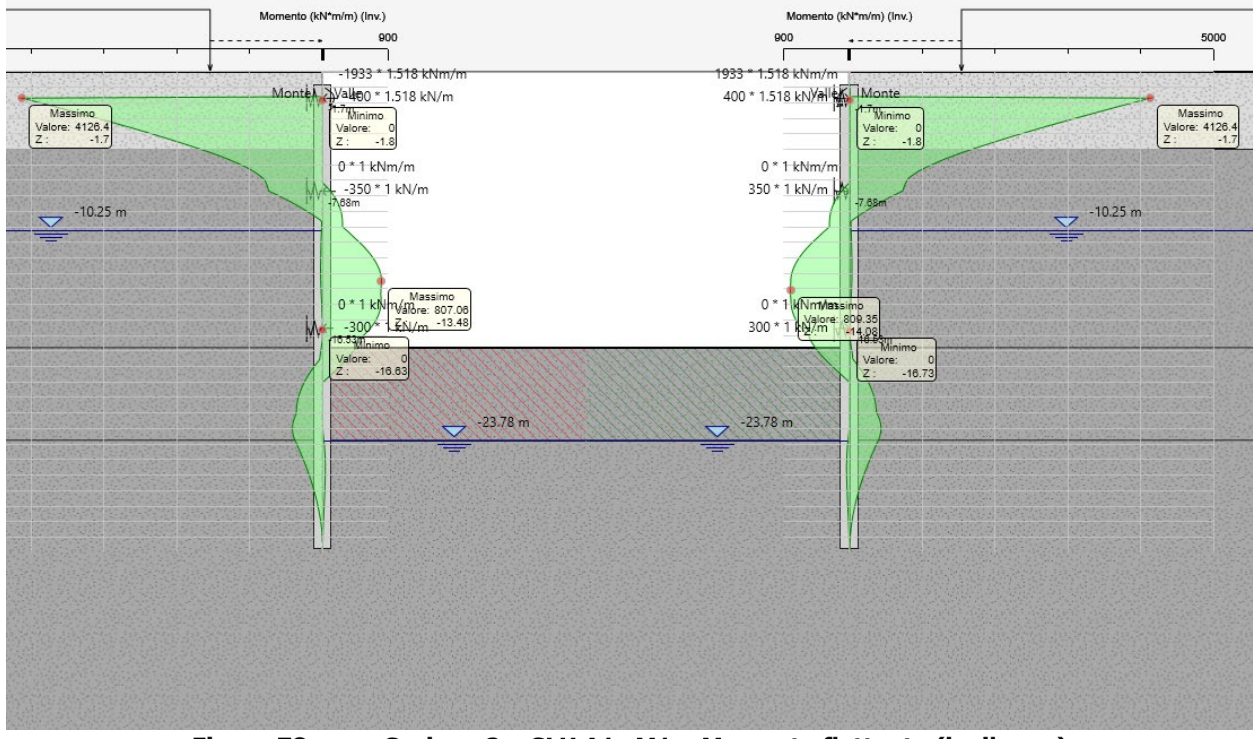

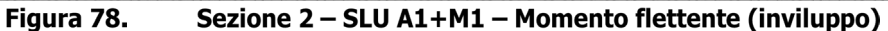

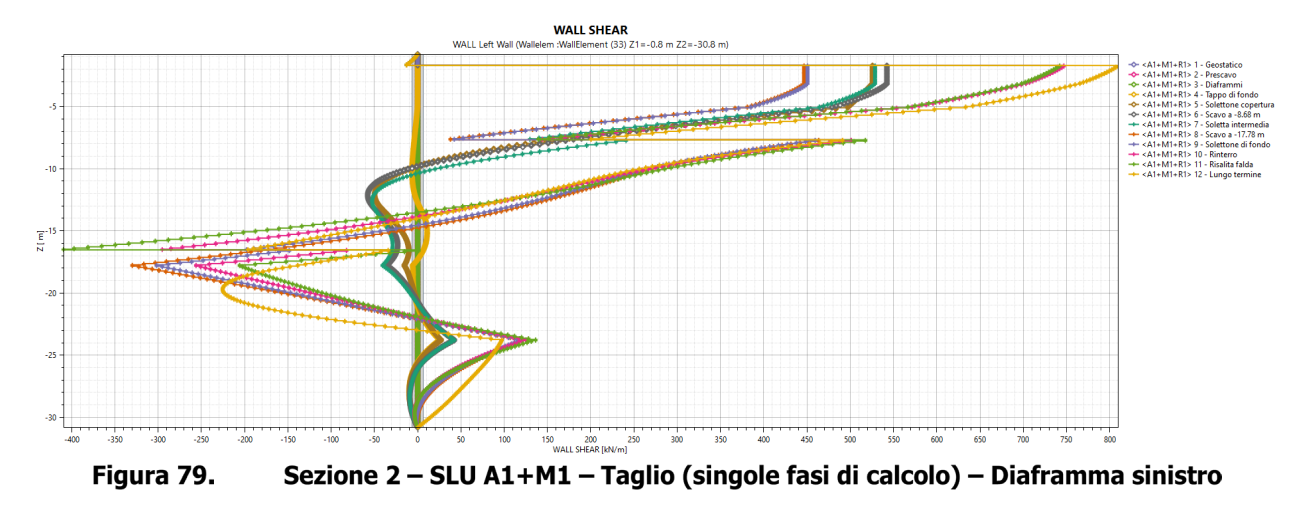

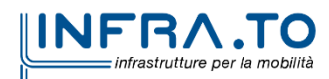

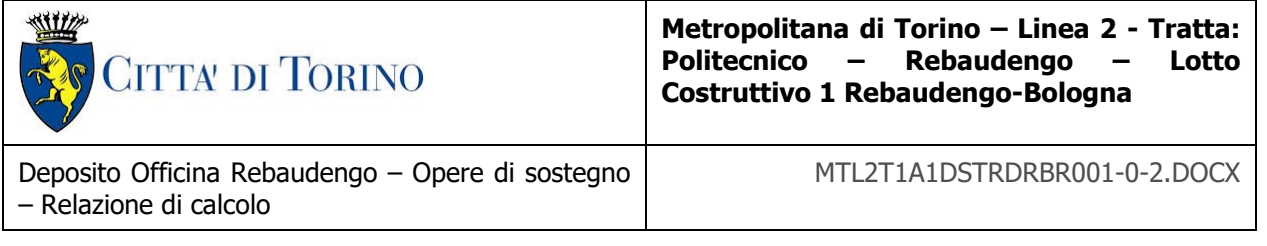

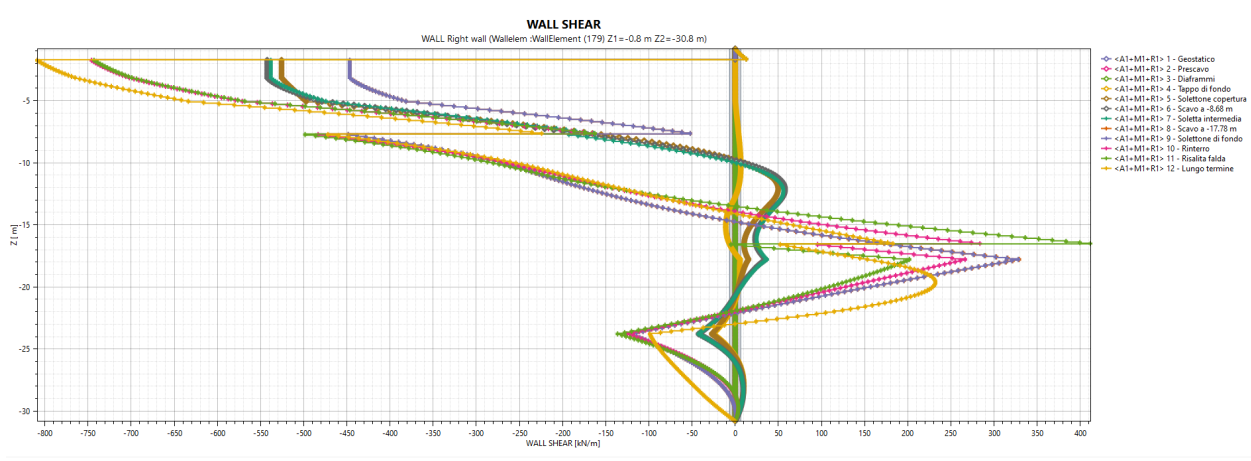

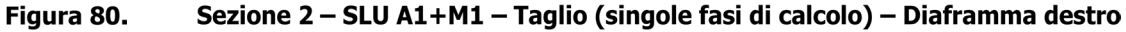

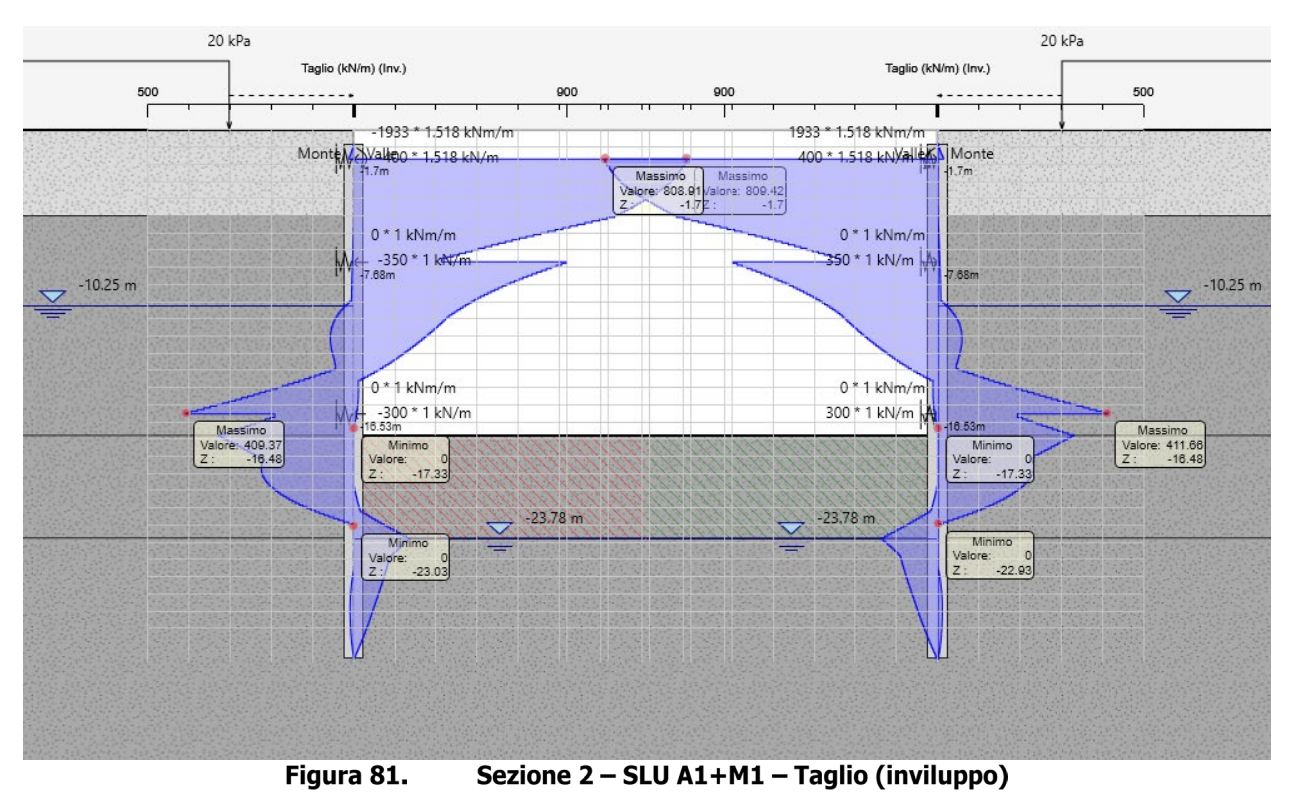

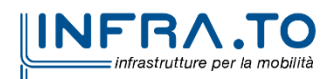

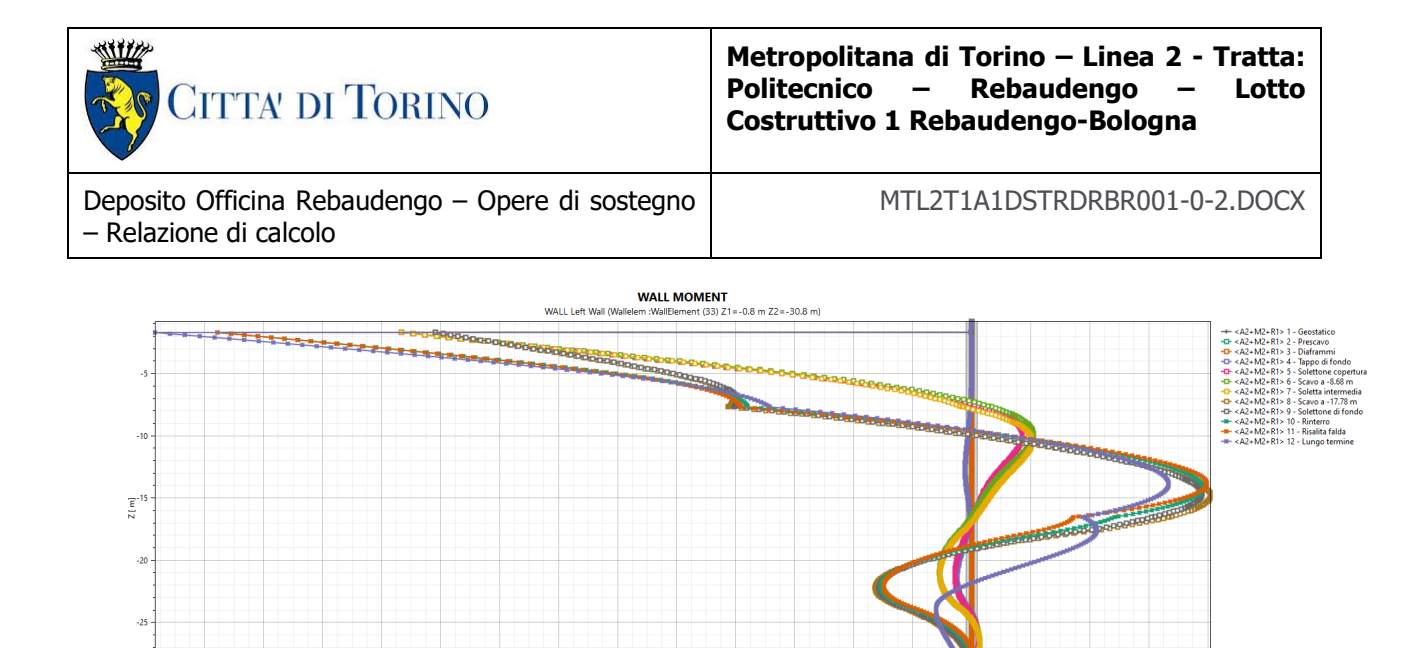

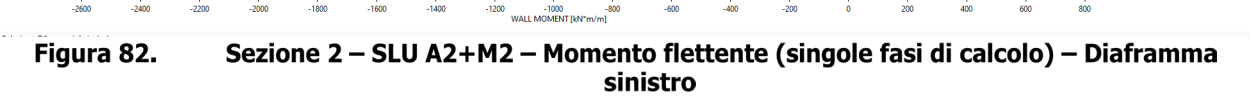

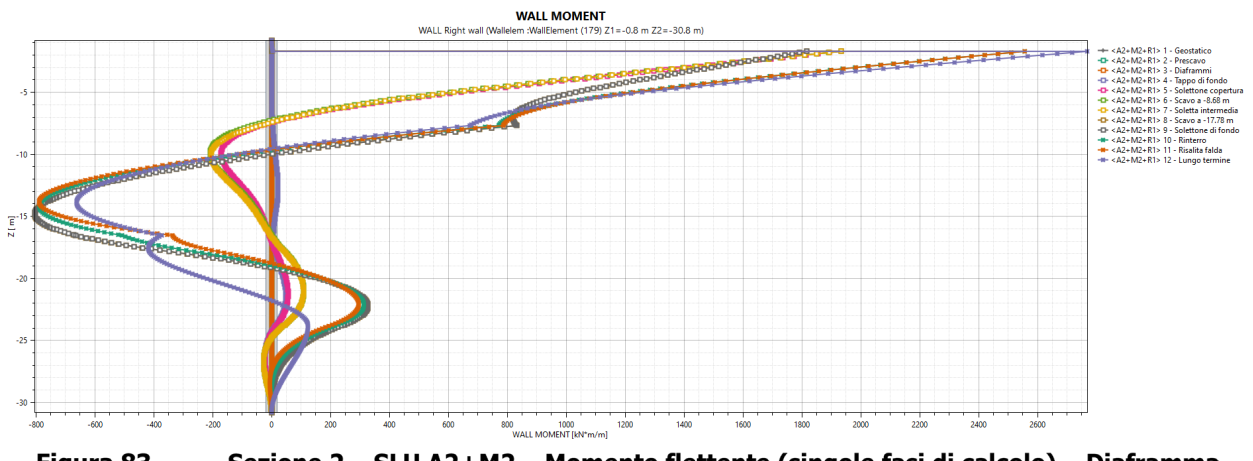

Figura 83. Sezione 2 - SLU A2+M2 - Momento flettente (singole fasi di calcolo) - Diaframma destro

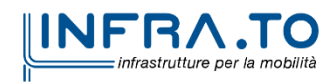

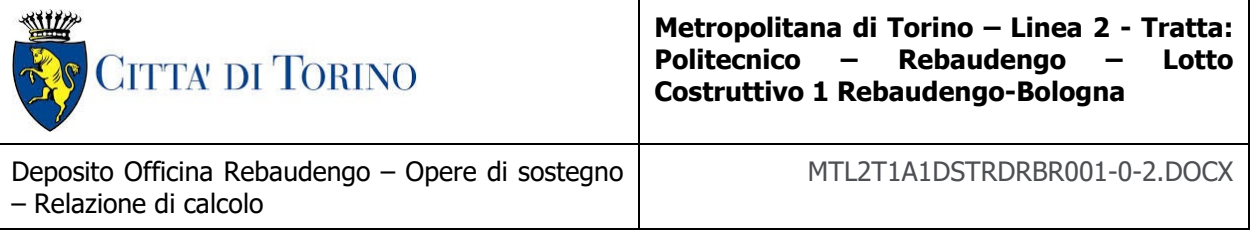

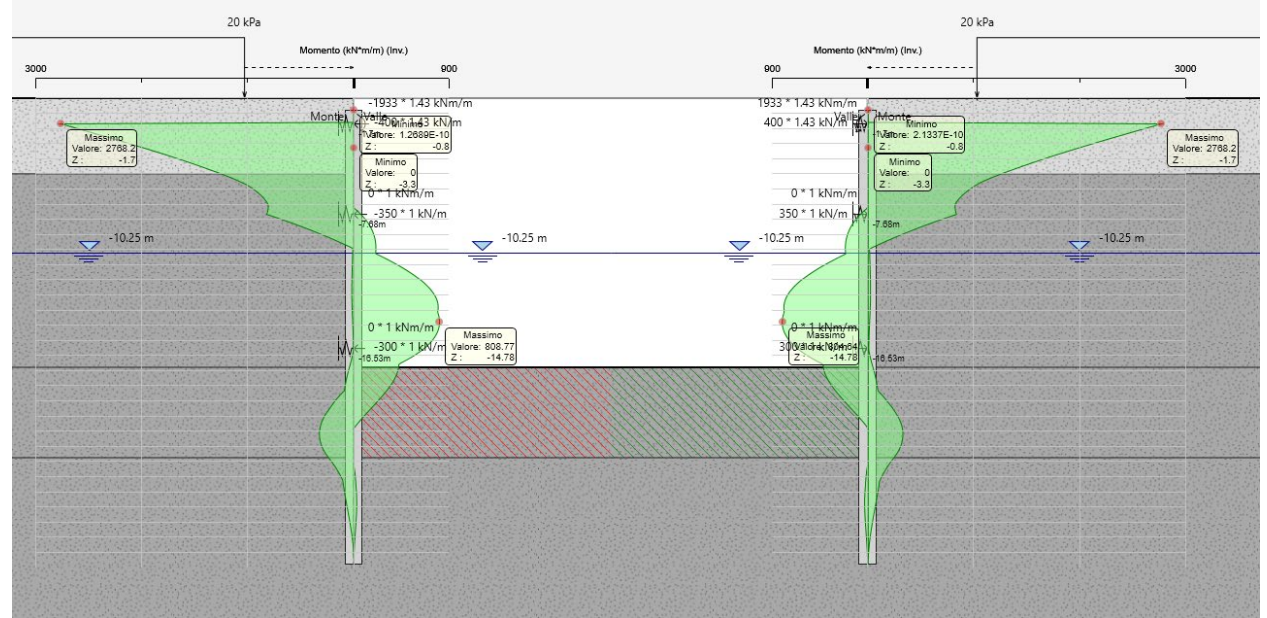

Sezione 2 - SLU A2+M2 - Momento flettente (inviluppo) Figura 84.

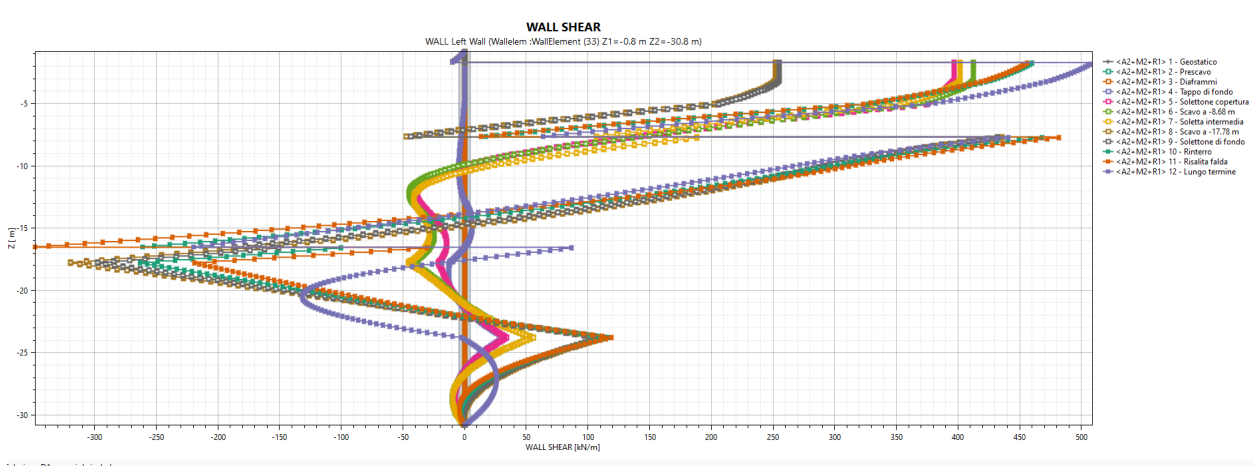

Sezione 2 - SLU A2+M2 - Taglio (singole fasi di calcolo) - Diaframma sinistro Figura 85.

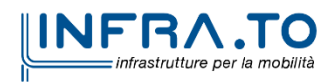

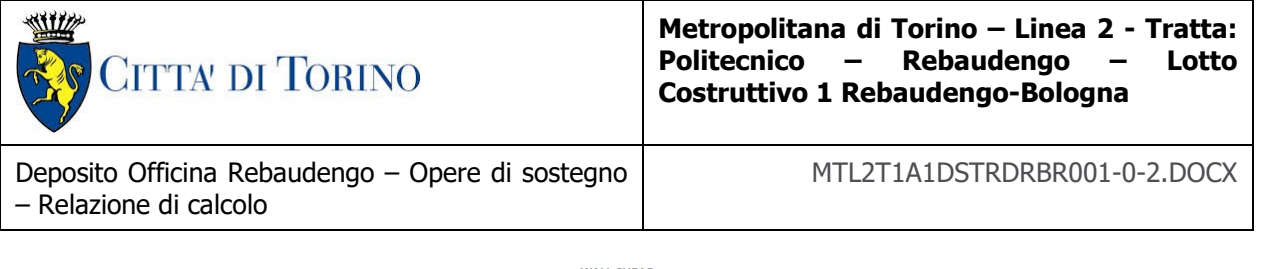

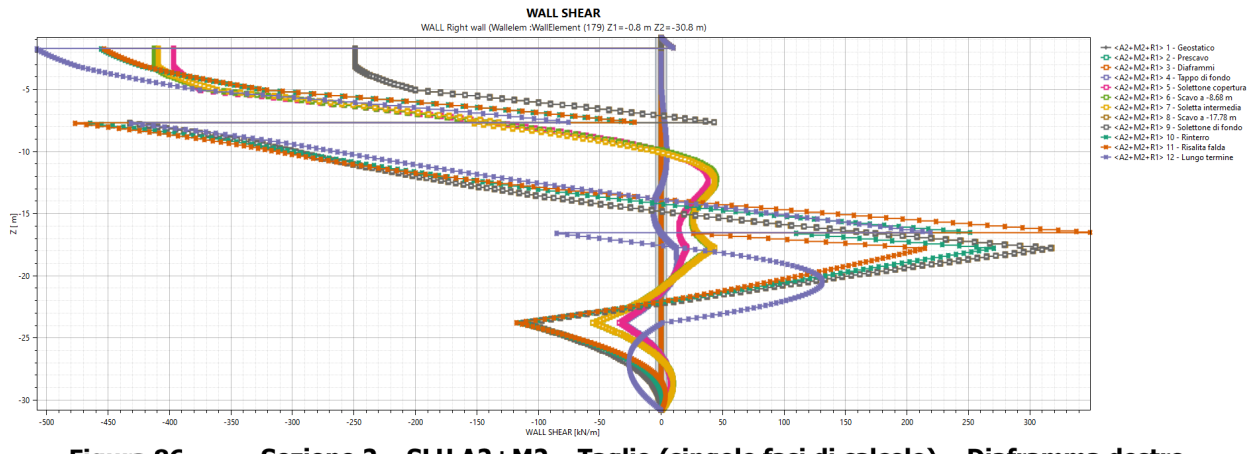

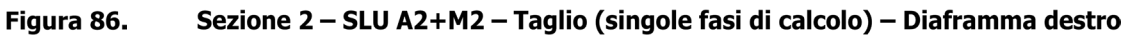

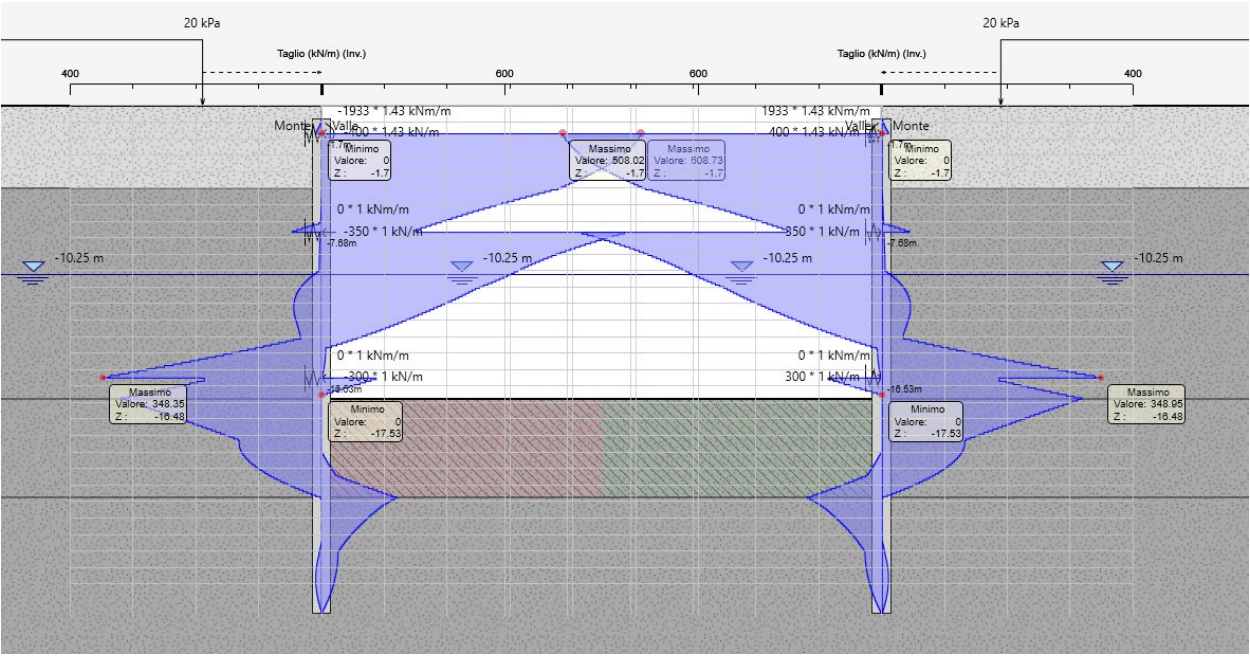

Figura 87. Sezione 2 - SLU A2+M2 - Taglio (inviluppo)

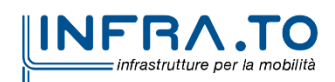

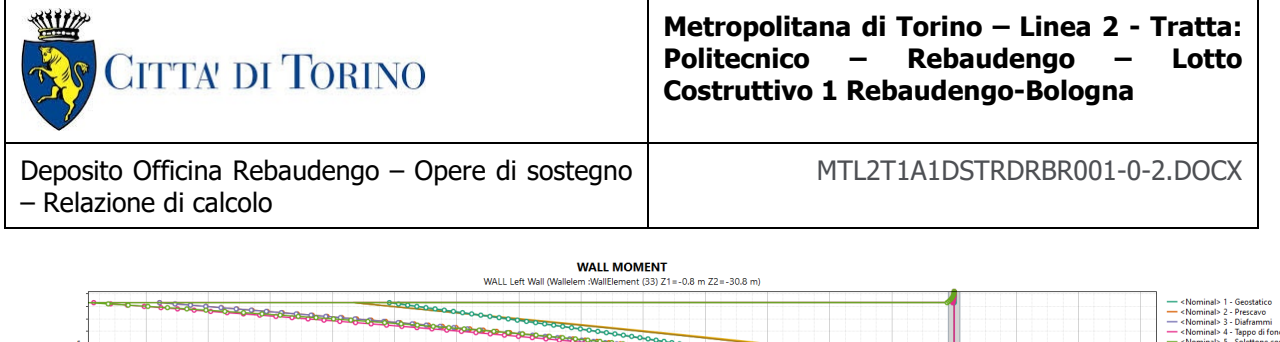

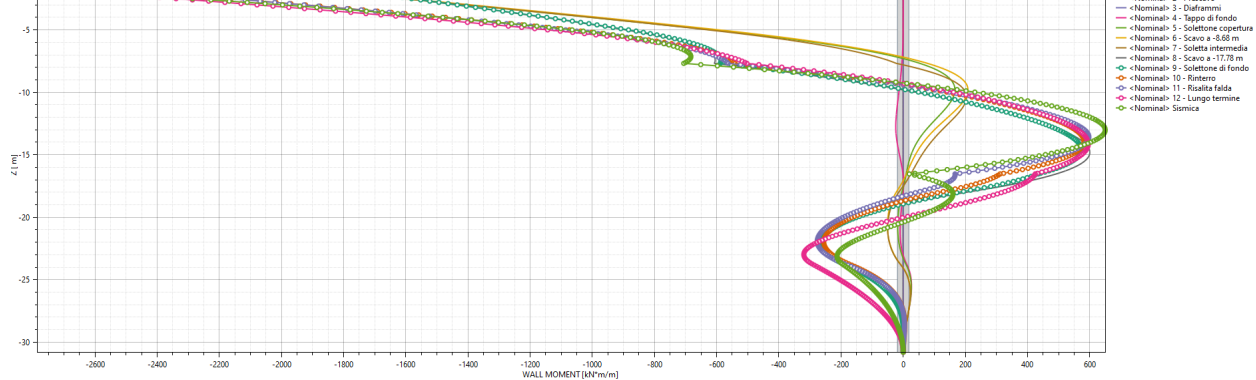

Figura 88. Sezione 2 - SISMICA - Momento flettente (singole fasi di calcolo) - Diaframma sinistro

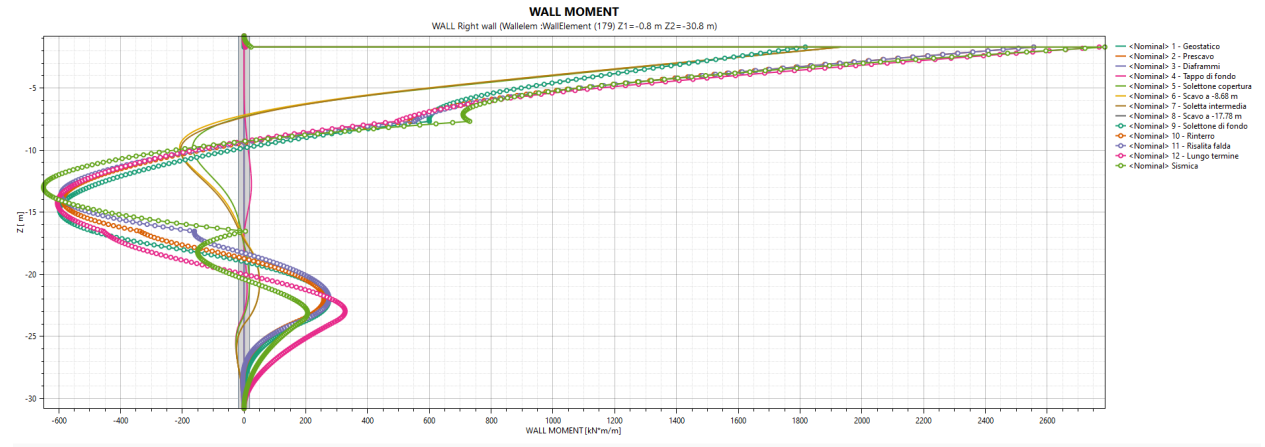

Figura 89. Sezione 2 - SISMICA - Momento flettente (singole fasi di calcolo) - Diaframma destro

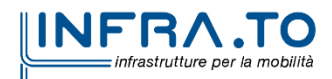

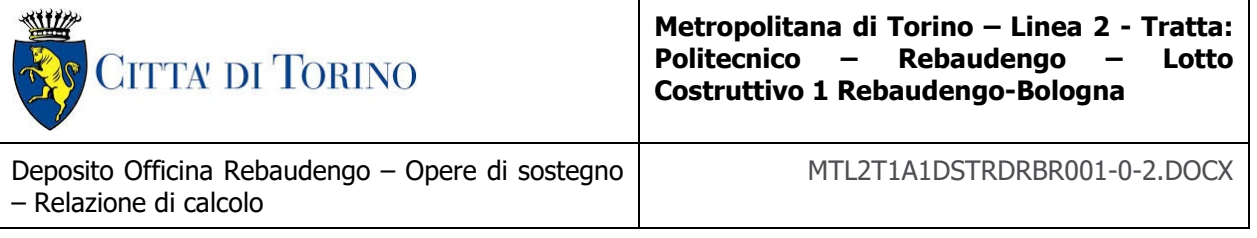

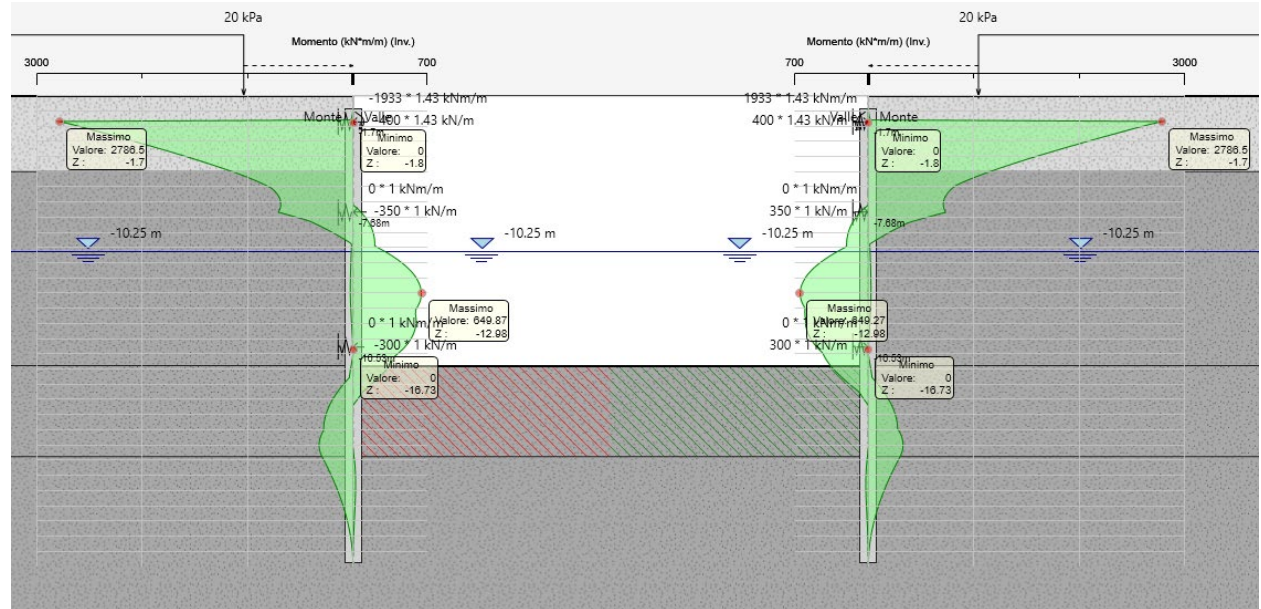

Figura 90. Sezione 2 - SISMICA - Momento flettente (inviluppo)

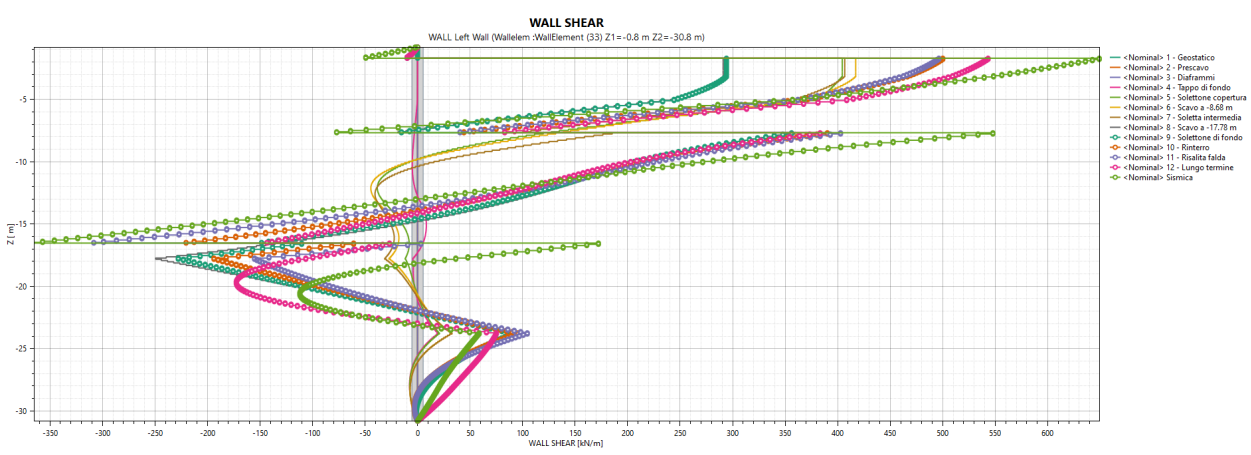

Figura 91. Sezione 2 - SISMICA - Taglio (singole fasi di calcolo) - Diaframma sinistro

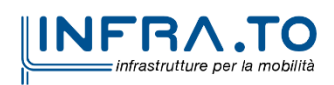
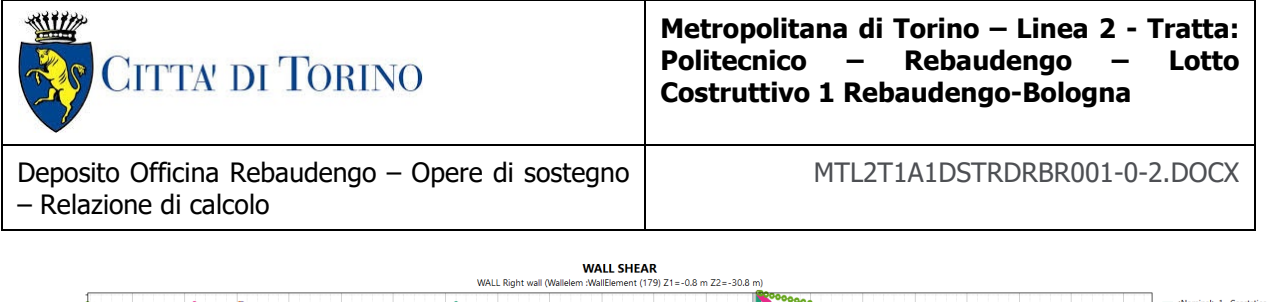

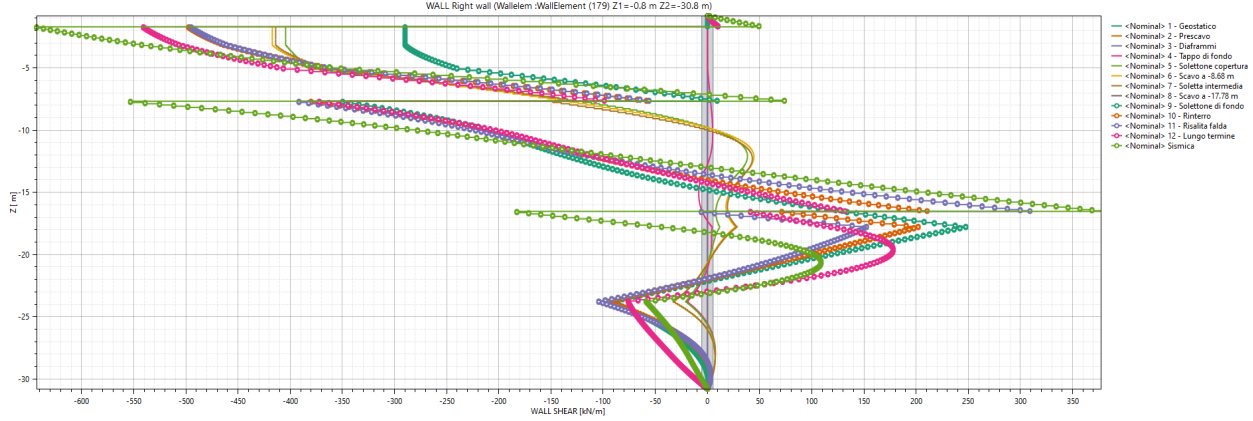

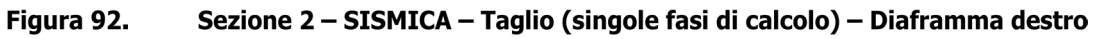

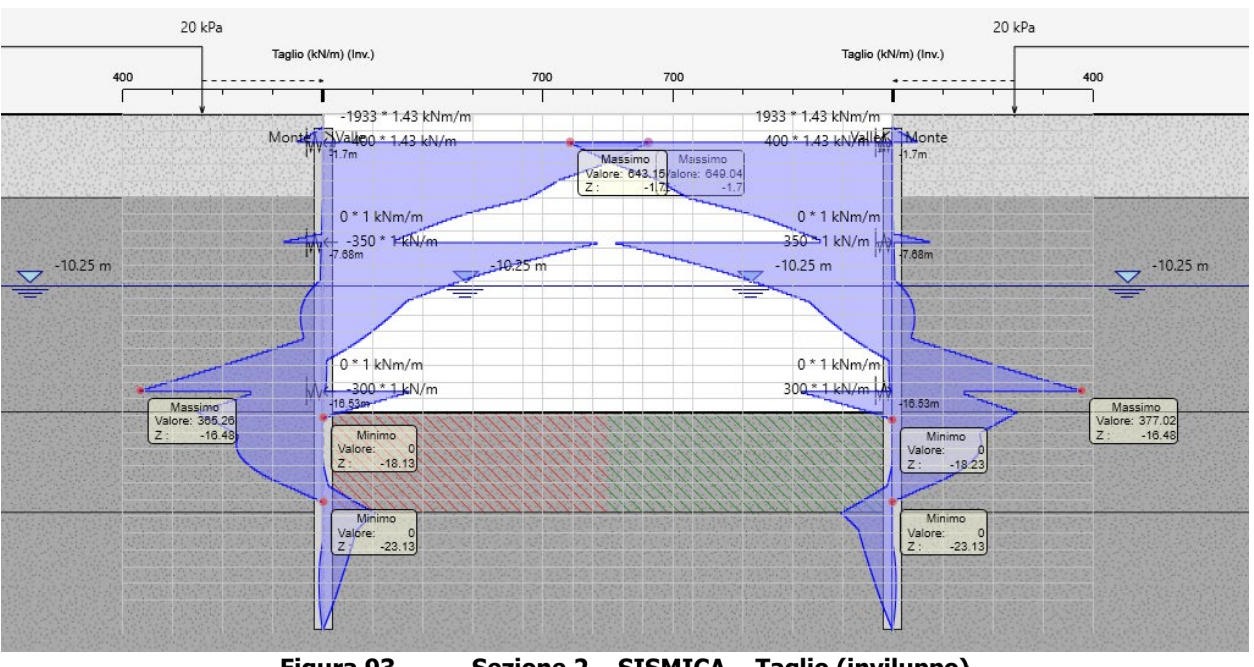

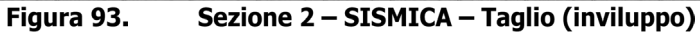

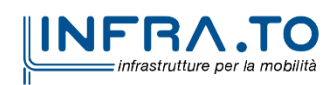

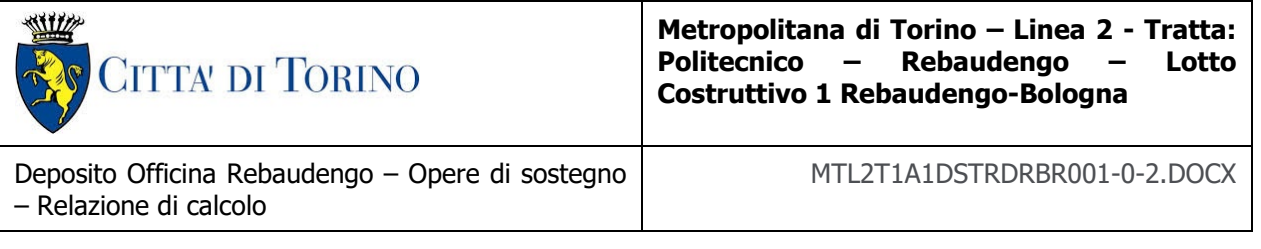

#### **9.6 Risultati delle verifiche strutturali**

Il presente paragrafo contiene i risultati delle verifiche strutturali eseguite per i diaframmi perimetrali primari e secondari:

- Diaframma primario  $-2.60$  m  $\times$  1.20 m;
- Diaframma secondario  $-2.80$  m  $\times$  1.20 m.

Per entrambe le tipologie di diaframma sono state verificate sia la sezione 1 che la sezione 2 per le tre gabbie di armatura previste. Nel dettaglio:

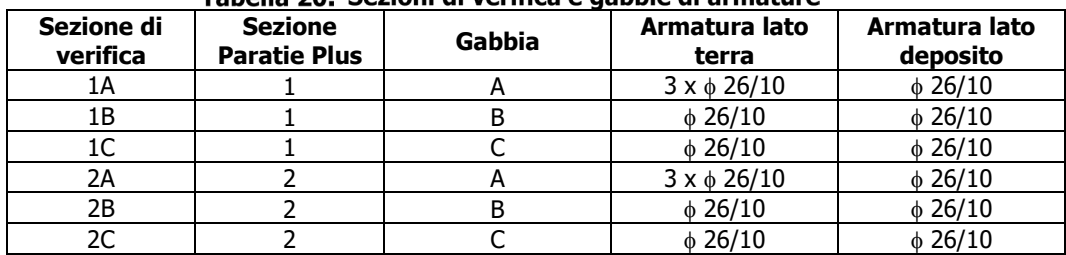

#### Tabella 20. Sezioni di verifica e gabbie di armature

#### **9.6.1 Diaframma primario – Flessione**

#### Tabella 21. Verifica pressoflessione SLU - Diaframma primario

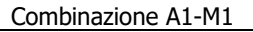

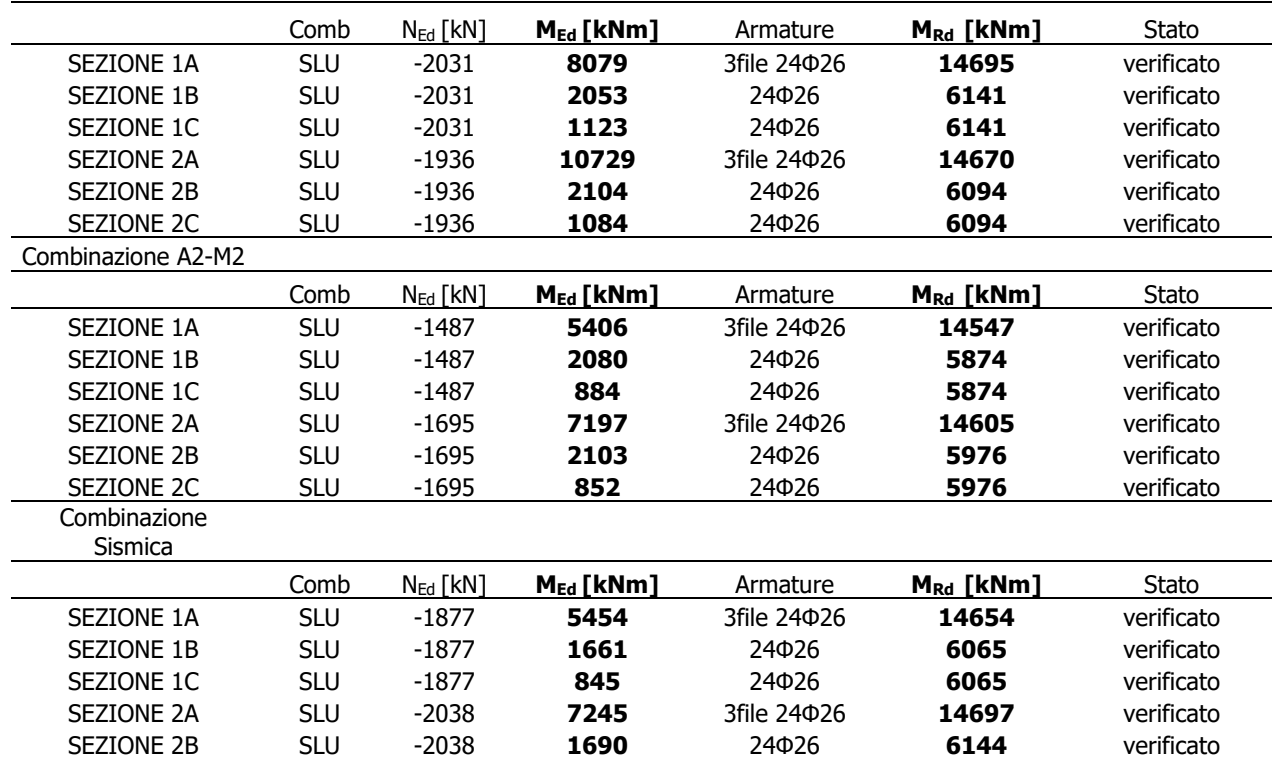

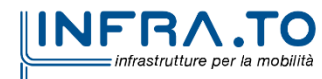

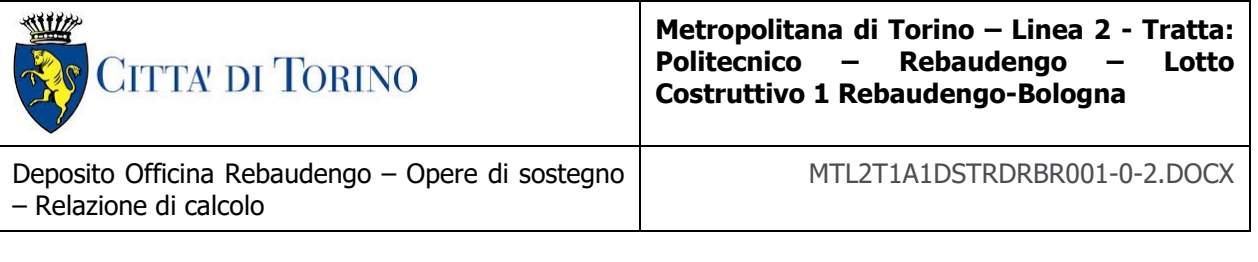

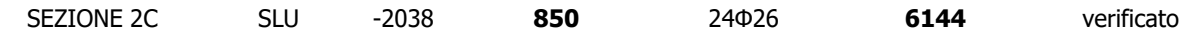

#### **9.6.2 Diaframma primario – Taglio**

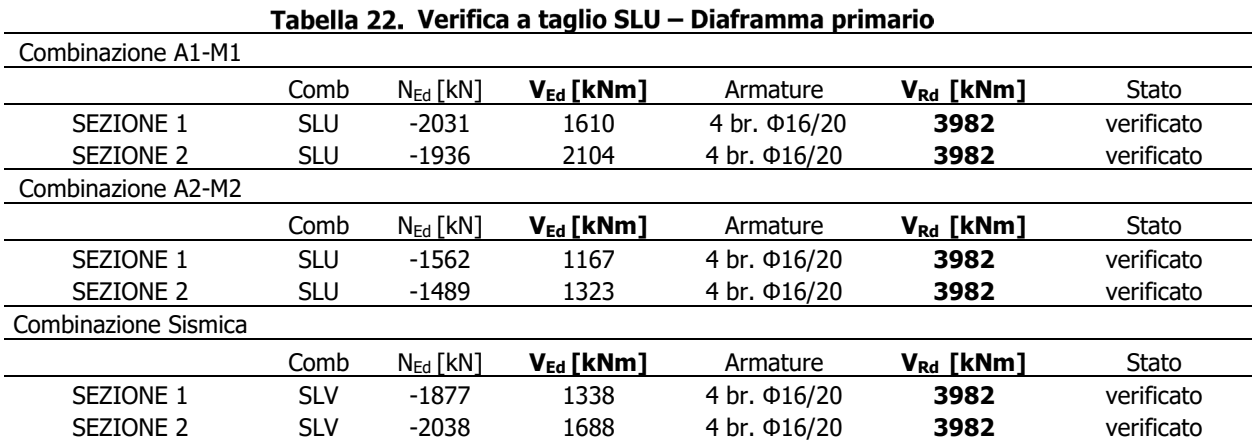

#### **9.6.3 Diaframma primario – Fessurazione e tensioni in esercizio**

# Tabella 23. Verifica a fessurazione SLE – Diaframma primario

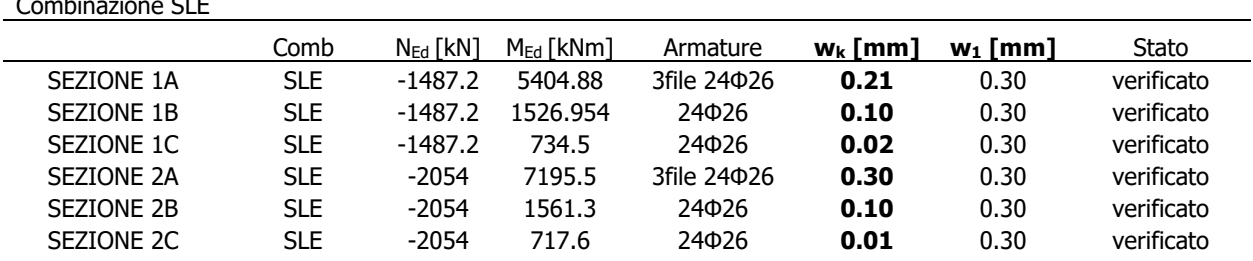

# Tabella 24. Controllo delle tensioni SLE – Diaframma primario

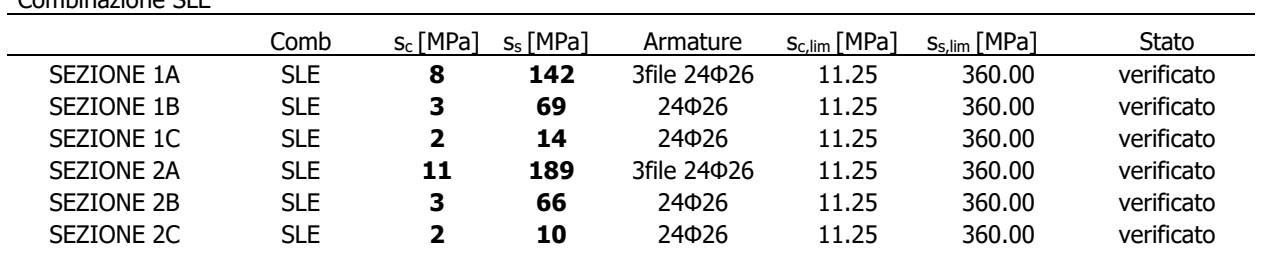

#### **9.6.4 Diaframma secondario – Flessione**

# Tabella 25. Verifica pressoflessione SLU – Diaframma secondario<br>Combinazione A1-M1

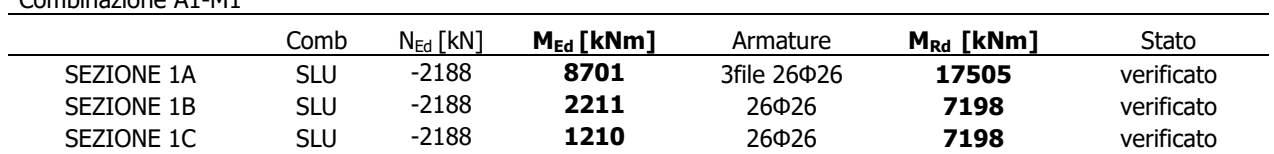

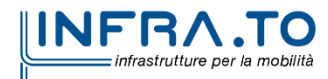

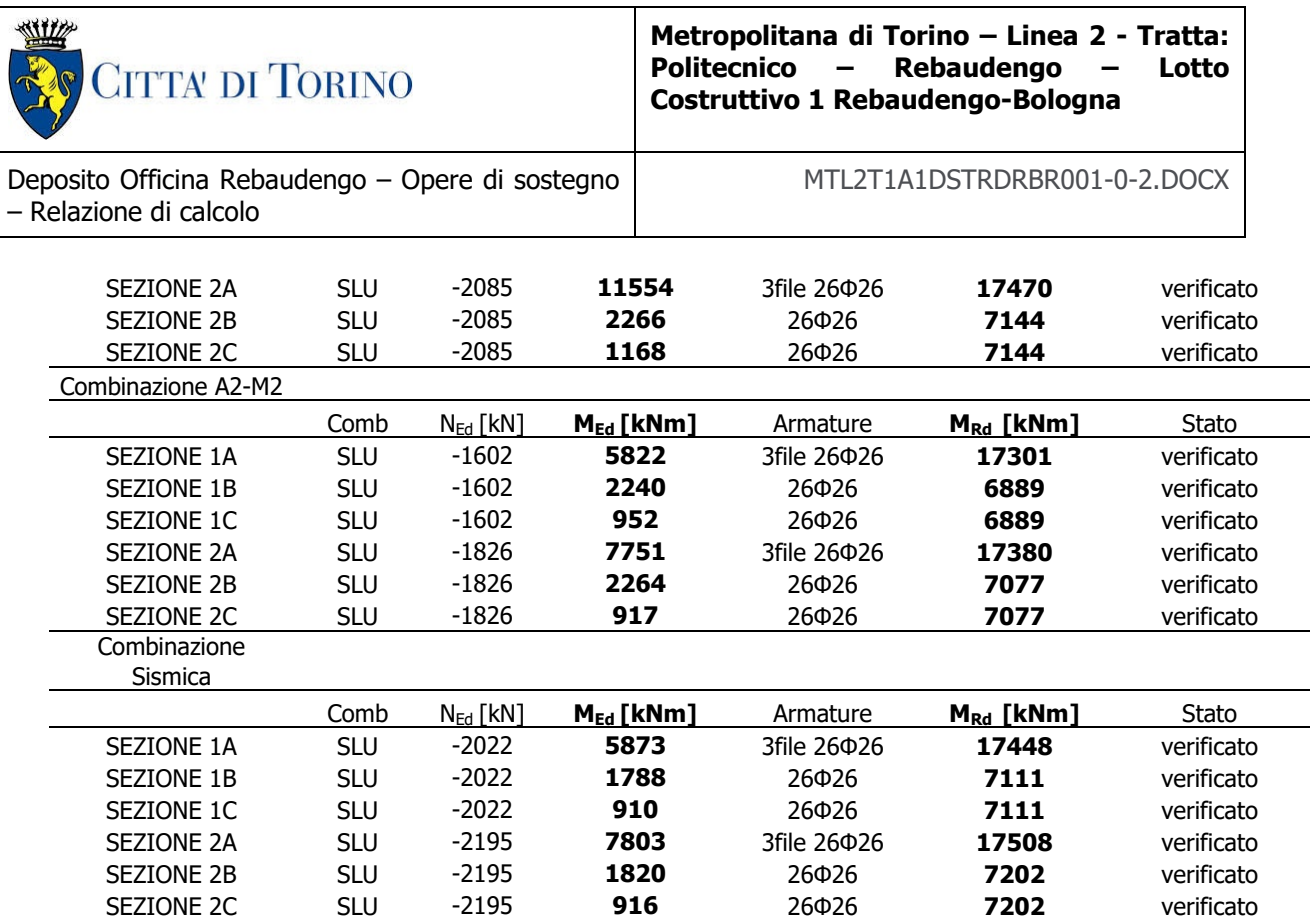

#### **9.6.5 Diaframma secondario – Taglio**

#### Tabella 26. Verifica a taglio SLU - Diaframma secondario

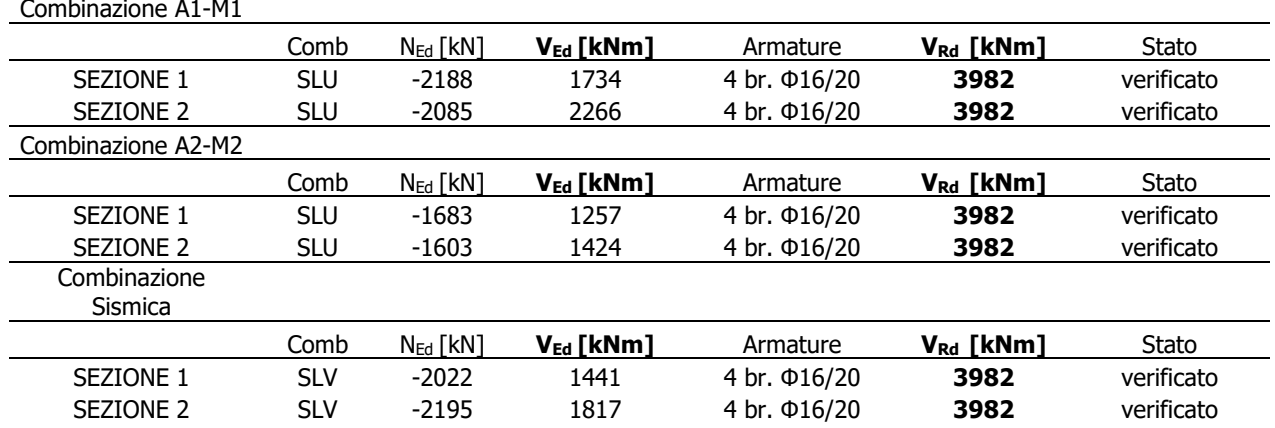

#### **9.6.6 Diaframma secondario – Fessurazione e tensioni in esercizio**

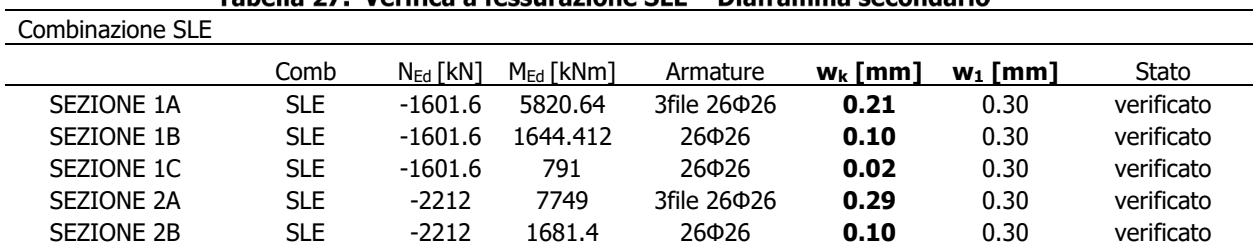

#### Tabella 27. Verifica a fessurazione SLE - Diaframma secondario

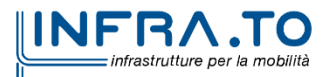

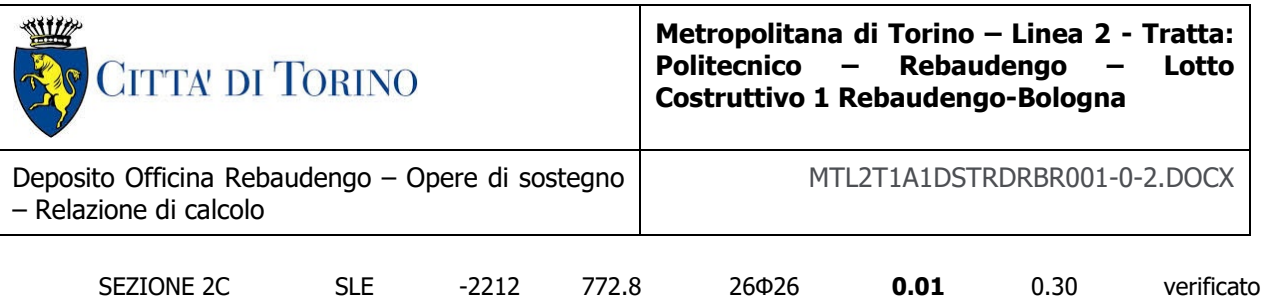

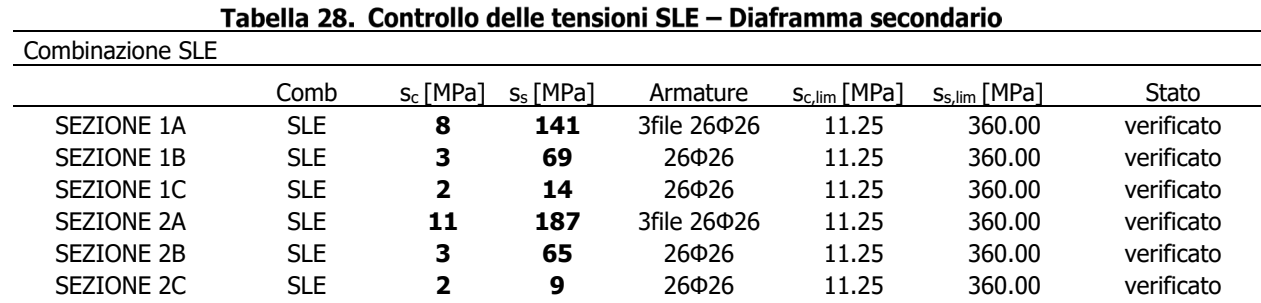

#### **9.6.7 Verifiche in corrispondenza delle zone ristrette dei diaframmi**

Oltre alle verifiche precedentemente illustrate, si sono condotte le medesime verifiche nelle zone di intersezione tra il diaframma e le diverse solette orizzontali che verranno realizzate.

In particolare, si suppone che la struttura portante dell'edificio venga realizzata con il metodo top-down. Questo comporta la necessità di prevedere, già nel momento di posizionamento e realizzazione dei diaframmi, delle zone di appoggio per le solette orizzontali. Queste zone si prevede di ricavarle attraverso il restringimento della sezione del diaframma, come riportato nella seguente figura:

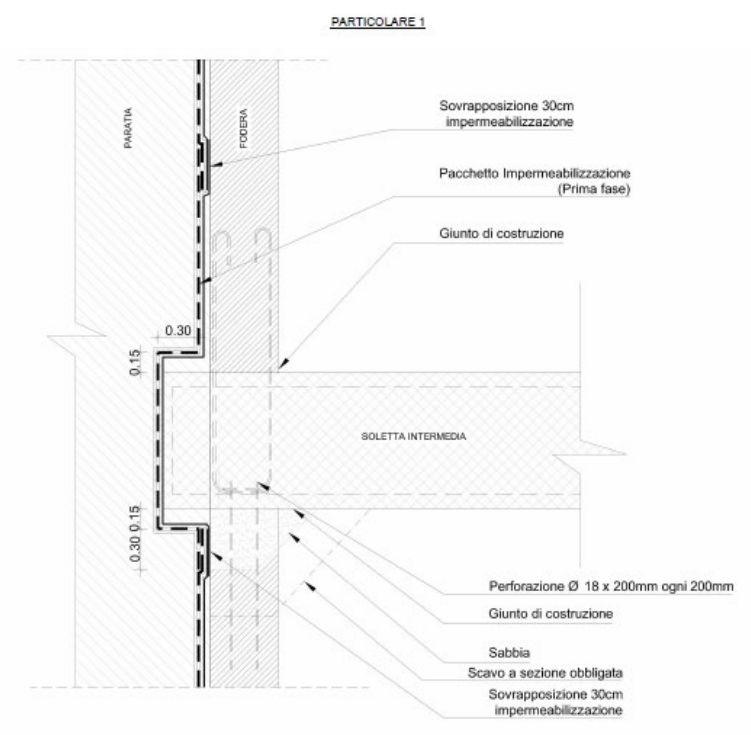

Figura 94. Dettaglio dell'intersezione soletta - diaframma

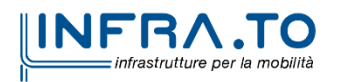

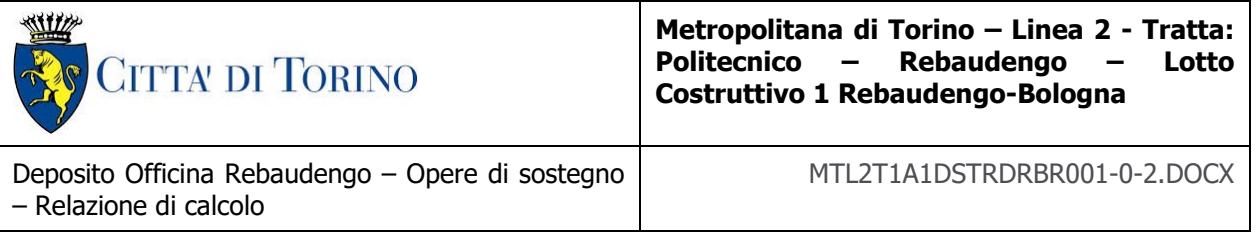

Il restringimento della paratia, pari a 0,30 m, comporta una riduzione della sezione reagente del diaframma, e di conseguenza una capacità portante alle sollecitazioni agenti inferiore.

Per questo motivo, si è scelto di condurre le medesime verifiche riportante nei precedenti sottoparagrafi.

Il primo step, che è stato svolto, ha avuto come oggetto la quantificazione delle sollecitazioni agenti nel punto di intersezione soletta – paratia. Esse sono state estrapolate dai risultati riportati nei sottoparagrafi [9.5.1](#page-83-0) e [9.5.2,](#page-95-0) riferendosi alle quote dove sono state posizionate le molle orizzontali (-7,68 m e -16,53 m dal piano campagna). La soletta a quota -7,68 m è stata identificata con il nome "soletta intermedia", quella a quota -16,53 m invece "soletta di fondo".

I valori delle sollecitazioni, allo stato limite ultimo e allo stato limite d'esercizio, sono stati ottenuti confrontando rispettivamente i valori tra le diverse combinazioni allo stato limite ultimo (A1+R1, A2+R2, combinazione sismica) ed estrapolando i valori allo stato limite d'esercizio (SLE).

I risultati ottenuti sono i seguenti:

Tabella 29. Sollecitazioni utilizzate per le verifiche strutturali

| Soletta    | $M_{SLU}$ | $V_{\sf SLU}$ | $M_{SLE}$ |
|------------|-----------|---------------|-----------|
|            | [kNm]     | [kN]          | [kNm]     |
| Intermedia | -850      | 550           | -600      |
| Di fondo   | 750       |               |           |

Le sollecitazioni, appena riportate, sono definite per una lunghezza unitaria della paratia (1 m). Nel caso in esame, però, si hanno due differenti tipologie di paratie:

- Un diaframma primario caratterizzato da una lunghezza pari a 2,60 m;
- Un diaframma secondario caratterizzato da una lunghezza pari a 2,80 m.

Per questo motivo si è svolto un ulteriore passaggio algebrico e si sono moltiplicati i valori di sollecitazione per la lunghezza dei diversi diaframmi. In questo modo si sono ottenuti i seguenti risultati:

• Sollecitazioni sul diaframma primario:

#### Tabella 30. Sollecitazioni sul diaframma primario

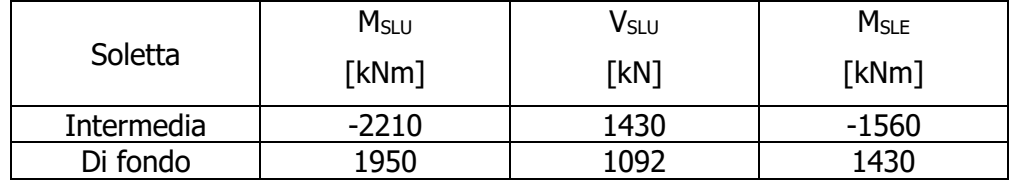

• Sollecitazioni sul diaframma secondario:

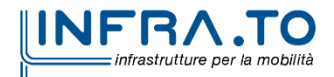

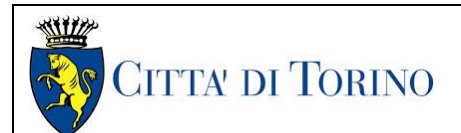

**Metropolitana di Torino – Linea 2 - Tratta: Politecnico – Rebaudengo – Lotto Costruttivo 1 Rebaudengo-Bologna**

Deposito Officina Rebaudengo – Opere di sostegno – Relazione di calcolo

MTL2T1A1DSTRDRBR001-0-2.DOCX

#### Tabella 31. Sollecitazioni sul diaframma secondario MsLu VsLu  $M_{SIF}$ Soletta [kNm] [kN] [kNm] Intermedia -2380 1540 -1680 Di fondo | 2100 | 1176 | 1540

Per tutti i casi in esame si è utilizzato un valore dell'azione assiale pari a 1487 kN per il diaframma primario e 1601 kN per il diaframma secondario.

Una volta quantificate le sollecitazioni, si è passati a valutare le dimensioni geometriche delle sezioni e il quantitativo di armatura presente. Le dimensioni geometriche delle sezioni sono state ottenute sottraendo allo spessore del diaframma il valore del restringimento. Quindi:

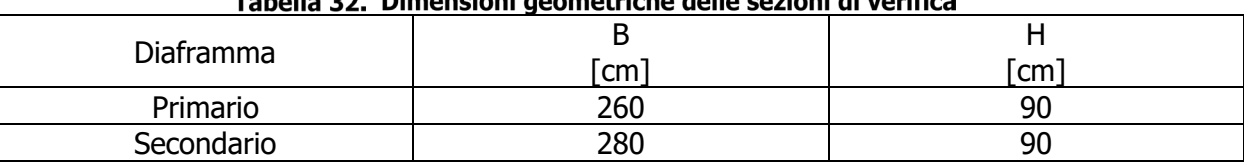

### Tabella 22 Dimensioni geometriche delle sezioni di verifica

Il calcestruzzo utilizzato è il C25/30 e l'acciaio è il B450C, come definito nei capitoli [3.1](#page-14-0) e [3.3.](#page-15-0)

Invece le rispettive armature sono state quantificate a partire dalle verifiche condotte nei precedenti sottoparagrafi:

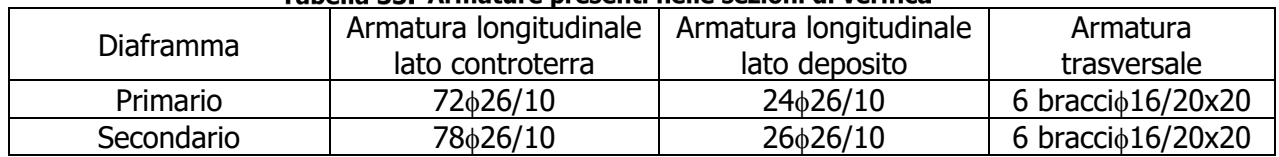

#### Tabella 33 Armature presenti nelle sezioni di verifica

Una volta riportate tutte le informazioni riguardanti la geometria, i materiali e le armature presenti nelle sezioni oggetto di verifica, è possibile riportare i risultati delle verifiche:

• Risultati delle verifiche sul diaframma primario:

#### Tabella 34. Risultati delle verifiche a pressoflessione (SLU) per il diaframma primario **SLU - pressoflessione**

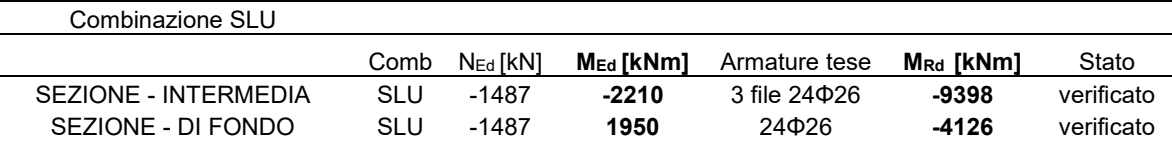

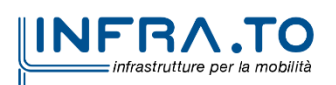

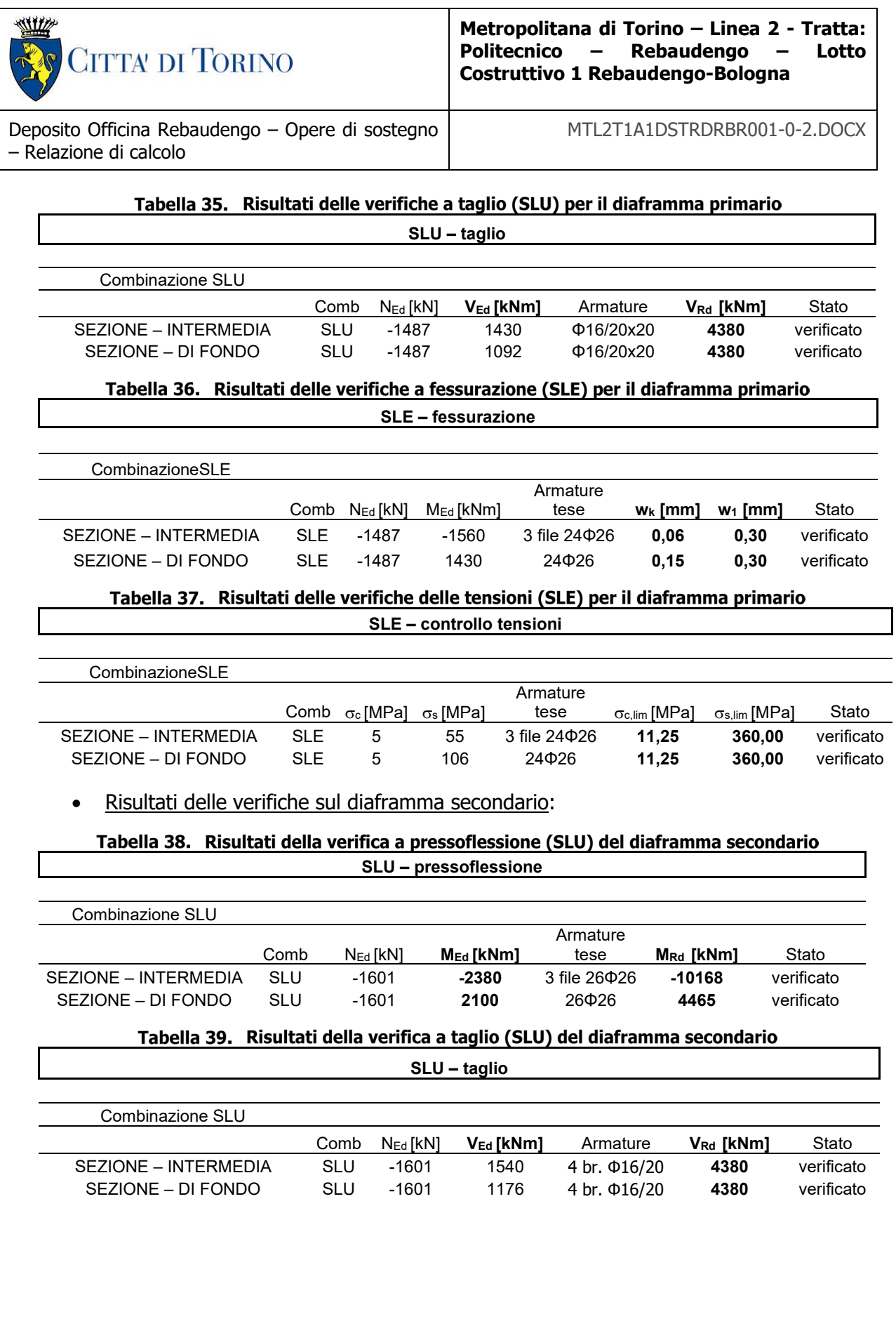

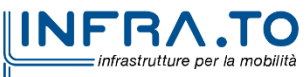

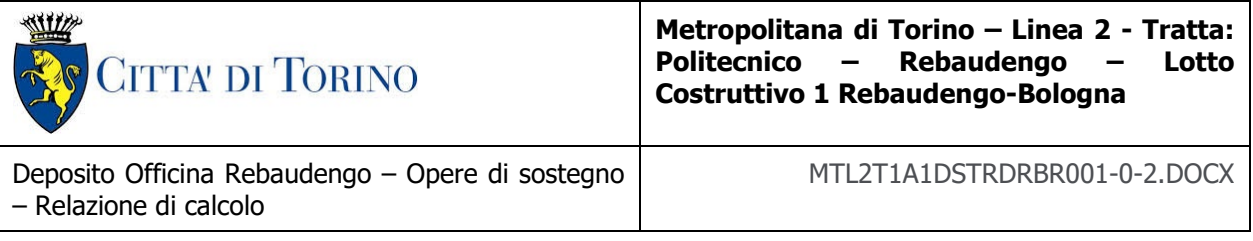

#### Tabella 40. Risultati della verifica a fessurazione (SLE) del diaframma secondario **SLE - fessurazione**

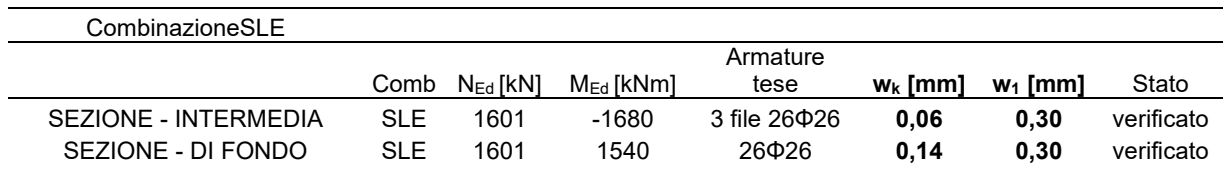

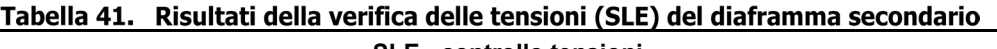

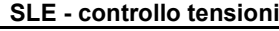

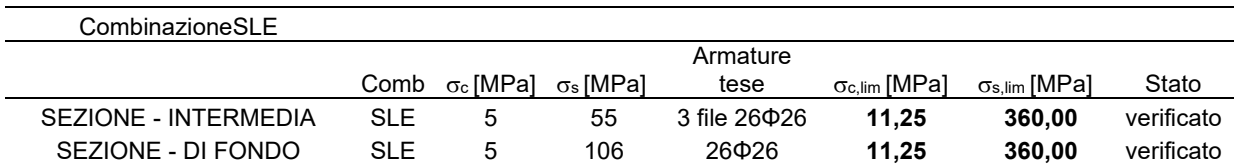

#### **9.7 Mobilitazione della spinta passiva**

La verifica delle spinte a valle della paratia è condotta in condizioni di esercizio; per completezza sarà riportata la mobilitazione della resistenza passiva di valle anche allo Stato Limite Ultimo e in condizioni sismiche.

La verifica allo stato limite di esercizio consente di valutare il livello di infissione da assegnare alla paratia; in particolare, è buona prassi progettuale mantenere la percentuale di spinta passiva mobilitata secondo tale combinazione di carico (SLE) al di sotto del 50%. Per tale ragione la verifica in tale condizione può ritenersi soddisfatta.

#### Tabella 42. Mobilitazione spinta passiva - Sezione 1

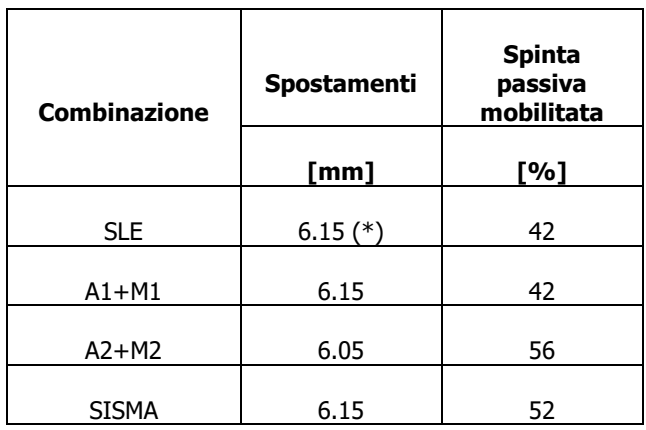

(\*) valutato considerando l'effetto "fluage"

#### Tabella 43. Mobilitazione spinta passiva - Sezione 2

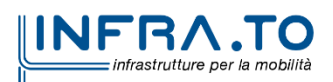

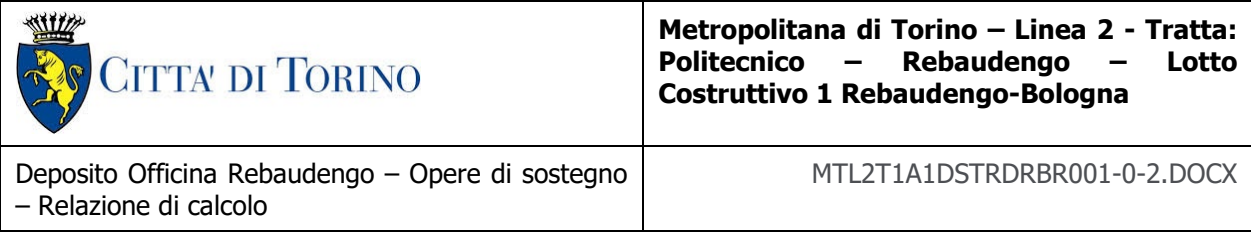

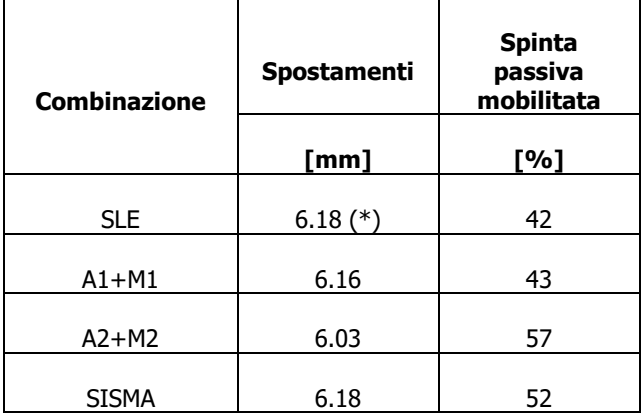

(\*) valutato considerando l'effetto "fluage"

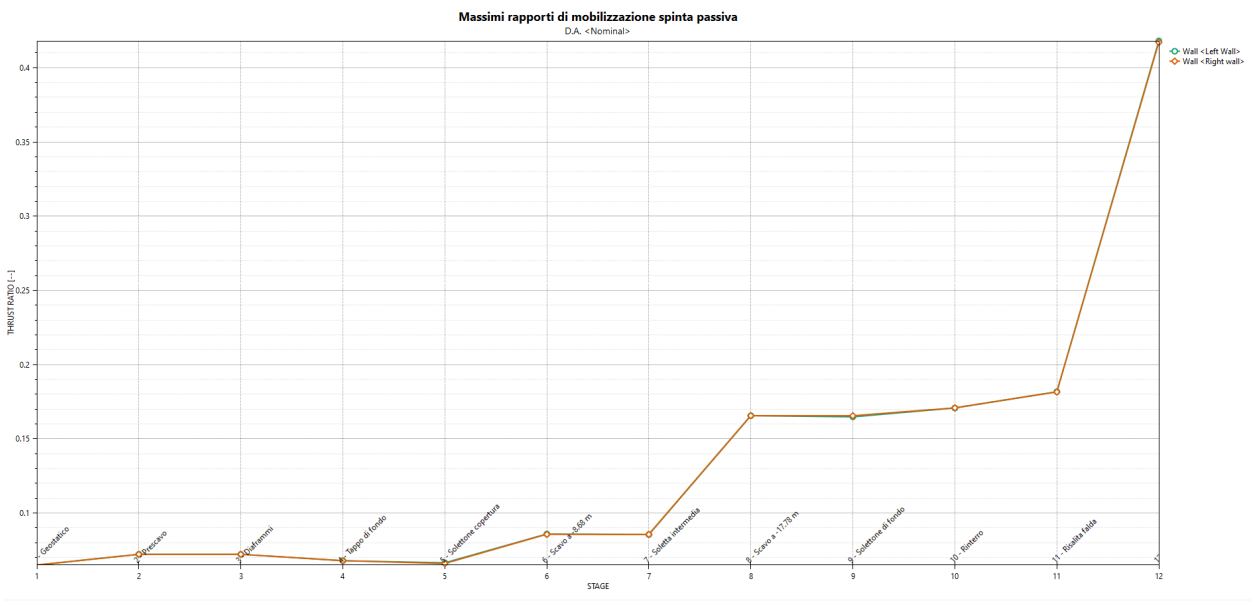

Spinta passiva mobilitata in esercizio (SLE) - Sezione 1 Figura 95.

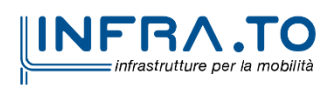

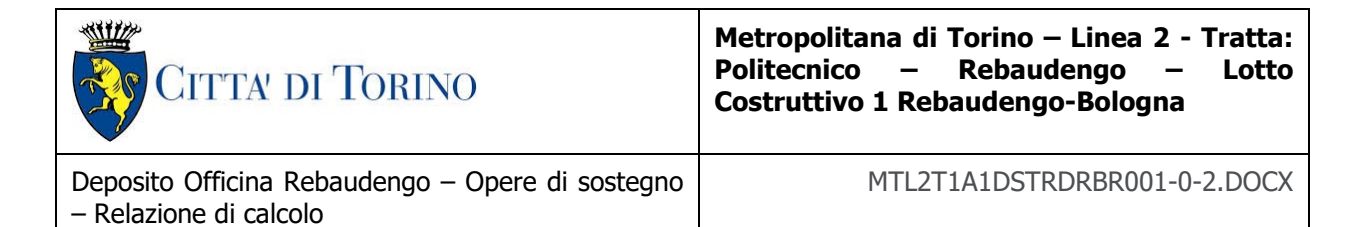

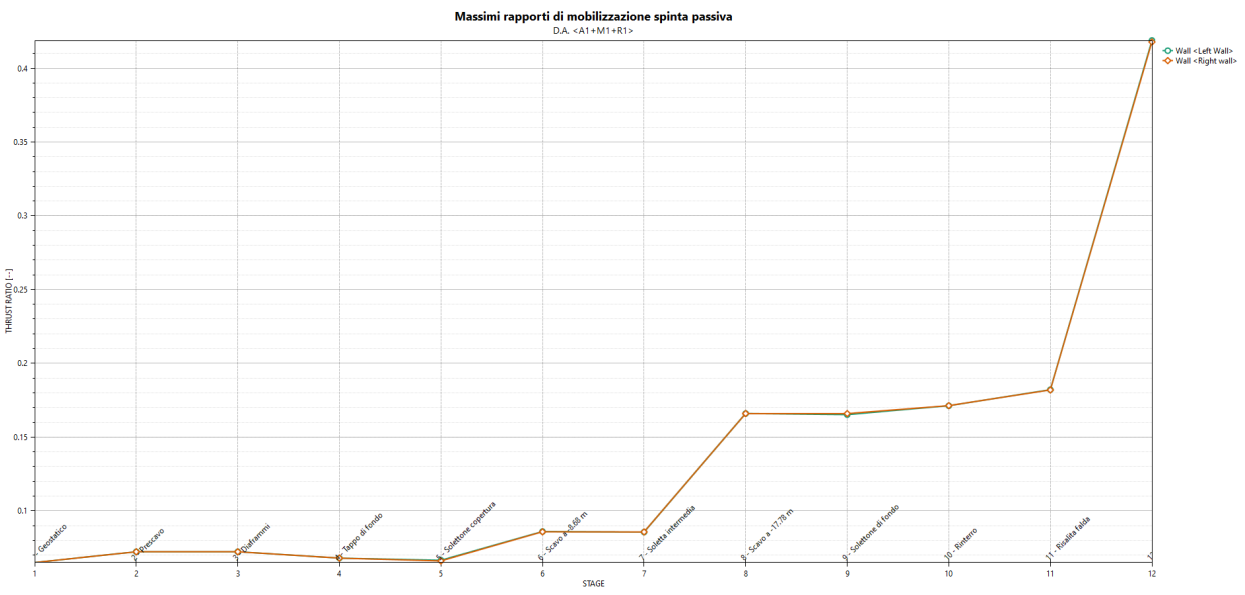

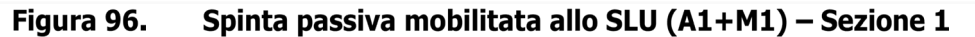

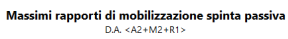

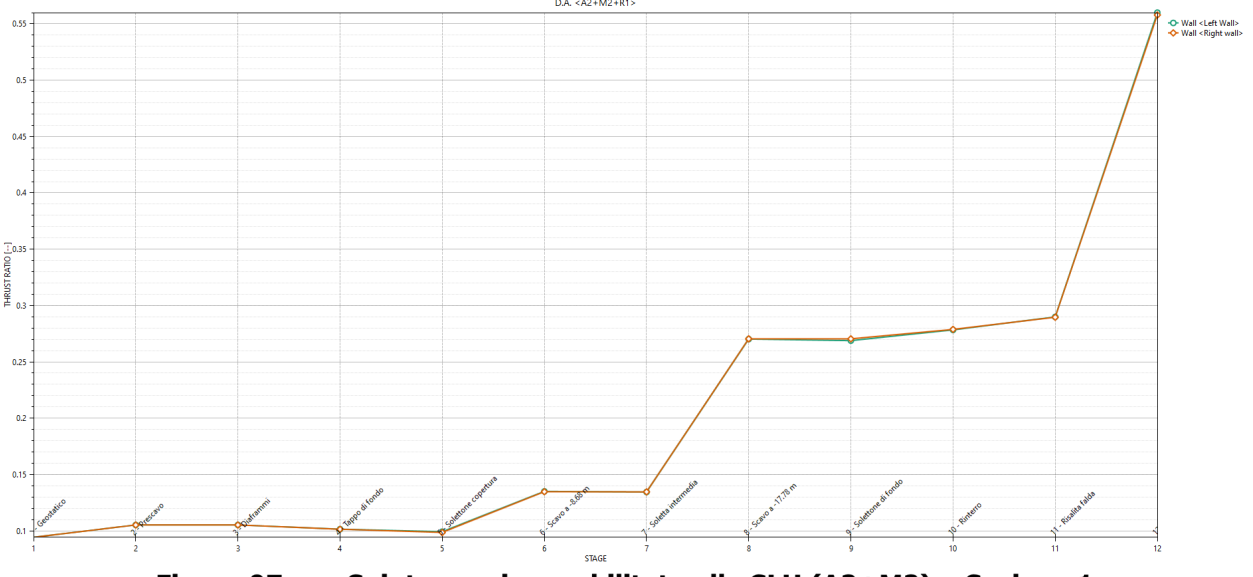

Figura 97. Spinta passiva mobilitata allo SLU (A2+M2) - Sezione 1

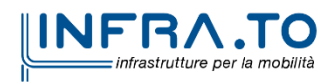

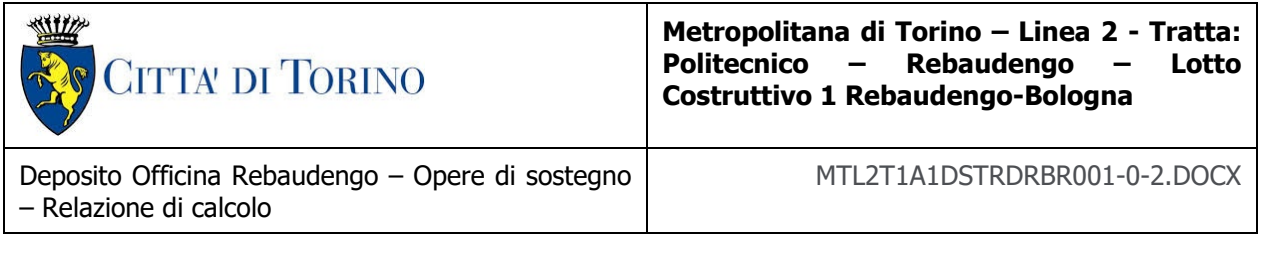

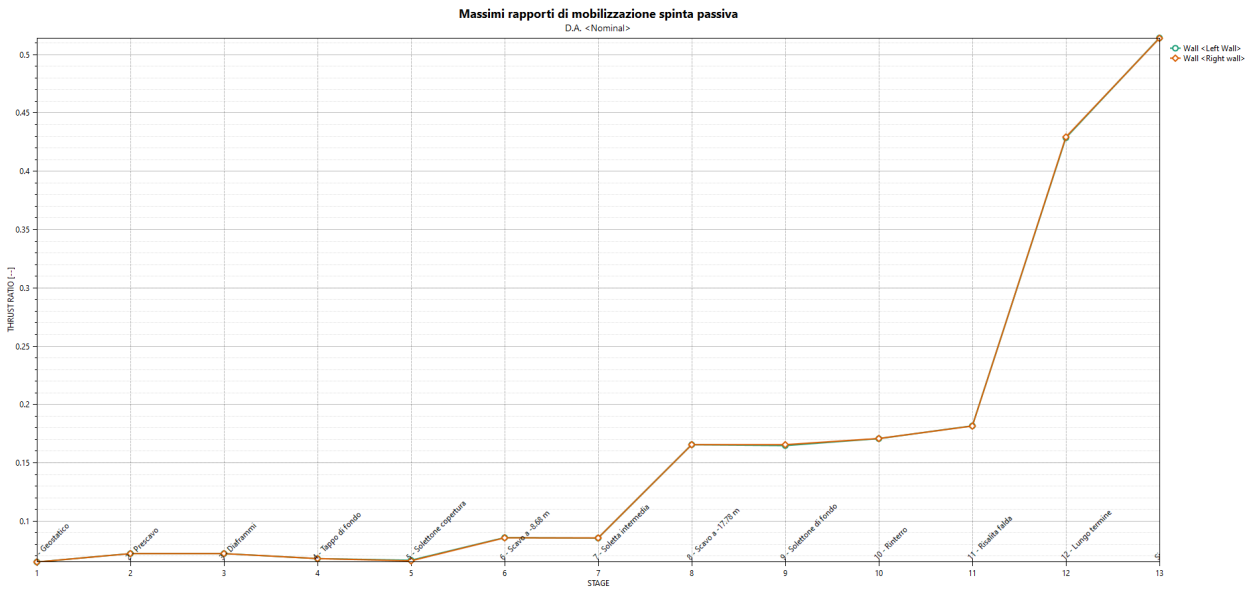

Figura 98. Spinta passiva mobilitata in condizioni sismiche - Sezione 1

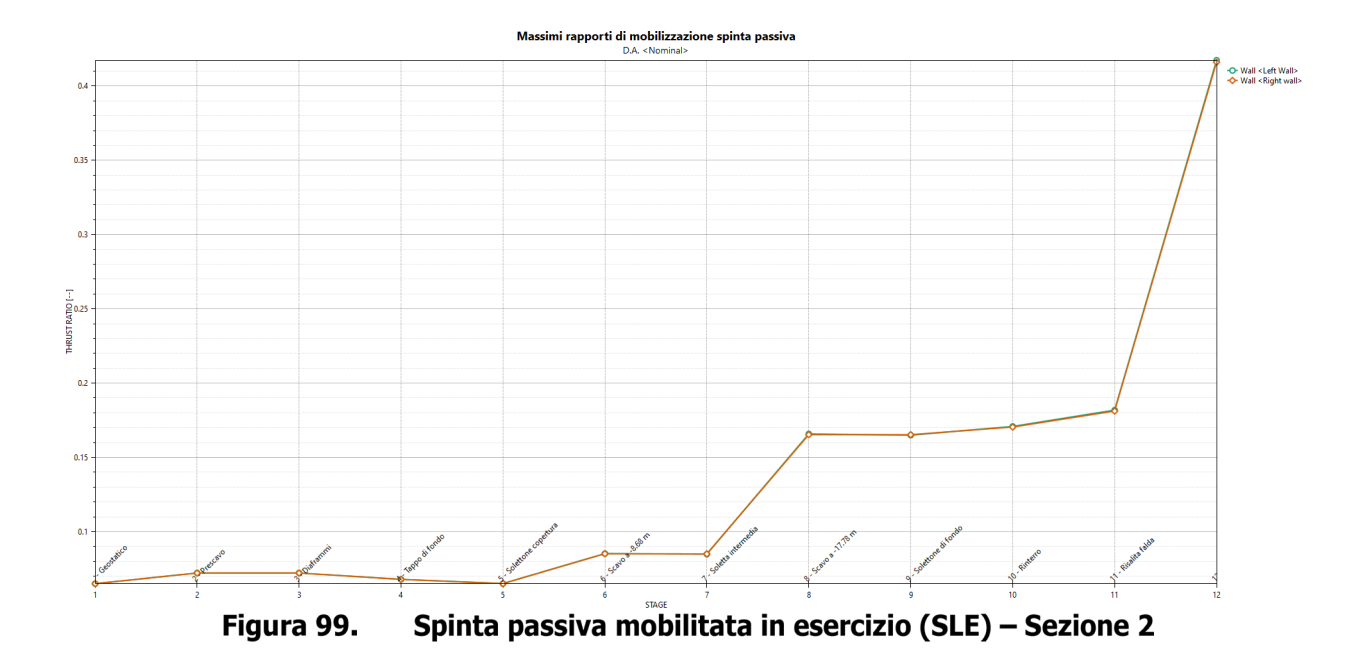

![](_page_119_Picture_4.jpeg)

![](_page_120_Picture_0.jpeg)

![](_page_120_Figure_1.jpeg)

Figura 100. Spinta passiva mobilitata allo SLU (A1+M1) - Sezione 2

![](_page_120_Figure_3.jpeg)

![](_page_120_Picture_4.jpeg)

![](_page_121_Figure_0.jpeg)

![](_page_121_Figure_1.jpeg)

### **9.8 Verifica di stabilità globale**

Il presente paragrafo riporta i risultati delle verifiche di stabilità globali effettuate per la condizione di breve termine (in condizioni statiche) e per la condizione di lungo termine (in condizioni statiche e sismiche). Le verifiche fanno riferimento sia a fenomeni globali, che interessano il sistema opera-terreno al contorno, che a fenomeni locali (per le sole fasi provvisionali). Per la condizione a breve termine viene considerata una scarpata sinistra con pendenza 3:2 e altezza di scavo di 3.10m e una scarpata destra di pendenza 1:1 e altezza di scavo 2.60m.

I valori dei coefficienti di sicurezza minimi FS<sup>MIN</sup> ottenuti a seguito delle analisi di stabilità in accordo a quanto riportato al [§7.5](#page-42-0) della presente relazione, sono riportati nella seguente tabella:

| Analisi                                                     | FS <sup>MIN</sup> |
|-------------------------------------------------------------|-------------------|
| Globale – Condizioni statiche (B.T.)                        | 4.648             |
| Globale – Condizioni statiche (L.T.)                        | 4.929             |
| Globale – Condizioni sismiche (k <sub>v</sub> verso l'alto) | 4.842             |

Tabella 44. Risultati delle verifiche di stabilità globale

![](_page_121_Picture_7.jpeg)

![](_page_122_Picture_171.jpeg)

![](_page_122_Picture_172.jpeg)

Per la valutazione delle componenti orizzontale e verticale di tale forza si è fatto riferimento a quanto riportato al [§7.5](#page-42-0) della presente relazione; in particolare:

$$
k_h = \beta_s \cdot \frac{a_{max}}{g} \to 0.031
$$
  

$$
k_v = \pm 0.5 \cdot k_h \to \pm 0.016
$$

dove β<sup>s</sup> rappresenta il coefficiente di riduzione dell'accelerazione sismica attesa nel sito di riferimento, il cui valore suggerito è pari a 0.38 per analisi allo stato limite di salvaguardia della vita (SLV). Le verifiche sono state eseguite considerando un carico accidentale distribuito di 20 kPa a tergo dei diaframmi perimetrali (solo sul lato di monte della superficie di scorrimento).

Essendo soddisfatte le relazioni:

 $FS^{MIN} \geq R2 = 1.1$ , in condizioni statiche;

 $FS^{MIN} \geq R2 = 1.2$ , in condizioni sismiche;

le analisi di stabilità globali risultano verificate.

Di seguito si riportano i risultati ottenuti dall'analisi di stabilità che mostrano la superficie critica a cui è associato il coefficiente di sicurezza più basso.

![](_page_122_Figure_10.jpeg)

Verifica di stabilità scarpata sx con pendenza 3:2- Condizione di B.T. (statica) Figura 103.

![](_page_122_Picture_12.jpeg)

![](_page_123_Picture_0.jpeg)

Figura 104. Verifica di stabilità scarpata dx con pendenza 1:1- Condizione di B.T. (statica)

![](_page_123_Figure_2.jpeg)

Figura 105. Verifica di stabilità - Condizione di L.T. (statica)

![](_page_123_Picture_4.jpeg)

![](_page_124_Picture_0.jpeg)

![](_page_124_Figure_1.jpeg)

Verifica di stabilità - Condizione di L.T. (sisma verso l'alto) Figura 106.

![](_page_124_Figure_3.jpeg)

Figura 107. Verifica di stabilità - Condizione di L.T. (sisma verso il basso)

![](_page_124_Picture_5.jpeg)

![](_page_125_Figure_0.jpeg)

![](_page_125_Figure_1.jpeg)

Figura 108. Verifica di stabilità - Stabilità a B.T. della scarpata provvisionale sx con pendenza 3:2

![](_page_125_Figure_3.jpeg)

Figura 109. Verifica di stabilità - Stabilità a B.T. della scarpata provvisionale dx con pendenza 1:1

![](_page_125_Picture_5.jpeg)

![](_page_126_Picture_0.jpeg)

#### **9.9 Verifica a galleggiamento del sistema diaframmi-strutture interne**

La verifica nei confronti del sollevamento del sistema diaframmi strutture interne è stata effettuata, per le due sezioni in esame, considerando a favore di sicurezza una porzione di struttura di spessore unitario.

La verifica è stata effettuata sulla base delle seguenti ipotesi:

- I pesi propri sono stati considerati interamente;
- Non sono stati considerati carichi permanenti portati (non è stato considerato alcun rinterro al di sopra del solettone di copertura);
- Il peso delle solette di copertura e intermedia è stato calcolato considerando una percentuale di vuoti pari al 30%;
- Il peso del solettone di copertura è stato valutato considerando un peso di volume alleggerito pari a 20 kN/m<sup>3</sup>;
- Il livello di falda a B.T. è stato considerato come un carico instabilizzante permanente (coeff. Amplificativo pari a 1.10);
- Si è considerato un attrito nullo tra i diaframmi e il terreno a tergo ( $\delta' = 0$ );
- La variazione del livello di falda tra la condizione di B.T. e la condizione di L.T. è stata considerato come un carico instabilizzante variabile (coeff. Amplificativo pari a 1.50).

Si è fatto, infine, riferimento ai coefficienti amplificativi previsti dalle NTC 2018, riassunti nella tabella seguente:

![](_page_126_Picture_151.jpeg)

![](_page_126_Picture_13.jpeg)

![](_page_127_Picture_0.jpeg)

#### Tabella 45. Verifica al galleggiamento - Sezione 1

![](_page_127_Picture_303.jpeg)

![](_page_127_Picture_304.jpeg)

![](_page_127_Picture_305.jpeg)

![](_page_127_Picture_306.jpeg)

![](_page_127_Picture_307.jpeg)

![](_page_127_Picture_308.jpeg)

![](_page_127_Picture_309.jpeg)

![](_page_127_Picture_9.jpeg)

![](_page_128_Picture_0.jpeg)

#### Tabella 46. Verifica al galleggiamento - Sezione 2

![](_page_128_Picture_303.jpeg)

![](_page_128_Picture_304.jpeg)

![](_page_128_Picture_305.jpeg)

![](_page_128_Picture_306.jpeg)

![](_page_128_Picture_307.jpeg)

![](_page_128_Picture_308.jpeg)

![](_page_128_Picture_8.jpeg)

![](_page_128_Picture_9.jpeg)

![](_page_129_Picture_173.jpeg)

#### **9.10Verifica a galleggiamento del tappo di fondo (fase di cantiere)**

Il terreno naturale alla quota di fondo scavo è costituito da unità non coesive e con permeabilità non trascurabile; risulta pertanto necessario prevedere la realizzazione di un tappo di fondo, eseguito mediante interventi di consolidamento/impermeabilizzazione, quali Jet-Grouting o iniezioni, al fine di evitare venute d'acqua eccessive dal fondo scavo (con conseguenti pericolosi abbassamenti della falda nell'intorno dello scavo) e per evitare rischi di sifonamento del fondo scavo.

La verifica a galleggiamento del tappo di fondo è stata eseguita sulla base delle seguenti quote:

![](_page_129_Picture_174.jpeg)

Da cui si è ottenuto un battente per le verifiche di 224.25-212.95 = **11.3 m**

La verifica è stata effettuata considerando una distanza netta tra le paratie di 28.35 m per la Sezione 1 e di 35.00 m per la Sezione 2.

Si è fatto riferimento ai coefficienti amplificativi previsti dalle NTC 2018, riassunti nella tabella seguente:

![](_page_129_Picture_175.jpeg)

![](_page_129_Picture_9.jpeg)

![](_page_130_Picture_154.jpeg)

Si è altresì considerato:

![](_page_130_Picture_155.jpeg)

Considerando la falda in fase di cantiere come un carico sfavorevole permanente (coeff.  $\gamma_{G1}$ ) si sono pertanto ottenuti i risultati riepilogati nella tabella seguente per le 2 sezioni analizzate.

![](_page_130_Picture_156.jpeg)

![](_page_130_Picture_157.jpeg)

![](_page_130_Picture_7.jpeg)

![](_page_131_Picture_99.jpeg)

#### **9.11Verifica di resistenza del tappo di fondo (fase di cantiere)**

La rottura del tampone di fondo (Fig. x (c)) è stata valutata in accordo con Modoni et al., 2016 imponendo l'equilibrio alla rotazione:

$$
Vdst, d = \gamma_{G1} \gamma_w (h_w + h_p) \frac{B^2}{8}
$$
  
Gstb;  $d = \gamma_{G1} [\gamma_{soil} (h_p - h_{jg}) + \gamma_{jg} h_{jg}] \frac{B^2}{8}$ 

Assumendo il meccanismo di rottura riportato in Fig. x il contributo resistente dato dal tampone può essere calcolato come segue:

![](_page_131_Figure_5.jpeg)

Dove  $q_{u, jg, d}$  rappresenta la resistenza a compressione uniassiale di progetto del jet grouting:

$$
q_{u, jg, d} = \frac{q_{u, jg, k}}{1.25}
$$

Dove:

$$
q_{u, jg, k} = 2c_{jg; k} \sqrt{\frac{1+\sin \varphi_{jg; k}}{1-\sin \varphi_{jg; k}}}
$$

Dove  $c_{jg;k}$  e  $\varphi_{jg;k}$  sono indicati i parametri di resistenza caratteristici del jet-grouting.

![](_page_131_Picture_11.jpeg)

![](_page_132_Picture_66.jpeg)

Per questa verifica il tampone di fondo viene trattato come una componente strutturale e pertanto, in accordo con la NTC-2018, verranno utilizzati i coefficienti parziali ( $\gamma_{G1}$ ) riportati nella colonna A1 della

tabella 2.6.1 mentre  $\gamma_c$ , definito nella 4.1.2.1.1.1, indica il coefficiente parziale di sicurezza relativo al calcestruzzo.

![](_page_132_Picture_67.jpeg)

#### Tabella 49. Verifica di resistenza del tappo di fondo - Sezione 1

![](_page_132_Picture_5.jpeg)

![](_page_133_Picture_52.jpeg)

#### Tabella 50. Verifica di resistenza del tappo di fondo - Sezione 2

![](_page_133_Picture_53.jpeg)

![](_page_133_Picture_3.jpeg)

![](_page_134_Picture_130.jpeg)

### **9.12Verifica di capacità portante**

Si riporta nel seguente paragrafo la verifica di capacità portante condotta in accordo alle normative vigenti (combinazione A1+M1+R3). Per la verifica si terrà in considerazione – a favore di sicurezza – la sola parte di diaframma infissa al di sotto della quota di fondo scavo e la quota della falda considerata in condizione di lungo termine.

La verifica verrà condotta per le diverse tipologie di diaframma, mostrate in figura:

- Diaframmi perimetrali, dimensioni 2.8m x 0.8m
- Diaframmi intermedi isolati, allineamento B1, dimensioni 3.2m x 0.8m
- Diaframmi intermedi isolati, allineamento D2, dimensioni 2.0m x 0.6m
- Diaframmi intermedi continui, allineamenti C ed E, dimensioni 2.8m x 0.8m

![](_page_134_Figure_8.jpeg)

Figura 110. Planimetria con allineamenti dei diaframmi

In seguito si riportano le massime sollecitazioni in termini di sforzi normali sui diversi diaframmi analizzati al variare della profondità. Tali sollecitazioni, derivate dal modello globale di calcolo, sono riportate come sforzi risultanti sui singoli diaframmi considerati con le geometrie riportate in precedenza.

![](_page_134_Picture_11.jpeg)

![](_page_135_Picture_120.jpeg)

![](_page_135_Picture_121.jpeg)

![](_page_135_Figure_2.jpeg)

![](_page_135_Figure_3.jpeg)

Pressioni sul terreno a SLU alla base del solettone di fondo Figura 112.

Nella seguente tabella si riportano i valori di capacità portante della parte di diaframma al di sotto della quota di fondo scavo, che risulta pari a 13 m, per le tre tipologie di diaframma:

- Diaframmi perimetrali, dimensioni 2.8m x 0.8m
- Diaframmi intermedi isolati, allineamento B1, dimensioni 3.2m x 0.8m
- Diaframmi intermedi continui, allineamenti C ed E, dimensioni 2.8m x 0.8m

In accordo alle NTC18, sono stati impiegati i coefficienti di sicurezza parziali  $\gamma_{R3}$  (1.15 per la resistenza laterale, 1.35 per la capacità portante di base) e il fattore di correlazione ξ per la

![](_page_135_Picture_10.jpeg)

![](_page_136_Picture_252.jpeg)

determinazione della resistenza caratteristica in funzione del numero di verticali indagate (cautelativamente pari a 1.70 – valore corrispondente ad una solo verticale indagata).

Valori di capacità portante per diaframmi perimetrali, dimensioni 2.8m x 0.8m

| Combinazione SLU A1+M1+R3 (metodo AGI, 1984) |                     |                          |              |                         |       |
|----------------------------------------------|---------------------|--------------------------|--------------|-------------------------|-------|
| —infissa                                     | $Q_{\text{comp},k}$ | Q <sub>trazione, k</sub> | $Q_{comp,d}$ | $Q_{\text{trazione,d}}$ | w     |
| m                                            | kN                  | kN                       | kN           | kN                      | kN    |
| 13.0                                         | 13821               | 4515                     | 7 155        | 3631                    | 974.4 |

Valori di capacità portante per Diaframmi intermedi isolati, allineamento B1, dimensioni 3.2m x 0.8m

![](_page_136_Picture_253.jpeg)

#### Valori di capacità portante per Diaframmi intermedi continui, allineamenti C ed E, dimensioni 2.8m x  $0.8<sub>m</sub>$  $\blacksquare$

![](_page_136_Picture_254.jpeg)

La verifica a capacità portante -ad una profondità di infissione del diaframma pari a 13 m –risulta quindi soddisfatta essendo l'azione sollecitante inferiore alla capacità portante a compressione, per tutte e tre le tipologie di diaframma, ed è riportata nella tabella di seguito. L'azione sollecitante risulterà pari al valore del taglio agente sulla soletta in corrispondenza dell'incastro con il diaframma stesso, a cui si sommerà il contributo del peso proprio dei diaframmi presenti al di sopra della parte infissa.

Tabella 51. Verifiche di capacità portante e relativi fattori di sicurezza<br>
|

|                          | N <sub>SLU</sub> [kN] | $Q_{d,compr}$ [ $kN$ ] | Fs   |
|--------------------------|-----------------------|------------------------|------|
| Diaframma<br>perimetrale | 4 940                 | 7 1 5 5                | 1.45 |

![](_page_136_Picture_11.jpeg)

![](_page_137_Picture_170.jpeg)

![](_page_137_Picture_171.jpeg)

### **10. ISOCEDIMENTI**

In questo capitolo sono riportate le metodologie di calcolo adottate per la previsione degli spostamenti indotti dallo scavo della stazione. Il calcolo degli isocedimenti è stato effettuato nel caso di studio in cui si ha la deformazione massima del diaframma a breve e lungo termine.

#### **10.1 Cedimenti dovuto allo scavo del deposito**

Il modello di calcolo utilizzato per la previsione degli spostamenti a tergo del diaframma è basato su relazioni empiriche prese dalla letteratura scientifica. Il metodo, semplificato e conservativo, basato sulla teoria di Bowles, permette di valutare le dimensioni e la forma del bacino di subsidenza dovuto alle operazioni di scavo. Secondo tale metodo ed in accordo a quanto riportato nel documento "Ground Movement Prediction and Building Damage Risk-Assessment for the Deep Excavations and Tunnelling Works in Bangkok Subsoil" ("International Symposium on Underground Excavation and Tunnelling" 2-4 February 2006. Bangkok, Thailand) di Zaw Zaw Aye, Dhiraj Karki e Christian Schulz, l'estensione del bacino di subsidenza è fissa.

![](_page_137_Figure_6.jpeg)

Figura 113. Dimostrazione della previsione dei cedimenti del sottosuolo dai valori di deflessione del diaframma

![](_page_137_Picture_8.jpeg)

![](_page_138_Picture_182.jpeg)

La teoria di Bowles stima i cedimenti, indotti dallo scavo, a tergo della paratia in funzione del volume perso di terreno dovuto alla deformata dell'opera di sostegno. Bowles calcola i cedimenti ad una specifica distanza dall'opera assumendo una variazione parabolica entro la zona di influenza del bacino di subsidenza.

Nel seguito si riporta il metodo proposto da Zaw Zaw Aye, Dhiraj Karki e Christian Schulz.

![](_page_138_Figure_3.jpeg)

#### Figura 114. Dimostrazione della previsione del movimento orizzontale del sottosuolo dai valori di deflessione del diaframma

#### **10.2 Calcolo cedimenti**

Nella zona intorno alla stazione verranno studiati i cedimenti dovuti allo scavo della stazione. Partendo dalla forma deformata dei diaframmi derivati dal modello geotecnico, è possibile prevedere i cedimenti del terreno dovuti allo scavo della stazione.

#### **10.2.1 Cedimenti dovuti allo scavo del deposito – Breve termine**

Inizialmente vengono calcolati i cedimenti dovuti allo scavo della stazione, la deformata del diaframma è stata ricavata dall'analisi numerica condotta con PARATIE. Successivamente si è calcolato il volume di materiali persi  $V_{s}$ , mediante l'integrazione della curva degli spostamenti orizzontali del diaframma che risulta pari a 0.069 m<sup>3</sup>/m

È ora possibile procedere con il calcolo dei cedimenti a tergo della paratia di diaframmi dovuti allo scavo della stazione.

![](_page_138_Picture_183.jpeg)

![](_page_138_Picture_184.jpeg)

![](_page_138_Picture_12.jpeg)

![](_page_139_Picture_158.jpeg)

![](_page_139_Figure_1.jpeg)

Figura 115. Diagramma cedimenti verticali - Breve termine

| Hg        | 17   | [m]  |
|-----------|------|------|
| $H_{wi}$  | 30   | [m]  |
| $H_w$     | 30   | [m]  |
| Ζi        |      | [m]  |
| $D_0$     | 42.5 | [m]  |
| $D_0$ , i | 42.5 | [m]  |
| $S_{hwi}$ | 4.26 | [mm] |

Tabella 53. Calcolo spostamenti orizzontali - Breve termine

![](_page_139_Picture_5.jpeg)

![](_page_140_Picture_0.jpeg)

![](_page_140_Figure_1.jpeg)

Figura 116. Diagramma spostamenti orizzontali - lungo termine

![](_page_140_Picture_3.jpeg)

![](_page_141_Picture_189.jpeg)

#### **10.2.2 Cedimenti dovuti allo scavo del deposito – Lungo termine**

Per il calcolo degli isocedimenti a lungo termine si è preso come riferimento l'andamento dello spostamento a lungo termine dei diaframmi, abbattendo il modulo elastico del calcestruzzo degli stessi per considerare l'effetto "fluage".

Secondo questo metodo, il primo passo è ottenere il volume dei materiali persi V<sub>S</sub>, mediante l'integrazione della curva deformata della parete basata sugli spostamenti orizzontali della parete δi.

Dall'integrale della deformazione risulta che il volume perso Vs risulta essere pari a 0.09 m<sup>3</sup>/m.

È ora possibile procedere con il calcolo dei cedimenti a tergo della paratia di diaframmi dovuti allo scavo della stazione.

| rabella 54. Calcolo cegillienti verticali – Lungo termine |       |        |
|-----------------------------------------------------------|-------|--------|
| $H_E$                                                     | 17    | [m]    |
| $H_W$                                                     | 30    | [m]    |
| $D_0$                                                     | 42.5  | [m]    |
| Vo                                                        | 0.090 | [mc/m] |
| Swo                                                       | 8.534 | [mm]   |

Tabella E4 - Calcele cedimenti verticali — Lungo ter

![](_page_141_Figure_8.jpeg)

Diagramma cedimenti verticali Figura 117.

![](_page_141_Picture_10.jpeg)

![](_page_142_Picture_0.jpeg)

#### Tabella 55. Calcolo spostamenti orizzontali - Lungo termine

![](_page_142_Picture_150.jpeg)

![](_page_142_Figure_3.jpeg)

Figura 118. Diagramma spostamenti orizzontali - lungo termine

![](_page_142_Picture_5.jpeg)

![](_page_143_Picture_153.jpeg)

## **11. VALIDAZIONE DEI MODELLI DI CALCOLO**

Come già dettagliatamente descritto in precedenza il Deposito verrà realizzato con il metodo Top-Down e prevederà la presenza sia di diaframmi perimetrali, per consentire lo scavo fino alla quota del solettone di fondo, che di diaframmi intermedi, il cui scopo è principalmente quello di fungere da supporto per il solettone di copertura e per la soletta intermedia sia in condizioni di scavo che sul lungo termine.

![](_page_143_Figure_3.jpeg)

Figura 119. Sezione tipologica (con evidenza della presenza del diaframma intermedio)

Per questo motivo, l'interazione tra le opere di sostegno (diaframmi) e le strutture interne del deposito (solette ai vari livelli) è ritenuta molto importante nell'analisi del comportamento dell'opera. In particolare la presenza dei diaframmi intermedi ha comportato la necessità di affiancare al modello di Paratie Plus, utilizzato per la verifica dei diaframmi, un secondo modello FEM tridimensionale, in grado di simulare la struttura nella sua interezza (solettoni, diaframmi perimetrali e intermedi) e con le sue peculiarità (forometrie nelle solette, etc.) e di restituire le sollecitazioni e il grado di vincolo reale trasmessi dagli elementi orizzontali ai diaframmi perimetrali. Il secondo modello, 3D, è stato realizzato con il software di calcolo DIANA FEA.

Dal software Paratie Plus sono state estratte (e tarate) le rigidezze del terreno e le spinte a tergo e a valle delle opere di sostegno; dal modello 3D realizzato con il software DIANA FEA una volta inserite le rigidezze, tramite molle alla Winkler opportunamente tarate, e le spinte del terreno e della falda sono state estratte, come accennato, le azioni trasmesse ai diaframmi e le reali rigidezze dei solettoni che fungono da contrasto per i diaframmi.

Al fine di validare la metodologia proposta sono quindi stati condotti dei confronti tra le sollecitazioni sui diaframmi ottenute con i due diversi modelli per verificare che il passaggio delle rigidezze e delle sollecitazioni sulle solette da DIANA a Paratie e il passaggio delle spinte delle terre e delle rigidezze offerte dal terreno da Paratie a DIANA fornisse risultati confortanti.

Sono quindi stati confrontati i momenti agenti sul diaframma a sud della sezione 1, riportata in figura.

![](_page_143_Picture_9.jpeg)
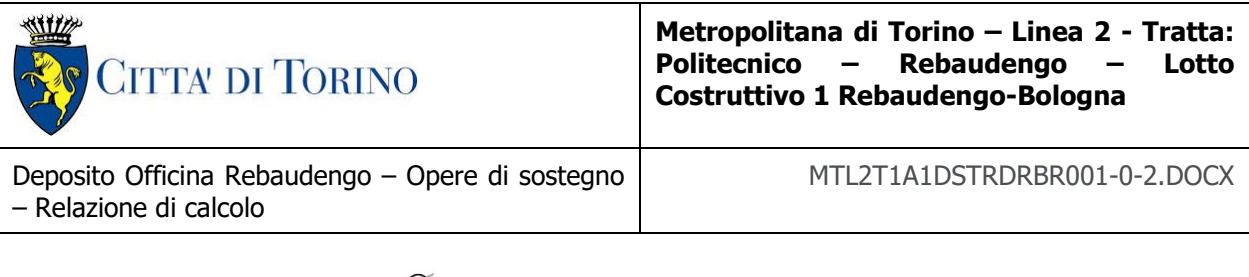

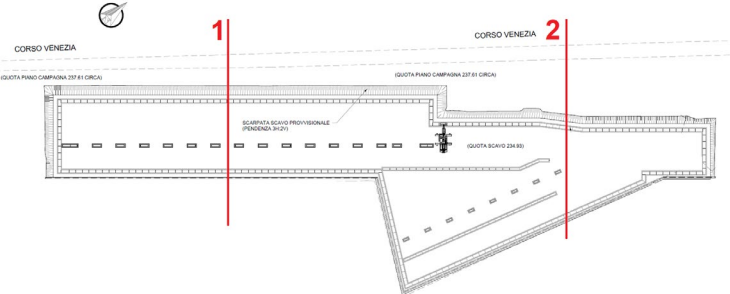

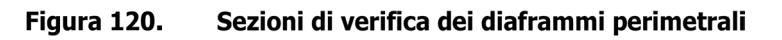

In seguito si riportano i confronti ottenuti per le fasi più significative enunciate nel paragrafo [9.3.](#page-65-0)

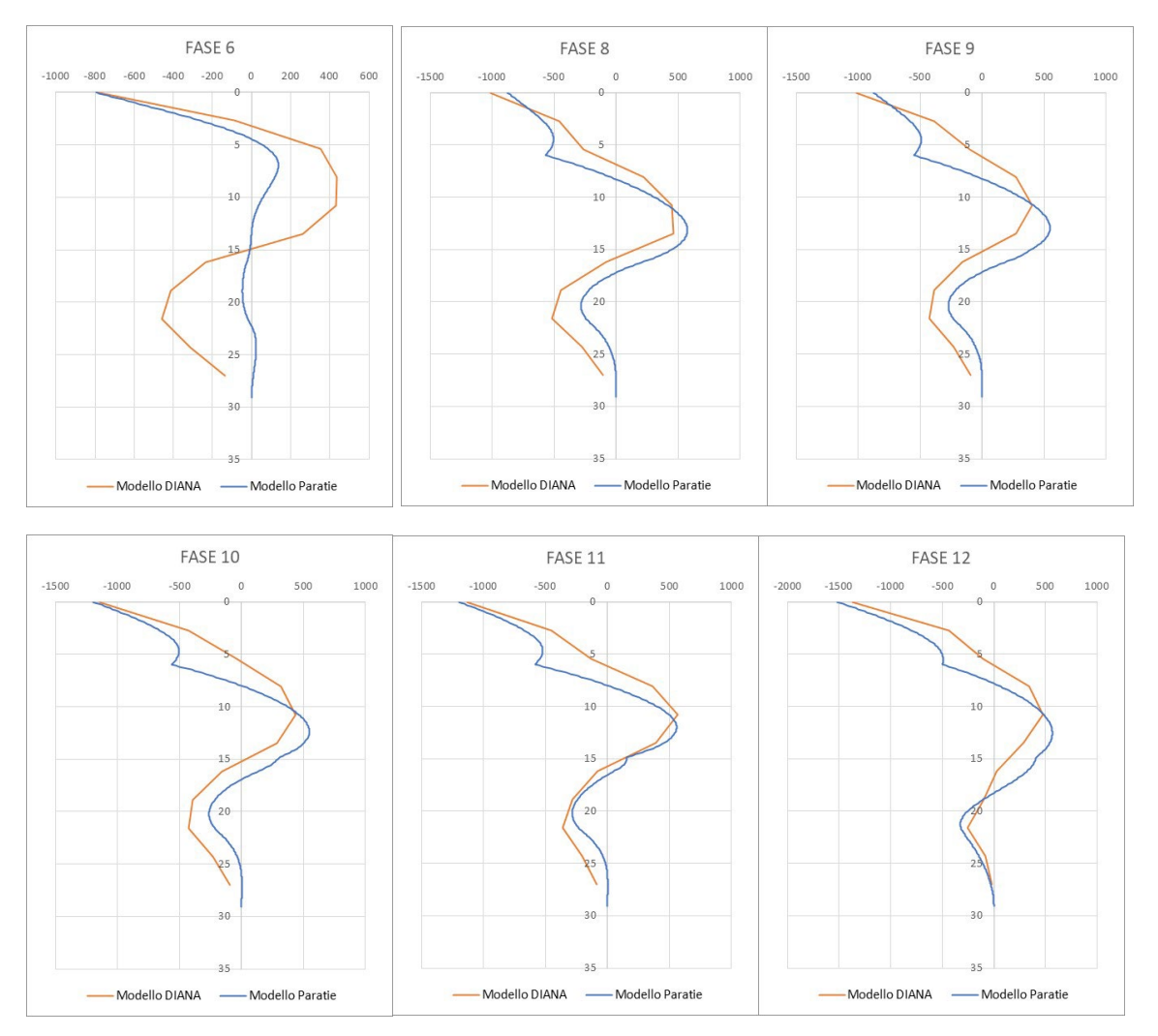

Figura 121. Sollecitazioni su diaframma sud in sezione 1 - confronti tra Momenti sollecitanti ottenuti con il software Paratie e con il software DIANA

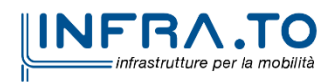

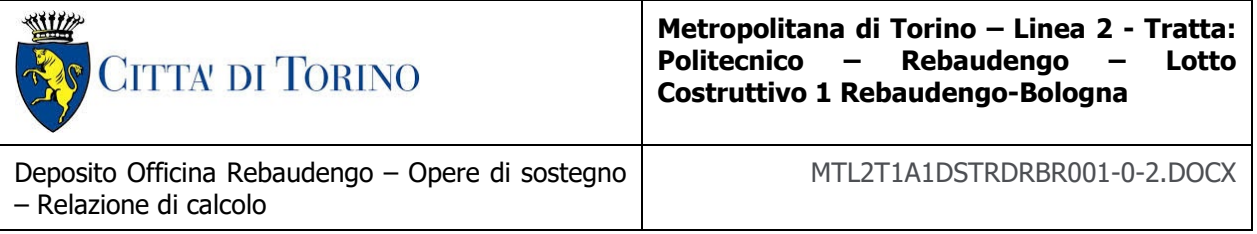

Come si evince dai risultati i confronti tra i due software sono in buon accordo per tutte le fasi di calcolo. Si evidenzia solo un leggero disaccordo sui momenti ottenuti per la fase 6, a questo proposito però è opportuno specificare come questa sia stata utilizzata prevalentemente per la taratura dei modelli e non risulta mai essere la fase dimensionante, né per i diaframmi né per le solette. Rispetto ai risultati riportati poi, si sottolinea come i diaframmi siano stati dimensionati con i momenti sollecitanti desunti dal software Paratie, che seppur di poco risultano essere i momenti maggiori.

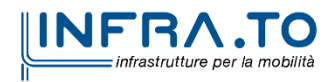